### **UNIVERSIDAD AUTÓNOMA DE NUEVO LEÓN FACULTAD DE INGENIERÍA MECÁNICA Y ELÉCTRICA**

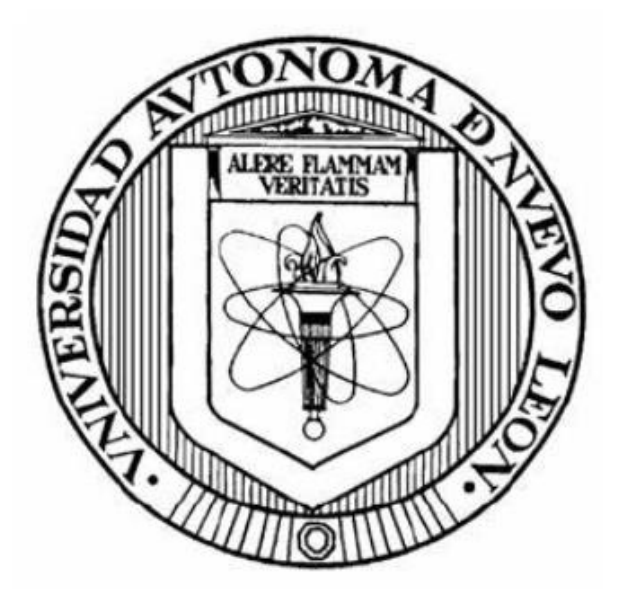

#### **OPTIMIZACIÓN DE RESERVA RODANTE EN SEP CONSIDERANDO PENETRACIÓN DE GENERACIÓN EÓLICA**

**POR**

### **INGRID ANAHÍ MONRREAL CASTRO**

#### **COMO REQUISITO PARCIAL PARA OBTENER EL GRADO DE MAESTRÍA EN CIENCIAS DE LA INGENIERÍA ELÉCTRICA**

**MAYO, 2018** 

### **UNIVERSIDAD AUTÓNOMA DE NUEVO LEÓN FACULTAD DE INGENIERÍA MECÁNICA Y ELÉCTRICA SUBDIRECCIÓN DE ESTUDIOS DE POSGRADO**

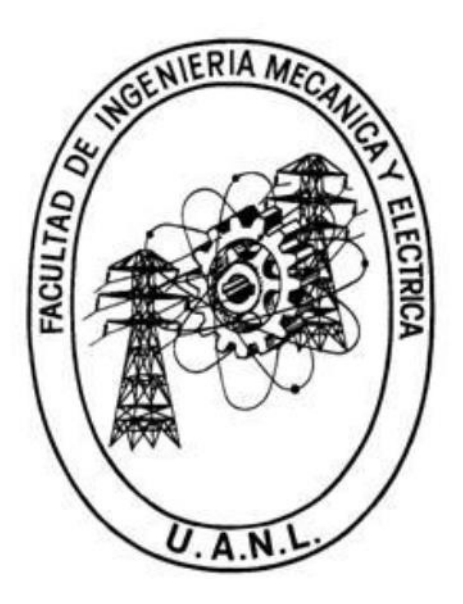

**TESIS**

#### **OPTIMIZACIÓN DE RESERVA RODANTE EN SEP CONSIDERANDO PENETRACIÓN DE GENERACIÓN EÓLICA**

**POR**

#### **INGRID ANAHÍ MONRREAL CASTRO**

#### **COMO REQUISITO PARCIAL PARA OBTENER EL GRADO DE MAESTRÍA EN CIENCIAS DE LA INGENIERÍA ELÉCTRICA**

**MAYO, 2018**

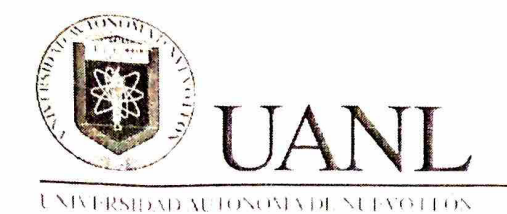

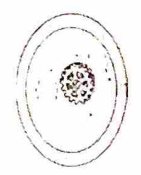

FACULTAD DE INGENIERÍA MECÁNICA Y ELÉCTRICA

#### UNIVERSIDAD AUTÓNOMA DE NUEVO LEÓN

#### **FACULTAD DE INGENIERÍA MECÁNICA Y ELÉCTRICA**

#### SUBDIRECCIÓN DE ESTUDIOS DE POSGRADO

Los miembros del Comité de Tesis recomendamos que la Tesis OPTIMIZACIÓN DE RESERVA RODANTE EN SEP CONSIDERANDO PENETRACIÓN DE GENERACIÓN EÓLICA realizada por la alumna INGRID ANAHÍ MONRREAL CASTRO, con número de matrícula 1649882, sea aceptada para su defensa como opción al grado de Maestro en Ciencias de la Ingeniería Eléctrica.

El Comité de Tesis

Dra. Gina María Idárraga Ospina **Director** 

Dr. Arturo Conde Enriquez Revisor

Juan Jøsé Guerrero Garza M.C. Revisor

 $Vo.$   $BD.$ Dr. Simon Martinez Martinez Subdirector de Estudios de Posgrado FIME

San Nicolás de los Garza, Nuevo León, Agosto de 2018

## <span id="page-3-0"></span>Resumen

Publicación No. Ingrid Anahí Monrreal Castro, M. C. en Ingeniería Eléctrica Universidad Autónoma de Nuevo León

#### Profesor Asesor: Dra. Gina María Idárrga Ospina

La integración de las energías renovables a la red eléctrica ha revolucionado con el desarrollo de las mismas. Satisfacer el suministro de energía eléctrica al menor costo posible es un objetivo primordial de las empresas de generación eléctrica. En el presente trabajo se estudia el modelo de despacho econ´omico considerando diferentes funciones objetivo, en las cuales se contempla el decremento del costo de la energía, los límites operativos de las unidades de generación térmicas y eólicas para asegurar que funcionen bajo condiciones de seguridad.

Para desarrollar un despacho económico incluyendo generación eólica se requiere estimar la energía que suministrará el parque eólico en función de las velocidades de los vientos y las características de diseño del aerogenerador, a través del método Weibull se obtiene la distribución de los vientos para determinada región. Para sistemas a gran escala se recomienda realizar el despacho económico seccionando el sistema en pequeñas regiones, agrupando generación y carga para cada una de ellas, el estudio de despacho económico del sistema total se compondrá con los despachos realizados individualmente para cada área.

Minimizar el costo de generación de energía eléctrica es un objetivo importante, pero también debe estudiarse si los flujos eléctricos se satisfacen con el despacho económico propuesto. De lo contrario deberá realizarse un nuevo estudio de despacho económico. En el presente trabajo se realizó un programa en Matlab utilizando el método Newton-Raphson el cual permite conocer los flujos eléctricos del sistema, es un m´etodo iterativo el cual encuentra la convergencia cuando el error m´aximo es 1x10-4, el programa puede adaptarse a cualquier escala siempre y cuando se respete el orden de los datos y los nombres de las matrices de datos de generadores, l´ıneas de transmisión y la carga instalada, los cálculos se realizan en por unidad.

Cuando se conocen los flujos de energía es posible aplicar la ecuación de pérdidas de energía en los enlaces de transmisión.

Los métodos descritos anteriormente fueron aplicados a los sistemas de prueba de 9 nodos y 118 nodos de la IEEE.

También se realizó un estudio de flujos de potencia óptimos, a través de un programa en Matlab aplicando el método punto interior, la función objetivo es minimizar los costos de energía y las pérdidas en las líneas de transmisión, en un mismo programa, se aplicó en el sistema de prueba de 9 nodos.

# ´ Indice general

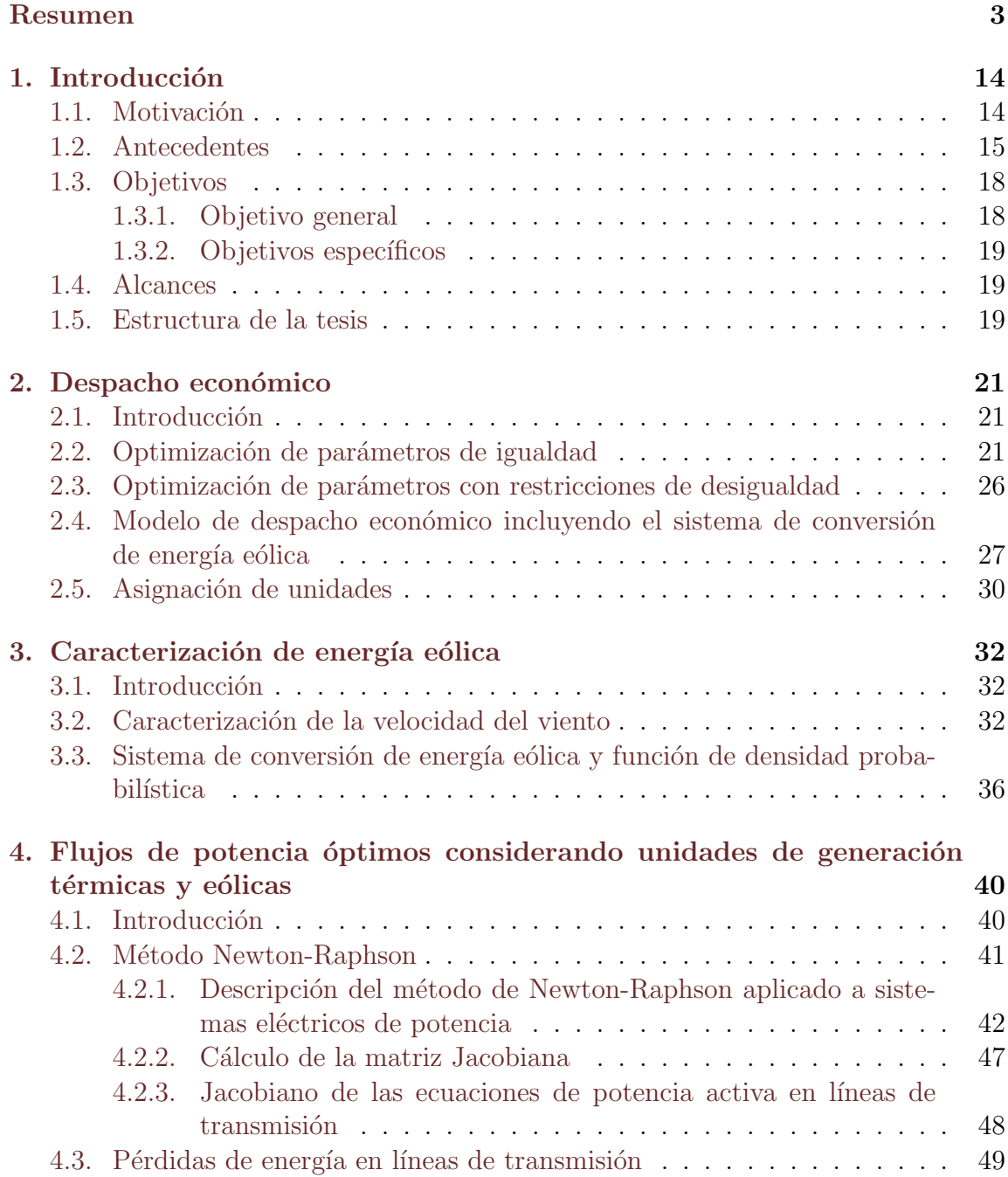

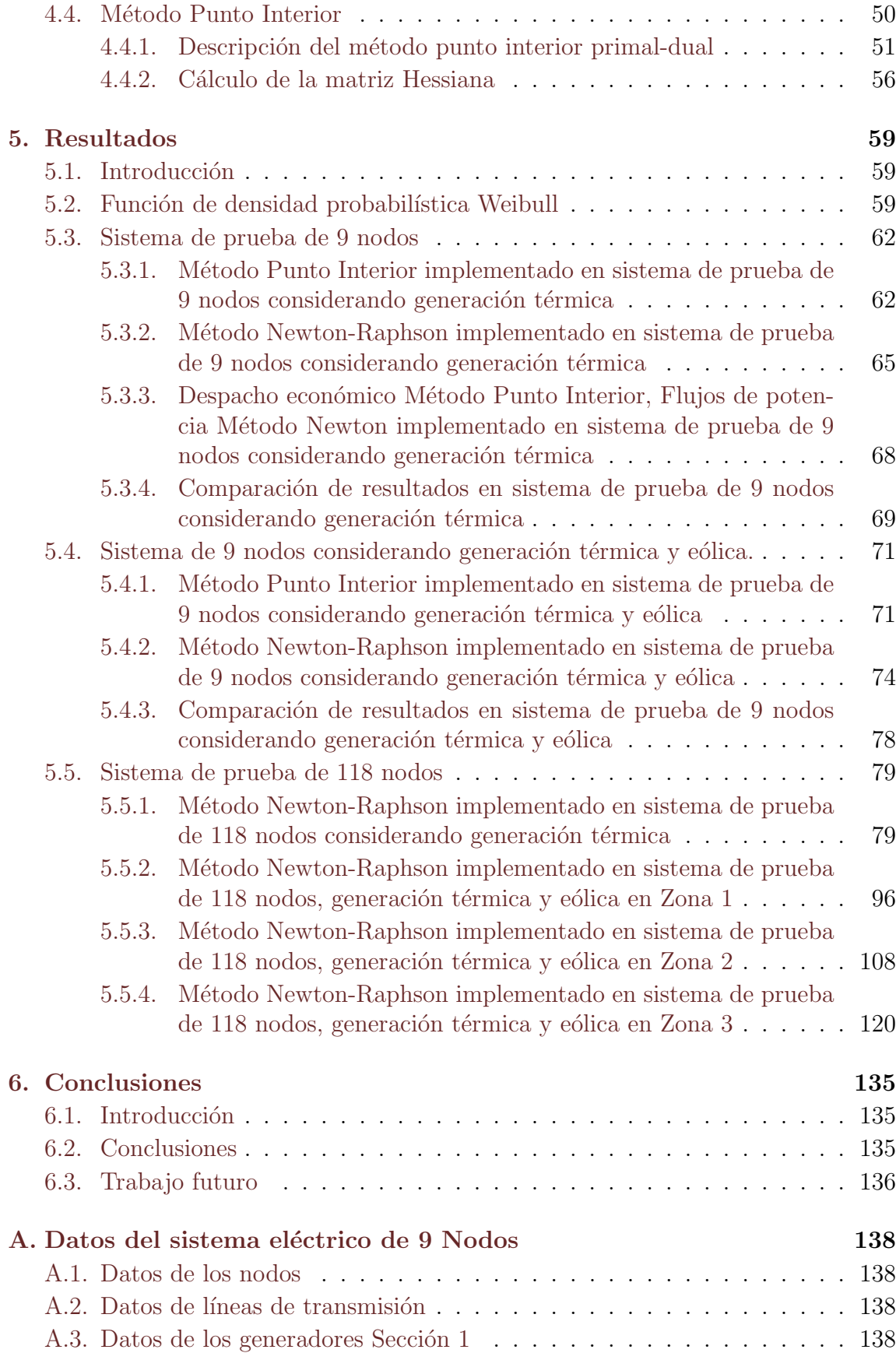

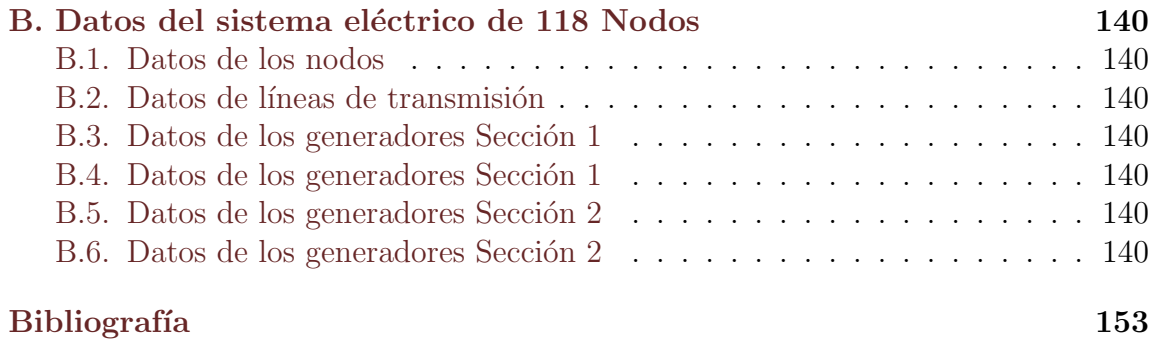

# ´ Indice de figuras

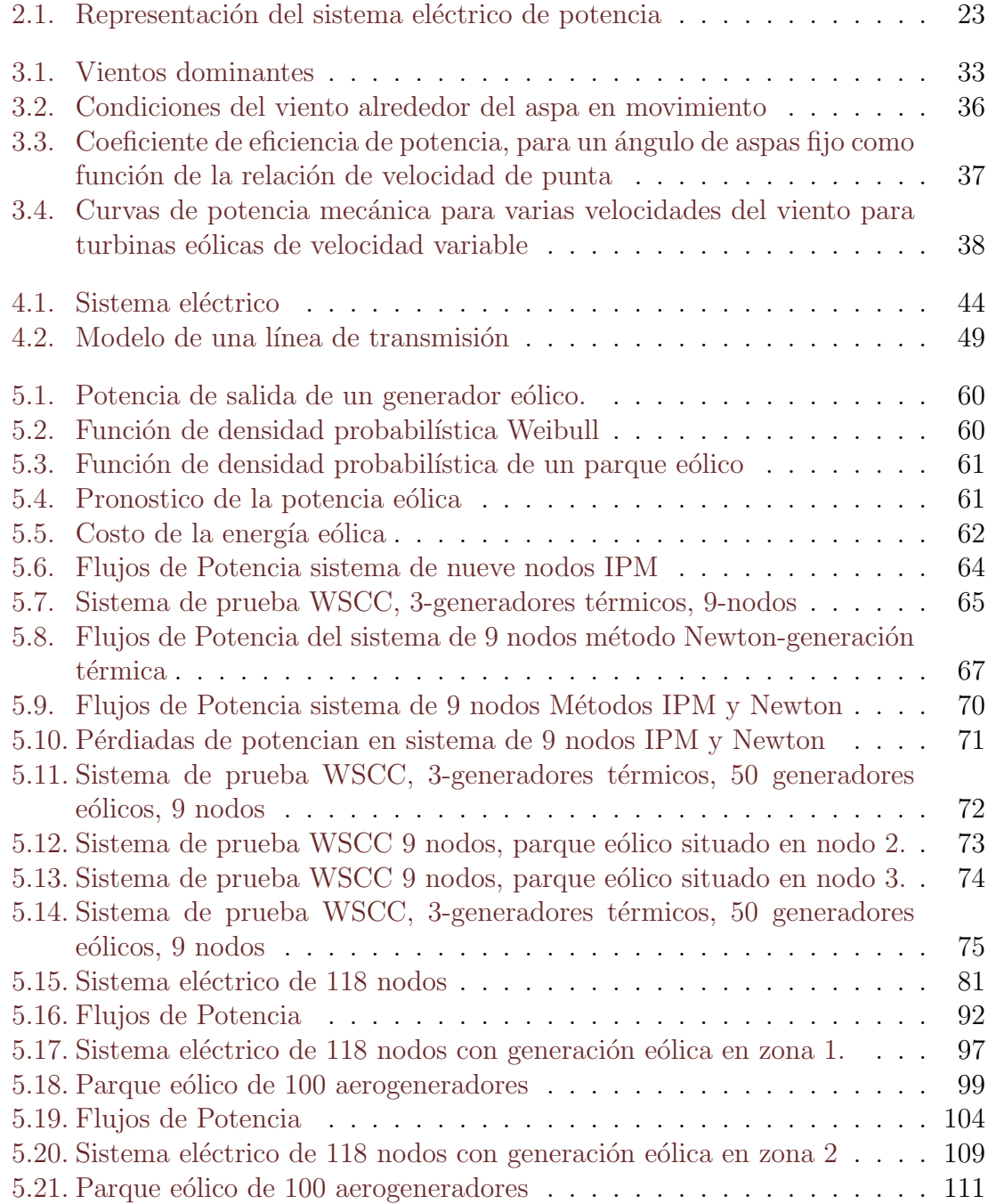

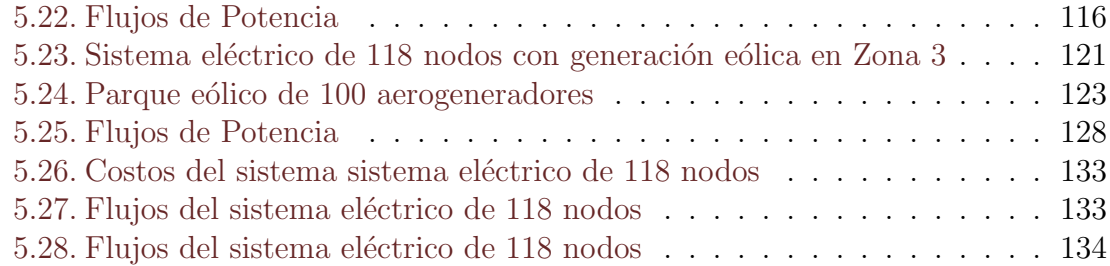

# ´ Indice de cuadros

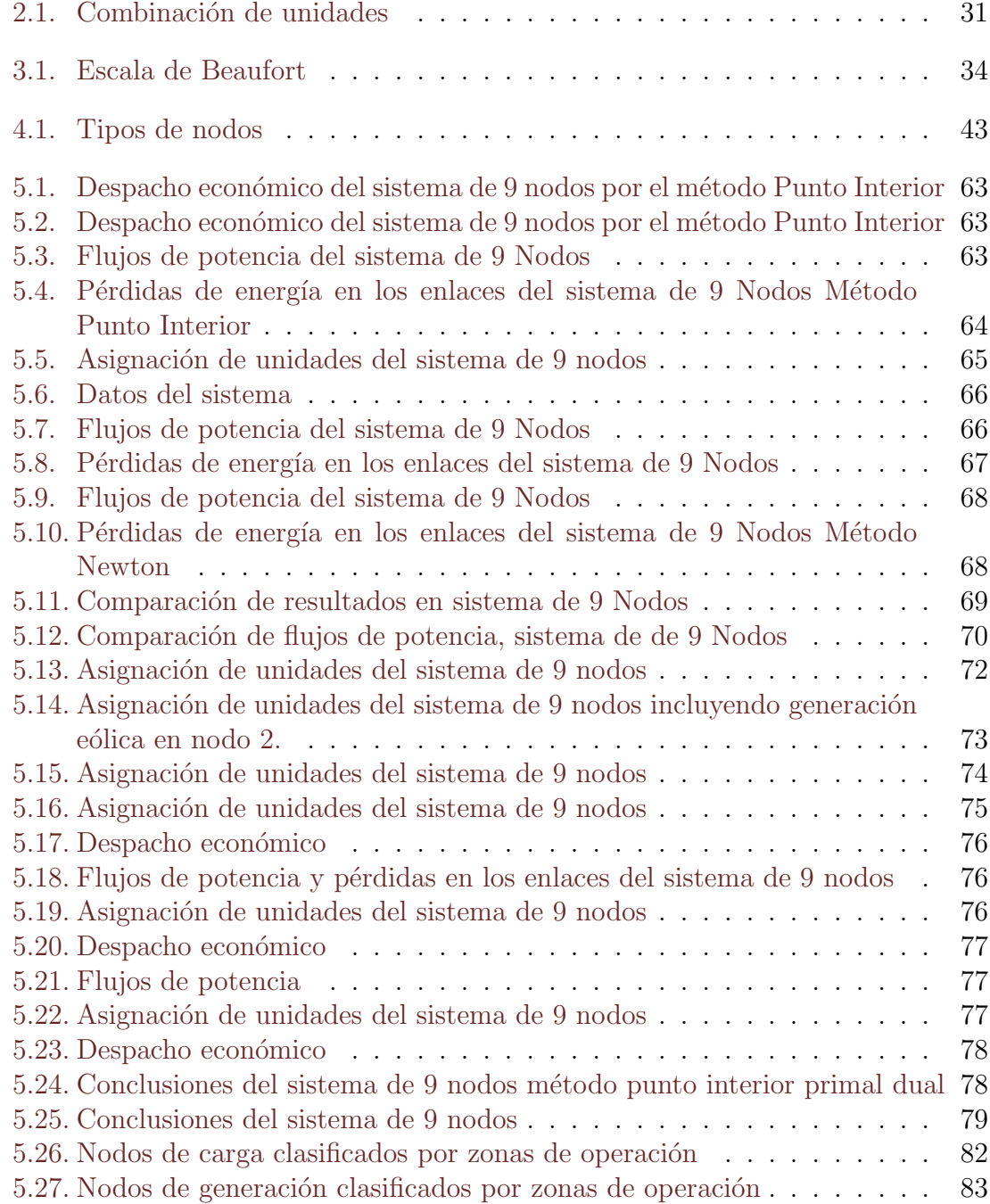

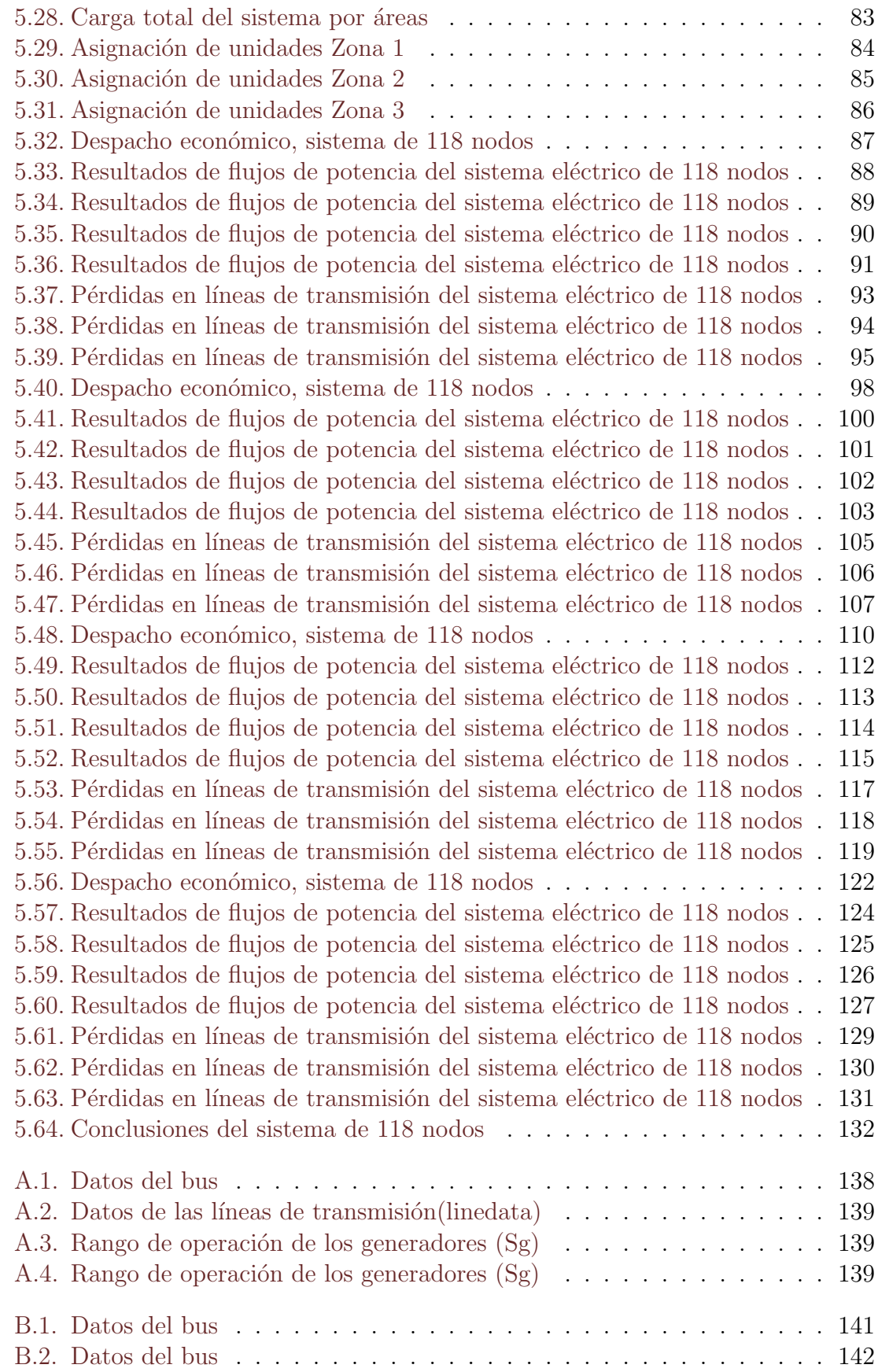

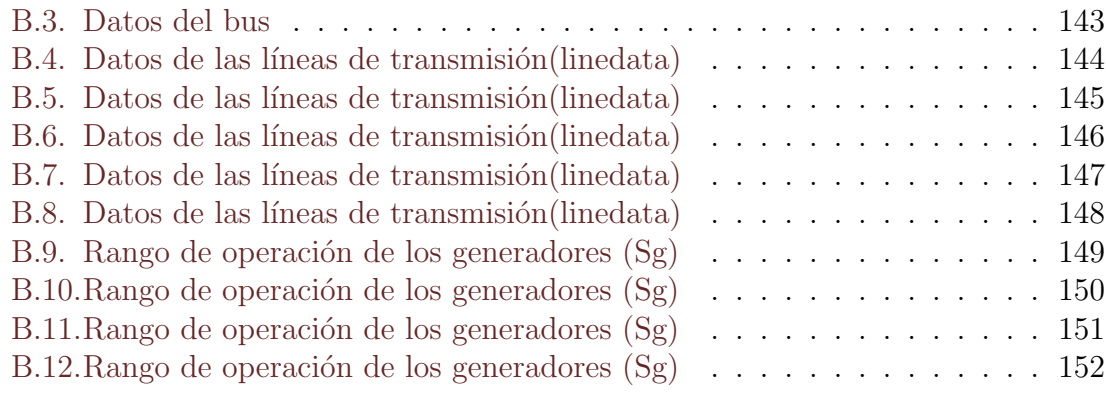

# Capítulo 1 Introducción

#### 1.1. Motivación

Los sistemas eléctricos de potencia están constituidos por diversas fuentes de energía, como unidades de generación térmica, hidroeléctricas, geotérmicas las cuales son consideradas energías convencionales, la energía producida puede ser ajustada constantemente de acuerdo a la demanda que se tenga en la red eléctrica, esta energía es elevada por unidades de transformación y distribuida por medio de líneas de transmisión, para que la red eléctrica sea más confiable, las líneas de transmisión son segmentadas en diferentes trayectos, las uniones de las mismas se llevan a cabo por medio de buses, estos elementos son fundamentales para satisfacer el suministro de energía eléctrica. Garantizar el suministro continuo de energía eléctrica a un menor costo ha llevado a realizar m´ultiples estudios a lo largo de la historia. Los estudios de flujos de potencia permiten conocer las tensiones nodales de la red eléctrica, estos estudios son utilizados para mantener la estabilidad del SEP, también se realizan cuando habrá una ampliación en la red eléctrica (proyecciones de la red). El problema de despacho económico clásico tiene como finalidad asignar la potencia de generación de las unidades con las que cuenta el sistema el´ectrico de potencia considerando su capacidad de generación y la función de costo. Este tipo de estudios también pueden incluir la restricción de minimizar las pérdidas en las líneas de transmisión, por medio de una ecuación de pérdidas en función de la energía de generación. La red eléctrica ha ido cambiando, en la actualidad se han introducido las fuentes de generación dispersa, la generación eólica se ha incrementado en los últimos años debido a que es una fuente de energía renovable que no requiere combustibles fósiles para su operaci´on, ya que su materia prima es el viento, por lo tanto no emite contaminación por emisión de gases a la atmósfera. Sin embargo, la disponibilidad del viento no puede ser controlada y la potencia eólica tiene a fluctuar de acuerdo a las condiciones climáticas. Se han analizado diversos métodos para incorporar la potencia de generación eólica a la red eléctrica. El viento es un factor importante que debe considerarse antes de instalar un parque eólico, los factores que influyen en las velocidades de los vientos dependen de la rugosidad del terreno, si es un área despejada o poblada, y la situación geográfica. Con los avances tecnológicos se han desarrollado turbinas eólicas que permiten generar energía con una velocidad mínima

de 3 km/h. No obstante, cuando las ráfagas de los vientos son mayores a  $25 \text{ km/h}$ , el generador eólico activa un mecanismo y se protege, dejando de generar energía. Los rangos de operación dependen de las características de diseño proporcionadas por el fabricante. La generación eólica no puede ser controlada por las razones anteriores, pero puede realizarse un estudio que permita estimar la potencia de generación a través de un método probabilístico tomando en cuenta las variaciones de los vientos de acuerdo a cada estación del año para un área geográfica determinada. Surgen las interrogantes  $\chi$  cómo compensar la energía cuando existe escacés o exceso de viento ?, ¿ cuál es el costo de la energía eólica considerando que su materia prima es un recurso natural ?,  $\chi$  qué efectos produce en la red una fuente de generación variable ? En el presente trabajo se realiza un estudio de despacho económico y asignación de unidades considerando plantas de generación térmicas y parques eólicos el cual nos permitirá minimizar los costos de energía eléctrica sin que represente un riesgo para garantizar el buen funcionamiento de la misma. Se caracteriza la velocidad del viento a través del método Weibull y se aplica para obtener la probabilidad de generación eólica respetando los límites operativo de cada una de las máquinas. Posteriormente se desarrolló un programa en Matlab utilizando el método Newton-Raphson, en esta herramienta se introducen las potencias a las que deben operar los generadores como resultado del despacho econ´omico, y se obtienen como resultado los flujos de potencia del sistema eléctrico. Si los flujos de potencia están fuera de los límites de operación establecidos, debe realizarse nuevamente el estudio de asignación de unidades y verificar que los flujos de potencia se encuentren dentro de los parámetros, este proceso debe repetirse hasta que la potencia de las máquinas pueda satisfacer la demanda y los flujos de potencia se encuentren dentro de las restricciones de la red eléctrica. Estos métodos son implementados en los sistemas de prueba de 9 nodos y 118 nodos de la IEEE. Se analizan los escenarios donde solo existe generación térmica y otros donde exiten ambas fuentes de energía para comparar los resultados entre ellos.

#### 1.2. Antecedentes

El proceso de generación de energía ha ido evolucionando con la introducción de energías renovables en la red eléctrica, a fin de disminuir la contaminación del medio ambiente, reducir los costos de producción de energía sin afectar la calidad ni el suministro de energía. Se han desarrollado diversas investigaciones para introducir la potencia de generación eólica a la red eléctrica, minimizando los costos de generación de energía y cumpliendo con las restricciones operativas del sistema eléctrico de potencia.  $[1]$  Presenta el algoritmo de competencia imperialística (ICA) a fin de determinar una solución óptima factible para el problema de programación de generación en sistemas de potencia a gran escala con fuentes de generación eólica, considerando los requerimientos de reserva, el balance de carga y las restricciones de disponibilidad de potencia eólica. El método propuesto MICA es aplicado en diversos sistemas de prueba, considerando la diferencia de penetración de generación eólica. [\[2\]](#page-152-1) Propone un modelo para determinar el costo de generación eólica en base a la

función de densidad probabilística Weibull de los vientos y el modelo de la turbina eólica, aplicando la simulación de Monte Carlo para establecer el costo de generación eólica basado en la potencia que entrega el parque eólico. Propone un modelo de generación de costo para las condiciones de escacés o exceso de viento, reflejando un costo adicional de la capacidad de reserva e introduce este modelo al programa de flujos de potencia óptimos como una función objetivo, también considera el estudio con una restricción de estabilidad de pequeña señal. El método es aplicado al sistema de prueba de la IEEE de Nueva Inglaterra de 10 generadores y 39 Buses. [\[3\]](#page-152-2) Propone un despacho econ´omico de carga (ELD) considerando las unidades de generación térmicas, la potencia máxima que puede suministrar el parque eólico y los límites de potencia de las líneas de transmisión. En el estudio considera los flujos de potencia en estado estable para limitar la probabilidad de sobrecarga en las l´ıneas de transmisión considerando la incertidumbre causada por la variación de potencia de los parques eólicos bajo el criterio  $N-1$  y los cambios a los que es sometido el despacho econ´omico de carga cuando ocurre una falla en una l´ınea donde la sobrecarga puede excederse en la línea y la solución del despacho económico de carga requiere ser recalculado por medio del método de optimización de particulas PSO. Los flujos de carga probabilísticos son aplicados con un control de frecuencia de carga. Los condensadores estáticos convencionales mantienen la tensión del sistema en el rango apropiado cuando var´ıa la carga. Sin embargo, con una gran cantidad de parques eólicos, las fluctuaciones de tensión pueden incrementar debido a las variaciones de la potencia eólica. La cantidad de condensadores estáticos convencionales debe ser ajustada con mayor precisión considerando el efecto de las fluctuaciones de potencia de generación eólica para prevenir el riesgo de sobretensión, es decir, superior a los valores predefinidos. La capacidad de control de los condensadores estáticos convencionales es determinada al resolver el problema de optimizaci´on propuesto en este estudio a través del método de optimización de partículas. Los autores definen que bajo condiciones en estado estable la incertidumbre de la penetración de generación eólica no afecta al sistema eléctrico de potencia, donde la probabilidad de sobrecarga es menor o igual a los parámetros predefinidos como estables. Utiliza la función de densidad probabilística de una línea fallada generada por una simlación de Monte Carlo, por medio de la distribución se determinan los límites térmicos y la proba-bilidad de sobrecarga. [\[4\]](#page-152-3) Aplica el modelo de despacho económico considerando la integración de energía eólica a gran escala en el sistema de potencia de Taiwan. Se desarrolla un software aplicando el método de búsqueda directo de la función híbrida de penalización (PF-HDSM) para la solución del problema de la coordinación de despacho multiárea térmica-eólica (MWCD), este software es también una herramienta que evalúa el costo de la generación eólica considerando las variaciones de potencia de generación eólica. El método de búsqueda directo híbrido (HDSM) incorpora el método de despacho simplificado para argumentar la búsqueda técnica del problema extendido de despacho económico. Se consideran las funciones de penalización en el método HDSM debido a la dependencia mutua de la generación térmica-eólica y la capacidad de las unidades de reserva, debido a la violación de las restricciones de generación eólica. [\[5\]](#page-152-4) Analiza como el despacho de la demanda combinada con el uso del pronóstico de potencia eólica puede ayudar a asignar las grandes proporciones de

potencia eólica en las operaciones del mercado eléctrico. Se modela la operación del día en el mercado eléctrico en tiempo real por medio de un despacho económico y asignación de unidades centralizado. Se realiza el pronóstico de potencia eólica para estimar los requerimientos de reserva operativa dinámica basada en el nivel de incertidumbre del pronóstico. A la vez, se representa la demanda responsiva del precio como una fuente de despacho, donde el despacho añade flexibilidad a la operación del sistema. Se aplica el m´etodo en el caso de estudio del sistema de potencia de Illinois, donde se encontró que el despacho de la demanda y el pronóstico de la potencia eólica pueden contribuir eficientemente a la operación del mercado eléctrico con generación eólica a gran escala. Introducen un modelo detallado del marco para el análisis de despacho de demanda (DD) y el pronóstico de potencia eólica (WPF) con diferentes etapas de asignación de unidades y despacho económico en dos segmentos del mercado eléctrico, demostrando como la DD puede ser combinadan con probabilidad WPF y la reserva de operación dinámica que resuelve la incertidumbre de la potencia eólica y las variaciones de costo efectivas de una manera confiable. [\[6\]](#page-152-5) Formula un modelo de optimización de despacho estocástico económico-ambiental integrado con generación eólica a gran escala basado en las velocidades de los vientos. Los objetivos de optimización son minimizar las emisiones de contaminación y el costo operacional. Propone el algoritmo de optimización multi-objetivo basado en el no denominado clasificación de evolución diferencial para resolver este modelo. Los resultados de la simulación de un sistema de potencia a gran escala demuestran la efectividad del método propuesto y el impacto de la potencia eólica al despacho ´optimo del sistema de potencia para la reducci´on de costos y emisiones ambientales. [\[7\]](#page-152-6) Aplica el método de optimización de partículas (PSO) para resolver el despacho económico incorporando parques eólicos. El costo total depende de la velocidad del viento en un periodo de tiempo específico. Propone el método PSO para desarrollar el despacho econ´omico de generadores en sistemas de potencia. Realiza simulaciones considerando generación térmica y generación térmica-eolica analizando el desem-peño de los parques eólicos y minimiza el costo total de producción. [\[8\]](#page-152-7) Este artículo examina la aplicación de almacenamiento y el escenario óptimo para el costo y la integración del viento para solucionar la sobretensión de energía en las líneas de transmisión. Una función de densidad probabilística óptima (PDFs) es desarrollada usando dos puntos de estimación que incorporan el sistema de almacenamiento también como una carga variable o como una variable de generación. Por medio del método de optimización de particulas (PSO) se ubican óptimamente los sistemas de almacenamiento y del tamaño adecuado minimizando la suma de operaciones y costo en un periodo programado. El marco técnico de evaluación es desarrollado para forzar la eficiencia de la integración del viento y evaluar la economía de la tecnología de almacenamiento y las alternativas convencionales de gas-carbón. El método propuesto es usado para llevar a cabo un an´alisis de costo beneficio para el sistema de prueba de la IEEE de 24 buses. [\[9\]](#page-152-8) El problema de despacho económico es minimizar el costo de producción de potencia eléctrica demandada por el sistema de potencia. La penetración de potencia eólica en los sistemas de potencia está incrementando mundialmente debido a las restricciones ambientales y el agotamiento de los combustibles fósiles. Sin embargo, la principal dificultad es la exactitud de la predicción

de potencia eólica que de otra manera podría lidear con la situación en la red operativa. Para una operación más confiable y segura, los costos de reserva y penalización deben ser considerados en una cuenta por la potencia de desbalance en el proceso de evaluación. Por medio del algoritmo de optimización tormenta cerebral (Brain storm BSO) se resuelve el problema de despacho económico de carga (ED) para un sistema de generadores térmicos y eólicos. El comportamiento aleatorio de la potencia eólica es modelado usando la función Weibull. Incluye una función de costo que agrega al despacho económico clásico los factores como sobreestimación y baja estimación de disponibilidad de potencia eólica debido a la potencia de desbalance. El algoritmo propuesto es probado con seis funciones de prueba estandar para probar su eficacia. Dos sistemas de prueba compuestos de cuatro y seis unidades integradas al parque eólico de una capacidad comparable son estudiadas para determinar el costo de ope-ración. [\[10\]](#page-152-9) La operación económica óptima y eficiente y la planeación de generación del sistema eléctrico de potencia han ocupado siempre una posición importante en la industria eléctrica. El principal problema de los sistemas de potencia es proporcionar una alta calidad, una fuente de energía confiable al consumidor al menor costo mientras opera para conocer los l´ımites y restricciones impuestas por las unidades de generación. Esto formula el problema de flujo de potencia óptimo para encontrar la combinación óptima de la potencia de salida de todas las unidades de generación que minimicen el costo total de producción, mientras se satisfacen todas las restricciones. En este artículo se utilizan un análisis del sistema de potencia a través de una caja de herramientas de Matlab para minimizar el costo de electricidad con flujos de potencia óptimos para la red eléctrica sureste del estado de Kerela. El artículo concentra en las ganancias al incorporar un parque eólico en el sistema. Las pérdidas también son reducidas con la aplicación. [\[11\]](#page-153-0) Con el rápido desarrollo de la potencia de generación eólica, la integración de parques eólicos ejercerá una influencia en el crecimiento de la operación económica del sistema de potencia. Este artículo construye un modelo de flujos de potencia óptimos con parques eólicos los cuales incluyen un modelo estable de generación eólica y la potencia rodante añadida causada por la incertidumbre de la potencia de generación eólica. A fin de hacer este modelo más rasonable, el costo de la potencia de generación eólica se agrega a la función objetivo y la generación real de potencia eólica es manejada con una variable de control. Se emplea una función cuadrática de penalización con una variable de penalización se emplea para realizar una discretalización de las variables de control en un proceso ´optimo. Se utiliza el sistema de prueba de 118 nodos de la IEEE para analizar el efecto de conectar los parques eólicos y la reserva rodante demandada y el costo de generación verificando la racionalidad del modelo de flujos de potencia óptimos del algoritmo propuesto.

#### 1.3. Objetivos

#### 1.3.1. Objetivo general

El objetivo del presente trabajo es realizar un estudio de despacho económico y

asignación de unidades para conocer la potencia a la que deben operar los generadores térmicos, considerando la integración de energía eólica en el sistema eléctrico de potencia, aplicar un método para calcular los flujos eléctricos de potencia para los sistemas de prueba de 9 nodos y 118 nodos de la IEEE, satisfaciendo los objetivos de reducción de costos de generación de la energía eléctrica y las pérdidas pérdidas en las líneas de transmisión.

#### 1.3.2. Objetivos específicos

1. Realizar revisión bibliográfica, con el propósito de identificar los métodos de flujos de potencia que incorporan energías renovables, para seleccionar el que se usará en el presente trabajo.

2. Implementar el algoritmo para obtener la potencia mecánica de un generador eólico considerando parámetros de su diseño y las condiciones climatológicas de la región donde estará en servicio, a partir de los resultados del punto anterior. Se usará matblab.

3. Evaluar el algoritmo implementado, a partir del sistema de prueba de la IEEE de 9 nodos y el de 118 nodos, con el prop´osito de verificar la eficiencia del mismo.

4. Obtener la potencia mecánica de la generación eólica, considerando las velocidades el viento y el diseño del aerogenerador, para obtener la función de densidad probabilística.

5. Realizar un análisis y comparación de resultados.

6. Elaborar publicación a ser enviada a revista indexada, con los resultados obtenidos en el presente trabajo.

#### 1.4. Alcances

Realizar un despacho económico integrando generación térmica y generación distribuida, en este caso generación eólica, aplicando los métodos punto interior y Newton-Raphson en los sistemas de prueba de 9 nodos y 118 nodos de la IEEE. 1. El presente trabajo busca integrar la potencia de generación eólica al sistema eléctrico de potencia, propone utilizar el método Weibull para caracterizar la velocidad del viento y estimar la potencia eólica que puede suministrar un parque eólico aplicado a una región específica en determinada época del año.

2. Se desarrolla el despacho económico y asignación de unidades para encontrar el costo mínimo de generación de acuerdo a la función de costo de cada generador térmico.

3. La potencia de generación de cada unidad, resultado del despacho económico se utiliza en el m´etodo Newton-Raphson para verificar si los flujos de potencia se encuentran dentro de los l´ımites operativos de la red el´ectrica aplicado en los sistemas de prueba de 9 nodos y 118 nodos de la IEEE y calcular las pérdidas en las líneas de transmisión.

#### 1.5. Estructura de la tesis

La tesis esta formada por seis capítulos, a continuación se muestra una breve descripción de cada uno: En el capítulo 1 se da una introducción del problema, se analiza el estado del arte, se definen los objetivos generales y específicos, y se detallan los alcances y limitaciones del presente trabajo.

En el capítulo 2 se describen los algoritmos para obtener un despacho económico tomando en cuenta diferentes aspectos.

En el capítulo 3 se determina la función de densidad probabilística Weibull en función de las velocidades del viento para una región, también se obtiene la función Weibull para un generador eólico. Se calcula la potencia mecánica que puede entregar un generador eólico en función de sus características de diseño, y la potencia mecánica de salida del mismo cuando es instalado en una región en función de la densidad probalilística Weibull en un periodo de tiempo determinado.

En el capítulo 4 se describe el método general Newton-Rapson para resolver un sistema de ecuaciones no lineales. Posteriormente se detalla el m´etodo Newton-Rapson aplicado a los sistemas eléctricos de potencia, las ecuaciones de potencia activa y reactiva se expresan en coordenadas rectangulares, se formula la matriz jacobiana y el vector gradiente. Se expresan las ecuaciones de pérdidas en las líneas de transmisión.

En el capítulo 5 se presentan los resultados obtenidos al aplicar el despacho económico incluyendo unidades de generación térmicas y eólicas en los sistemas de prueba de 9 nodos y 118 nodos de la IEEE y los resultados de los flujos de potencia obtenidos en el programa desarrollado en Matlab.

En el cap´ıtulo 6 se desarrollan las conclusiones del presente trabajo, se describe el trabajo futuro y las recomendaciones.

El apéndice A contiene las tablas de datos de los generadores, las líneas de transmisión y los buses del sistema de prueba de 9 nodos.

En el apéndice B se presentan los datos de los elementos que conforman el sistema de prueba de 118 nodos de la IEEE.

# Capítulo 2 Despacho económico

#### 2.1. Introducción

Un estudio de despacho econ´omico se realiza con el objetivo de calcular la potencia que debe suministrar cada generador que compone el sistemas el´ectricos de potencia considerando las funciones de costo, y las restricciones operativas que se consideren en su formulación. Los autores en  $[2]$ ,  $[12]$ ,  $[13]$ ,  $[14]$  han realizado aportaciones hacia este tema de estudio. En el presente capítulo se describen tres modelos matemáticos para desarrollar un despacho económico.

En el capítulo 2.2 se describe el despacho económico de optimización de parámetros de igualdad estos par´ametros representan las funciones que son equivalentes a cero. Aplicado en el sistema eléctrico de potencia, los parámetros de igualdad son las funciones donde la suma de las potencias que suministran las unidades de generación del SEP menos la demanda y las pérdidas en los enlaces debe ser equivalente a cero. La función de costo es representada en una ecuación de Lagrange, y puede resolverse por el m´etodo del gradiente, iniciando con un valor estimado de lambda.

En el capítulo 2.3 se describe el despacho económico optimizando los parámetros con restricciones de desigualdad, estas son las restricciones operativas de cada unidad, es decir los límites máximos y mínimos seguridad de las unidades de generación, también se consideran las funciones de costos y las restricciones de igualdad, con el objetivo de reducir los costos de generación por medio de multiplicadores de Lagrange. Las ecuaciones de despacho económico son válidas para un periodo de tiempo dado, dentro de los cuales la potencia de salida del generador, las cargas, y las pérdidas del sistema son consideradas constantes.

En el capítulo 2.4

#### 2.2. Optimización de parámetros de igualdad

Este tipo de estudio surge cuando hay funciones dependientes entre los parámetros que se han elegido. El problema es minimizar la función de costo

$$
f(x_1, x_2, ..., x_n) \tag{2.1}
$$

sujeto a las restricciones de igualdad

$$
g(x_1, x_2, ..., x_n) = 0 \quad i = 1, 2, ..., k \tag{2.2}
$$

Este problema puede ser resuelto por el método de multiplicadores de Lagrange. Esta proporciona un argumento de la función de costo introduciendo k vectores  $\lambda$  de cantidades indeterminadas. La función de costo sin restricciones se representa de la siguiente forma

$$
L = f + \sum_{i=1}^{k} \lambda_i g_i \tag{2.3}
$$

De la ecuación anterior surgen condiciones necesarias para encontrar el mínimo local de L son

$$
\frac{\partial L}{\partial x_i} = \frac{\partial f}{\partial x_i} + \sum_{i=1}^k \lambda_i \frac{\partial g_i}{\partial x_i} = 0
$$
\n(2.4)

$$
\frac{\partial L}{\partial \lambda_i} = g_i = 0 \tag{2.5}
$$

Esta es una ecuación no lineal en términos de  $\lambda$  y puede ser resuelta por el método Newton-Raphson. Este método es una aproximación sucesiva basado en una estimación inicial de la expansión de las series de Taylor, para el caso de una dimensión

$$
\Delta\lambda^{(k)} = \frac{-\Delta f(\lambda)^k}{\left(\frac{df}{d\lambda}\right)^k} \tag{2.6}
$$

$$
\lambda^{(k+1)} = \lambda^k + \Delta \lambda^k \tag{2.7}
$$

Iniciando con un valor estimado de  $\lambda$ , se encuentra un nuevo valor en la dirección de descenso más aguda (gradiente negativo). El proceso se repite en la dirección de gradiente negativo hasta que  $\Delta f(\lambda)$  es menor que el valor especificado. Este algoritmo es conocido como el método gradiente. El problema de despacho económico más simple es el caso cuando las pérdidas en las líneas de transmisión no son consideradas. Esto es, el modelo del problema no considera la configuración del sistema y las impedancias de las l´ıneas. En esencia, el modelo asume que el sistema es solamente un bus con todos los generadores y las cargas conectadas a ellos como lo muestra la siguiente figura:

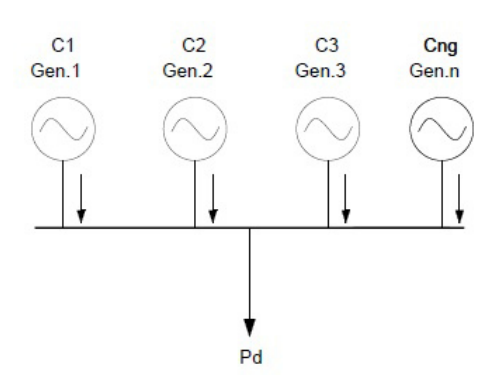

Figura 2.1: Representación del sistema eléctrico de potencia

Desde que las pérdidas de transmisión son despreciadas, la demanda total  $P_D$  es la suma de todos los generadores. Una función de costo  $C_i$  se asume conocida para cada planta. El problema es encontrar la potencia de generación real de cada planta, la función objetivo es el costo total de producción se define por la siguiente ecuación:

$$
C_t = \sum_{i=1}^{n_g} C_i \tag{2.8}
$$

$$
C_t = \sum_{i=1}^{n} \alpha_i + \beta_i P_i + \gamma_i P_i^2 \qquad (2.9)
$$

sujeto a la restricción

$$
\sum_{i=1}^{n_g} P_i = P_D \tag{2.10}
$$

donde  $C_t$  es el costo total de producción,  $C_i$  es el costo de producción para la planta i,  $P_i$  es la generación de la planta i,  $P_D$  es la demanda total de carga, y  $n_q$  es el numero total de plantas de generación. Se estructura la función objetivo por medio de un multiplicador de Lagrange

$$
L = C_t + \lambda \left( P_D - \sum_{i=1}^{n_g} P_i \right) \tag{2.11}
$$

El mínimo de esta función sin restricciones se encuentra en el punto donde las derivadas parciales de la función de las variables es cero.

$$
\frac{\partial L}{\partial P_i} = 0\tag{2.12}
$$

$$
\frac{\partial L}{\partial \lambda} = 0 \tag{2.13}
$$

La primera condición, dada por la ecuación anterior, resulta

$$
\frac{\partial C_t}{\partial P_i} + \lambda (0 - 1) = 0 \tag{2.14}
$$

desde

$$
C_t = C_1 + C_2 + \dots + C_{n_g} \tag{2.15}
$$

entonces

$$
\frac{\partial C_t}{\partial P_i} = \frac{dC_t}{dP_i} = \lambda \tag{2.16}
$$

y de esta manera la condición para un despacho óptimo es

$$
\frac{dC_t}{dP_i} = \lambda \quad i = 1, ..., n_g \tag{2.17}
$$

$$
\beta_i + 2\gamma_i P_i = \lambda \tag{2.18}
$$

la segunda condición dada anteriormente resulta en

$$
\sum_{i=1}^{n_g} P_i = P_D \tag{2.19}
$$

La ecuación anterior es precisamente una ecuación de igualdad que debió ser considerada. En resumen, cuando las pérdidas son descartadas, para la mejor operación económica, todas las plantas deberían operar al mismo costo incremental de producción mientras se satisface las ecuaciones de igualdad. A fin de encontrar la solución, se resuelve para  $P_i$ 

$$
P_i = \frac{\lambda - \beta_i}{2\gamma_i} \tag{2.20}
$$

las relaciones dadas en la ecuación anterior son conocidas como ecuaciones de coordinación. Estas son función de  $\lambda$ . Una solución analítica puede ser obtenida de  $\lambda$  al sustituir  $P_i$ 

$$
\sum_{i=1}^{n_g} \frac{\lambda - \beta_i}{2\gamma_i} = P_D \tag{2.21}
$$

$$
\lambda = \frac{P_D + \sum_{i=1}^{n_g} \frac{\beta_i}{2\gamma_i}}{\sum_{i=1}^{n_g} \frac{1}{2\gamma_i}}
$$
\n(2.22)

La solución para el despacho económico despreciando pérdidas se encuentra analíticamente. Sin embargo, cuando las p´erdidas son consideradas, resultan ecuaciones no lineales y deben ser resueltas iterativamente. En una técnica de búsqueda iterativa, se inicia con dos valores de  $\lambda$ , el mejor valor de  $\lambda$  se obtiene por extrapolación, y el proceso es continuo hasta que  $\Delta P_i$  esta dentro de una exactitud específica. Una solución rápida se obtiene por el método del gradiente.

$$
f\left(\lambda\right) = P_D \tag{2.23}
$$

Expandiendo el lado izquierdo de las series de Taylor en un punto de operación  $\lambda^k$ , y despreciando los términos de alto orden, resulta

$$
f(\lambda)^{(k)} + \left(\frac{df(\lambda)}{d\lambda}\right)^{(k)} \Delta \lambda^{(k)} = P_D \tag{2.24}
$$

$$
\Delta\lambda^{(k)} = \frac{\Delta P^{(k)}}{\left(\frac{df(\lambda)}{d\lambda}\right)^{(k)}}\tag{2.25}
$$

$$
\Delta\lambda^{(k)} = \frac{\Delta P^{(k)}}{\sum \left(\frac{dP_i}{d\lambda}\right)^{(k)}}\tag{2.26}
$$

o

$$
\Delta\lambda^{(k)} = \frac{\Delta P^{(k)}}{\Sigma \frac{1}{2\gamma_i}}\tag{2.27}
$$

entonces

$$
\lambda^{(k+1)} = \lambda^{(k)} + \Delta \lambda^{(k)} \tag{2.28}
$$

donde

$$
\Delta P^{(k)} = P_D - \sum_{i=1}^{n_g} P_i^{(k)} \tag{2.29}
$$

El proceso es continuo hasta que  $\Delta P^k$  es menor que el valor especificado.

### 2.3. Optimización de parámetros con restricciones de desigualdad

Los problemas de optimización contienen restricciones de desigualdad como también restricciones de igualdad. El problema es minimizar la función de costo

$$
f(x_1, x_2, ..., x_n) \tag{2.30}
$$

Sujeto a las resticciones de igualdad

$$
g(x_1, x_2, ..., x_n) = 0 \quad i = 1, 2, ..., k \tag{2.31}
$$

y las restricciones de desigualdad

$$
u_j(x_1, x_2, ..., x_n) \le 0 \quad i = 1, 2, ..., m \tag{2.32}
$$

El multiplicador de Lagrange se extiende a incluir las restricciones de desigualdad al introducir m vectores  $\mu$  de cantidades indeterminadas. Por lo tanto la función de costo se expresa

$$
L = f + \sum_{i=1}^{k} \lambda_i g_i + \sum_{j=1}^{m} \mu_j u_j
$$
 (2.33)

Para encontrar el mínimo local de  $L$  se requieren las siguientes condiciones

$$
\frac{\partial L}{\partial x_i} = 0 \quad i = 1, ..., n \tag{2.34}
$$

<span id="page-25-0"></span>
$$
\frac{\partial L}{\partial \lambda_i} = g_i \quad i = 1, ..., k \tag{2.35}
$$

<span id="page-25-1"></span>
$$
\frac{\partial L}{\partial \mu_i} \le u_j \quad j = 1, ..., m \tag{2.36}
$$

$$
\mu_j u_j = 0 \quad y \quad \mu_j > 0 \quad j = 1, \dots, m \tag{2.37}
$$

la ec. [2.35](#page-25-0) es la ecuación de restricción original. Suponer que  $(\widehat{x}_1, \widehat{x}_2...\widehat{x}_n)$  es rela-tivamente mínima. Las restricciones de desigualdad en [2.36](#page-25-1) están inactivas si las restricciones de desigualdad se mantienen  $(\widehat{x}_1, \widehat{x}_2...\widehat{x}_n)$  y  $\mu_j = 0$ . De otra manera, cuando las condiciones se cumplen estrictamente, la restricción está activa en este punto si las restricciones  $\mu_j u_j(\hat{x}_1, \hat{x}_2...\hat{x}_n) = 0$  y  $\mu_j > 0$ . Esto es conocido como las condiciones Kuhn-Tucker.

### 2.4. Modelo de despacho económico incluyendo el sistema de conversión de energía eólica

Del punto de vista de operación del sistema el problema de despacho económico puede tomar diferentes formas, dependiendo de la extensión del dueño del sistema, por el operador del sistema de los generadores convencionales y eólicos. Si los generadores eólicos pertenecen al operador del sistema que está desarrollando el despacho económico, hay un pequeño costo asociado con los generadores eólicos. Este costo incremental forma la base de despacho econ´omico, el operador del sistema debe aprovechar toda la energía eólica disponible. Por otro lado, debido a la incertidumbre en la disponibilidad de potencia eólica en cualquier tiempo en el futuro, aún si los dueños de operación del sistema poseen los generadores eólicos, el modelos de despacho económico aún proporcionará una revisión en la programación de la potencia eólica, y esta es la razón porque algún factor en el modelo debe considerar la reserva necesaria en el caso que la potencia eólica programada no esté disponible. En esta tesis se usan funciones probabilísticas para caracterizar los perfiles del viento, y un factor adicional para sobreestimación de la potencia eólica disponible. Se considera la carga y las pérdidas (L) del sistema. En la forma más general, el operador del sistema tendrá la seguridad de los generadores convencionales y la seguridad de los generadores eólicos disponibles. Debido a la incertidumbre de la energía eólica disponible en cualquier periodo de tiempo, se incluyen en el modelo factores para la sobreestimación o escasez del viento. El factor para la baja estimación, si una cierta cantidad de potencia eólica es programada y la potencia no está disponible en un tiempo específico, la potencia debe ser comprada de una fuente de generación alterna o las cargas deben ser liberadas. En el caso de penalización por sobreestimación, si la potencia eólica disponible es mayor de la que es programada, esa energía se desperdicia, esta es la raz´on por la que el operador del sistema debe pagar el costo de la potencia eólica producida por la pérdida de capacidad disponible. El exceso de energía es usualmente vendido para utilidades adyacentes, o para el re-despacho y control de ganancia automático (Automatic Gain Control AGC), por correspondiente, la salida de generadores convencionales es reducida. Solamente si no se puede almacenar, entonces resistencias de carga deben ser conectadas para perder el exceso de energía. Estas prácticas pueden ser modeladas por una función de costo de penalización por sobreestimación. El modelo es válido para cualquier despacho económico en un periodo de tiempo. Minimizando

$$
\sum_{i}^{M} C_{i}(p_{i}) + \sum_{i}^{N} C_{wj}(w_{i}) + \sum_{i}^{N} C_{p,wj}(W_{i,av} - w_{i}) + \sum_{i}^{N} C_{r,w,i}(w_{i} - W_{i,av}) \quad (2.38)
$$

Sujeto a:

$$
p_{i,min} \le p_i \le p_{i,max} \tag{2.39}
$$

$$
0 \le w_i \le w_{r,i} \tag{2.40}
$$

$$
\sum_{i}^{M} p_i + \sum_{i}^{N} w_i = L \tag{2.41}
$$

donde:

M Número de generadores convencionales

N Número de generadores eólicos

 $p_i$  potencia de los i generadores convencionales

 $w_i$  potencia eólica programada de los i generadores eólicos;

 $W_{i,av}$  potencia eólica disponible de los i generadores eólicos. Esta es una variable aleatoria, dentro de un rango de  $0 \leq w_i \leq w_{r,i}$  y las probabilidades varían con la función de densidad probabilística, en este documento se considera la función de densidad probabilística Weibull para las variaciones de los vientos;

 $w_{r,i}$  potencia eólica nominal de los i generadores eólicos;

 $C_i$  función de costo para los i generadores convencionales;

 $C_{w,i}$  función de costo para los i generadores eólicos. Este factor tomara típicamente la forma de un pago al operador del parque eólico por la potencia eólica generada actualmente usada;

 $C_{p,w,i}$  función de costo de penalización por no usar toda la potencia disponible del generador eólico;

 $C_{r,w,i}$  función de costo de la energía en reserva requerida, relacionada a la incertidumbre de la potencia eólica. Este es efectivamente, un costo de penalización asociado con la baja estimación de la potencia eólica disponible;

L carga del sistema y pérdidas.

Analizando la función objetivo  $(1)$ , el primer término es la tradicional suma de los costos de combustible de los generadores convencionales. El segundo término es el costo directo de la potencia derivada de los generadores eólicos. La existencia y tamaño de este término dependerá del propietario de los generadores eólicos. Si los generadores pertenecen al operador del sistema, este término puede no ser tomado en cuenta si solo se considera el costo incremental de combustible, el cual es cero para el viento, sin embargo si el operador del sistema está pagando por el parque eólico al propietario del parque eólico, el costo directo debe ser involucrado. El tercer término, el cual será explicado más a detalle, considera el no utilizar toda la energía eólica disponible. Finalmente, el cuarto término en la función objetivo considera el precio que debe ser pagado por una baja estimación de la potencia eólica. Sin considerar el propietario de los parques eólicos, el modelo de despacho económico debe considerar la posibilidad de necesitar la reserva si la potencia eólica disponible es inadecuada para suplir la cantidad de potencia eólica programada en un periodo dado. Para los generadores convencionales, una función cuadrática de costo será asumida, la cual es práctica para todos los casos, y está dada por

$$
C_i(p_i) = \frac{a_i}{2}p_i^2 + b_i p_i + c_i
$$
 (2.42)

Donde  $a_i, b_i, c_i$  son los coeficientes de costo para las fuentes de energía convencionales, las cuales son encontradas con las cuervas de costo de los generadores y dependen de un tipo particular de combustible. En el caso donde el sistema de conversión de energía eólica es propiedad del operador del sistema, esta función puede no existir debido a que la potencia generada no requiere combustible, a menos que el operador quiera asignar un costo de recuperación de inversión inicial por el sistema de conversión de energía eólica a menos que el operador del sistema quiera asignarlo como mantenimiento y costo de reanudación. La salida del generador eólico está restringido por un l´ımite superior e inferior, considerado por el operador del sistema, basado en los acuerdos de un sistema de operación óptimo. Por simplicidad esto puede ser considerado proporcional a la potencia eólica programada o rechazado totalmente. La función de costo lineal se asume para formar la potencia eólica generada actualmente usada como

$$
C_{w,i}(w_i) = d_i w_i \tag{2.43}
$$

donde  $d_i$  es el coeficiente de costo directo para cada i-ésimo generador eólico. Se asume que el costo de penalización por no usar toda la potencia eólica disponible será linealmente relacionado a la diferencia entre la potencia eólica disponible de potencia eólica y la potencia eólica actual usada. La función de costo de penalización será tomada de la siguiente forma

$$
C_{p,w,i}(W_{i,av} - w_i) = k_{p,i}(W_{i,av} - w_i) = k_{p,i} \int_w w_{r,i}(w - w_i) f_w(w) dw \qquad (2.44)
$$

donde:

 $k_{p,i}$  costo de penalización de bajo estimación para el i-ésimo generador eólico.  $f_W(w)$ función de densidad probabilística del sistema de conversión de energía eólica Si los generadores eólicos son pertenecen al propietario del sistema de operación, el costo de penalización puede ser nulo. Los costos por los requerimientos de reserva son similares al costo de penalización, el cual se representa por la integral sobre la función de densidad probabilística, excepto que, en este caso, es el costo debido a la

disponibilidad de potencia eólica menos la potencia eólica disponible.

$$
C_{r,w,i}(w_i - W_{i,av}) = k_{r,i}(w_i - W_{i,av}) = k_{r,i} \int_0^w i(w_i - w) f_W(w) dw \qquad (2.45)
$$

donde  $k_{r,i}$  es el coeficiente de costo de reserva para cada i-ésimo generador eólico. Se asume que la diferencia entre la potencia eólica disponible y la potencia eólica programada, multiplicada por la potencia de salida de la función probabilística esta linealmente relacionada con el costo de la reserva. Para obtener el valor numérico de la reserva y costos de penalización, es necesario encontrar la función de densidad probabilística para la potencia eólica de salida. Considerando que la velocidad del viento es desconocida para cualquier tiempo futuro, es necesario caracterizar el viento para obtener resultados cuantitativos.

#### 2.5. Asignación de unidades

Las variaciones de carga se presentan durante el día y la noche, días festivos y fin de semana de acuerdo a la actividad humana. Incrementar la potencia de generación puede implicar el incremento del costo de la energía. Al disminuir la carga apagar las unidades es una opción, sin embargo, debe considerarse el costo que representa encender nuevamente una unidad y el tiempo que tarda en arrancar.

El método de asignación de unidades resuelve este problema y contiene lo siguiente:

1. Establecer un patrón de carga para diversos periodos.

2. La cantidad de generadores  $N$  para la asignación y despacho.

3. Los niveles de carga  $M<sub>y</sub>$  los límites de operación de las N unidades son tales que cualquier unidad puede suministrar las cargas individuales y que cualquier combinación de unidades puede suministrar la carga.

La asignación de unidades por el método de lista de prioridades consiste en crear un listado de las unidades que operarán de acuerdo al nivel de carga, la asignación ´optima consiste en dar mayor prioridad de operaci´on a las unidades de menor costo de combustible, las cuales deben operar cerca de los l´ımites de eficiencia.

Las posibles combinaciones de las unidades de generación considerando las variaciones de carga en un rango se realizan en una tabla, por ejemplo para la variación de carga en un rango de 550 MW a 1200 MW se realiza una asignación de unidades, ver tabla [2.1,](#page-30-0) tomando en cuenta los límites operativos.

Para construir la lista de prioridades, primero se debe calcular el costo promedio de generación de cada unidad y ordenar la lista dando mayor prioridad a las unidades de menor costo. Posteriormente se asigna un porcentaje de potencia rodante a cada unidad, y calcular la potencia máxima que suministrará la carga. La reserva rodante es el término utilizado para describir la capacidad total de generación disponible de todas las unidades sincronizadas en el sistema, menos la carga presente y las pérdidas que son alimentadas. La reserva rodante debe ser considerada en caso de perder una o m´as unidades de generaci´on, debe haber una amplia reserva por las unidades para satisfacer la demanda y evitar un problema por baja frecuencia. La reserva debe ser suministrada en áreas cercanas a la carga para evitar limitaciones en el sistema de transmisión y para permitir correr como islas a diferentes partes del sistema.

<span id="page-30-0"></span>

| Carga (MW) | Unidad 1 | Unidad 2 | Unidad 3 | Unidad n |
|------------|----------|----------|----------|----------|
| 1250       | Dentro   | Dentro   | Dentro   | Dentro   |
| 1150       | Dentro   | Dentro   | Dentro   | Dentro   |
| 1100       | Dentro   | Dentro   | Dentro   | Dentro   |
| 1050       | Dentro   | Dentro   | Dentro   | Dentro   |
| 1000       | Dentro   | Dentro   | Dentro   | Fuera    |
| 950        | Dentro   | Dentro   | Dentro   | Fuera    |
| 900        | Dentro   | Dentro   | Fuera.   | Fuera.   |
| 850        | Dentro   | Dentro   | Fuera.   | Fuera.   |
| 800        | Dentro   | Dentro   | Fuera.   | Fuera    |
| 750        | Dentro   | Dentro   | Fuera    | Fuera.   |
| 700        | Dentro   | Dentro   | Fuera.   | Fuera.   |
| 650        | Dentro   | Dentro   | Fuera.   | Fuera.   |
| 600        | Dentro   | Fuera    | Fuera    | Fuera    |
| 550        | Dentro   | Fuera    | Fuera    | Fuera    |

Tabla 2.1: Combinación de unidades

Cuando la carga disminuye, determinar cual unidad se apagará, o disminuirá su potencia de generación y determinar la cantidad de horas donde la carga es baja y asumir que la carga se incrementará pocas horas después. Las unidades generadoras encendidas deben ser suficientes para satisfacer la carga.

# Capítulo 3 Caracterización de energía eólica

#### 3.1. Introducción

La inclusión de los parques eólicos en el sistema eléctrico de potencia ha causado controversia debido a que es una fuente de energía dispersa. La potencia de generación de un parque eólico depende de las velocidades de los vientos y de los parámetros de diseño del aerogenerador en determinado periodo de tiempo, su rentabilidad depende de estos factores primordialmente. Los autores en [\[2\]](#page-152-1), [\[9\]](#page-152-8), [\[15\]](#page-153-4) y [\[16\]](#page-153-5) han realizado investigaciones referente a este tema. Las energías renovables son fuentes de energía muy atractivas para la industria eléctrica debido a que la materia prima utilizada son los recursos naturales, y no tienen costo. La generación de energía eólica depende de la velocidad del viento principalmente. La ubicación de un parque eólico es estratégico para asegurar la rentabilidad de generación por este tipo de energía. En el presente capítulo se muestran las ecuaciones que caracterizan las velocidades de los vientos, las cuales pueden ser aplicadas para cualquier región. Antes de instalar un parque eólico se debe realizar un estudio estadístico, que involucra el comportamiento del viento en los años anteriores, realizando un estudio específico para cada estación del año, aplicando estos datos en la función de densidad probabil´ıstica Weibull, obteniendo las velocidades de los vientos predominantes en cada estación del año, posteriormente se define la ecuación para conocer la potencia estimada que generará el parque eólico, la cual es fundamental conocer antes de realizar la inversión de instalación del mismo. Sin embargo, la naturaleza no puede controlarse, por lo tanto se requiere de una fuente de energía estable capaz de suministrar energía eléctrica en función de la carga instalada. Debido a la incertidumbre de la generación eólica, se proponen los costos de esta energía, ocacionados por no

#### 3.2. Caracterización de la velocidad del viento

satisfacer la demanda de acuerdo a la potencia eólica estimada.

El movimiento del aire es originado por el calentamiento desigual de la superficie terrestre, donde se presentan zonas de mayor o menor presión, y el flujo del aire se desplaza de las altas a las bajas presiones [\[15\]](#page-153-4). Las corrientes de aire dominantes se

<span id="page-32-0"></span>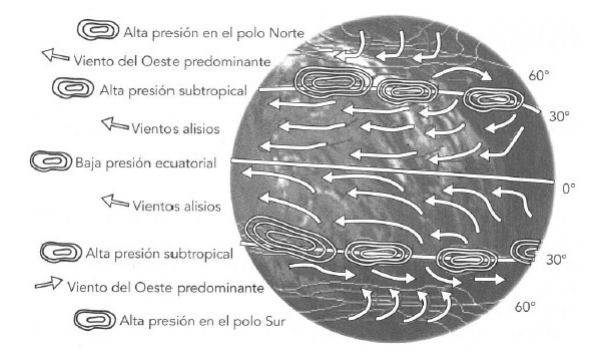

Figura 3.1: Vientos dominantes

generan cuando existe un alta presión a una baja presión y se denominan vientos alisos, su incremento depende de las condiciones geográficas, son predominantes en las zonas montañosas, ver figura [3.1](#page-32-0) Los vientos que se generan a una latitud aproximada de 30 grados, el aire ecuatorial asciende y se desv´ıa hacia los polos disminuyendo su temperatura a medida que avanza y desciende a la tierra, parte de esta corriente retorna hacia la zona de baja presión mientras que el resto sigue su camino hacia el polo, pero al nivel del suelo. Existen círculos de presión intermedia, el primero de alta presión a una latitud aproximada de 30 grados y el segundo de baja presión a una latitud aproximada de 60 grados. Para encontrar los sitios con mejores condiciones locales, se recomienda analizar las condiciones orográficas del entorno, considerando que los vientos alisos aumentan localmente en pasos de montaña debido que al chocar con un obstáculo se ven obligados a subir sobre éste. Las características varían de acuerdo a la situación geográfica de los países en que se manifiestan. Para realizar una estimación de las velocidades de los vientos en una región se recomienda tomar las mediciones con la ayuda de anem´ometros, tomando como referencia una altura de 30 a 100 m por encima del terreno. Para zonas poco ventosas, puede estimarse que la velocidad oscila de 4 a 6 m/s equivalente de 15 a 22 km/h. En la tabla [3.1](#page-33-0) de Beaufort se muestra la velocidad-efecto del viento utilizada por marinos y meteorólogos:

<span id="page-33-0"></span>

| <b>Beaufort</b> | Velocidad $(km/h)$ | Efectos                                             |  |
|-----------------|--------------------|-----------------------------------------------------|--|
| $\overline{0}$  | 1.6                | El humo asciende en forma vertical                  |  |
| 1               | 1.6-4.8            | El humo ondula.                                     |  |
|                 |                    | La superficie del mar se riza.                      |  |
| $\overline{2}$  | 6.4-11.2           | Perceptible en la cara.                             |  |
|                 |                    | Sobre el mar se forman pequeñas olas que no rompen. |  |
| 3               | 12.8-19.3          | Se mueven las hojas de los árboles.                 |  |
| 4               | 20.9-28.9          | El polvo y los papeles se levantan.                 |  |
| $\overline{5}$  | $30.5 - 38.6$      | Se forman olas moderadas.                           |  |
| 6               | $40.2 - 50$        | El viento silba.                                    |  |
| $\overline{7}$  | $51.5 - 61.1$      | Los árboles se mueven ligeramente.                  |  |
|                 |                    | Caminar es difícil.                                 |  |
|                 |                    | Las olas rompen y forman espuma.                    |  |
| 8               | 62.7-74            | Se rompen las ramas de los árboles.                 |  |
|                 |                    | Olas grandes.                                       |  |
| 9               | 75.6-86.9          | Levanta los techos de las casas.                    |  |
| 10              | 88-101             | Arranca los árboles de raíz.                        |  |
| 11              | 103-115.8          | Daños generalizados en edificaciones.               |  |
|                 |                    | Mar cubierto de espuma.                             |  |
|                 |                    | Difícil visibilidad.                                |  |
| 12              | 117.5-132          | Destrucción generalizada.                           |  |

Tabla 3.1: Escala de Beaufort

La caracterización de la velocidad del viento depende de realizar las mediciones adecuadas de las velocidades de los vientos. Para parques eólicos se recomienda realizar las mediciones a la altura del centro del rotor del aerogenerador y monitorear la velocidad y dirección del viento en un rango de 10 a 40 metros de altura con el objetivo de asegurar redundancia en las mediciones. Las distribuciones estadísticas de los vientos muestran un patrón típico, por lo cual se ha determinado que la velocidad del viento en una región se aproxima a una función de densidad probabilística Weibull de la forma:

$$
F_v(v) = P(v' \le v) = 1 - e^{-\left(\frac{v}{c}\right)^k}
$$
\n(3.1)

 $P(v' \leq v)$  probabilidad de ocurrencia de una cierta velocidad del viento menor a un límite de velocidad

- $v$  Velocidad del viento  $(m/s)$
- $k$  Factor de forma de una región (adimensional)
- $c$  Factor de escala en una región dada  $(m/s)$

al derivar esta expresión se obtiene la distribución de frecuencia

$$
f_v(v) = \left(\frac{dF_v}{dv}\right) = \left(\frac{k}{c}\right)\left(\frac{v}{c}\right)^{(k-1)}e^{-\left(\frac{v}{c}\right)^k}, 0 < v < \infty \tag{3.2}
$$

El factor de forma  $k$  se obtiene usando la media de la velocidad del viento  $v \, y$  la desviación estándar  $\sigma$  para una región:

$$
k = (\sigma/v)^{-1,086} \tag{3.3}
$$

Se ha observado una correspondencia de valores de k; en rangos de valores para características del viento en superficie:

 $0.8 < k < 1.0$  Flujo turbulento tipo brisa (terral o marinada) se observa un patrón diario marcado y es viento local.

 $1.0 < k < 1.6$  Flujo ligeramente turbulento, tipo valle-montaña y se observa un patrón diario.

 $1.6 < k < 2.0$  Flujos poco turbulentos pueden ser tipo brisa, o valle-montaña influenciados por vientos de altura.

 $2.0 < k < 2.5$  Vientos no turbulentos o intensos, se observan en mesetas donde existe buena exposición del viento, son regularmente vientos de altura y no se observa ningún patrón diario

Mientras el factor de escala ha sido dado como:

$$
c = \mu / \left( \Gamma \left( 1 + \frac{1}{k} \right) \right) \tag{3.4}
$$

Donde  $\Gamma$  es la función gama definida matemáticamente en general x variable como:

$$
\Gamma(x) = \int_0^\infty x^{n-1} e^{-x} dx \tag{3.5}
$$

La función de densidad probabilística de un generador eólico toma la forma:

$$
f_W(w) = \frac{klv_i}{c} \left(\frac{(1+\rho l)v_i}{c}\right)^{k-1} e\left(-\left(\frac{(1+\rho l)v_i}{c}\right)^k\right) \tag{3.6}
$$

$$
\rho = \frac{w}{w_{rated}}\tag{3.7}
$$

$$
l = (V_{rated} - V_{cut-in})/V_{cut-in}
$$
\n(3.8)

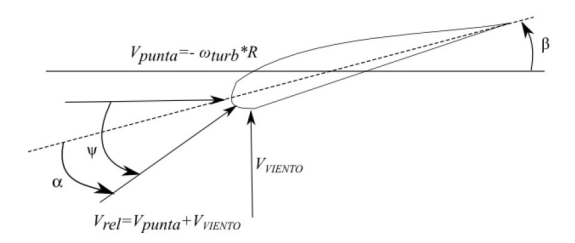

Figura 3.2: Condiciones del viento alrededor del aspa en movimiento

### 3.3. Sistema de conversión de energía eólica y función de densidad probabilística

No es posible extraer totalmente la energía cinética contenida en el viento, la velocidad del viento es reducida solamente por la turbina eólica, de este modo extrae una fracción de la energía del viento, esta fracción se denomina coeficiente de eficiencia de potencia  $C_p$  de la turbina eólica. Se puede demostrar que el límite suprior estático de  $C_p$  es 16/27 aproximadamente 0.593, esto quiere decir, que teóricamente es posible extraer el  $59\%$  de la energía cinética del viento y se conoce como el límite de Betz. Las turbinas eólicas modernas de tres aspas tienen un valor óptimo de  $C_p$ en el rango de 0.52-0.55 medidos en el eje de la turbina. En algunos casos,  $C_p$  se especifica con respecto a la posición eléctrica en las terminales del generador y no respecto a la potencia mecánica en el eje de la turbina; las pérdidas en la caja de velocidades y en el generador se deducen a partir del valor de  $C_p$ . Cuando se especifica de esta manera, las turbinas eléctricas modernas de tres aspas tienen un valor óptimo de  $C_p$  en el rango de 0.46-0.48. El par  $T_{MEC}$  puede obtenerse a partir de la potencia mecánica $P_{MEC}$ y la velocidad rotacional de la turbina eólica  $w_{turb}$ 

$$
T_{MEC} = \frac{P_{MEC}}{w_{turb}} \tag{3.9}
$$

La potencia mecánica extraída del viento depende de la velocidad rotacional de la turbina, de la velocidad del viento y el ángulo de aspas  $\beta$ . La extracción de energía depende del ángulo de incidencia  $\Psi$  determinado por la velocidad del viento entrante y la velocidad del aspa. La punta del aspa se mueve a una velocidad  $V_{punta}$  equivalente a  $w_{turb}R$ 

$$
\lambda = \frac{w_{turb}R}{V_{viento}}\tag{3.10}
$$

Cuando  $\lambda$  se encuentra en el rango de 8 a 9 se incrementa el coeficiente de eficiencia de potencia mecánica o eléctrica  $C_p$ , lo que conlleva que el ángulo entre la velocidad relativa del viento y el plano del rotor formen un ángulo agudo. El ángulo de
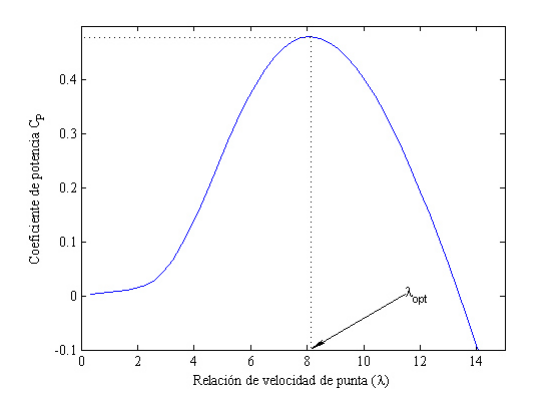

Figura 3.3: Coeficiente de eficiencia de potencia, para un ángulo de aspas fijo como función de la relación de velocidad de punta

incidencia se expresa en la ecuación [3.11](#page-36-0)

<span id="page-36-0"></span>
$$
\psi = \arctan\left(\frac{1}{\lambda}\right) = \arctan\left(\frac{V_{VIENTO}}{w_{turb}R}\right) \tag{3.11}
$$

El ángulo de incidencia  $\Psi$  se define en la punta de las aspas. El ángulo local variará en función de la longitud de la aspa, desde el eje  $(r = 0)$  a la punta del aspa  $(r = R)$ , por consecuencia, la posición del aspa define el valor local de Ψ. Por medio de servomecanismos es posible ajustar el ángulo de inclinación  $\beta$  de toda la aspa. Cuando gira el aspa, cambia por consecuencia el ángulo de ataque  $\alpha$  entre la aspa y la velocidad relativa del viento. Las fuerzas del viento relativo que actúan sobre la aspa, y la extracción de energía, dependen del ángulo de ataque  $\alpha$  entre el rotor en movimiento y la velocidad del viento, por lo tanto  $C_p$  puede ser expresado en función de  $\lambda$  y  $\beta$ , los valores de  $C_p$ ,  $\lambda$  y  $\beta$  están normalizados y pueden ser comparados sin influir el tamaño de la turbina eólica. Considerando una velocidad constante del viento, la relación de velocidad de punta  $\lambda$  varía proporcionalmente con la velocidad rotacional de la turbina eólica. Por lo tanto, es posible conocer la curva  $C_{p-\lambda}$  para una turbina eólica específica, con un rotor de radio R. Esta curva se puede obtener para diferentes velocidades del viento, ver figura [3.4.](#page-37-0)

<span id="page-37-0"></span>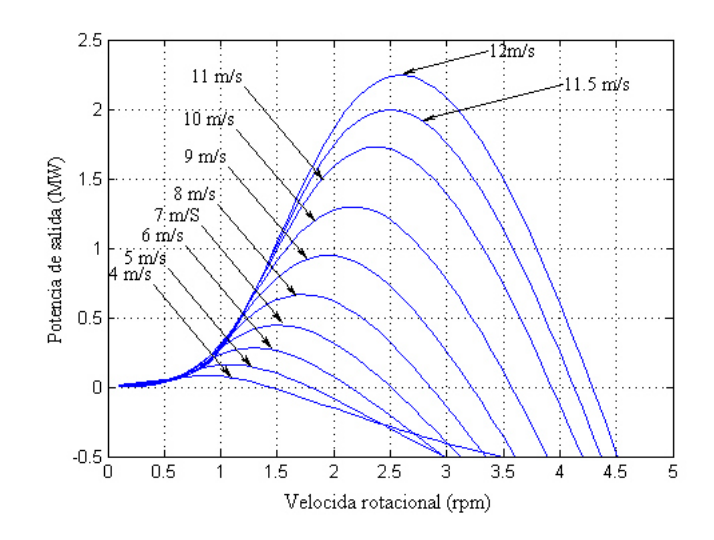

Figura 3.4: Curvas de potencia mecánica para varias velocidades del viento para turbinas eólicas de velocidad variable

La velocidad óptima del rotor de la turbina  $w_{turb,optima}$  se determina en la ecuación:

<span id="page-37-1"></span>
$$
w_{turb,optima} = \frac{\lambda_{optima} V_{VIENTO}}{R}
$$
\n(3.12)

Para velocidades altas de viento, la potencia mecánica se mantendrá en el valor nominal de la turbina eólica de velocidad variable, teniendo control de inclinación de sus aspas. La relación entre la velocidad del viento y la potencia mecánica extraída del viento está dada por:

$$
P_m = \begin{cases} 0, & V_w < V_{cut-in} \, \text{or} \, V_w > V_{cut-off} \\ 0.5 \rho A_{wt} C_p V_w^3, & V_{cut-in} < V_w \leq V_{rated} \\ w_{rated}, & V_{rated} < V_w < V_{cut-off} \end{cases} \tag{3.13}
$$

 $\rho$  densidad del aire (kg/m3)

 $C_p$  coeficiente de eficiencia de potencia

 $A_{wt}$  área cubierta por el rotor de la turbina eólica

 $V_w$  velocidad del viento

 $V_{cut-in}$  velocidad inicial del aerogenerador

 $V_{cut-off}$  velocidad final del aerogenerador

 $V_{rated}$  velocidad del viento la cual la potencia mecánica de salida estará a la potencia nominal del generador eólico

Energía eólica programada:

$$
w_{sch} = w_{rated} * \| f_W(w) \|
$$
\n(3.14)

 $w_{rated}$  potencia eólica nominal

 $f_W(w)$  función de densidad probabilística

La potencia de generación eólica no representa costos por materia prima, sin embargo, se asocia un costo cuando no se aprovecha la energía suministrada por los vientos, es decir, cuando la potencia estimada es menor a la potencia que está suministrando el parque eólico, debido a que la energía en exceso puede saturar las líneas de transmisión. También se presenta el caso cuando la energía programada es mayor a la energía suministrada por el parque eólico, por lo cual se requiere alimentar la carga por medio de reserva rodante suministrada por una o diversas unidades de generación térmicas. Por lo cual se genera una función de costos de los generadores eólicos:

$$
CT = \begin{cases} kp * (w_{sch} - w_{actual}), & w_{sch} > w_{actual} \\ kp * (w_{actual} - w_{sch}), & w_{sch} < w_{actual} \\ 0, & w_{sch} = w_{actual} \end{cases} \tag{3.15}
$$

 $CT$  costo total del parque eólico  $k_p$  factor de penalización  $w_{sch}$  potencia programada  $w_{actual}$  potencia actual

## Capítulo 4

# Flujos de potencia óptimos considerando unidades de generación térmicas y eólicas

### 4.1. Introducción

Un sistema eléctrico de potencia debe ser eficiente, confiable y económico, se debe considerar que la demanda de potencia activa y reactiva está cambiando constantemente provocando que los niveles de tensión se encuentren cerca de los límites operativos incluso violando las condiciones operativas de los equipos. Para reparar las condiciones de operación inaceptables, se requieren operadores de sistemas de potencia para controlar continuamente la producción y los flujos de potencia de la red eléctrica en todos los niveles (generación, transmisión y distribución), ajustando las variables de control como la potencia de generación, los cambiadores de taps, los compensadores de ´angulos de fase, la suceptancia de los capacitores y reactores, etc. Controlar los niveles de tensión dentro de los límites operativos del sistema eléctrico de potencia es una tarea compleja debido a que está compuesto por diferentes fuentes de generación, como son las plantas termoeléctricas, parques eólicos, plantas hidroeléctricas, etc., para satisfacer la demanda total del sistema.

Debido a que los parques eólicos son fuentes de generación dispersa, mantener los niveles de tensión dentro de los límites operativos se vuelve una tarea más compleja. Un estudio de flujos de potencia ´optimos propone la potencia que debe suministrar cada unidad de generación para abastecer la demanda minimizando el costo de generación y operar dentro de los límites de tensión establecidos, los autores  $[8], [4],$  $[8], [4],$  $[8], [4],$ [\[17\]](#page-153-0), [\[18\]](#page-153-1), [\[19\]](#page-153-2), [\[20\]](#page-153-3), [\[21\]](#page-153-4), [\[22\]](#page-153-5), [\[23\]](#page-153-6) proponen el método punto interior para resolver el problema de flujos de potencia óptimos.

En el presente trabajo se proponen dos alternativas para solucionar esta problemática:

1. Por medio de flujos de potencia ´optimos, el m´etodo utilizado es punto interior, se desarrolló una herramienta computacional que emplea técnicas de optimización la cual permite conocer la potencia que debe suministrar cada generador para satisfacer la carga, cumplir con los límites operativos y minimizar el costo de producción de energía.

2. Se propone realizar una asignación de unidades para obtener la potencia que debe suministrar cada unidad de generación térmica, una vez definida la potencia de generación se realiza un estudio de flujos de potencia por el método de Newton con la finalidad de verificar que el sistema opera dentro de los límites de seguridad.

En el presente capítulo se describe el método Newton-Raphson aplicado a sistemas eléctricos de potencia, se expresan las ecuaciones que representan las pérdidas de energía en los enlaces del sistema eléctrico, también se explica el método Punto Interior. La formulación de estos métodos se realizan en coordenadas rectangulares.

### 4.2. Método Newton-Raphson

El m´etodo Newton-Raphson es utilizado para resolver ecuaciones algebraicas simultáneas no lineales, este método utiliza las series de expansión de Taylor basado en un estimador inicial. Para la solución de la ecuación:

$$
f_x = c \tag{4.1}
$$

Si  $x^{(0)}$  es un valor estimado inicial de la solución, y  $\Delta x^{(0)}$  es una pequeña desviación de la solución correcta, tenemos:

$$
f(x^{(0)} + \Delta x^{(0)}) = c \tag{4.2}
$$

expandiendo el lado izquierdo de la ecuación anterior con las series de Taylor:

$$
f(x^{(0)}) + \left(\frac{df}{dx}\right)^0 \Delta x^{(0)} + \frac{1}{2!} \left(\frac{d^2f}{dx^2}\right)^0 \left(\Delta x^{(0)}\right)^2 + \dots = c \tag{4.3}
$$

Asumiendo que el error  $\Delta x^{(0)}$  es muy pequeño, los términos de alto orden pueden ser despreciados, la ecuación se reduce de la siguiente forma:

$$
\Delta c^{(0)} \simeq \left(\frac{df}{dx}\right)^0 \Delta x^{(0)}\tag{4.4}
$$

donde

$$
\Delta c^{(0)} = c - f\left(x^{(0)}\right) \tag{4.5}
$$

Agregando  $\Delta x^{(0)}$  al estimador inicial, la segunda aproximación resultaría:

$$
x^{(1)} = x^{(0)} + \frac{\Delta c^{(0)}}{\left(\frac{df}{dx}\right)^{(0)}}
$$
\n(4.6)

$$
\Delta c^{(k)} = c - f(x^{(k)})\tag{4.7}
$$

$$
\Delta x^{(k)} = \frac{\Delta c^{(k)}}{\left(\frac{df}{dx}\right)^{(k)}}
$$
\n(4.8)

$$
x^{(k+1)} = x^{(k)} + \Delta x^{(k)} \tag{4.9}
$$

Puede ser reordenado como:

$$
\Delta c^{(k)} = j^{(k)} \Delta x^{(k)} \tag{4.10}
$$

donde  $j^{(k)}$  es la matriz jacobiana:

<span id="page-41-0"></span>
$$
j^{(k)} = \left(\frac{df}{dx}\right)^k \tag{4.11}
$$

La relación en la ecuación [4.10](#page-41-0) demuestra que la ecuación no lineal  $f(x) - c = 0$  es aproximada a la tangente de la línea sobre la curva  $x^k$ . Sin embargo una ecuación lineal se obtiene en términos de pequeños cambios en la variable. La intersección de la tangente de la línea con el eje x resulta en  $x$  $\Big(k+1\Big)$ 

### 4.2.1. Descripción del método de Newton-Raphson aplicado a sistemas eléctricos de potencia

Los flujos de potencia, también conocidos como flujos de carga se utilizan en la planeación, operación e intercambio de energía en una red eléctrica, incluyendo estudios de estabilidad. Para un sistema de potencia balanceado se realiza una representaci´on monof´asica para calcular los flujos de potencia y las tensiones nodales de la red, cada bus tiene cuatro caracter´ısticas las cuales son la potencia activa, potencia reactiva, la magnitud del potencial y el ´angulo de fase. Para el estudio de flujos de carga, se selecciona un bus, el cual es llamado nodo compensador, este nodo es tomado como referencia, se especifica la magnitud de potencial y el ángulo de fase, este nodo suministra la potencia activa y reactiva que se pierde en las l´ıneas de transmisi´on, las cuales se calculan al final del estudio, es decir, cuando se conocen las tensiones nodales. En un sistema de potencia se denominan los nodos de voltaje controlado y nodos de carga. Los nodos de voltaje controlado también llamados nodos PV, son los nodos de generación, en estos nodos se conoce la potencia activa

y la magnitud del potencial y se desconocen el ´angulo de fase de potenciales y la potencia reactiva. En un nodo de carga también llamado nodo PQ, se conocen las potencias activa y reactiva, y se desconocen la magnitud y el ´angulo de potencia.

Tipos de nodos en un estudio de flujos de potencia:

| <b>Nodos</b>       |            | Variables conocidas   Variables desconocidas |
|--------------------|------------|----------------------------------------------|
| Voltaje controlado | P.V        | Q, $\delta$                                  |
| Carga              | P, Q       |                                              |
| Compensador        | $\sqrt{2}$ | P. O                                         |

Tabla 4.1: Tipos de nodos

Las conexiones de la red se definen asignando una numeración a cada nodo. Para facilitar el análisis de los sistemas de potencia a gran escala, se asignan los primeros números a los nodos de generación y posteriormente se enumeran los nodos de carga, estos números especifican las terminales de las líneas de transmisión y transformadores. Debido a que las ecuaciones de potencia son no lineales, se requiere un método iterativo para encontrar la solución, la cual debe satisfacer las leyes de Kirchhoff la suma algebraica de los flujos que entran y salen de un nodo es igual a cero, la suma algebraica de todos los potenciales en un lazo cerrado es igual a cero. Una de estas leyes es utilizada como una prueba de convergencia para encontrar la solución en el método computacional iterativo. Las ecuaciones que describen mejor el potencial nodal en la red eléctrica son:

$$
V_{BUS} = Z_{BUS} I_{BUS} \t\t(4.12)
$$

La corriente en el bus se obtiene con la matriz de admitancia:

$$
I_{BUS} = Y_{BUS} V_{BUS}
$$
\n
$$
(4.13)
$$

El voltaje nodal complejo en el nodo  $i\left(\hat{V}_i\right)$  se expresan en coordenadas rectangulares:

$$
\hat{V}_i = e_i + j f_i \quad \forall i \in n \tag{4.14}
$$

donde  $e_i$  y  $f_i$  son las componentes real e imaginaria del potencial  $(\hat{V}_i)$ , respectivamente y j es la unidad imaginaria  $(\sqrt{-1})$ . Se ha asignado el nodo 1 como nodo compensador, se asume que este nodo proporciona referencia angular al sistema con  $e_i = V_1$  y  $f_1 = 0$ . Las inyecciones de potencia activa en la red  $(P_i)$  y potencia reactiva  $(Q_i)$  en el nodo i se definen como:

$$
P_i = P_{Gi} - P_{di} \quad \forall i \in n \tag{4.15}
$$

<span id="page-43-0"></span> $Capítulo \nightharpoonup$ . Flujos de potencia óptimos considerando unidades de generación  $t\acute{e}rmicas y e\'olicas$   $44$ 

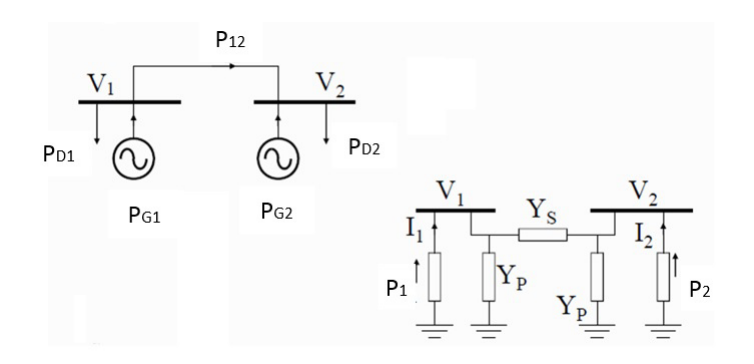

Figura 4.1: Sistema eléctrico

$$
P_i = \sum_{k=1}^{n} P_{ik} \quad i = 1, 2, ..., n \tag{4.16}
$$

<span id="page-43-2"></span><span id="page-43-1"></span>
$$
Q_i = Q_{Ri} - Q_{di} \quad \forall i \in n \tag{4.17}
$$

donde  $P_{Gi}$  representa la generación de potencia activa,  $P_{di}$  es la carga de potencia activa,  $Q_{Ri}$  es la generación de potencia reactiva y  $Q_{di}$  la carga de potencia reactiva en el nodo  $i$  respectivamente. Para los perfiles de potenciales y la topología de la red, las inyecciones de potencia en la red cuando el nodo  $\forall i \in n$  son las siguientes:

$$
P_i = e_i \sum_{j=1}^{n} (G_{ij}e_j - B_{ij}f_j) + f_i \sum_{j=1}^{n} (G_{ij}f_j + B_{ij}e_j)
$$
(4.18)

$$
Q_i = f_i \sum_{j=1}^{n} (G_{ij}e_j - B_{ij}f_j) - e_i \sum_{j=1}^{n} (G_{ij}f_j + B_{ij}e_j)
$$
(4.19)

donde  $G_{ij}$  es el elemento ij de la matriz de conductancia  $G \in \Re^{\|N\|x\|N\}}$ ,  $B_{ij}$  es el elemento ij de la matriz de suceptancia  $B \in \Re^{\|N\|x\|N\|}$ ,  $B_{ij}$ . Los flujos de potencia activa  $(P_{ij})$  y potencia reactiva  $(Q_{ij})$  en los enlaces son los siguientes:

$$
P_{ij} = (e_i^2 + f_i^2 - e_i e_j - f_i f_j) G_{ij} + (e_i f_j - e_j f_i) B_{ij}
$$
\n(4.20)

En la figura [4.1](#page-43-0) se muestra un sistema eléctrico de potencia formado por dos generadores conectados por una línea de transmisión, y la representación de la línea en un modelo pi. Aplicando la LVK, se obtiene la corriente del enlace de la siguiente forma:

<span id="page-43-3"></span>
$$
I_{ij} = (V_i - V_j)y_{ij}
$$
\n
$$
(4.21)
$$

La corriente en los nodos uno y dos se expresa en función del conjugado complejo de la potencia aparente y la tensión, la cual puede ser expresada también conociendo las tensiones nodales y la admitancia de la línea, tal como se muestra a continuación:

$$
I_1 = \frac{S_1^*}{V_1} = V_1 Y_P + (V_1 - V_2) Y_s = Y_{11} V_1 + Y_{12} V_2
$$
\n(4.22)

$$
I_2 = \frac{S_2^*}{V_2} = V_2 Y_P + (V_2 - V_1) Y_s = Y_{21} V_1 + Y_{22} V_2
$$
\n(4.23)

Para resolver el conjunto de ecuaciones, los datos se acomodan en forma matricial:

$$
\[L_n\] = \begin{bmatrix} Y_n \end{bmatrix} \begin{bmatrix} V_n \end{bmatrix} \tag{4.24}
$$

Para conocer el conjugado complejo de la potencia aparente, conociendo las tensiones nodales y la admitancia de la línea, para los nodos 1 y 2 tenemos:

$$
S_1^* = Y_{11}V_1V_1^* + Y_{12}V_2V_1^*
$$
\n(4.25)

$$
S_2^* = Y_{21} V_1 V_2^* + Y_{22} V_2 V_2^*
$$
\n(4.26)

$$
P_i - jQ_i = V_i^* \sum_{j=1}^n Y_{ij} V_j \quad i = 1, 2, ..., n
$$
\n(4.27)

Para un sistema de n nodos, aplicando la LVK se obtienen un conjunto de ecuaciones:

$$
Y_{11}\dot{V}_1 + Y_{12}\dot{V}_2 + \dots + Y_{1n}\dot{V}_n = I_1 \tag{4.28}
$$

$$
Y_{21}\dot{V}_1 + Y_{22}\dot{V}_2 + \dots + Y_{2n}\dot{V}_n = \dot{I}_2 \tag{4.29}
$$

$$
Y_{n1}\dot{V}_1 + Y_{n2}\dot{V}_2 + \dots + Y_{nn}\dot{V}_n = \dot{I}_n \tag{4.30}
$$

(4.31)

El arreglo matricial es:

$$
\begin{bmatrix}\nY_{11} & Y_{12} & Y_{1n} \\
Y_{21} & Y_{22} & Y_{2n} \\
Y_{n1} & Y_{n2} & Y_{nn}\n\end{bmatrix}\n\begin{bmatrix}\n\dot{V}_1 \\
\dot{V}_2 \\
\dot{V}_n\n\end{bmatrix} =\n\begin{bmatrix}\n\dot{I}_1 \\
\dot{I}_2 \\
\dot{I}_n\n\end{bmatrix}
$$
\n(4.32)

Las corrientes nodales también se pueden calcular conociendo la potencia de generación y de carga al igual que las potencias nodales:

$$
\dot{I}_i = \frac{\hat{S}_i}{\hat{V}_i} = \frac{\hat{S}_{Gi} - \hat{S}_{Di}}{\hat{V}_i} = \frac{(P_{Gi} - P_{Di}) - j(Q_{Gi} - Q_{Di})}{\hat{V}_i}
$$
(4.33)

$$
\begin{bmatrix}\nY_{11} & Y_{12} & Y_{1n} \\
Y_{21} & Y_{22} & Y_{2n} \\
Y_{n1} & Y_{n2} & Y_{nn}\n\end{bmatrix}\n\begin{bmatrix}\n\dot{V}_1 \\
\dot{V}_2 \\
\dot{V}_n\n\end{bmatrix} =\n\begin{bmatrix}\n\dot{I}_1 \\
\dot{I}_2 \\
\dot{I}_n\n\end{bmatrix} =\n\begin{bmatrix}\n\frac{\left(p_1_{eta-j}q_1_{eta}\right)}{V_1^*} \\
\frac{\left(p_2_{eta-j}q_2_{eta}\right)}{V_2^*} \\
\frac{\left(p_1_{eta-j}q_2_{eta}\right)}{V_1^*}\n\end{bmatrix}
$$
\n(4.34)

Para cada nodo PQ, tenemos las ecuaciones [\(4.18\)](#page-43-1) y [\(4.19\)](#page-43-2). Para cada nodo PV, formulamos la ecuación  $(4.18)$  y:

$$
\Delta V_i^2 = V_{is}^2 - (e_i^2 + f_i^2) = 0 \tag{4.35}
$$

 $\sim$ 

Las ecuaciones de potencia activa y potencia reactiva, constituyen un conjunto de ecuaciones algebraicas no lineales en términos de variables independientes, las tensiones en términos reales e imaginarios. Expandiendo la ecuación de potencia activa [\(4.18\)](#page-43-1) en las series de Taylor considerando los estimadores iniciales y eliminando los términos de alto orden, dando como resultado el conjunto de ecuaciones lineales:

 $\sim$ 

 $\sim$ 

$$
\begin{bmatrix}\n\triangle P_1 \\
\triangle P_{n-1} \\
\triangle Q_1 \\
Q_{n-1}\n\end{bmatrix} = \begin{bmatrix}\n\frac{\partial P_1}{\partial e_1} & \frac{\partial P_1}{\partial e_{n-1}} & \frac{\partial P_1}{\partial f_1} & \frac{\partial P_1}{\partial f_{n-1}} \\
\frac{\partial P_{n-1}}{\partial e_1} & \frac{\partial P_{n-1}}{\partial e_{n-1}} & \frac{\partial P_{n-1}}{\partial f_1} & \frac{\partial P_{n-1}}{\partial f_{n-1}} \\
\frac{\partial Q_1}{\partial e_1} & \frac{\partial Q_1}{\partial e_{n-1}} & \frac{\partial Q_1}{\partial f_1} & \frac{\partial Q_1}{\partial f_{n-1}} \\
\frac{\partial Q_{n-1}}{\partial e_1} & \frac{\partial Q_{n-1}}{\partial e_{n-1}} & \frac{\partial Q_{n-1}}{\partial f_1} & \frac{\partial Q_{n-1}}{\partial f_{n-1}}\n\end{bmatrix}\n\begin{bmatrix}\n\triangle e_1 \\
\triangle e_1 \\
\triangle f_1 \\
\triangle f_1 \\
\triangle f_{n-1}\n\end{bmatrix}
$$
\n(4.36)

En la ecuación anterior se asume que el nodo 1 es el nodo compensador. La matriz jacobiana proporciona la relación linealizada entre las pequeñas variaciones de las tensiones nodales descompuestos en coordenadas rectangulares, es decir  $e_i + j f_i$ , con los pequeños cambios de la potencia activa y reactiva. Los elementos de la matriz jacobiana son las derivadas parciales de las ecuaciones de potencia activa y reactiva evaluados en ∆e y ∆f. Las ecuaciones pueden ser representadas en forma simplificada de la siguiente forma:

$$
\begin{bmatrix}\n\triangle P \\
\triangle Q\n\end{bmatrix} = \begin{bmatrix}\nJ_1 & J_2 \\
J_3 & J_4\n\end{bmatrix} \begin{bmatrix}\n\triangle e \\
\triangle f\n\end{bmatrix} \tag{4.37}
$$

∆P y ∆Q son conocidos como potencias residuales, y se obtienen de la potencia programada y la potencia calculada:

<span id="page-45-0"></span>
$$
\Delta P = P_{p(programada)} - P_p^k \tag{4.38}
$$

$$
\Delta Q = Q_{p(programada)} - Q_p^k \tag{4.39}
$$

 $\Delta e_p^{k+1}$  y  $\Delta f_p^{k+1}$  son los nuevos valores estimados de las componentes de potenciales nodales:

<span id="page-45-2"></span><span id="page-45-1"></span>
$$
\Delta e_p^{k+1} = e_p^k + \Delta e_p^k \tag{4.40}
$$

$$
\Delta f_p^{k+1} = f_p^k + \Delta f_p^k \tag{4.41}
$$

Cuando se conocen los valores arrojados en las ecuaciones [\(4.38\)](#page-45-0), [\(4.39\)](#page-45-1), [\(4.40\)](#page-45-2) y [\(4.41\)](#page-46-0) se calcula el error:

<span id="page-46-0"></span>
$$
\|\Delta P\|\leq \epsilon \tag{4.42}
$$

$$
\parallel \Delta Q \parallel \le \epsilon \tag{4.43}
$$

donde  $\epsilon$  es un valor cercano a cero, este puede ser considerado  $1 \times 10^{-4}$ . Cuando se cumple esta condición, los valores calculados se encuentran dentro de la tolerancia, por lo tanto, se ha encontrado la solución y finaliza el proceso iterativo.

#### 4.2.2. Cálculo de la matriz Jacobiana

La matriz jacobiana se representa con la letra J. Esta matriz está formada por las derivadas parciales de primer orden. Se asume que la matriz jacobiana tiene inversa en cada iteración. El método de Newton es aplicado a un conjunto de ecuaciones no lineales, reduciendo el problema a resolver un conjunto de ecuaciones lineales a fin de determinar los valores que mejoran la exactitud de los valores estimados. Para los nodos de voltaje controlado, las magnitudes de los potenciales son conocidos. Si m nodos del sistema son de voltaje controlado, m ecuaciones involucran  $\Delta Q$  y  $\Delta f$ , y las columnas correspondientes de la matriz jacobiana son eliminadas. De acuerdo a esto, hay  $n-1$  restricciones de potencia activa y  $n-1-m$  restricciones de potencia reactiva, y la matrriz jacobiana es del orden  $(2n - 2 - m) \times (2n - 2 - m)$ . Las derivadas parciales de las ecuaciones [\(4.18\)](#page-43-1) y [\(4.19\)](#page-43-2): Si  $i = j$ 

$$
\frac{\partial P_i}{\partial e_i} = 2G_{ii}e_i + \sum_{j=1}^n \left( G_{ij}e_j - B_{ij}f_j \right) \tag{4.44}
$$

$$
\frac{\partial P_i}{\partial f_i} = 2G_{ii}f_i + \sum_{j=1}^n \left( G_{ij}f_j - B_{ij}e_j \right) \tag{4.45}
$$

$$
\frac{\partial Q_i}{\partial e_i} = -2B_{ii}e_i - \sum_{j=1}^n \left( G_{ij}f_j + B_{ij}e_j \right) \tag{4.46}
$$

$$
\frac{\partial Q_i}{\partial f_i} = -2B_{ii}f_i + \sum_{j=1}^n \left( G_{ij}e_j - B_{ij}f_j \right) \tag{4.47}
$$

 $Capítulo 4.$  Flujos de potencia óptimos considerando unidades de generación  $t\acute{e}rmicas$  y eólicas  $48$ 

$$
\frac{\partial V_i^2}{\partial ei} = 2ei \qquad \frac{\partial V_i^2}{\partial fi} = 2fi \tag{4.48}
$$

Si  $i \neq j$ 

$$
\frac{\partial P_i}{\partial e_j} = G_{ij}e_i + B_{ij}f_i \tag{4.49}
$$

$$
\frac{\partial P_i}{\partial f_j} = G_{ij} f_i - B_{ij} e_i \tag{4.50}
$$

$$
\frac{\partial Q_i}{\partial e_j} = G_{ij} f_i - B_{ij} e_i \tag{4.51}
$$

$$
\frac{\partial Q_i}{\partial f_j} = -G_{ij}e_i - B_{ij}f_i \tag{4.52}
$$

$$
\frac{\partial V_i^2}{\partial e_i} = -\frac{\partial \Delta V_i^2}{\partial f_i} = 0
$$
\n(4.53)

### 4.2.3. Jacobiano de las ecuaciones de potencia activa en líneas  $\rm{de}$  transmisión

$$
\frac{P_{ij}}{\partial e_i} = (2e_i - e_j)G_{ij} + f_j B_{ij}
$$
\n(4.54)

$$
\frac{\partial P_{ij}}{\partial e_j} = -e_i G_{ij} + (-f_i) B_{ij}
$$
\n(4.55)

$$
\frac{\partial P_{ij}}{\partial f_i} = (2f_i - f_j)G_{ij} - e_j B_{ij}
$$
\n(4.56)

$$
\frac{\partial P_{ij}}{\partial f_j} = -f_i G_{ij} + e_i B_{ij}
$$
\n(4.57)

$$
\frac{\partial^2 P_{ij}}{\partial e_i \partial e_j} = -G_{ij} \qquad \qquad \frac{\partial^2 P_{ij}}{\partial f_i \partial e_j} = -B_{ij} \qquad (4.58)
$$

$$
\frac{\partial P_{ij}}{\partial f_i \partial f_j} = -G_{ij} \qquad \qquad \frac{\partial^2 P_{ij}}{\partial e_i \partial f_j} = B_{ij} \qquad (4.59)
$$

### 4.3. Pérdidas de energía en líneas de transmisión

<span id="page-48-0"></span>Las pérdidas en las líneas de transmisión pueden ser calculadas conociendo las tensiones nodales de la red eléctrica. Considera una línea que conecta los nodos  $i \, y \, j$ ver figura [4.2.](#page-48-0) La corriente en la línea  $I_{ij}$ , medida en el bus i es considerada positiva si está entrando al bus, es decir,  $i \rightarrow j$ 

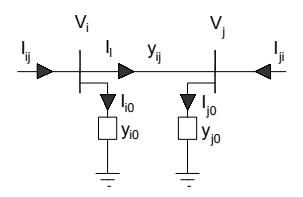

Figura 4.2: Modelo de una línea de transmisión

$$
I_{ij} = I_l + I_{i0} = y_{ij} (V_i - V_j) + y_{i0} V_i
$$
\n(4.60)

$$
I_{ji} = -I_l + I_{j0} = y_{ij} (V_j - V_i) + y_{j0} V_j
$$
\n(4.61)

Las potencias complejas  $S_{ij}$  del bus i al j y  $S_{ji}$  del bus j al i son:

$$
S_{ij} = V_i I_{ij}^* \tag{4.62}
$$

$$
S_{ji} = V_j I_{ji}^* \tag{4.63}
$$

Las pérdidas en la línea  $i - j$  es el resultado de la suma algebraica:

$$
S_{Lij} = S_{ij} + S_{ji} \tag{4.64}
$$

Expresando las ecuaciones corriente en coordenadas rectangulares, tenemos:

$$
I_{ij} = (G_{ij} + B_{ij}) [(e_i + f_i) - (e_j + f_j)] + (G_{i0} + B_{i0}) [(e_i + f_i)]
$$
\n(4.65)

$$
I_{ji} = (G_{ij} + B_{ij}) [(e_j + f_j) - (e_i + f_i)] + (G_{j0} + B_{j0}) [(e_j + f_j)]
$$
\n(4.66)

Expresando las ecuaciones potencia aparente en coordenadas rectangulares, tenemos:

$$
S_{ij} = (e_i + f_i) \left[ -(G_{ij} + B_{ij}) \left[ (e_i + f_i) - (e_j + f_j) \right] - (G_{i0} + B_{i0}) (e_i + f_i) \right] \tag{4.67}
$$

$$
S_{ji} = (e_j + f_j) \left[ -(G_{ij} + B_{ij}) \left[ (e_j + f_j) - (e_i + f_i) \right] - (G_{j0} + B_{j0}) (e_j + f_j) \right] \tag{4.68}
$$

Las pérdidas de potencia activa y reactiva en el sistema de transmisión expresadas en coordenas rectangulares son las siguientes:

$$
-\sum_{i=1}^{n}\sum_{j=1}^{n}G_{ij}\left\{(f_i-f_j)^2+(e_i-e_j)^2\right\} \Leftrightarrow \text{Perdidas Potencia Activa (4.69)}
$$

$$
-\sum_{i=1}^{n}\sum_{j=1}^{n}B_{ij}\{(f_i-f_j)^2+(e_i-e_j)^2\} \quad \Leftarrow \quad Perdidas \quad Potencia \quad Reactiva
$$
\n
$$
(4.70)
$$

Pérdidas totales del sistema:

$$
\sum_{i \in S_G} P_{Gi} \tag{4.71}
$$

### 4.4. Método Punto Interior

La optimización de funciones no lineales es una herramienta computacional muy importante. El objetivo es minimizar algunas funciones no lineales de costos sujetas a restricciones de igualdad  $y/0$  desigualdad. Las herramientas matemáticas utilizadas para resolver problemas de optimización se obtienen directamente de cálculos que involucran diferentes variables para minimizar la función de costo. Donde  $f : R^n \to R$ es una función escalar que representa la optimización de los objetivos operativos del sistema de potencia.

$$
f(x_1, x_2, \cdots, x_n) \tag{4.72}
$$

sujeto a ecuaciones

$$
g_i(x_1, x_2, \cdots, x_n) = 0 \tag{4.73}
$$

$$
\underline{h} \le h\left(x\right) \le \overline{h} \tag{4.74}
$$

donde:  $g: \mathbb{R}^n \to \mathbb{R}^m$  es un vector compuesto por funciones con ecuaciones de flujos de potencia convencionales entre otras restricciones de igualdad.  $h: R^n \to \frac{R^p}{\pi}$  es un vector de variables funcional con límites mínimos  $\underline{h}$  y límites máximos  $\overline{h}$  que corresponden a los l´ımites operativos del sistema. Las cuales pueden ser resueltas por multiplicadores de Lagrange. Esto proporciona un argumento de la función de costo al introducir k vectores  $\lambda$  de cantidades indeterminados. La función de costo sin restricciones se convierte en:

$$
L = f + \sum_{i=1}^{k} \lambda_i g_i \tag{4.75}
$$

donde

$$
\nabla f = \left(\frac{\partial f}{\partial x_1}, \frac{\partial f}{\partial x_2}, \dots, \frac{\partial f}{\partial x_n}\right) \tag{4.76}
$$

La ecuación [\(4.76\)](#page-50-0) es conocida como gradiente. La matriz hessiana está asociada con las segundas derivadas parciales de la función, cuyo resultado es una matriz simétrica:

<span id="page-50-0"></span>
$$
H = \frac{\partial^2 f}{\partial x_i \partial x_j} \tag{4.77}
$$

### 4.4.1. Descripción del método punto interior primal-dual

En este estudio los flujos de potencia óptimos son formulados en coordenadas rectangulares. La función objetivo es minimizar el costo de combustible, minimizar las pérdidas de potencia activa y reactiva y las pérdidas totales del sistema. Función de costo:

$$
\sum_{i \in S_G} \left( a_i P_{Gi}^2 + b_i P_{Gi} + c_i \right) \tag{4.78}
$$

Las restricciones operacionales del sistema son:

$$
\underline{P_{ij}} \le P_{ij} \le \overline{P_{ij}}; (i,j) \epsilon S_{CL} \tag{4.79}
$$

$$
\frac{V_i^2}{N_i} \le (e_i^2 + f_i^2) \le \overline{V_i^2}; \quad i = 1, \cdots, n
$$
\n(4.80)

$$
\underline{P_{Gi}} \le P_{Gi} \le \overline{P_{Gi}}, \quad i\epsilon S_G \tag{4.81}
$$

$$
\underline{Q_{Ri}} \le Q_{Ri} \le \overline{Q_{Ri}}, \quad i\epsilon Q_R \tag{4.82}
$$

donde:  $a_i$ ,  $b_i$ ,  $c_i$  son los coeficientes de costo de combustible de la planta termoeléctrica i  $G_{ij} + jB_{ij}$  es la admitancia entre los nodos i y j  $P_{Gi}$ ,  $Q_{Ri}$  potencia activa y reactiva en el nodo  $i$   $P_{Di}$ ,  $Q_{Di}$  demanda de potencia activa y reactiva en el nodo  $i$  $(i, j)$  linea de transmisión que conecta los nodos i, j  $S_{CL}$  conjunto de líneas con restricciones  $S_G$ ,  $S_R$  conjunto de plantas termoeléctricas y fuentes de potencia reactiva  $P_{ij}$  Potencia en líneas de transmisión [\(4.20\)](#page-43-3)

Se formula la ecuación de Lagrange:

$$
L = f(x) - g(x)\lambda + \pi_l^T(h(x) - s_l - \underline{h}) + \pi_u^T(h(x) - s_u - \overline{h}) - \mu \left(\sum_{i=1}^k l n s_{li} + \sum_{i=1}^k l n s_{ui}\right)
$$
\n(4.83)

Se formulan los siguientes vectores que contienen los límites máximos y mínimos de los parámetros:

$$
s_u = \begin{bmatrix} s_{up} & s_{uq} & s_{ul} & s_{ur} \end{bmatrix}^T \Leftarrow \text{Límites} \text{ máximos del modo compensador} \tag{4.84}
$$

$$
s_l = \begin{bmatrix} s_{lp} & s_{lq} & s_{ll} & s_{lr} \end{bmatrix}^T \Leftarrow \text{Límites } \text{minimos } \text{ del } \text{ modo } \text{compensador} \tag{4.85}
$$

$$
\pi_u = \begin{bmatrix} \pi_{up} & \pi_{uq} & \pi_{ul} & \pi_{uv} & \pi_{ur} \end{bmatrix}^T \Leftarrow Multiplicadores de Lagrange \qquad (4.86)
$$

$$
\pi_l = \begin{bmatrix} \pi_{lp} & \pi_{lq} & \pi_{ll} & \pi_{lv} & \pi_{lr} \end{bmatrix}^T \Leftarrow Multiplicadores \ de \ Lagrange \qquad (4.87)
$$

Condiciones óptimas

Karush – Kuhn Tucker (KKT)

<span id="page-51-0"></span>
$$
S\pi_l = 0 \quad (s_l, \pi_l) \ge 0 \tag{4.88}
$$

$$
Z\hat{v} = 0 \quad (s_u, \hat{v}) \ge 0 \tag{4.89}
$$

$$
s_l + s_u - \overline{h} + \underline{h} = 0 \tag{4.90}
$$

$$
h(x) + s_u - \overline{h} = 0 \tag{4.91}
$$

$$
\nabla f(x) - J_g(x)^T \lambda + J_h(x)^T (\pi_l) = 0
$$
\n(4.92)

<span id="page-52-0"></span>
$$
-g\left(x\right) = 0\tag{4.93}
$$

donde  $s_l \in R^p$ y  $s_u \in R^p$ son vectores slack que transforman las ecuaciones de desigualdad en ecuaciones de igualdad

 $S = diagonal(s_{l1},...,s_{lp})$  $Z = diagonal(s_{u1},...,s_{up})$  $\bigtriangledown f:R^n\rightarrow R^n$ es el gradiente de $f$  $J_g: R^n \to R^{m \times n}$  es el jacobiano de g  $J_h:R^n\to R^{p\times n}$ es el jacobiano de  $h$  $\hat{v} = (\pi_l + \pi_u)$  $\hat{\gamma}$ = diagonal  $(\hat{v_1}, ..., \hat{v_n})$ 

La mayor dificultad en resolver las condiciones KKT es principalmente por las ecua-ciones de [4.88](#page-51-0) a [4.93.](#page-52-0) El método de Newton no puede asegurar automáticamente  $(s_l, s_u, \pi_l, \hat{v}) \geq 0$ , y la solución numérica de  $S_{\pi} = 0$  y  $Z\hat{v} = 0$  es intrigante. Por ejemplo, las ecuaciones de Newton para  $s_i \Delta \pi_i + \pi_i^k \Delta s_i = 0$  es

$$
s_i \Delta \pi_i + \pi_i^k \Delta s_i = -s_i^k \pi_i^k \tag{4.94}
$$

Si alguna de las variables es cero, entonces  $\pi_i^k = 0$ , entonces las ecuaciones de Newton se convierten en  $s_i^k \Delta \pi_i = 0$ , conduciendo a una actualización cero. Consecuentemente,  $\pi_i^k$  permanecerá en cero una vez que se convierta en cero, lo cual es fatal porque el algoritmo nunca será capaz de recuperarse de esta situación. El método punto interior primal-dual rechaza estas dificultades considerado las siguientes ecuaciones perturbadas KKT:

$$
S\pi_l = \mu_k e \tag{4.95}
$$

$$
Z\hat{v} = \mu_k e \tag{4.96}
$$

$$
s_l + s_u - \overline{h} + \underline{h} = 0 \tag{4.97}
$$

$$
h(x) + s_u - \overline{h} = 0 \tag{4.98}
$$

$$
\nabla f\left(x\right) - J_g\left(x\right)^T \lambda + J_h\left(x\right)^T \left(\pi_l\right) = 0 \tag{4.99}
$$

$$
-g\left(x\right) = 0\tag{4.100}
$$

donde  $e = (1, 1, 1, ..., 1)^T$  es un vector de unos, y  $\mu_k > 0$  es el parámetro de ba-

rrera que forza a decrecer a cero  $k \to \infty$ . Los residuales complementarios se dirigen a cero en el mismo lugar,  $s_i^k \pi_i^k = \mu_k \to 0$  como  $k \to \infty$ . Los pasos principales del algoritmo punto interior primal-dual son:

Paso 0: Configurar  $k = 0$ , elegir  $\mu_0 > 0$  y un punto inicial  $y_0 = (s_{l0}, s_{u0}, \pi_{l0}, \pi_{u0}, x_0, \lambda_0)$ con  $(s_{l0}, s_{u0}, \pi_{l0}, \hat{v}_0) > 0.$ 

Paso 1: Formar el sistema de Newton de con las ecuaciones KKT perturbadas en el punto  $y_k$  y resolver para la dirección de Newton  $\Delta y$ .

Paso 2: Calcular la longitud de paso  $\alpha_k$  a lo largo de  $\Delta y$  y obtener una nueva solución estimada como  $y_{k+1} = y_k + \alpha_k \Delta y$ .

Paso 3: Si  $y_{k+1}$  satisface los criterios de convergencia, entonces detenerse. De lo contrario configure  $k \leftarrow k + 1$ , calcular el parámetro de barrera  $\mu_k < \mu_{k-1}$ , y volver al paso 1.

$$
x = \begin{bmatrix} P_{Gi} & Q_{Ri} & e_i & f_i & P_{Gs} & Q_{Rs} \end{bmatrix}
$$
 (4.101)

$$
J_g = \begin{bmatrix} \frac{\partial P_1}{\partial x} & \frac{\partial P_i}{\partial x} \\ \frac{\partial Q_1}{\partial x} & \frac{\partial Q_i}{\partial x} \end{bmatrix}
$$
 (4.102)

$$
H = \nabla^2 f(x) - \sum_{j=1}^{m} \nabla^2 g_j(x) \lambda_j + \sum_{j=1}^{p} \nabla^2 h_j(x) \pi_u \tag{4.103}
$$

En el paso 1, la dirección de Newton  $\Delta y$  se obtiene como la solución de las ecuaciones lineales del sistema indefinido.

$$
\begin{bmatrix}\n\Pi & o & S & o & o & o \\
o & \hat{\gamma} & Z & Z & o & o \\
I & I & o & o & o & o \\
o & I & o & o & J_h & o \\
o & o & o & J_h^T & H & -J_g^T \\
o & o & o & o & -J_g & o\n\end{bmatrix}\n\begin{bmatrix}\n\Delta s_l \\
\Delta s_u \\
\Delta \pi_l \\
\Delta \pi_u \\
\Delta x\n\end{bmatrix} = -\n\begin{bmatrix}\nS\pi_l - \mu_k^e \\
Z\hat{v} - \mu_k^e \\
s_l + s_u - \bar{h} + \underline{h} \\
h(x) + s_u - \bar{h} \\
h(x) + s_u - \bar{h} \\
-\underline{g}(x)\n\end{bmatrix}
$$
\n(4.104)

Actualización de las variables:

Formular y resolver el sistema en dirección de  $\Delta y$  es la tarea computacional más pesada dentro del método iterativo punto interior. En el paso 2, una nueva solución estimada para  $y_{k+1}$  se obtiene por:

$$
X_{k+1} = X_k + \alpha_k \Delta_x \qquad \qquad \lambda_{k+1} = \lambda_k + \alpha_k \Delta \lambda \qquad (4.105)
$$

$$
S_{lk+1} = X_{lk} + \alpha_k \Delta s_l \qquad \qquad S_{uk+1} = S_{uk} + \alpha_k \Delta S_u \qquad (4.106)
$$

$$
\pi_{lk+1} = \pi_{lk} + \alpha_k \Delta \pi_l \qquad \qquad \pi_{uk+1} = \pi_{uk} + \alpha_k \Delta \pi_u \qquad (4.107)
$$

donde  $\alpha_k \epsilon(0, 1]$  la longitud de paso máximo que se puede ser tomado a lo largo de  $\Delta y$ , dado por

$$
\alpha_k \left\{ \begin{array}{ll} \lambda min_i \left\{ \frac{-s_{li}^k}{\Delta s_{li}} \Big| \Delta s_i < 0, \frac{-s_{ui}^k}{\Delta s_{ui}} \Big| \Delta s_{ui} < 0 \right\}, \\ \lambda min_i \left\{ \frac{-\pi_{li}^k}{\Delta \pi_{li}} \Big| \Delta \pi_i < 0, \frac{-\pi_{ui}^k}{\Delta \pi_{ui}} \Big| \Delta \pi_{ui} < 0 \right\}, 1 \right\} \end{array} \tag{4.108}
$$

donde  $\gamma \in (0, 1)$  es el factor de seguridad que asegura que  $y_{k+1}$  mantendrá las condiciones positivamente  $(s_l, s_u, \pi_l, \hat{v}) > 0$ . Se recomienda un valor de 0.99995 para  $\gamma$ . En el paso 3, la  $k$  iteración es considerada de convergencia si

$$
\max\left\{\max\left\{\underline{h}-h(x_k)\right\},\max\left\{h(x_k)-\overline{h}\right\},\left\|g(x_k)\right\|_2\right\}\leq\varepsilon_1\tag{4.109}
$$

$$
\frac{\left\|\nabla f(x) - J(x)_{g}^{T} \lambda + J(x)_{h}^{T} \pi_{u}\right\|_{\infty}}{1 + \|x_{k}\|_{2} + \|\lambda_{k}\|_{2} + \|\pi_{uk}\|_{2}} \leq \varepsilon_{1}
$$
\n(4.110)

<span id="page-54-1"></span><span id="page-54-0"></span>
$$
\frac{\rho_k}{1 + \|x_k\|_2} \le \varepsilon_2 \tag{4.111}
$$

$$
\frac{|f(x_k) - f(x_{k-1})|}{1 + |f(x_k)|} \le \varepsilon_2 \tag{4.112}
$$

donde  $\epsilon_1$  y  $\epsilon_2$  son tolerancias predeterminadas y  $\rho_k$  es la residual de las condiciones complementarias, obtenidas por

$$
\rho_k = s_k^T \pi_k + z_k^T \hat{v}_k \tag{4.113}
$$

Si no encuentra la convergencia, entonces  $\mu_k$  se reduce basado en un decremento esperado de un promedio residual complementario, como Parámetro de barrera

$$
\mu_{k+1} = \frac{\sigma \rho_k}{2p} \tag{4.114}
$$

donde  $\sigma \in (0, 1)$  es la reducción esperada en  $\rho_k$  conocida como parámetro central. Valores iniciales Las variables iniciales slack primal, pueden ser obtenidas de la siguiente manera:

$$
s_{1i}^{0} = \min\left(\max\left(0,15(\overline{h}-\underline{h})\,,h_{i}\left(x^{0}\right),0,85\left(\overline{h}-\underline{h}\right)\right)\right) \tag{4.115}
$$

<span id="page-55-1"></span><span id="page-55-0"></span>
$$
s_{2i}^0 = (\overline{h} - \underline{h}) - s_{1i}^0 \tag{4.116}
$$

Las variables de dualidad están dadas por:

$$
z_1^0 = \mu^0 \left( S_{1i}^0 \right)^{-1} e \tag{4.117}
$$

$$
z_2^0 = \mu^0 \left( S_{2i}^0 \right)^{-1} e \tag{4.118}
$$

### 4.4.2. Cálculo de la matriz Hessiana

La matriz Hessiana se compone al realizar la segunda derivada parcial de las ecuaciones de potencia, la formulación de la misma de muestra en las siguientes ecuaciones:

$$
\frac{\partial^2 P_i}{\partial e_i^2} = \frac{\partial^2 P_i}{\partial f_i^2} = 2G_{ii}
$$
\n(4.119)

$$
\frac{\partial^2 P_i}{\partial e_i \partial e_j} = \frac{\partial^2 P_i}{\partial f_i \partial f_j} = G_{ij}
$$
\n(4.120)

$$
\frac{\partial^2 P_i}{\partial e_i \partial f_j} = -B_{ij} \tag{4.121}
$$

$$
\frac{\partial^2 P_i}{\partial e_j \partial f_i} = B_{ij} \tag{4.122}
$$

$$
\frac{\partial^2 Q_i}{\partial e_i^2} = \frac{\partial^2 Q_i}{\partial f_i^2} = -2B_{ii}
$$
\n(4.123)

$$
\frac{\partial^2 Q_i}{\partial e_i \partial e_j} = \frac{\partial^2 Q_i}{\partial f_i \partial f_j} = -B_{ij}
$$
\n(4.124)

 $Capítulo 4.$  Flujos de potencia óptimos considerando unidades de generación  $térmicas y eólicas$  57

$$
\frac{\partial^2 Q_i}{\partial e_i \partial f_j} = -G_{ij} \tag{4.125}
$$

$$
\frac{\partial^2 Q_i}{\partial e_j \partial f_i} = G_{ij} \tag{4.126}
$$

$$
\nabla_{ee}^{2} P_{i} = \begin{bmatrix}\n0 & 0 & \cdots & 0 & G_{i1} & 0 & \cdots & 0 \\
0 & 0 & \cdots & 0 & G_{i2} & 0 & \cdots & 0 \\
\vdots & \vdots & \ddots & \vdots & \vdots & \vdots & \vdots & \vdots \\
0 & 0 & \cdots & 0 & G_{ii-1} & 0 & \cdots & 0 \\
G_{i1} & G_{i2} & \cdots & G_{ii-1} & 2G_{ii} & G_{ii+1} & \cdots & G_{in} \\
0 & 0 & \cdots & 0 & G_{ii+1} & 0 & \cdots & 0 \\
\vdots & \vdots & \ddots & \vdots & \vdots & \vdots & \vdots & \vdots \\
0 & 0 & \cdots & 0 & G_{in} & 0 & \cdots & 0\n\end{bmatrix}
$$
\n(4.127)

$$
\nabla_{ff}^{2} P_{i} = \begin{bmatrix}\n0 & 0 & \cdots & 0 & G_{i2} & 0 & \cdots & 0 \\
0 & 0 & \cdots & 0 & G_{i3} & 0 & \cdots & 0 \\
\vdots & \vdots & \ddots & \vdots & \vdots & \vdots & \vdots & \vdots \\
0 & 0 & \cdots & 0 & G_{ii-1} & 0 & \cdots & 0 \\
G_{i2} & G_{i3} & \cdots & G_{ii-1} & 2G_{ii} & G_{ii+1} & \cdots & G_{in} \\
0 & 0 & \cdots & 0 & G_{ii+1} & 0 & \cdots & 0 \\
\vdots & \vdots & \ddots & \vdots & \vdots & \vdots & \vdots & \vdots \\
0 & 0 & \cdots & 0 & G_{in} & 0 & \cdots & 0\n\end{bmatrix}
$$
\n(4.128)

$$
\nabla_{fe}^{2} P_{i} = \begin{bmatrix}\n0 & 0 & \cdots & 0 & -B_{i2} & 0 & \cdots & 0 \\
0 & 0 & \cdots & 0 & -B_{i3} & 0 & \cdots & 0 \\
\vdots & \vdots & \ddots & \vdots & \vdots & \vdots & \vdots & \vdots \\
0 & 0 & \cdots & 0 & B_{ii-1} & 0 & \cdots & 0 \\
B_{i2} & B_{i3} & \cdots & B_{ii-1} & 0 & B_{ii+1} & \cdots & B_{in} \\
0 & 0 & \cdots & 0 & -B_{i+1} & 0 & \cdots & 0 \\
\vdots & \vdots & \ddots & \vdots & \vdots & \vdots & \vdots & \vdots \\
0 & 0 & \cdots & 0 & -B_{in} & 0 & \cdots & 0\n\end{bmatrix}
$$
\n(4.129)

 $Capítulo 4.$  Flujos de potencia óptimos considerando unidades de generación  $térmicas y eólicas$  58

$$
\nabla_{ee}^{2}Q_{i} = -\begin{bmatrix}\n0 & 0 & \cdots & 0 & B_{i1} & 0 & \cdots & 0 \\
0 & 0 & \cdots & 0 & B_{i2} & 0 & \cdots & 0 \\
\vdots & \vdots & \ddots & \vdots & \vdots & \vdots & \vdots & \vdots \\
0 & 0 & \cdots & 0 & B_{ii-1} & 0 & \cdots & 0 \\
B_{i1} & B_{i2} & \cdots & B_{ii-1} & 2B_{ii} & B_{ii+1} & \cdots & B_{in} \\
0 & 0 & \cdots & 0 & B_{ii+1} & 0 & \cdots & 0 \\
\vdots & \vdots & \ddots & \vdots & \vdots & \vdots & \vdots & \vdots \\
0 & 0 & \cdots & 0 & B_{in} & 0 & \cdots & 0\n\end{bmatrix}
$$
\n(4.130)

$$
\nabla_{ff}^{2} Q_{i} = \begin{bmatrix}\n0 & 0 & \cdots & 0 & B_{i2} & 0 & \cdots & 0 \\
0 & 0 & \cdots & 0 & B_{i3} & 0 & \cdots & 0 \\
\vdots & \vdots & \ddots & \vdots & \vdots & \vdots & \vdots & \vdots \\
0 & 0 & \cdots & 0 & B_{ii-1} & 0 & \cdots & 0 \\
B_{i2} & B_{i3} & \cdots & B_{ii-1} & 2B_{ii} & B_{ii+1} & \cdots & B_{in} \\
0 & 0 & \cdots & 0 & B_{ii+1} & 0 & \cdots & 0 \\
\vdots & \vdots & \ddots & \vdots & \vdots & \vdots & \vdots & \vdots \\
0 & 0 & \cdots & 0 & B_{in} & 0 & \cdots & 0\n\end{bmatrix}
$$
\n(4.131)

$$
\nabla_{fe}^{2}Q_{i} = \begin{bmatrix}\n0 & 0 & \cdots & 0 & -G_{i2} & 0 & \cdots & 0 \\
0 & 0 & \cdots & 0 & -G_{i3} & 0 & \cdots & 0 \\
\vdots & \vdots & \ddots & \vdots & \vdots & \vdots & \vdots & \vdots \\
0 & 0 & \cdots & 0 & -G_{ii-1} & 0 & \cdots & 0 \\
G_{i2} & G_{i3} & \cdots & G_{ii-1} & 0 & G_{ii+1} & \cdots & G_{in} \\
0 & 0 & \cdots & 0 & -G_{ii+1} & 0 & \cdots & 0 \\
\vdots & \vdots & \ddots & \vdots & \vdots & \vdots & \vdots & \vdots \\
0 & 0 & \cdots & 0 & -G_{in} & 0 & \cdots & 0\n\end{bmatrix}
$$
\n(4.132)

(4.133)

# Capítulo 5 Resultados

### 5.1. Introducción

En el presente capítulo se muestran los resultados obtenidos al desarrollar los siguientes casos: 1. Se desarrolló un estudio de flujos de potencia óptimos por el método punto interior, el algoritmo se implementó en el software Matlab, utilizando los sistemas de prueba de 9 nodos, obteniendo como resultados la potencia de generación de cada unidad, los flujos de potencia y las pérdidas en las líneas de transmisión.

2. Se realizó el método despacho económico y asignación de unidades, se implementó en los sistemas de prueba de 9 nodos y 118 nodos de la IEEE. Se utilizaron los resultados para calcular los flujos de potencia por el método Newton-Raphson, se implementó el algoritmo en el software Matlab, posteriormente se calcularon las p´erdidas los enlaces de cada uno de los sistemas.

Los sistemas de prueba incluyen unidades de generación térmicas y eólicas, por lo cual se muestran los resultados del cálculo de la potencia mecánica que puede suministrar un parque eólico en función de parámetros de diseño y condiciones climáticas, caracterizando la velocidad del viento por medio de la función de densidad probabilística.

Los métodos utilizados se describen en los capítulos del 2 al 4.

### 5.2. Función de densidad probabilística Weibull

En la figura [5.1](#page-59-0) se observa la potencia de un generador eólico convencional, el cual requiere una velocidad inicial de  $3m/s$  para generar energía mecánica, si la velocidad del viento es inferior a la velocidad inicial, no produce energía. Los generadores eólicos están diseñados para protegerse en caso de ráfagas de viento, es decir, si la velocidad del viento es superior a la velocidad de salida del generador eólico no generará energía, el límite de salida es de  $25m/s$ , los generadores eólicos producen energía de acuerdo a la ecuación [3.13](#page-37-1) siempre que se encuentre en un rango de velocidad entre  $3 \text{ y } 25 \text{ m/s}$ . La velocidad nominal es  $10.28 \text{ m/s}$  (característica de diseño del generador eólico), si la velocidad del viento se encuentra entre la velocidad nominal y la velocidad de salida, el generador va a producir energía a su potencia nominal. El parque eólico

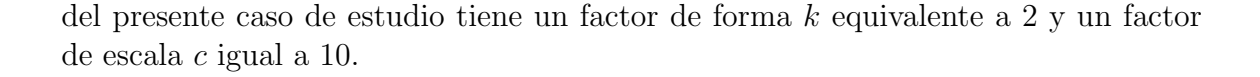

<span id="page-59-0"></span>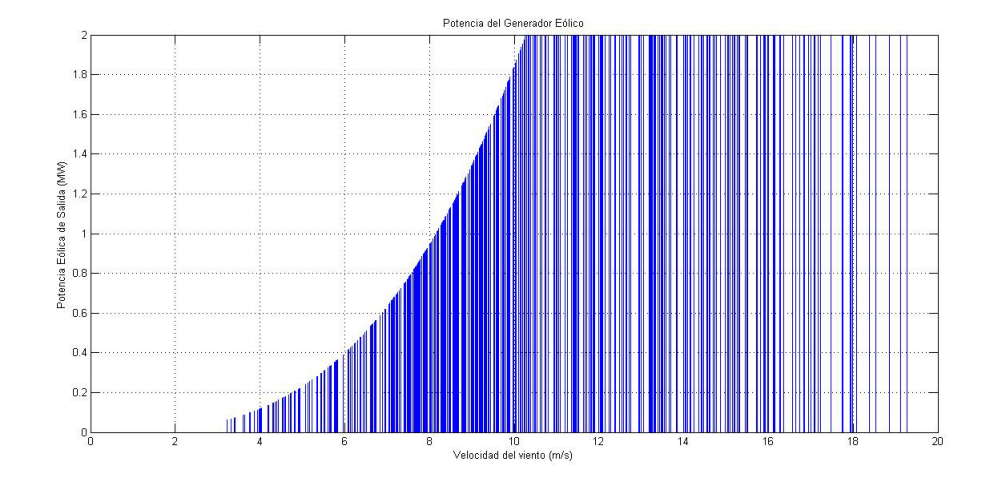

Figura 5.1: Potencia de salida de un generador eólico.

En la figura [5.2](#page-59-1) se presenta la función de densidad probabilística Weibull de una región, la cual muestra la caracterización de las velocidades de los vientos durante cierto periodo de tiempo, se aprecia que en esa región predominan las velocidades entre 6 m/s y 11 m/s, las cuales son ideales para la producción de energía eólica.

<span id="page-59-1"></span>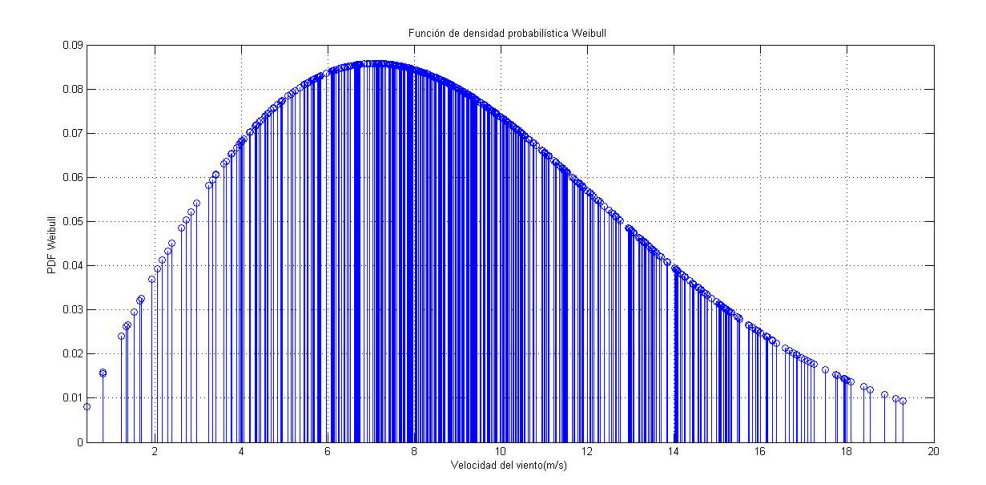

Figura 5.2: Función de densidad probabilística Weibull

La figura [5.3](#page-60-0) muestra la función de densidad probabilística Weibull en base a la potencia de los generadores eólicos, es decir, al conocer la función de densidad probabilística de los vientos en determinada región durante un periodo dado, la función fue adaptada para estimar la potencia eólica en una región a diferentes

<span id="page-60-0"></span>horas, si hay mayor probabilidad de generar potencia eólica a cierta hora, se repiten los valores mayor cantidad de veces.

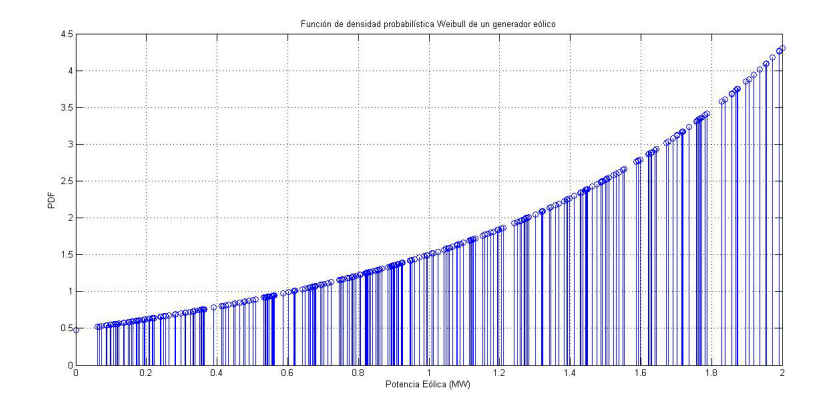

Figura 5.3: Función de densidad probabilística de un parque eólico

El parque eólico está formado por 50 aerogeneradores, cada uno tiene una potencia nominal de  $2MW$ , equivalente a  $0.2$  pus. En la figura  $5.4$  se muestra el pronóstico obtenido con la función de densidad probabilística Weibull de potencia eólica, el pron´ostico est´a dado por horas, se representa con la l´ınea azul, la l´ınea punteada color verde representa la potencia de salida de un parque eólico, se observa que en algunas horas la diferencia de las potencias es muy grande, mientras en otras la diferencia de potencia es nula.

<span id="page-60-1"></span>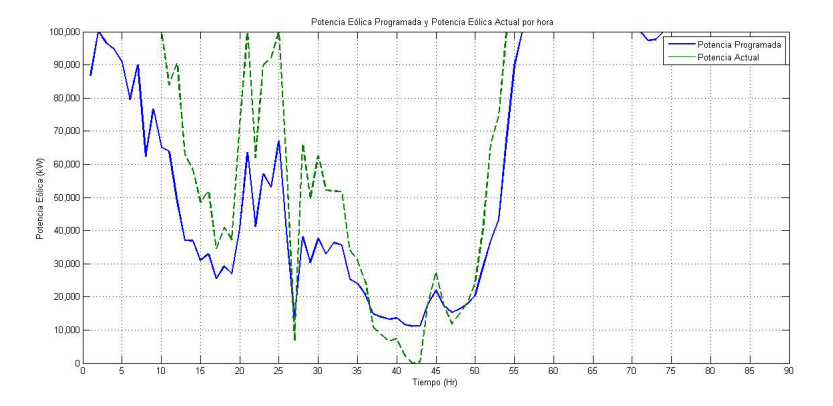

Figura 5.4: Pronostico de la potencia eólica

En la figura [5.5](#page-61-0) se muestra el costo de la energía eólica del caso de estudio, el costo se incrementa gradualmente si la potencia de salida del generador es mayor que la potencia eólica programada debido a que la energía eólica producida no se está aprovechando ya que no se ha contemplado en el estudio de flujos de potencia óptimos y puede causar que las líneas de transmisión estén sobrecargadas. Se considera un

costo cuando la potencia generada es menor que la potencia programada debido a que se requieren unidades de generación externas para suministrar la potencia que no es suministrada por los parques eólicos, es decir, es el costo por las unidades de generación de reserva.

<span id="page-61-0"></span>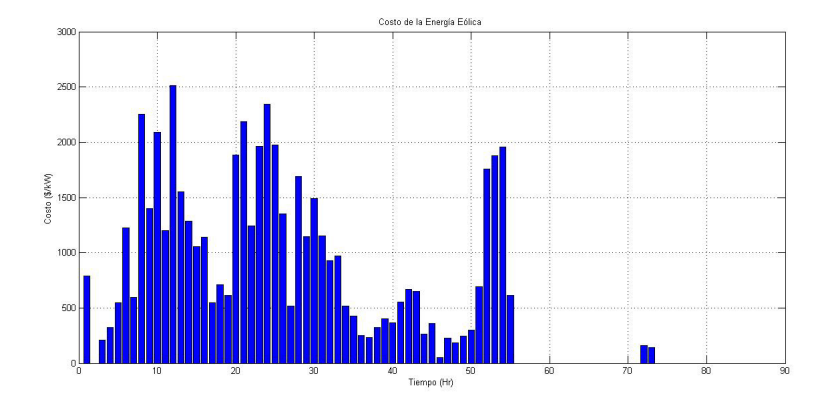

Figura 5.5: Costo de la energía eólica

### 5.3. Sistema de prueba de 9 nodos

### 5.3.1. Método Punto Interior implementado en sistema de prueba de 9 nodos considerando generación térmica

En el capítulo 4 se describe el método punto interior primal dual, el cual fué programado en el software Matlab utilizando el sistema de prueba de 9 nodos mostrado en la figura [5.7.](#page-64-0) Las potencias iniciales de generación fueron configuradas asignando la potencia de generación máxima de cada unidad. Las variables heurísticas de ini-cialización en las ecuaciones [4.115](#page-55-0) y [4.116](#page-55-1) se recomienda variar el valor 0.15 en un rango de 0 a 1. Para el sistema de prueba de 9 nodos se asignó el valor de 0.78 en la ecuación [4.115,](#page-55-0) al ajustar este valor se obtienen cambios en las potencias de generaci´on, cuando la suma de las potencias es igual a la carga instalada, se ha encontrado el coeficiente de las variables iniciales slack primal.

En la tabla [5.2](#page-62-0) se muestran los resultados obtenidos por la herramienta computacional del método punto interior, donde se asigna la potencias de generación de las 3 unidades. El nodo 1 es el nodo compensador (slack) el cual suministrará la energía faltante para satisfacer la carga y las pérdidas en los enlaces del sistema eléctrico.

|  | Bus   $a(\$/MW2\text{.}hr)$   $b(\$/MW\text{.}hr)$   $c(\$/hr)$   Pmax   Pmin |      |      |       |      |
|--|-------------------------------------------------------------------------------|------|------|-------|------|
|  | 0.01                                                                          | 2.45 | 105  |       | 0.3  |
|  | $\rm 0.01$                                                                    | 3.51 | 44.1 | (0.9) | 0.15 |
|  | $\rm 0.01$                                                                    | 3.89 | 40.6 |       |      |

Tabla 5.1: Despacho económico del sistema de 9 nodos por el método Punto Interior

<span id="page-62-0"></span>Tabla 5.2: Despacho económico del sistema de 9 nodos por el método Punto Interior

| <b>Bus</b>                  | Pg     | $MW_{\rm thr}$ | Reserva |
|-----------------------------|--------|----------------|---------|
|                             | 1.2289 | 108.03         | 0.5711  |
| $\mathcal{D}_{\mathcal{L}}$ | 0.5804 | 46.14          | 0.3196  |
| $\mathcal{R}$               | 1.4244 | 46.16          | 0.4756  |
| Total                       | 3.2337 | 200.33         | 1.3663  |

El despacho económico contempla la carga instalada. La herramieta computacional por el m´etodo punto interior muestra los resultados de flujos de potencia en la tabla [5.3,](#page-62-1) después de dos iteraciones el sistema ya no actualiza las variables, el error calculado por la ecuación [4.109](#page-54-0) es 4.0027, el error por la ecuación [4.110](#page-54-1) es 1.7796, el error calculado por la ecuación  $4.110$  es  $0.0275$ . El sistema se detiene después de cinco iteraciones debido a que los resultados ya no son actualizados.

Tabla 5.3: Flujos de potencia del sistema de 9 Nodos

<span id="page-62-1"></span>

| Bus            | Vi                 | Vpu    | Tensión kV | Angulo           |
|----------------|--------------------|--------|------------|------------------|
| 1              | $1.0198 + 0.0000i$ | 1.0198 | 16.8268    | $\left( \right)$ |
| $\overline{2}$ | $1.0128 - 0.0123i$ | 1.0129 | 18.2316    | $-0.6947$        |
| 3              | $1.0160 - 0.0123i$ | 1.0161 | 14.0215    | $-0.6928$        |
| 4              | $1.0087 - 0.0120i$ | 1.0088 | 232.0131   | $-0.684$         |
| 5              | $0.9987 - 0.0268i$ | 0.999  | 229.7758   | $-1.537$         |
| 6              | $1.0009 - 0.0233i$ | 1.0011 | 230.2606   | $-1.3313$        |
| 7              | $1.0062 - 0.0196i$ | 1.0064 | 231.4714   | $-1.1158$        |
| 8              | $1.0026 - 0.0229i$ | 1.0028 | 230.6531   | $-1.3098$        |
| 9              | $1.0087 - 0.0179i$ | 1.0088 | 232.0309   | $-1.0155$        |

<span id="page-63-0"></span>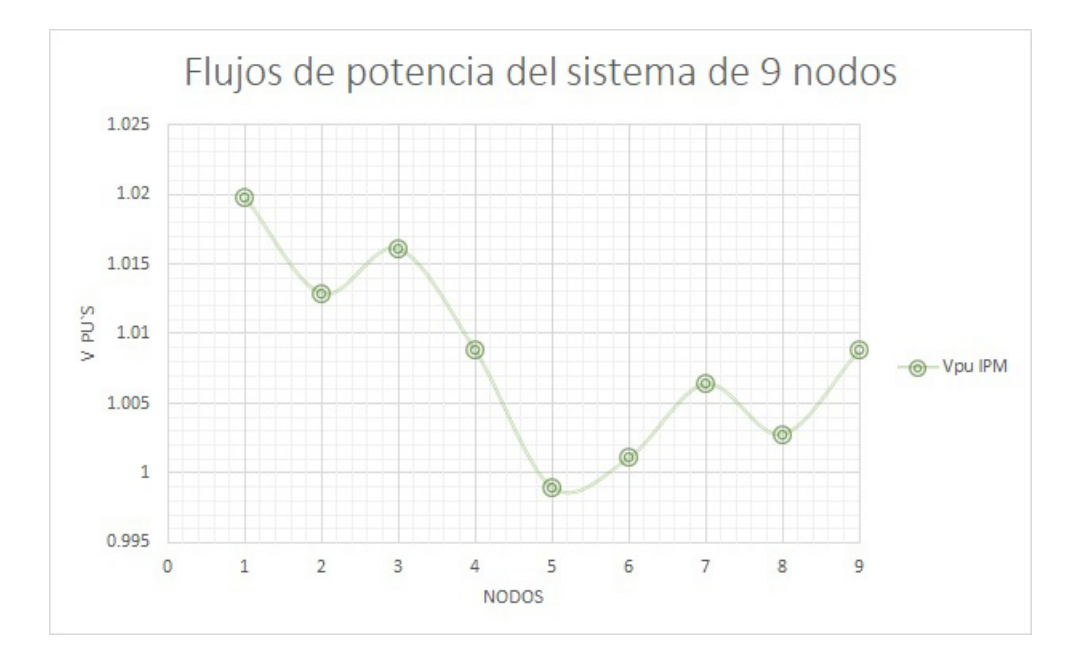

Figura 5.6: Flujos de Potencia sistema de nueve nodos IPM

En la gráfica [5.6](#page-63-0) se aprecia que las tensiones nodales se mantienen dentro de los límites de seguridad. Las pérdidas de energía arrojadas por la herramienta compu-tacional del método punto interior se despliegan en la tabla [5.4.](#page-63-1)

<span id="page-63-1"></span>Tabla 5.4: Pérdidas de energía en los enlaces del sistema de 9 Nodos Método Punto Interior

| <b>Enlace</b> | P LOSS    | Q LOSS    |
|---------------|-----------|-----------|
| (1,4)         | 0.0000814 | $-0.0047$ |
| (4,5)         | 0.0003697 | $-0.0037$ |
| (4,6)         | 0.0003288 | $-0.002$  |
| (2,7)         | 0.0000271 | $-0.0016$ |
| (5,7)         | 0.0001177 | $-0.0007$ |
| (7,8)         | 0.000045  | $-0.0003$ |
| (3,9)         | 0.0000252 | $-0.0014$ |
| (6,9)         | 0.0001065 | $-0.0005$ |
| (8,9)         | 0.0000616 | $-0.0006$ |
| $\rm Total$   | 0.001163  | $-0.0155$ |

Las pérdidas en líneas de transmisión representan el  $0.036\%$  de la energía que se genera, las cuales son despreciables.

### 5.3.2. Método Newton-Raphson implementado en sistema de prueba de 9 nodos considerando generación térmica

Para sistemas eléctricos poco mallados se considera el despacho económico asignando mayor generación a las unidades térmicas de menor costo considerando los límites de seguridad de las mismas, para sistemas muy grandes, éste se divide por áreas y se realiza un despacho económico para cada una. El estudio se realizó en el sistema de prueba mostrado en la figura [5.7.](#page-64-0)

<span id="page-64-0"></span>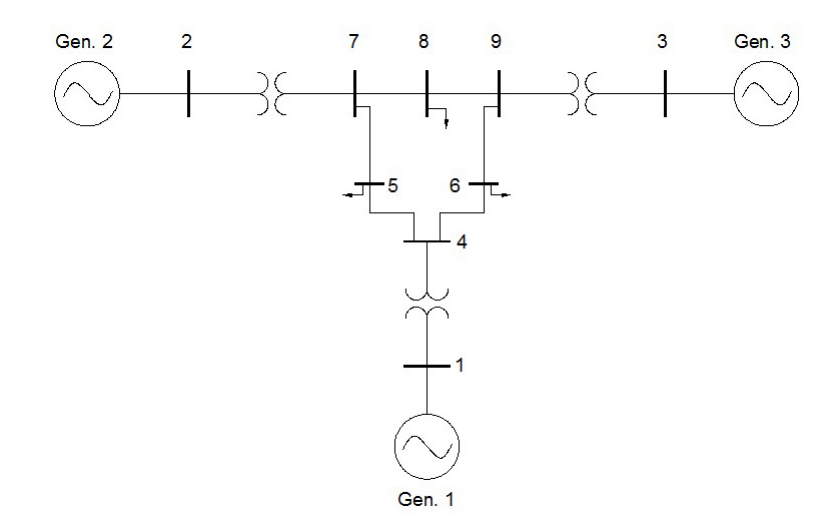

Figura 5.7: Sistema de prueba WSCC, 3-generadores térmicos, 9-nodos

La asignación de unidades se muestra en la tabla [5.5,](#page-64-1) considerando los principios fundamentales de despacho económico se asignó una potencia de generación del 90 % a las unidades 2 y 3 debido a que representan un costo de generación muy bajo. El nodo 1 es el nodo compensador (slack) el cual suministrará la energía faltante para satisfacer la carga y las pérdidas en los enlaces del sistema eléctrico.

Tabla 5.5: Asignación de unidades del sistema de 9 nodos

<span id="page-64-1"></span>

| . Bus | $\mathbf{a}$                        | $\mathbf{c}$                             |            |                         |              | $\mid$ Pmax $\mid$ Pmin $\mid$ Pg $\mid$ \$/MW.hr $\mid$ Reserva |      |
|-------|-------------------------------------|------------------------------------------|------------|-------------------------|--------------|------------------------------------------------------------------|------|
| 3     |                                     | $\vert 0.01 \vert 3.89 \vert 40.6 \vert$ | $\sim$ 1.9 |                         | $0.4$   1.71 | 44.50                                                            | 0.19 |
|       | $\mid$ 0.01 $\mid$ 3.51 $\mid$ 44.1 |                                          | 0.9        | $0.15 \, \cdot \, 0.81$ |              | 47.62                                                            | 0.09 |
|       |                                     | $\vert 0.01 \vert 2.45 \vert 105$        | 1.8        | 0.3                     | $\pm 0.69$   | 107.46                                                           |      |

En la tabla [5.5](#page-64-1) se ordenan los buses de acuerdo al costo mínimo de operación de las unidades generadoras debido a que serán las que tienen mayor preferencia para operar cuando existan incrementos de carga. El despacho econ´omico contempla la carga instalada más el  $2\%$  para suministrar las pérdidas en los enlaces del sistema eléctrico. La columna Pg indica la potencia que generará cada unidad.

| Generador  | $\mathbf{P}\mathbf{g}$ | $MW_{\rm{vir}}$ | Nodo        |      | Carga Pdi   Carga Qdi |
|------------|------------------------|-----------------|-------------|------|-----------------------|
|            | 0.69                   | 106.7           |             | 0.9  |                       |
|            | 0.81                   | 46.95           |             |      | 0.35                  |
|            |                        | 47.28           |             | 1.25 | 0.5                   |
| Gen. Total | $\vert 3.21 \vert$     | 200.93          | Carga Total | 3.15 | 1.15                  |

Tabla 5.6: Datos del sistema

Los resultados obtenidos de los flujos de potencia se realizaron por medio del m´etodo Newton Raphson, se considera una tolerancia de convergencia de 1x10-4, después de cuatro iteraciones el sistema converge, el error es de 7.0968e-07, ver tabla [5.7.](#page-65-0)

| <b>Bus</b>     | Vi                 | Vpu          | Ángulo    |
|----------------|--------------------|--------------|-----------|
| $\mathbf{1}$   | $1.0000 + 0.0000i$ | $\mathbf{1}$ |           |
| $\overline{2}$ | $0.9976 + 0.0694i$ | 1            | 3.9824    |
| 3              | $0.9804 + 0.1968i$ | 1            | 11.3501   |
| 4              | $0.9850 - 0.0396i$ | 0.9858       | $-2.2999$ |
| $\overline{5}$ | $0.9545 - 0.0871i$ | 0.9585       | $-5.211$  |
| 6              | $0.9709 - 0.0453i$ | 0.972        | $-2.6704$ |
| 7              | $0.9955 + 0.0186i$ | 0.9956       | 1.0678    |
| 8              | $0.9841 + 0.0098i$ | 0.9842       | 0.5678    |
| 9              | $0.9974 + 0.0980i$ | 1.0022       | 5.612     |

<span id="page-65-0"></span>Tabla 5.7: Flujos de potencia del sistema de 9 Nodos

<span id="page-66-0"></span>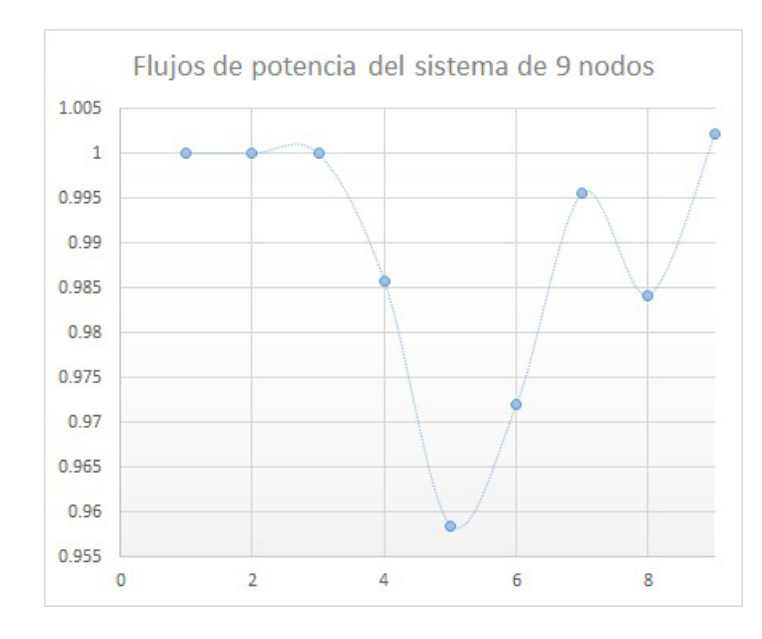

Figura 5.8: Flujos de Potencia del sistema de 9 nodos método Newton-generación térmica

En la gráfica [5.8](#page-66-0) se aprecia que las tensiones nodales se mantienen constantes en los nodos del 1 al 3, esto ocurre debido a que pertenecen a nodos de generación, las variaciones de tensión corresponden a los nodos de carga del 4 al 9.

| <b>Enlace</b> | P LOSS           | Q LOSS    |
|---------------|------------------|-----------|
| (1,4)         | $\mathcal{O}$    | $-0.0311$ |
| (4,5)         | 0.0043           | $-0.0369$ |
| (4,6)         | 0.0004           | $-0.0024$ |
| (2,7)         | $\left( \right)$ | $-0.0415$ |
| (5,7)         | 0.0152           | $-0.0767$ |
| (7,8)         | 0.0003           | $-0.0028$ |
| (3,9)         | 0                | $-0.1715$ |
| (6,9)         | 0.0272           | $-0.1187$ |
| (8,9)         | 0.0092           | $-0.0779$ |
| $\rm Total$   | 0.0566           | $-0.5599$ |

Tabla 5.8: Pérdidas de energía en los enlaces del sistema de 9 Nodos

De acuerdo a los resultados de la tabla [5.7,](#page-65-0) se observa que las tensiones nodales se encuentran dentro de los límites de seguridad, las pérdidas en líneas de transmisión representan el  $1.76\%$  de la energía que se genera.

### 5.3.3. Despacho económico Método Punto Interior, Flujos de potencia Método Newton implementado en sistema de prueba de 9 nodos considerando generación térmica

En los resultados obtenidos por el m´etodo punto interior, el programa realizado en Matlab encontró la convergencia con en error máximo de  $4\%$ , por lo cual se seleccionaron las potencias de generación encontradas por este método como se muestra en la tabla [5.2](#page-62-0) y fueron introducidas en la herramienta computacional realizada en Matlab por el método Newton-Raphson, y se obtuvieron los resultados de los flujos en la tabla siguiente [5.9](#page-67-0)

| <b>Bus</b>     | Vi                 | Vpu          | Angulo    |
|----------------|--------------------|--------------|-----------|
| $\mathbf{1}$   | $1.0000 + 0.0000i$ | $\mathbf{1}$ |           |
| $\overline{2}$ | $0.9988 - 0.0494i$ | 1            | $-2.8302$ |
| 3              | $0.9975 + 0.0714i$ | 1            | 4.0919    |
| $\overline{4}$ | $0.9868 - 0.0707i$ | 0.9893       | $-4.0975$ |
| 5              | $0.9527 - 0.1406i$ | 0.963        | $-8.3932$ |
| 6              | $0.9721 - 0.1021i$ | 0.9775       | $-5.9928$ |
| 7              | $0.9928 - 0.0841i$ | 0.9963       | $-4.8433$ |
| 8              | $0.9807 - 0.0938i$ | 0.9852       | $-5.4628$ |
| 9              | $1.0034 - 0.0105i$ | 1.0035       | $-0.5977$ |

<span id="page-67-0"></span>Tabla 5.9: Flujos de potencia del sistema de 9 Nodos

Las pérdidas en las líneas de transmisión fueron calculadas nuevamente, los resultados se muestran en la tabla [5.10](#page-67-1)

<span id="page-67-1"></span>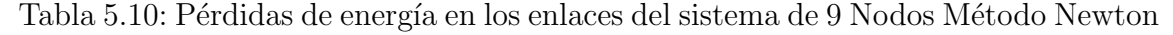

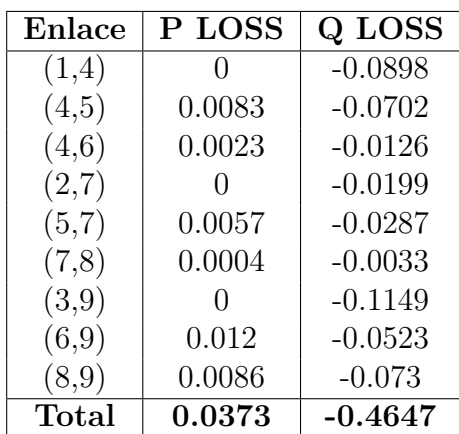

La herramienta computacional realizada en Matlab a través del método Newton, encuentra la convergencia en cuatro iteraciones, con un error de 2.2431e-06 %. Los resultados de los flujos de potencia y pérdidas en los enlaces son más confiables a los proporcionados por el método punto interior debido a que el error es muy pequeño y se encuentra dentro de los límites establecidos

### 5.3.4. Comparación de resultados en sistema de prueba de 9 nodos considerando generación térmica

En la tabla [5.11](#page-68-0) se muestran los parámetros que se evalúan en el sistema de 9 nodos resultado de los m´etodos punto interior primal-dual (IMP), el m´etodo de Newton y la combinación de ambos métodos, donde se obtiene el despacho económico a trav´es del m´etodo IPM y se calculan los flujos de potencia por medio del m´etodo de Newton (IPM-Newton)

<span id="page-68-0"></span>

| <b>PARÁMETROS</b>       | <b>IPM</b> |          | <b>NEWTON   IPM-NEWTON</b> |
|-------------------------|------------|----------|----------------------------|
| Generación total        | 3.2337     | 3.21     | 3.2337                     |
| Carga del sistema       | 3.15       | 3.15     | 3.15                       |
| Costo total             | 200.33     | 200.93   | 200.33                     |
| Pérdidas en los enlaces | 0.001163   | 0.0566   | 0.0384                     |
| Error máximo            | 3.9979     | 7.10E-07 | 1.98E-06                   |

Tabla 5.11: Comparación de resultados en sistema de 9 Nodos

En la tabla [5.11](#page-68-0) se observa que el menor costo de energía se obtiene por el m´etodo punto interior, sin embargo el error calculado por este m´etodo es mayor que la tolerancia establecida. El m´etodo Newton presenta resultados muy competitivos y confiables debido a que el error calculado es menor a la tolerancia establecida. Sin embargo, se obtienen mejores resultados cuando se combinan ambos m´etodos, en el cual se aprecia una reducción en el costo y resultados confiables de flujos de potencia, como consecuencia se tiene una disminución en las péridas del sistema de 9 nodos. En la tabla [5.12](#page-69-0) se muestran los resultados obtenidos de los flujos de potencia calculados en pus por los m´etodos propuestos. Los resultados de los flujos se aparecen en la gráfica [5.9.](#page-69-1)

| <b>NODO</b> | Vpu IPM | Vpu NEWTON | Vpu IPM-NEWTON |
|-------------|---------|------------|----------------|
|             | 1.0198  |            |                |
| 2           | 1.0129  |            |                |
| 3           | 1.0161  |            |                |
| 4           | 1.0088  | 0.9858     | 0.9892         |
| 5           | 0.999   | 0.9585     | 0.9628         |
| 6           | 1.0011  | 0.972      | 0.9772         |
|             | 1.0064  | 0.9956     | 0.9964         |
| 8           | 1.0028  | 0.9842     | 0.9852         |
| 9           | 1.0088  | 1.0022     | 1.0034         |

<span id="page-69-0"></span>Tabla 5.12: Comparación de flujos de potencia, sistema de de 9 Nodos

<span id="page-69-1"></span>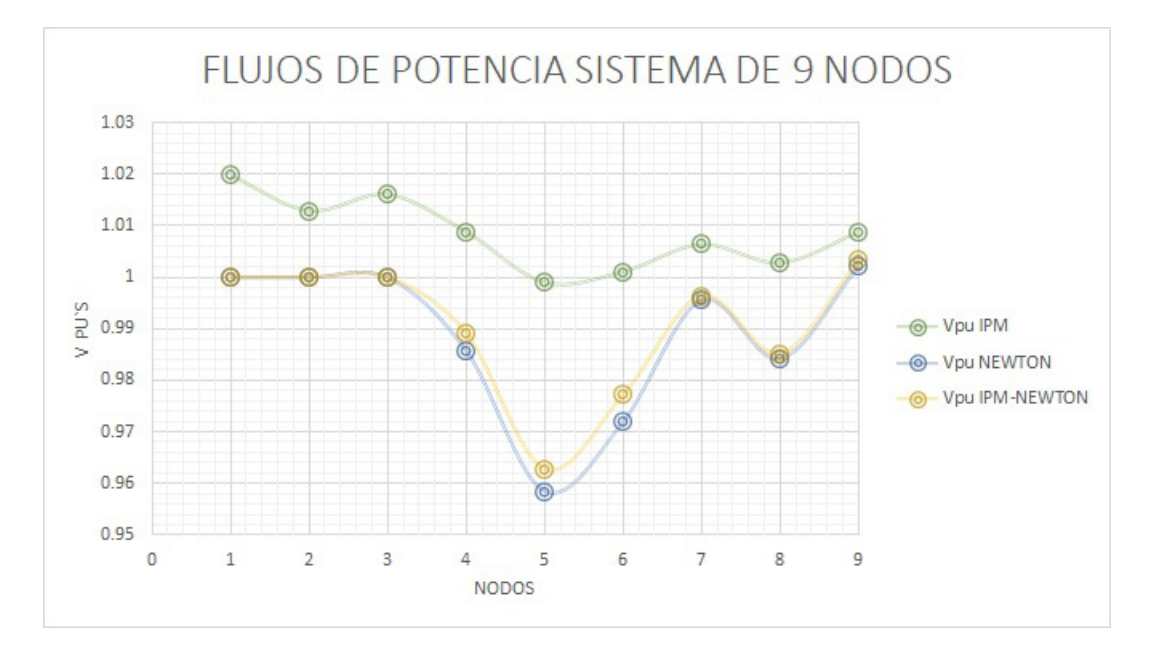

Figura 5.9: Flujos de Potencia sistema de 9 nodos Métodos IPM y Newton

En la gráfica se aprecia que los resultados obtenidos de ambos métodos, las tensiones nodales se encuentran dentro de los límites de seguridad. El error calculado es menor el obtenido por el m´etodo Newton-Raphson, lo cual indica que los resultados obtenidos por el m´etodo Newton-Raphson son m´as confiables. Las p´erdidas en los enlaces del sistema de 9 nodos obtenidas en ambos métodos se aprecia en la gráfica [5.10,](#page-70-0) en la cual se observa que las pérdidas calculadas por el método punto interior son despreciables representan el  $0.042\%$  de la energía generada, el método Newton muestra que las pérdidas de energía son el  $1.184\%$  de la energía generada para el sistema de 9nodos.

<span id="page-70-0"></span>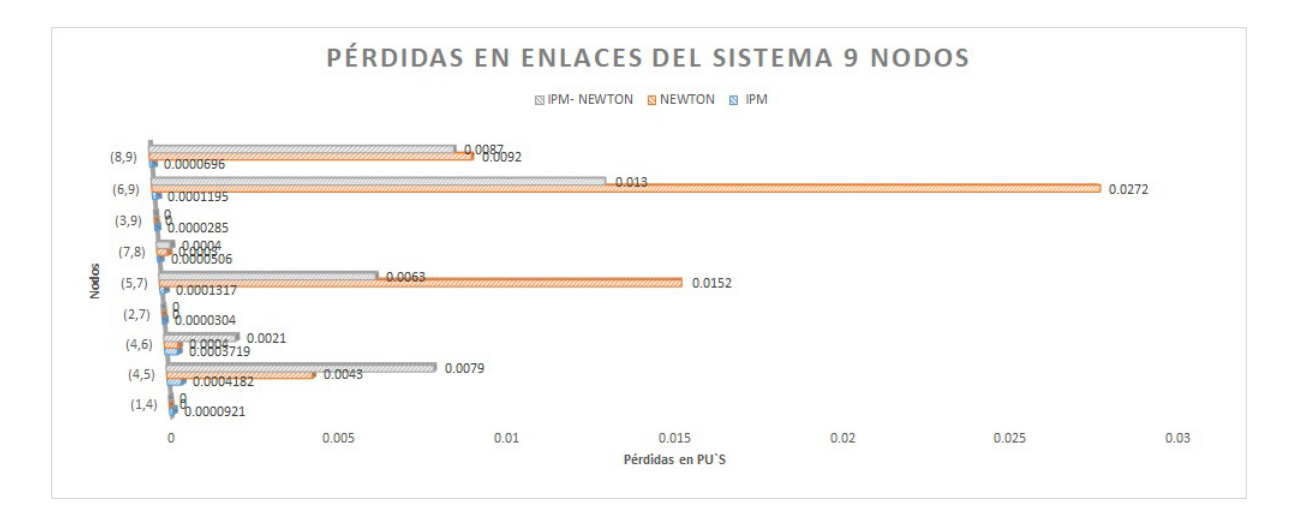

Figura 5.10: Pérdiadas de potencian en sistema de 9 nodos IPM y Newton

En la gráfica [5.10](#page-70-0) se identifica que los enlaces que presentan mayores pérdidas se encuentran en las líneas 6-9, 8-9, y 4-5.

## 5.4. Sistema de 9 nodos considerando generación térmica y eólica.

### 5.4.1. Método Punto Interior implementado en sistema de prueba de 9 nodos considerando generación térmica y eólica

En el sistema de prueba de 9 nodos figura [5.7](#page-64-0) se añade un parque eólico de 50 unidades el cual suministrará una potencia máxima de 1 pu, este representa el 31.7 % de la carga instalada. El m´etodo punto interior primal dual implementado en Matlab para el sistema de prueba de 9 nodos incluyendo unidades de generación térmicas es la base para establecer la potencia que generará cada unidad como se muestra en la tabla [5.2.](#page-62-0) El parque eólico se instala en el nodo 1, ver figura [5.14.](#page-74-0)

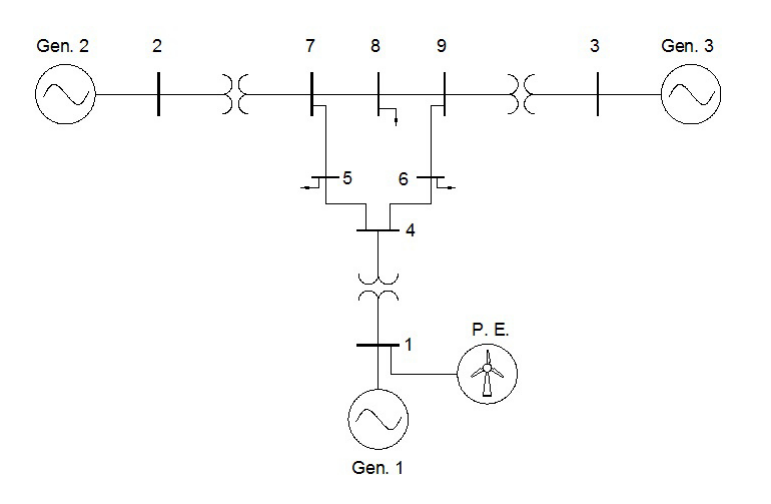

Figura 5.11: Sistema de prueba WSCC, 3-generadores térmicos, 50 generadores eólicos, 9 nodos

De acuerdo a la caracterización del viento para la región donde se instala el parque eólico la potencia que suministra se muestra en la figura  $5.4$ , cuando el parque eólico se encuentre generando energía a potencia máxima, los generadores del sistema de 9 nodos operarán de acuerdo a la asignación de unidades que se muestra en la tabla [5.13,](#page-71-0) el generador térmico que se encuentra en el nodo 1, disminuirá la potencia de generción. En la tabla se ordenan las unidades en función del costo de generación de energía.

<span id="page-71-0"></span>

| <b>Bus</b> | a          | b    | $\mathbf c$ | $Pmax$   $Pmin$ |       | $\mathbf{P}\mathbf{g}$ | $\gamma_{\text{MW} \text{.} \ln \alpha}$ Reserva |      |
|------------|------------|------|-------------|-----------------|-------|------------------------|--------------------------------------------------|------|
| 1E         |            |      |             |                 |       |                        | 0.00                                             | 0.8  |
| 3T         | 0.01       | 3.89 | 40.6        | 1.9             | (0.4) | 1.4                    | 46.07                                            | 0.5  |
| 2T         | 0.01       | 3.51 | 44.1        | 0.9             | 0.15  | 0.56                   | 46.07                                            | 0.34 |
| 1T         | $\rm 0.01$ | 2.45 | 105         | 1.8             | 0.3   | 0.19                   | 105.47                                           | 1.61 |
| Total      |            |      |             | 6.4             | 1.15  | 3.15                   | 197.60                                           | 3.25 |

Tabla 5.13: Asignación de unidades del sistema de 9 nodos

 $En$  la tabla  $5.13$  se denota el nodo  $1T$  para referirse al generador térmico situado en el nodo 1 y se denota 1E para referirse al parque eólico situado en el nodo 1. Cuando la velocidad del viento permanezca en un rango de 3 m/s a 10.3 m/s el parque eólico suministrará una potencia de salida mínima de 0.05 pus y una poten-cia máxima de 1 pu, ver figura [5.1,](#page-59-0) la potencia será suministrada por el generador térmico situado en el nodo 1. Si el generador eólico no suministra energía, el despacho econ´omico considerado ser´a el mostrado en la tabla [5.2.](#page-62-0) Los flujos de potencia no se ven afectados siempre y cuando la potencia suministrada por las unidades generadoras sea proporcional a la carga instalada de acuerdo al despacho económico
<span id="page-72-0"></span>y asignación de unidades propuesto. Si el parque eólico se sitúa en el nodo 2 como se muestra en la figura [5.12,](#page-72-0) la asignación de unidades será la proporcionada en la tabla [5.14](#page-72-1)

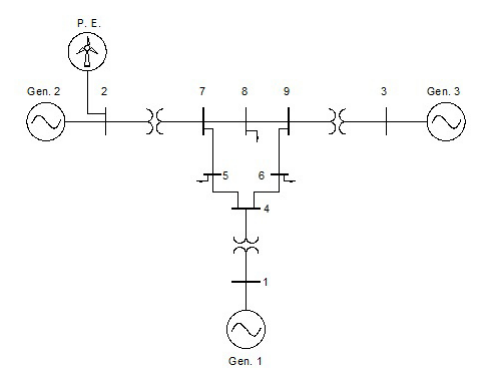

Figura 5.12: Sistema de prueba WSCC 9 nodos, parque eólico situado en nodo 2.

<span id="page-72-1"></span>Tabla 5.14: Asignación de unidades del sistema de 9 nodos incluyendo generación eólica en nodo 2.

| <b>Bus</b>   | a | b    | C    | Pmax | Pmin  | Pg       | $\Lambda W \cdot h r$ | Reserva |
|--------------|---|------|------|------|-------|----------|-----------------------|---------|
| 2E           |   |      |      |      |       |          | 0.00                  |         |
| 3T           |   | 3.89 | 40.6 | 1.9  | (0.4) | $0.96\,$ | 44.34                 | 0.94    |
| 2T           |   | 3.51 |      | 0.9  | 0.15  |          | 44.10                 | 0.9     |
| 1T           |   | 2.45 | 105  | 1.8  | 0.3   | .19      | 107.92                | 0.61    |
| <b>Total</b> |   |      |      | 5.6  | 0.85  | 3.15     | 196.36                | 2.45    |

Si el parque eólico suministra potencia a su máxima capacidad, el generador térmico situado en el nodo 2 permanecerá apagado, y se reducirá la potencia de generación la unidad térmica situada en el nodo 3. En la tabla [5.14](#page-72-1) se muestra el costo total de la energía suministrada en el sistema de 9 nodos y la potencia a la que estará configurada cada unidad. Si el parque eólico no suministra energía, se considerará el despacho económico mostrado en la tabla [5.2.](#page-62-0) Si el parque eólico es situado en el nodo 3 como se muestra en la figura [5.13,](#page-73-0) la asignación de unidades será la proporcionada en la tabla  $5.14$ 

<span id="page-73-0"></span>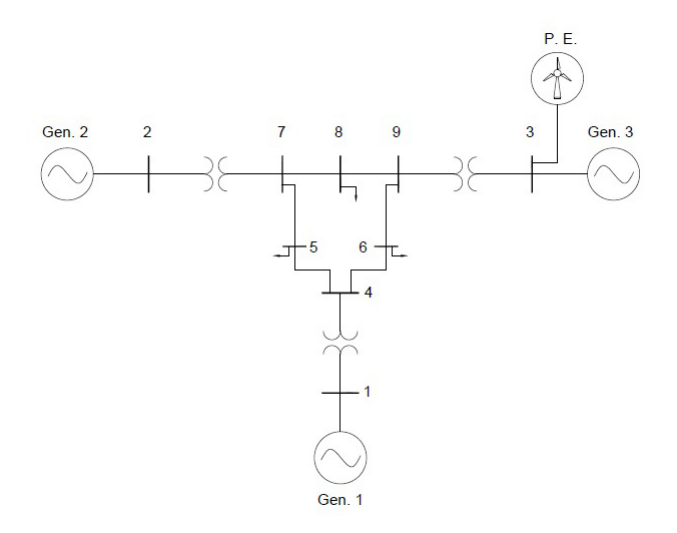

<span id="page-73-1"></span>Figura 5.13: Sistema de prueba WSCC 9 nodos, parque eólico situado en nodo 3.

| <b>Bus</b>     | a          | b    | C    | Pmax <sup>'</sup> | Pmin | $\mathbf{P}\mathbf{g}$ | $\Lambda$ /MW.hr | Reserva |
|----------------|------------|------|------|-------------------|------|------------------------|------------------|---------|
| 3E             | 0.00       | 0.00 | 0.0  |                   |      | $1.0\,$                | 0.00             | 0.9     |
| 3T             | 0.01       | 3.89 | 40.6 | 1.9               | 0.4  | (0.4)                  | 42.16            | 1.5     |
| 2T             | 0.01       | 3.51 | 44.1 | 0.9               | 0.1  | 0.56                   | 46.07            | 0.34    |
| 1 <sup>T</sup> | $\rm 0.01$ | 2.45 | 105  | 1.8               | 0.3  | 1.19                   | 107.92           | 0.61    |
| <b>Total</b>   |            |      |      | 6.5               | 1.25 | 3.15                   | 196.14           | 3.35    |

Tabla 5.15: Asignación de unidades del sistema de 9 nodos

Si el parque eólico suministra energía a su capacidad máxima, se reduce la energía suministrada por el generador térmico situado en el nodo 3, como se muestra en la tabla [5.15.](#page-73-1) Cuando el generador eólico disminuya la potencia de salida, la potencia será suministrada por el generador térmico del nodo 3, como se muestra en la tabla [5.2.](#page-62-0) Bajo estas consideraciones, los flujos de potencia y las pérdidas de energía son equivalentes a los mostrados en las tablas [5.3](#page-62-1) y [5.6.](#page-63-0)

# 5.4.2. Método Newton-Raphson implementado en sistema de prueba de 9 nodos considerando generación térmica y eólica

En el sistema de prueba de 9 nodos figura [5.7](#page-64-0) se añade un parque eólico de 50 unidades el cual suministrará una potencia máxima de 1 pu, este representa el 31.7 % de la carga instalada. El despacho econ´omico para el sistema de prueba de 9 nodos con unidades de generación térmicas es la base para establecer la potencia que generará cada unidad térmica como se muestra en la tabla [5.5,](#page-64-1) considerando que

<span id="page-74-0"></span>la unidad térmica 1 tiene un costo alto de generación de energía, el parque eólico se situará en este nodo 1 como se aprecia en la figura [5.14.](#page-74-0)

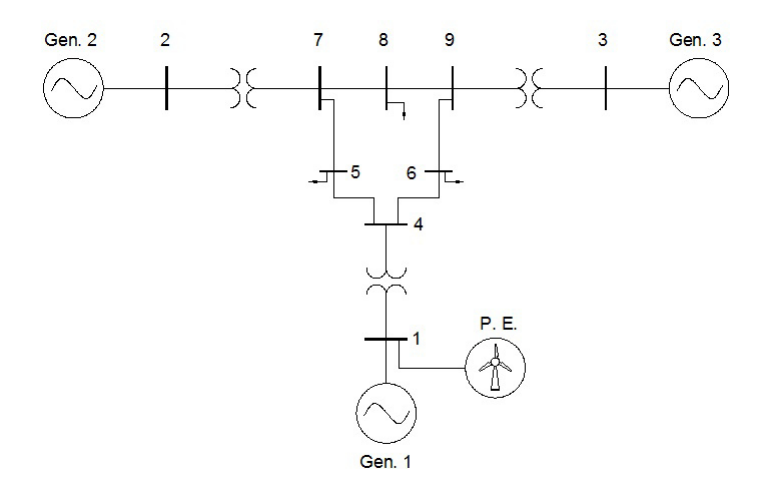

Figura 5.14: Sistema de prueba WSCC, 3-generadores térmicos, 50 generadores eólicos, 9 nodos

De acuerdo a la caracterización del viento para la región donde se instala el parque eólico la potencia que suministra se muestra en la figura  $5.4$ , cuando el parque eólico se encuentre generando energía a potencia máxima, los generadores del sistema de 9 nodos operarán de acuerdo a la asignación de unidades que se muestra en la tabla [5.16,](#page-74-1) el generador térmico que se encuentra en el nodo 1, permanecerá apagado.

<span id="page-74-1"></span>

| Bus ' | a    | b.                   |                                      |                   |      |                    | c   Pmax   Pmin   Pg   $\gamma$   W.hr   Reserva |      |
|-------|------|----------------------|--------------------------------------|-------------------|------|--------------------|--------------------------------------------------|------|
| 3T    |      |                      | $\mid 0.01 \mid 3.89 \mid 40.6 \mid$ | $\frac{1.9}{1.9}$ | 0.4  | $\vert 1.71 \vert$ | 44.50                                            | 0.19 |
| 2T    |      |                      | $\mid$ 0.01   3.51   44.1            | 0.9               | 0.15 | $\mathbf{0.5}$     | 47.62                                            | 0.4  |
| 1 T   | 0.01 | $\mid$ 2.45 $\mid$ 3 | 105                                  | 1.8               | 0.3  |                    | 107.46                                           | 1.8  |
| 1E    |      |                      |                                      |                   |      |                    |                                                  |      |

Tabla 5.16: Asignación de unidades del sistema de 9 nodos

 $En$  la tabla  $5.16$  se denota el nodo  $1T$  para referirse al generador térmico situado en el nodo 1 y se denota 1E para referirse al parque eólico situado en el nodo 1. El despacho económico contempla la carga instalada más el  $1.9\%$  para suministrar las pérdidas en los enlaces del sistema eléctrico.

| <b>Bus</b>                  | PgPU | Costo MW |
|-----------------------------|------|----------|
| 1E                          |      | 0.00     |
| 1T                          |      | 0.00     |
| $\mathcal{D}_{\mathcal{L}}$ | 0.5  | 45.86    |
| З                           | 1.71 | 47.28    |
| <b>Total</b>                | 3.21 | 93.14    |

Tabla 5.17: Despacho económico

Los flujos de potencia se encentran dentro de los límites operativos, ver tabla [5.18](#page-75-0)

<span id="page-75-0"></span>Tabla 5.18: Flujos de potencia y pérdidas en los enlaces del sistema de 9 nodos

| Nodo           | Vi                 | $\mathbf{V}$ | Angulo    | LT           | <b>PLOSS</b> | <b>QLOSS</b> |
|----------------|--------------------|--------------|-----------|--------------|--------------|--------------|
| $\mathbf 1$    | $1.0000 + 0.0000i$ | 1            |           | (1,4)        | $\Omega$     | $-0.0597$    |
| $\overline{2}$ | $0.9998 - 0.0186i$ | 1            | $-1.0675$ | (4,5)        | 0.007        | $-0.0593$    |
| 3              | $0.9888 + 0.1490i$ |              | 8.5689    | (4,6)        | 0.0009       | $-0.0048$    |
| $\overline{4}$ | $0.9859 - 0.0569i$ | 0.9875       | $-3.3037$ | (2,7)        |              | $-0.0161$    |
| 5              | $0.9533 - 0.1206i$ | 0.9609       | $-7.2078$ | (5,7)        | 0.0079       | $-0.0398$    |
| 6              | $0.9717 - 0.0729i$ | 0.9744       | $-4.2892$ | (7,8)        | 0.0002       | $-0.0019$    |
| 7              | $0.9940 - 0.0498i$ | 0.9952       | $-2.8669$ | (3,9)        |              | $-0.1715$    |
| 8              | $0.9822 - 0.0495i$ | 0.9834       | $-2.8876$ | (6,9)        | 0.0203       | $-0.0885$    |
| 9              | $1.0010 + 0.0495i$ | 1.0022       | 2.8306    | (8,9)        | 0.0117       | $-0.0994$    |
|                |                    |              |           | <b>TOTAL</b> | 0.048        | $-0.541$     |

Sin embargo, si la potencia de generación eólica decrementa hasta un 60%, las unidades situadas en los nodos 2 y 3 serán capaces de suministrar la energía al sistema eléctrico, como se muestra en la tabla [5.19.](#page-75-1)

<span id="page-75-1"></span>

| <b>Bus</b> | a                   | h              | $\mathbf{c}$          |     |      |     | Pmax   Pmin   Pg   $\sqrt{$}$ /MW.hr   Reserva |     |
|------------|---------------------|----------------|-----------------------|-----|------|-----|------------------------------------------------|-----|
| 3          | 0.01                |                | $3.89 \mid 40.6 \mid$ | 1.9 | 0.4  | 1.9 | 44.50                                          |     |
|            | $0.01 \,   \, 3.51$ |                | 44.1                  | 0.9 | 0.15 | 0.9 | 47.62                                          |     |
| 1T         | 0.01                | $2.45 \pm 105$ |                       | 1.8 | 0.3  |     | 0.00                                           | 1.8 |
| 1E         |                     | $2.45 \pm 105$ |                       | 1.8 | 0.3  | 0.4 | 0.00                                           | 1.8 |

Tabla 5.19: Asignación de unidades del sistema de 9 nodos

| <b>Bus</b> | PgPU | Costo MW |
|------------|------|----------|
| 1Т         |      | 0.00     |
| 1E         | 0.4  | 0.00     |
| 2          | 0.9  | 47.27    |
| 3          | 1.9  | 48.03    |
| Total      | 3.2  | 95.29    |

Tabla 5.20: Despacho económico

Los flujos de potencia se encuentran dentro de las condiciones óptimas operativas del sistema de 9 nodos. Las pérdidas representan el  $2.3\%$  de la energía generada.

 $\begin{array}{|c|c|c|c|c|}\hline \text{Bus} & \text{Vi} & \text{Vpu} & \text{Angulo} & \text{Enlace} & \text{P } \text{LOSS} & \text{Q } \text{LOSS} \\\hline \end{array}$  $1 \mid 1.0000 + 0.0000i \mid 1 \mid 0 \mid (1,4) \mid 0 \mid -0.0157$ 2 0.9923 + 0.1240i 1 7.122 (4,5) 0.0031 -0.0263  $3 | 0.9648 + 0.2629i | 1 | 15.2417 | (4,6) | 0.0006 | -0.0031$  $4 \mid 0.9824 \cdot 0.0244i \mid 0.9827 \mid -1.4224 \mid (2,7) \mid 0 \mid -0.0515$  $5 \mid 0.9526 \cdot 0.0615i \mid 0.9546 \mid -3.6947 \mid (5,7) \mid 0.0215 \mid -0.1084$ 6 | 0.9672 - 0.0166i | 0.9673 | -0.9855 |  $(7,8)$  | 0.0003 | -0.0023  $7 \mid 0.9921 + 0.0673$ i  $\mid 0.9944 \mid 3.8791 \mid (3,9) \mid 0 \mid -0.2121$ 8  $\vert 0.9807 + 0.0609i \vert 0.9826 \vert 3.551 \vert (6.9) \vert 0.0379 \vert -0.1653$ 9  $0.9887 + 0.1540$ i  $1.0006$  | 8.8533 |  $(8,9)$  | 0.0101 | -0.0855  $\text{TOTAL} \parallel 0.0735 \perp$  -0.6702

Tabla 5.21: Flujos de potencia

<span id="page-76-0"></span>Si el parque eólico genera energía menor al  $40\%$  de su capacidad, el generador térmico situado en el nodo 1 será capaz de suministrar la energía faltante, como se muestra en la asignación de unidades de la tabla [5.22](#page-76-0)

Tabla 5.22: Asignación de unidades del sistema de 9 nodos

| Bus  |  |                          |                                           |                       |                    | $\%a$   b   c   Pmax   Pmin   Pg   \$/MW.hr   Reserva |      |
|------|--|--------------------------|-------------------------------------------|-----------------------|--------------------|-------------------------------------------------------|------|
|      |  |                          |                                           |                       |                    | 3   0.01   3.89   40.6   1.9   0.4   1.71   44.50     | 0.19 |
|      |  |                          | 2   0.01   3.51   44.1   0.9   0.15   0.8 |                       |                    | 47.62                                                 | 0.1  |
|      |  | $1T$   0.01   2.45   105 | 1.8                                       | $0.31 \, \mid \, 0.3$ |                    | 107.46                                                | 1.8  |
| 1E - |  |                          |                                           |                       | $0.39$ $\parallel$ | 0.00                                                  | 1.8  |

Los flujos de potencia y las pérdidas de energía son equivalentes a los mostrados en la tabla [5.7](#page-65-0) debido a que las potencias de generación para cada nodo son las <span id="page-77-0"></span>mismas que las propuestas en el despacho econ´omico . Los costos para este escenario varían en un rango de \$199.96 a \$209.92 como se aprecia en la tabla [5.23](#page-77-0)

| <b>Bus</b>                  |      | $Pg$ PU $\vert$ Costo MW | <b>Bus</b>   | PgPU | $\mid$ Costo MW |
|-----------------------------|------|--------------------------|--------------|------|-----------------|
| 1T                          | 0.31 | 105.76                   | 1Т           | 0.7  | 106.72          |
| 1E                          | 0.39 | 0.00                     | 1E           |      | 0.00            |
| $\mathcal{D}_{\mathcal{L}}$ | 0.8  | 46.91                    | 2            | 0.8  | 46.91           |
| 3                           | 1.71 | 47.28                    | 3            | 1.71 | 47.28           |
| <b>Total</b>                | 3.21 | 199.96                   | <b>Total</b> | 3.21 | 200.92          |

Tabla 5.23: Despacho económico

## 5.4.3. Comparación de resultados en sistema de prueba de 9 nodos considerando generación térmica y eólica

#### METODO PUNTO INTERIOR PRIMAL DUAL ´

En el presente capítulo se realizaron 4 casos de estudio implementados en el sistema de prueba de 9 nodos por el método punto interior primal dual. En el caso 1, el despacho económico incluye generación térmica, el caso 2 presenta un despacho económico que incluye generación térmica y un parque eólico instalado en el nodo 1 suministrando energía al 100 % de su capacidad, esto representa el 31.74 % de la energ´ıa total generada en el sistema de 9 nodos. En el caso 3 se incluye un parque eólico en el nodo 2, en el caso 4 se incluye el parque eólico de 1 pu en el nodo 3. Los resultados de los costos de estos cuatro casos se detallan en la tabla [5.24:](#page-77-1)

<span id="page-77-1"></span>Tabla 5.24: Conclusiones del sistema de 9 nodos m´etodo punto interior primal dual

| No.         | Casos de estudio                                 | Costo Total |
|-------------|--------------------------------------------------|-------------|
|             | Generación térmica                               | 200.05      |
| $2^{\circ}$ | Generación térmica y generación eólica en nodo 1 | 197.60      |
| 3           | Generación térmica y generación eólica en nodo 2 | 196.36      |
|             | Generación térmica y generación eólica en nodo 3 | 196.14      |

De acuerdo a la tabla [5.24](#page-77-1) el costo mínimo de generación de energía se presenta en el caso de estudio 4. Los costos de generación de energía para el sistema de 9 nodos varían de \$ 196.14 a \$ 200.05 cuando la potencia de generación eólica oscila entre 0 a 1 pu. Los flujos de potencia obtenidos en los cuatro casos de estudio cumplen con los límites operativos de seguridad del sistema de 9 nodos. MÉTODO NEWTON En el presente cap´ıtulo se realizaron 3 casos de estudio implementados en el sistema de prueba de 9 nodos por el método Newton. En el caso 1, el despacho económico incluye generación térmica, el caso 2 presenta un despacho económico que incluye generación térmica y el parque eólico suministrando energía al  $100\%$  de su capacidad, esto representa el  $31.25\%$  de la energía total generada en el sistema de 9 nodos. En el caso 3 se contempla un 87.53 % de energía térmica y solamente el 12.46 % de energía eólica debido a que existe escacés de viento, en la tabla [5.25](#page-78-0) se muestra un resumen de los resultados obtenidos.

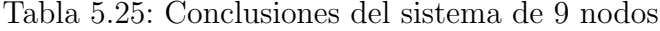

<span id="page-78-0"></span>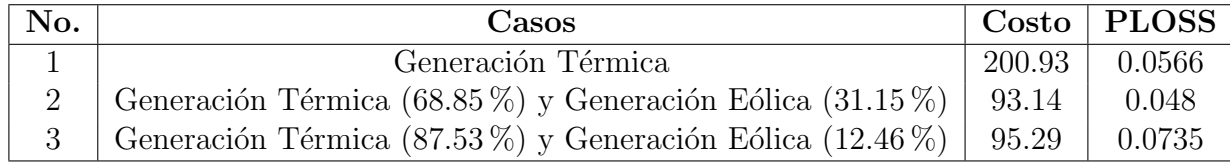

De acuerdo a la tabla [5.25](#page-78-0) el costo mínimo de generación de energía se presenta en el caso de estudio 2, también se observa que las pérdidas en los enlaces del sistema se reducen  $34.69\%$  en comparación con el caso 3. Los costos de generación de energía para el sistema de 9 nodos var´ıan de \$ 95.29 a \$ 200.93 cuando la potencia de generación eólica oscila entre  $0$  a  $0.4$  pus. Los flujos de potencia obtenidos en los cuatro casos de estudio cumplen con los l´ımites operativos de seguridad del sistema de 9 nodos. Comparando los resultados obtenidos por los m´etodos Punto interior primal dual y el m´etodo Newton, se obtienen mejores resultados al realizar el despacho económico, asignación de unidades y el estudio de flujos de potencia por el método Newton-Raphson cuando se tiene un parque eólico instalado en el nodo 1, los costos se reducen el 47.5 % comparado con los resultados obtenidos en el caso 3 del m´etodo punto interior, los flujos de potencia y las pérdidas de energía no se ven afectados.

### 5.5. Sistema de prueba de 118 nodos

# 5.5.1. Método Newton-Raphson implementado en sistema de prueba de 118 nodos considerando generación térmica

El sistema de prueba de la IEEE utilizado para resolver el problema de flujos de potencia óptimos, consta de 118 nodos, de los cuales 54 son nodos de generación, 64 son nodos de carga y cuenta con 170 líneas de transmisión. La carga instalada es de 14.33 pu's equivalente a 143.3 MW. Los datos del sistema se anexan en el apéndice, para los buses ver tablas de datos  $B.1$ ,  $B.2$ ,  $B.3$ , para las líneas de transmisión  $B.4$ , [B.5,](#page-144-0) [B.6,](#page-145-0) [B.7](#page-146-0) y [B.8,](#page-147-0) corresponden a los generadores las tablas [B.9,](#page-148-0) [B.10,](#page-149-0) [B.11](#page-150-0) y [B.12.](#page-151-0) Cabe mencionar que se renombraron los nodos del sistema de prueba original de la IEEE, con la finalidad de facilitar la programación de los flujos de potencia en el software Matlab, los generadores ocupan los primeros números, posteriormente se enumeran los nodos de carga, como se muestra en la figura [5.15.](#page-80-0)

<span id="page-80-0"></span>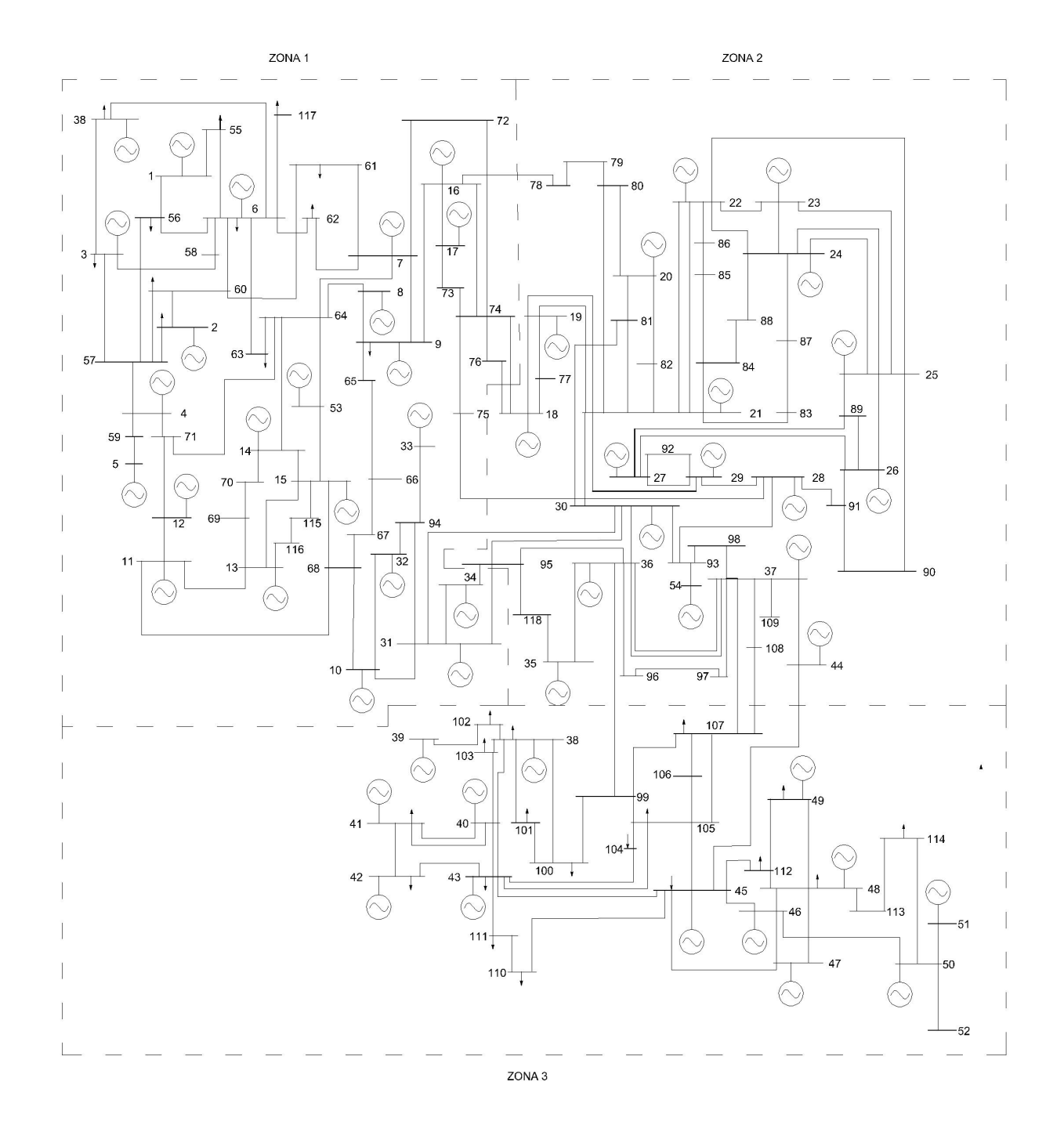

Figura 5.15: Sistema eléctrico de 118 nodos

Para realizar el despacho económico del sistemas eléctricos a gran escala, se dividió el sistema de 118 nodos en tres áreas de operación, cada área contiene nodos de generación y de carga.

Los nodos de carga se clasificaron como se muestra en la tabla [5.26:](#page-81-0)

| Zona 1 | Zona 2 | Zona 3 |
|--------|--------|--------|
| 55     | 77     | 92     |
| 56     | 78     | 93     |
| 57     | 79     | 99     |
| 58     | 80     | 100    |
| 59     | 81     | 101    |
| 60     | 82     | 102    |
| 61     | 83     | 103    |
| 62     | 84     | 104    |
| 63     | 85     | 105    |
| 64     | 86     | 106    |
| 65     | 87     | 107    |
| 66     | 88     | 110    |
| 67     | 89     | 111    |
| 68     | 90     | 112    |
| 69     | 91     | 113    |
| 70     | 95     | 114    |
| 71     | 96     |        |
| 72     | 97     |        |
| 73     | 98     |        |
| 74     | 108    |        |
| 75     | 109    |        |
| 76     | 118    |        |
| 94     |        |        |
| 115    |        |        |
| 116    |        |        |
| 117    |        |        |

<span id="page-81-0"></span>Tabla 5.26: Nodos de carga clasificados por zonas de operación

Los nodos de generación también se agruparon por zonas de operación, ver tabla [5.27.](#page-82-0)

| Zona 1           | Zona 2 | Zona 3 |
|------------------|--------|--------|
| $\overline{2}$   | 18     | 38     |
| 3                | 19     | 39     |
| $\overline{4}$   | 20     | 40     |
| $\overline{5}$   | 21     | 41     |
| $\boldsymbol{6}$ | 22     | 42     |
| $\overline{7}$   | 23     | 43     |
| 8                | 24     | 44     |
| 9                | 25     | 45     |
| 10               | 26     | 46     |
| 11               | 27     | 47     |
| 12               | 28     | 48     |
| 13               | 29     | 49     |
| 14               | 30     | 50     |
| 15               | 35     | 51     |
| 16               | 36     | 52     |
| 17               | 37     |        |
| 31               | 54     |        |
| 32               |        |        |
| 33               |        |        |
| 34               |        |        |
| 53               |        |        |

<span id="page-82-0"></span>Tabla 5.27: Nodos de generación clasificados por zonas de operación

<span id="page-82-1"></span>La carga total de potencia activa y reactiva de cada zona, ver tabla [5.28:](#page-82-1)

Tabla 5.28: Carga total del sistema por áreas

| Area   | PU   |      |
|--------|------|------|
| zona 1 | 4.55 | 1.51 |
| zona 2 | 5.94 | 1.96 |
| zona 3 | 3.84 | 1.78 |

Para establecer cuales son las unidades que tendrán prioridad ante los incrementos de carga se ordenaron los buses en función de las unidades que tienen menor costo de operación y los límites operativos de cada una. El sistema está dividido en tres zonas, por lo tanto para la zona 1 se tiene una carga instalada de 4.55 pus, se asignaron las 4 unidades de generación de menor costo, operando cada una al  $60\%$  de su capacidad, si la carga aumenta, estas mismas unidades incrementarán la potencia de generación, si la carga rebasa los 857 MW, las unidades de generación que suministrarán la carga se muestran el el orden de la tabla [5.29](#page-83-0)

<span id="page-83-0"></span>

| <b>Bus</b>     | a        | $\mathbf b$ | $\mathbf{c}$ | Pmax         | Pmin           | $\frac{\gamma}{2}$ MW.hr | $\mathbf{P}\mathbf{g}$ | Reserva      |
|----------------|----------|-------------|--------------|--------------|----------------|--------------------------|------------------------|--------------|
| 4              | 0.010875 | 12.8875     | 6.78         | $\mathbf{1}$ | $\theta$       | 19.68                    | 0.6                    | $0.4\,$      |
| $\overline{5}$ | 0.010875 | 12.8875     | 6.78         | 5.5          | $\Omega$       | 19.68                    | 3.46                   | 2.04         |
| 10             | 0.010875 | 12.8875     | 6.78         | 1            | $\Omega$       | 19.68                    | 0.6                    | $0.4\,$      |
| 14             | 0.0128   | 17.82       | 10.15        | 1.07         | 0              | 27.98                    | $\Omega$               | 1.07         |
| $\overline{7}$ | 0.0128   | 17.82       | 10.15        | $\mathbf{1}$ | $\theta$       | 27.98                    | $\theta$               | $\mathbf{1}$ |
| 16             | 0.0128   | 17.82       | 10.15        | $\mathbf{1}$ | $\Omega$       | 27.98                    | $\theta$               | $\mathbf{1}$ |
| 34             | 0.0128   | 17.82       | 10.15        | 1            | 0              | 27.98                    | $\theta$               | $\mathbf{1}$ |
| 53             | 0.0128   | 17.82       | 10.15        | 1            | $\Omega$       | 27.98                    | $\theta$               | $\mathbf{1}$ |
| 11             | 0.003    | 10.76       | 32.96        | 3.2          | 0              | 43.72                    | $\theta$               | 3.2          |
| 33             | 0.028302 | 37.6968     | 17.95        | $\mathbf{1}$ | 0              | 55.68                    | $\theta$               | $\mathbf{1}$ |
| $\overline{2}$ | 0.069663 | 26.2438     | 31.67        | $\mathbf{1}$ | $\Omega$       | 57.98                    | $\Omega$               | $\mathbf{1}$ |
| 3              | 0.069663 | 26.2438     | 31.67        | $\mathbf{1}$ | $\Omega$       | 57.98                    | $\theta$               | $\mathbf{1}$ |
| 6              | 0.069663 | 26.2438     | 31.67        | 1.85         | 0              | 57.98                    | $\theta$               | 1.85         |
| 8              | 0.069663 | 26.2438     | 31.67        | 1            | $\Omega$       | 57.98                    | $\theta$               | $\mathbf{1}$ |
| 9              | 0.069663 | 26.2438     | 31.67        | 1            | $\Omega$       | 57.98                    | $\theta$               | $\mathbf{1}$ |
| 12             | 0.069663 | 26.2438     | 31.67        | 4.14         | 0              | 57.98                    | $\theta$               | 4.14         |
| 13             | 0.069663 | 26.2438     | 31.67        | 1            | $\Omega$       | 57.98                    | $\Omega$               | 1            |
| 15             | 0.069663 | 26.2438     | 31.67        | $\mathbf{1}$ | $\Omega$       | 57.98                    | $\theta$               | $\mathbf{1}$ |
| 17             | 0.069663 | 26.2438     | 31.67        | $\mathbf{1}$ | 0              | 57.98                    | $\theta$               | $\mathbf{1}$ |
| 31             | 0.069663 | 26.2438     | 31.67        | $\mathbf{1}$ | $\Omega$       | 57.98                    | $\theta$               | $\mathbf{1}$ |
| 32             | 0.069663 | 26.2438     | 31.67        | 1            | $\overline{0}$ | 57.98                    | $\overline{0}$         | $\mathbf 1$  |

Tabla 5.29: Asignación de unidades Zona 1

Para la zona 2 se tiene una carga de 5.94 MW, se realizó la lista de prioridades de unidades de generación en función del costo como se muestra en la tabla [5.30.](#page-84-0) Para esta zona se tienen unidades de generación que tienen el mismo costo de operación, por lo cual se asignó que todas las unidades del mismo costo estarán operando, considerando que la mayoría de éstas tiene una reserva rodante del 70%, estas unidades podrán soportar los incrementos de carga inmediatamente. Se genera un  $2\%$  más debido a las pérdidas de energía en los enlaces del sistema.

<span id="page-84-0"></span>

| <b>Bus</b> | a        | $\mathbf b$ | $\mathbf{c}$ | Pmax | Pmin     | $\frac{\gamma}{2}$ MW.hr | Pg               | Reserva |
|------------|----------|-------------|--------------|------|----------|--------------------------|------------------|---------|
| 29         | 0.010875 | 12.8875     | 6.78         | 4.92 | $\theta$ | 19.66                    | 3.0              | 1.92    |
| 36         | 0.010875 | 12.8875     | 6.78         |      | 0        | 19.66                    | 0.6              | 0.4     |
| 37         | 0.0128   | 17.82       | 10.15        | 5.77 | 0        | 27.97                    | 2.48             | 3.29    |
| 19         | 0.0128   | 17.82       | 10.15        |      | 0        | 27.97                    | $\Omega$         | 1.0     |
| 22         | 0.0128   | 17.82       | 10.15        | 1.48 | 0        | 27.97                    | $\overline{0}$   | 1.48    |
| 23         | 0.0128   | 17.82       | 10.15        |      | 0        | 27.97                    | $\overline{0}$   | 1.0     |
| 26         | 0.0128   | 17.82       | 10.15        | 2.6  | 0        | 27.97                    | $\overline{0}$   | 2.6     |
| 35         | 0.0128   | 17.82       | 10.15        |      | 0        | 27.97                    | $\overline{0}$   | 1.0     |
| 20         | 0.002401 | 12.3299     | 28           | 1.19 | 0        | 40.32                    | $\overline{0}$   | 1.19    |
| 21         | 0.002401 | 12.3299     | 28           | 3.04 | 0        | 40.32                    | $\overline{0}$   | 3.04    |
| 24         | 0.0044   | 13.29       | 39           |      | 0        | 52.29                    | $\theta$         |         |
| 25         | 0.0044   | 13.29       | 39           | 2.55 | 0        | 52.29                    | $\overline{0}$   | 2.55    |
| 18         | 0.069663 | 26.2438     | 31.67        | 1    | 0        | 57.91                    | $\overline{0}$   |         |
| 27         | 0.01059  | 8.3391      | 64.16        |      | $\Omega$ | 72.49                    | $\overline{0}$   |         |
| 28         | 0.01059  | 8.3391      | 64.16        | 4.91 | 0        | 72.49                    | $\theta$         | 4.91    |
| 54         | 0.009774 | 22.9423     | 58.81        | 1    | 0        | 81.75                    | $\theta$         | 1       |
| 30         | 0.045923 | 15.4708     | 74.33        | 8    | 0        | 89.80                    | $\boldsymbol{0}$ | 8       |

Tabla 5.30: Asignación de unidades Zona

La zona 3 tiene una carga instalada de 3.84 pus más el 2.5 % de pérdidas en los enlaces del sistema, la asignación de unidades se muestra en la tabla  $5.31$ ,

<span id="page-85-0"></span>

| <b>Bus</b> | a        | $\mathbf b$ | $\mathbf{c}$ | Pmax | Pmin     | $\frac{\gamma}{2}$ MW.hr | Pg             | Reserva |
|------------|----------|-------------|--------------|------|----------|--------------------------|----------------|---------|
| 40         | 0.010875 | 12.8875     | 6.78         | 7.07 | $\Omega$ | 19.66                    | 2.64           | 4.43    |
| 45         | 0.010875 | 12.8875     | 6.78         | 3.52 | $\Omega$ | 19.66                    | 1.3            | 2.22    |
| 43         | 0.010875 | 12.8875     | 6.78         |      | $\Omega$ | 19.66                    | $\Omega$       |         |
| 44         | 0.010875 | 12.8875     | 6.78         |      | $\Omega$ | 19.66                    | $\overline{0}$ |         |
| 47         | 0.0128   | 17.82       | 10.15        |      | $\Omega$ | 27.97                    | $\theta$       |         |
| 48         | 0.0128   | 17.82       | 10.15        |      | $\Omega$ | 27.97                    | $\theta$       |         |
| 51         | 0.0128   | 17.82       | 10.15        | 1.36 | $\Omega$ | 27.97                    | $\theta$       | 1.16    |
| 52         | 0.0128   | 17.82       | 10.15        |      | $\Omega$ | 27.97                    | $\theta$       |         |
| 39         | 0.003    | 10.76       | 32.96        | 1.04 | $\Omega$ | 43.72                    | $\theta$       | 1.04    |
| 41         | 0.028302 | 37.6968     | 17.95        |      | $\Omega$ | 55.64                    | $\Omega$       |         |
| 46         | 0.028302 | 37.6968     | 17.95        | 1.4  |          | 55.64                    | $\theta$       | 1.4     |
| 49         | 0.028302 | 37.6968     | 17.95        |      | $\Omega$ | 55.64                    | $\Omega$       |         |
| 38         | 0.069663 | 26.2438     | 31.67        |      |          | 57.91                    | $\Omega$       |         |
| 42         | 0.009774 | 22.9423     | 58.81        |      | $\Omega$ | 81.75                    | $\theta$       |         |
| 50         | 0.009774 | 22.9423     | 58.81        |      | $\theta$ | 81.75                    | $\theta$       | 1       |

Tabla 5.31: Asignación de unidades Zona 3

De acuerdo a la asignación de unidades de cada zona de operación, las unidades de generación suministrarán la carga total del sistema como se muestra en la tabla [5.32.](#page-86-0) Las potencias de salida de cada unidad térmica de generación se establecen considerando las unidades de más bajo costo, los límites operativos de las mismas y la carga instalada en cada zona.

<span id="page-86-0"></span>

| <b>Bus</b>       | Pg PU            | Costo MW | <b>Bus</b> | Pg PU            | Costo MW |
|------------------|------------------|----------|------------|------------------|----------|
| $\mathbf{1}$     | $\boldsymbol{0}$ | 0.00     | 28         | $\theta$         | 0.00     |
| $\overline{2}$   | $\overline{0}$   | 0.00     | 29         | 3                | 45.54    |
| 3                | $\overline{0}$   | 0.00     | 30         | $\boldsymbol{0}$ | 0.00     |
| $\overline{4}$   | 0.6              | 14.52    | 31         | $\overline{0}$   | 0.00     |
| $\overline{5}$   | 3.46             | 51.50    | 32         | $\overline{0}$   | 0.00     |
| $\boldsymbol{6}$ | $\boldsymbol{0}$ | 0.00     | 33         | $\overline{0}$   | 0.00     |
| $\overline{7}$   | $\overline{0}$   | 0.00     | 34         | $\overline{0}$   | 0.00     |
| 8                | $\overline{0}$   | 0.00     | $35\,$     | $\overline{0}$   | 0.00     |
| 9                | $\overline{0}$   | 0.00     | 36         | 0.6              | 14.52    |
| 10               | $0.6\,$          | 14.52    | 37         | 2.34             | 51.92    |
| 11               | $\boldsymbol{0}$ | 0.00     | $38\,$     | $\overline{0}$   | 0.00     |
| 12               | $\boldsymbol{0}$ | 0.00     | 39         | $\overline{0}$   | 0.00     |
| 13               | $\overline{0}$   | 0.00     | 40         | 2.64             | 40.88    |
| 14               | $\overline{0}$   | 0.00     | 41         | $\overline{0}$   | 0.00     |
| 15               | $\boldsymbol{0}$ | 0.00     | 42         | $\overline{0}$   | 0.00     |
| 16               | $\boldsymbol{0}$ | 0.00     | $43\,$     | $\boldsymbol{0}$ | 0.00     |
| $17\,$           | $\boldsymbol{0}$ | 0.00     | 44         | $\overline{0}$   | 0.00     |
| 18               | $\boldsymbol{0}$ | 0.00     | 45         | 1.3              | 23.55    |
| $19\,$           | $\boldsymbol{0}$ | 0.00     | 46         | $\theta$         | $0.00\,$ |
| 20               | $\boldsymbol{0}$ | 0.00     | 47         | $\overline{0}$   | 0.00     |
| 21               | $\boldsymbol{0}$ | 0.00     | 48         | $\overline{0}$   | 0.00     |
| 22               | $\overline{0}$   | 0.00     | 49         | $\boldsymbol{0}$ | 0.00     |
| 23               | $\overline{0}$   | 0.00     | 50         | $\overline{0}$   | 0.00     |
| 24               | $\boldsymbol{0}$ | 0.00     | 51         | $\overline{0}$   | 0.00     |
| $25\,$           | $\boldsymbol{0}$ | 0.00     | $52\,$     | $\overline{0}$   | 0.00     |
| 26               | $\boldsymbol{0}$ | 0.00     | 53         | $\boldsymbol{0}$ | 0.00     |
| $27\,$           | $\overline{0}$   | 0.00     | 54         | $\overline{0}$   | 0.00     |

Tabla 5.32: Despacho económico, sistema de 118 nodos

Para este sistema se tiene una generación de 14.68 pu's, equivalente a 1468MW, el costo total de la energía es \$256.94. Conociendo las potencias de operación de las unidades de generación del sistema de 118 nodos, resultados mostrados en la tabla [5.32,](#page-86-0) se realizó un estudio de flujos de potencia por el método Newton-Raphson implementado en el software Matlab, en el cual se obtuvieron los resultados que aparecen en las tablas [5.33,](#page-87-0) [5.34,](#page-88-0) [5.35](#page-89-0) y [5.36:](#page-90-0)

| <b>Bus</b>     | $Vi$ (PU)          | $\mathbf{V}^-$<br>(PU) | Tensión kV | Angulo         |
|----------------|--------------------|------------------------|------------|----------------|
| $\mathbf{1}$   | $1.0000 + 0.0000i$ | $\overline{1}$         | 138        | $\overline{0}$ |
| $\sqrt{2}$     | $0.9986 + 0.0527i$ | $\mathbf{1}$           | 138        | 3.0216         |
| 3              | $0.9997 + 0.0263i$ | $\overline{1}$         | 138        | 1.5092         |
| $\overline{4}$ | $0.9928 + 0.1196i$ | $\overline{1}$         | 345        | 6.8669         |
| $\bf 5$        | $0.9448 + 0.3277i$ | $\mathbf{1}$           | 345        | 19.1283        |
| 6              | $1.0000 + 0.0011i$ | $\overline{1}$         | 138        | 0.0611         |
| $\overline{7}$ | $0.9999 - 0.0110i$ | $\mathbf 1$            | 138        | $-0.6282$      |
| 8              | $1.0000 - 0.0062i$ | $\mathbf{1}$           | 138        | $-0.3549$      |
| $9\phantom{.}$ | $0.9999 - 0.0147i$ | $\overline{1}$         | 138        | $-0.8429$      |
| 10             | $0.9991 + 0.0433i$ | $\mathbf{1}$           | 138        | 2.4843         |
| 11             | $0.9999 + 0.0126i$ | $\overline{1}$         | 138        | 0.7205         |
| 12             | $0.9998 + 0.0202i$ | $\overline{1}$         | 345        | 1.157          |
| 13             | $0.9997 - 0.0227i$ | $\mathbf{1}$           | 138        | $-1.3012$      |
| 14             | $0.9996 - 0.0266i$ | $\overline{1}$         | 138        | $-1.5232$      |
| 15             | $0.9998 - 0.0178i$ | $\overline{1}$         | 138        | $-1.0212$      |
| 16             | $0.9995 - 0.0309i$ | $\mathbf{1}$           | 138        | $-1.7692$      |
| 17             | $0.9994 - 0.0354i$ | $\overline{1}$         | 138        | $-2.0268$      |
| 18             | $0.9984 - 0.0561i$ | $\overline{1}$         | 138        | $-3.2152$      |
| 19             | $0.9991 - 0.0425i$ | $\overline{1}$         | 138        | $-2.4386$      |
| 20             | $0.9991 - 0.0428i$ | $\overline{1}$         | 138        | $-2.4535$      |
| 21             | $1.0000 - 0.0027i$ | $\overline{1}$         | 138        | $-0.157$       |
| 22             | $0.9998 - 0.0196i$ | $\overline{1}$         | 138        | $-1.1234$      |
| 23             | $0.9998 - 0.0181i$ | $\mathbf{1}$           | 138        | $-1.0348$      |
| 24             | $0.9998 - 0.0195i$ | $\overline{1}$         | 138        | $-1.1171$      |
| 25             | $1.0000 + 0.0062i$ | $\mathbf 1$            | 138        | 0.3525         |
| 26             | $0.9999 + 0.0142i$ | $\mathbf{1}$           | 138        | 0.8128         |
| 27             | $0.9998 + 0.0196i$ | $\overline{1}$         | 138        | 1.1253         |
| 28             | $0.9986 + 0.0520i$ | $\mathbf{1}$           | 345        | 2.9779         |
| 29             | $0.9971 + 0.0767i$ | $\overline{1}$         | 138        | 4.399          |
| 30             | $0.9988 + 0.0489i$ | $\overline{1}$         | 138        | 2.8003         |

<span id="page-87-0"></span>Tabla 5.33: Resultados de flujos de potencia del sistema eléctrico de 118 nodos

| <b>Bus</b> | $Vi$ (PU)          | $\mathbf V$<br>(PU) | Tensión kV | Angulo    |
|------------|--------------------|---------------------|------------|-----------|
| 31         | $0.9993 + 0.0368i$ | 1                   | 138        | 2.109     |
| 32         | $0.9992 + 0.0402i$ | $\mathbf{1}$        | 138        | 2.3054    |
| 33         | $0.9993 + 0.0373i$ | $\mathbf{1}$        | 138        | 2.1394    |
| 34         | $0.9996 + 0.0290i$ | $\overline{1}$      | 138        | 1.6596    |
| 35         | $0.9992 + 0.0389i$ | $\mathbf{1}$        | 138        | 2.2301    |
| 36         | $0.9966 + 0.0820i$ | $\mathbf{1}$        | 138        | 4.7013    |
| 37         | $0.9935 + 0.1137i$ | $\mathbf{1}$        | 138        | 6.527     |
| 38         | $0.9889 + 0.1486i$ | $\mathbf{1}$        | 138        | 8.5459    |
| 39         | $0.9925 + 0.1220i$ | $\overline{1}$      | 161        | 7.0075    |
| 40         | $0.9703 + 0.2418i$ | $\mathbf{1}$        | 138        | 13.9926   |
| 41         | $0.9728 + 0.2316i$ | $\mathbf{1}$        | 138        | 13.3928   |
| 42         | $0.9759 + 0.2182i$ | $\overline{1}$      | 138        | 12.6049   |
| 43         | $0.9802 + 0.1979i$ | $\mathbf{1}$        | 138        | 11.412    |
| 44         | $0.9894 + 0.1451i$ | $\mathbf{1}$        | 138        | 8.3417    |
| 45         | $0.9875 + 0.1575i$ | $\mathbf{1}$        | 138        | 9.0616    |
| 46         | $0.9896 + 0.1440i$ | $\mathbf{1}$        | 138        | 8.2771    |
| 47         | $0.9911 + 0.1332i$ | $\overline{1}$      | 138        | 7.6525    |
| 48         | $0.9920 + 0.1260i$ | $\mathbf{1}$        | 138        | 7.2411    |
| 49         | $0.9928 + 0.1196i$ | $\mathbf{1}$        | 138        | 6.8678    |
| $50\,$     | $0.9915 + 0.1301i$ | $\mathbf{1}$        | 138        | 7.4739    |
| 51         | $0.9915 + 0.1301i$ | $\mathbf{1}$        | 138        | 7.4739    |
| 52         | $0.9915 + 0.1301i$ | $\mathbf{1}$        | 138        | 7.4739    |
| 53         | $1.0000 + 0.0002i$ | $\mathbf{1}$        | 138        | 0.0132    |
| 54         | $0.9981 + 0.0615i$ | $\overline{1}$      | 138        | 3.5257    |
| 55         | $0.9950 - 0.0062i$ | 0.995               | 137.3079   | $-0.3547$ |
| 56         | $0.9964 + 0.0044i$ | 0.9965              | 137.5105   | 0.2522    |
| $57\,$     | $1.0000 + 0.0575i$ | 1.0017              | 138.2342   | 3.2925    |
| 58         | $0.9993 + 0.0144i$ | 0.9994              | 137.9128   | 0.8237    |
| 59         | $0.9883 + 0.2235i$ | 1.0133              | 349.5744   | 12.7431   |
| 60         | $0.9927 + 0.0090i$ | 0.9928              | 137.0035   | 0.5173    |

<span id="page-88-0"></span>Tabla 5.34: Resultados de flujos de potencia del sistema eléctrico de 118 nodos

| <b>Bus</b> | $Vi$ (PU)          | V(PU)  | Tensión kV | Angulo    |
|------------|--------------------|--------|------------|-----------|
| 61         | $0.9813 - 0.0128i$ | 0.9814 | 135.4325   | $-0.7497$ |
| 62         | $0.9990 - 0.0098i$ | 0.999  | 137.8617   | $-0.5607$ |
| 63         | $0.9942 - 0.0122i$ | 0.9943 | 137.2113   | $-0.7016$ |
| 64         | $1.0057 + 0.0012i$ | 1.0057 | 138.7906   | 0.0672    |
| 65         | $0.9875 - 0.0353i$ | 0.9882 | 136.366    | $-2.0489$ |
| 66         | $0.9829 - 0.0351i$ | 0.9835 | 135.7203   | $-2.0429$ |
| 67         | $0.9866 - 0.0225i$ | 0.9869 | 136.1891   | $-1.3055$ |
| 68         | $0.9996 + 0.0135i$ | 0.9997 | 137.9518   | 0.771     |
| 69         | $0.9935 - 0.0353i$ | 0.9941 | 137.1903   | $-2.0358$ |
| 70         | $0.9953 - 0.0344i$ | 0.9959 | 137.4352   | $-1.9819$ |
| 71         | $1.0161 + 0.0363i$ | 1.0167 | 350.7629   | 2.0451    |
| 72         | $0.9928 - 0.0332i$ | 0.9934 | 137.0837   | $-1.917$  |
| 73         | $0.9987 - 0.0368i$ | 0.9994 | 137.9135   | $-2.1119$ |
| 74         | $1.0036 - 0.0287i$ | 1.0041 | 138.5601   | $-1.6395$ |
| 75         | $1.0189 + 0.0074i$ | 1.0189 | 351.5204   | 0.4141    |
| 76         | $0.9932 - 0.0552i$ | 0.9947 | 137.2729   | $-3.1794$ |
| 77         | $0.9910 - 0.0645i$ | 0.9931 | 137.051    | $-3.726$  |
| 78         | $0.9762 - 0.0679i$ | 0.9785 | 135.0378   | $-3.9816$ |
| 79         | $0.9613 - 0.0794i$ | 0.9646 | 133.1179   | $-4.7222$ |
| 80         | $0.9646 - 0.0703i$ | 0.9672 | 133.4684   | $-4.1686$ |
| 81         | $0.9977 - 0.0205i$ | 0.9979 | 137.705    | $-1.177$  |
| 82         | $0.9934 - 0.0180i$ | 0.9936 | 137.1184   | $-1.0408$ |
| 83         | $0.9944 - 0.0190i$ | 0.9946 | 137.25     | $-1.0949$ |
| 84         | $0.9827 - 0.0389i$ | 0.9834 | 135.7157   | $-2.2672$ |
| 85         | 0.9781 - 0.0484i   | 0.9793 | 135.1449   | $-2.8339$ |
| 86         | $0.9810 - 0.0467i$ | 0.9821 | 135.5256   | $-2.7264$ |
| 87         | $0.9949 - 0.0260i$ | 0.9952 | 137.3392   | $-1.4946$ |
| 88         | $0.9876 - 0.0354i$ | 0.9883 | 136.3822   | $-2.0531$ |
| 89         | $0.9984 + 0.0067i$ | 0.9984 | 137.7788   | 0.3835    |
| 90         | $1.0030 + 0.0198i$ | 1.0032 | 346.0938   | 1.1283    |

<span id="page-89-0"></span>Tabla 5.35: Resultados de flujos de potencia del sistema eléctrico de 118 nodos

| <b>Bus</b> | $Vi$ (PU)          | V(PU)  | Tensión kV | Angulo    |
|------------|--------------------|--------|------------|-----------|
| 91         | $1.0030 + 0.0268i$ | 1.0033 | 346.146    | 1.5312    |
| 92         | $0.9932 + 0.0352i$ | 0.9938 | 137.1495   | 2.0292    |
| 93         | $1.0011 + 0.0614i$ | 1.003  | 346.0377   | 3.5113    |
| 94         | $0.9999 + 0.0372i$ | 1.0006 | 138.0804   | 2.1331    |
| 95         | $0.9945 + 0.0280i$ | 0.9949 | 137.294    | 1.6104    |
| 96         | $0.9887 + 0.0756i$ | 0.9916 | 136.8404   | 4.3699    |
| 97         | $0.9832 + 0.0789i$ | 0.9864 | 136.1191   | 4.5882    |
| 98         | $1.0048 + 0.0802i$ | 1.008  | 347.7595   | 4.5628    |
| 99         | $0.9700 + 0.0867i$ | 0.9739 | 134.3982   | 5.1055    |
| 100        | $0.9718 + 0.0993i$ | 0.9768 | 134.8033   | 5.8369    |
| 101        | $0.9793 + 0.1282i$ | 0.9877 | 136.3013   | 7.458     |
| 102        | $0.9825 + 0.1221i$ | 0.9901 | 136.6328   | 7.0857    |
| 103        | $0.9745 + 0.1828i$ | 0.9915 | 136.8282   | 10.6262   |
| 104        | $0.9718 + 0.1575i$ | 0.9845 | 135.86     | 9.2042    |
| 105        | $0.9697 + 0.1313i$ | 0.9785 | 135.0366   | 7.7127    |
| 106        | $0.9592 + 0.1074i$ | 0.9652 | 133.199    | 6.3901    |
| 107        | $0.9679 + 0.0985i$ | 0.9729 | 134.2564   | 5.8081    |
| 108        | $0.9766 + 0.0991i$ | 0.9816 | 135.4616   | 5.7943    |
| 109        | $0.9857 + 0.1070i$ | 0.9915 | 136.8286   | 6.1933    |
| 110        | $0.9743 + 0.1577i$ | 0.987  | 136.2024   | 9.1925    |
| 111        | $0.9779 + 0.1826i$ | 0.9948 | 137.2787   | 10.5756   |
| 112        | $0.9856 + 0.1144i$ | 0.9922 | 136.9271   | 6.622     |
| 113        | $0.9906 + 0.1243i$ | 0.9984 | 137.7813   | 7.1537    |
| 114        | $0.9901 + 0.1243i$ | 0.9979 | 137.7096   | 7.1526    |
| 115        | $0.9948 - 0.0289i$ | 0.9952 | 137.3407   | $-1.6638$ |
| 116        | $0.9944 - 0.0300i$ | 0.9948 | 137.2852   | $-1.7282$ |
| 117        | $0.9837 - 0.0249i$ | 0.9841 | 135.799    | $-1.4493$ |
| 118        | $0.9908 + 0.0255i$ | 0.9911 | 136.7773   | 1.475     |

<span id="page-90-0"></span>Tabla 5.36: Resultados de flujos de potencia del sistema eléctrico de 118 nodos

El flujo eléctrico de potencia debe estar dentro del rango de operación de cada nodo, los límites de seguridad del sistema eléctrico se especifican en las tablas de datos [B.1,](#page-140-0) [B.2](#page-141-0) y [B.3.](#page-142-0) Considerando estos parámetros se observa en las tablas de resultados de los flujos de potencia y en la gráfica [5.16](#page-91-0) que las tensiones nodales de todo el sistema se encuentran dentro de los l´ımites operativos. Por lo cual es factible configurar las unidades de generación de acuerdo al despacho económico propuesto en la tabla [5.32.](#page-86-0)

<span id="page-91-0"></span>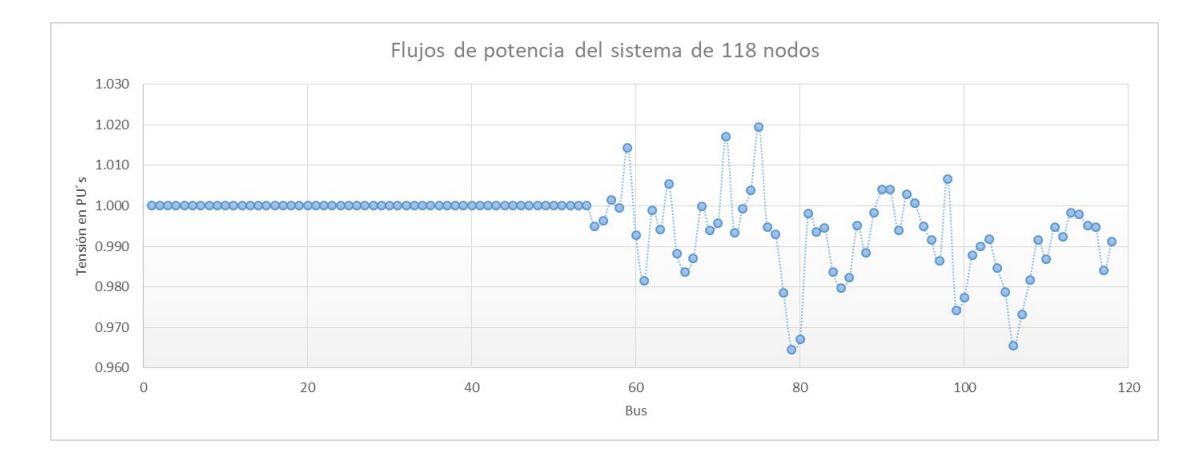

Figura 5.16: Flujos de Potencia

En la gráfica [5.16](#page-91-0) se aprecia que las tensiones nodales se mantienen constantes en los nodos del 1 al 54, esto ocurre debido a que pertenecen a nodos de generación, las variaciones de potencial corresponden a los nodos de carga del 55 al 118. Los resutados son extraídos del programa de flujos de potencia realizado en Matlab por el método Newton-Raphson, el cual realizó cinco iteraciones para encontrar la solución, con un margen de error de 5.452e-10.

Conociendo los flujos de potencia del sistema eléctrico, se calcularon las pérdidas en las líneas de transmisión. Los resultados de las pérdidas de potencia activa y reactiva calculadas en por unidad se presentan en las tablas [5.37,](#page-92-0) [5.38](#page-93-0) y [5.39,](#page-94-0) cabe resaltar que la potencia base son 100 MW.

| <b>Enlace</b> | P LOSS         | Q LOSS         | <b>Enlace</b> | P LOSS         | Q LOSS         |
|---------------|----------------|----------------|---------------|----------------|----------------|
| (7,9)         | 0.0001         | $-0.0003$      | (38, 40)      | 0.0071         | $-0.0512$      |
| (8,9)         | 0.0003         | $-0.0014$      | (40, 41)      | 0.0004         | $-0.0016$      |
| (11,12)       | $\overline{0}$ | $-0.0015$      | (41, 42)      | 0.0006         | $-0.0021$      |
| (11, 13)      | 0.0014         | $-0.0074$      | (40, 43)      | 0.0106         | $-0.0508$      |
| (13,15)       | 0.0001         | $-0.0003$      | (42, 43)      | 0.0009         | $-0.0031$      |
| (14,15)       | 0.0002         | $-0.0007$      | (37, 44)      | 0.001          | $-0.0046$      |
| (9,16)        | 0.0003         | $-0.001$       | (43, 45)      | 0.0012         | $-0.0054$      |
| (16,17)       | 0.0002         | $-0.0007$      | (44, 45)      | 0.0004         | $-0.0019$      |
| (18,19)       | 0.0003         | $-0.0009$      | (45, 46)      | 0.001          | $-0.0033$      |
| (19,21)       | 0.0021         | $-0.0094$      | (45, 47)      | 0.0006         | $-0.0028$      |
| (21,22)       | 0.0005         | $-0.0018$      | (46, 47)      | 0.0002         | $-0.0007$      |
| (22, 23)      | $\overline{0}$ | $\overline{0}$ | (46, 48)      | 0.0006         | $-0.0018$      |
| (22, 24)      | $\overline{0}$ | $\overline{0}$ | (47, 48)      | 0.0003         | $-0.0013$      |
| (23, 24)      | $\overline{0}$ | $-0.0001$      | (48, 49)      | 0.0001         | $-0.0002$      |
| (22,25)       | 0.0006         | $-0.0028$      | (46,50)       | 0.0002         | $-0.001$       |
| (23,25)       | 0.0006         | $-0.0026$      | (50, 52)      | $\overline{0}$ | $\overline{0}$ |
| (24,25)       | 0.0016         | $-0.0048$      | (15,53)       | 0.0004         | $-0.0015$      |
| (25,26)       | 0.0001         | $-0.0004$      | (1,55)        | 0.0002         | $-0.0006$      |
| (26, 27)      | 0.0002         | $-0.0008$      | (6, 55)       | 0.0003         | $-0.0012$      |
| (21,29)       | 0.0259         | $-0.1325$      | (1,56)        | 0.0002         | $-0.0007$      |
| (27,29)       | 0.0032         | $-0.0143$      | (6, 56)       | $\overline{0}$ | $-0.0001$      |
| (28, 29)      | $\theta$       | $-0.0166$      | (2,57)        | 0.0007         | $-0.003$       |
| (21,30)       | 0.0023         | $-0.0075$      | (3,57)        | 0.0038         | $-0.0172$      |
| (10, 31)      | $\theta$       | $-0.0001$      | (4,57)        |                | $-0.1461$      |
| (30,31)       | 0.0003         | $-0.0011$      | (56, 57)      | 0.0056         | $-0.025$       |
| (10, 32)      | $\overline{0}$ | $\overline{0}$ | (3,58)        | 0.0015         | $-0.0066$      |
| (31, 34)      | 0.0001         | $-0.0004$      | (6,58)        | 0.0012         | $-0.0049$      |
| (30,36)       | 0.003          | $-0.01$        | (4,59)        | 0.0282         | $-0.3526$      |
| (35,36)       | 0.0035         | $-0.0115$      | (5,59)        | 0.0315         | $-0.3933$      |
| (36, 37)      | 0.009          | $-0.0276$      | (2,60)        | 0.0079         | $-0.0259$      |

<span id="page-92-0"></span>Tabla 5.37: Pérdidas en líneas de transmisión del sistema eléctrico de 118 nodos

| <b>Enlace</b> | P LOSS         | Q LOSS         | <b>Enlace</b> | P LOSS         | $\operatorname{Q\; LOSS}$ |
|---------------|----------------|----------------|---------------|----------------|---------------------------|
| (6, 60)       | 0.0016         | $-0.0054$      | (73, 74)      | 0.0004         | $-0.0017$                 |
| (57, 60)      | 0.0097         | $-0.0325$      | (28, 75)      | 0.0022         | $-0.0241$                 |
| (7,61)        | 0.0004         | $-0.0013$      | (71, 75)      | 0.0013         | $-0.0155$                 |
| (60, 61)      | 0.0023         | $-0.0076$      | (74, 75)      | $\overline{0}$ | $-0.0409$                 |
| (6,62)        | 0.0005         | $-0.0015$      | (18,76)       | 0.0001         | $-0.0004$                 |
| (7,62)        | $\overline{0}$ | $\overline{0}$ | (74, 76)      | 0.0021         | $-0.007$                  |
| (6, 63)       | 0.0006         | $-0.0024$      | (18, 77)      | 0.0007         | $-0.0024$                 |
| (7,64)        | 0.0011         | $-0.0038$      | (19, 77)      | 0.0011         | $-0.0037$                 |
| (8, 64)       | 0.0004         | $-0.0016$      | (16, 78)      | 0.0026         | $-0.0108$                 |
| (14, 64)      | 0.0014         | $-0.0047$      | (78, 79)      | 0.0003         | $-0.0013$                 |
| (53, 64)      | 0.0003         | $-0.001$       | (20, 80)      | 0.0039         | $-0.0132$                 |
| (63, 64)      | 0.0004         | $-0.0016$      | (21, 80)      | 0.0101         | $-0.0276$                 |
| (9,65)        | 0.001          | $-0.0047$      | (79, 80)      | 0.0002         | $-0.001$                  |
| (65, 66)      | 0.0001         | $-0.0002$      | (20, 81)      | 0.0011         | $-0.0036$                 |
| (66, 67)      | 0.0004         | $-0.0017$      | (21, 81)      | 0.0014         | $-0.0047$                 |
| (10,68)       | 0.0046         | $-0.0169$      | (30, 81)      | 0.0048         | $-0.0159$                 |
| (11,68)       | $\overline{0}$ | $\overline{0}$ | (20, 82)      | 0.001          | $-0.0031$                 |
| (15,68)       | 0.0022         | $-0.0079$      | (21, 82)      | 0.0017         | $-0.0049$                 |
| (67, 68)      | 0.0019         | $-0.0088$      | (21, 83)      | 0.0012         | $-0.0035$                 |
| (13, 69)      | 0.0005         | $-0.0022$      | (21, 84)      | 0.0037         | $-0.0104$                 |
| (14,70)       | 0.0007         | $-0.0022$      | (84, 85)      | 0.0006         | $-0.0017$                 |
| (69, 70)      | $\overline{0}$ | $\overline{0}$ | (22, 86)      | 0.0018         | $-0.0085$                 |
| (4, 71)       | 0.0126         | $-0.1472$      | (85, 86)      | $\overline{0}$ | $-0.0001$                 |
| (12, 71)      | 0.0006         | $-0.006$       | (24, 87)      | 0.0002         | $-0.0006$                 |
| (64, 71)      | $\theta$       | $-0.0345$      | (83, 87)      | 0.0001         | $-0.0003$                 |
| (7, 72)       | 0.0012         | $-0.004$       | (24, 88)      | 0.0013         | $-0.0037$                 |
| (17, 73)      | 0.0001         | $-0.0002$      | (84, 88)      | 0.0002         | $-0.0005$                 |
| (16, 74)      | 0.0006         | $-0.0021$      | (25, 89)      | $\overline{0}$ | $\overline{0}$            |
| (18, 74)      | 0.0014         | $-0.0041$      | (26, 89)      | 0.0008         | $-0.0042$                 |
| (72, 74)      | 0.0003         | $-0.0009$      | (27, 89)      | 0.0006         | $-0.0029$                 |

<span id="page-93-0"></span>Tabla 5.38: Pérdidas en líneas de transmisión del sistema eléctrico de 118 nodos

| <b>Enlace</b> | P LOSS         | Q LOSS         | <b>Enlace</b> | P LOSS         | Q LOSS         |
|---------------|----------------|----------------|---------------|----------------|----------------|
| (25,90)       | $\theta$       | $-0.005$       | (43, 104)     | 0.0056         | $-0.0184$      |
| (26, 91)      | $\overline{0}$ | $-0.0063$      | (43, 105)     | 0.008          | $-0.0263$      |
| (28, 91)      | 0.0019         | $-0.0214$      | (45, 105)     | 0.0049         | $-0.0158$      |
| (90, 91)      | 0.0002         | $-0.0025$      | (104, 105)    | 0.0026         | $-0.0086$      |
| (27, 92)      | 0.0005         | $-0.0023$      | (105, 106)    | 0.0044         | $-0.0144$      |
| (29, 92)      | 0.0036         | $-0.0163$      | (37, 107)     | 0.0009         | $-0.0047$      |
| (28, 93)      | 0.0005         | $-0.006$       | (99, 107)     | 0.0008         | $-0.0025$      |
| (30, 93)      | $\overline{0}$ | $-0.0044$      | (105, 107)    | 0.0035         | $-0.0114$      |
| (54, 93)      | 0.0002         | $-0.0022$      | (106, 107)    | 0.0008         | $-0.0026$      |
| (31, 94)      | $\overline{0}$ | $\overline{0}$ | (37, 108)     | 0.001          | $-0.0051$      |
| (32, 94)      | $\overline{0}$ | $\theta$       | (107, 108)    | 0.0002         | $-0.0008$      |
| (33, 94)      | $\overline{0}$ | $\overline{0}$ | (37, 109)     | 0.0002         | $-0.0009$      |
| (30, 95)      | 0.0011         | $-0.0034$      | (45, 109)     | 0.003          | $-0.0136$      |
| (31, 95)      | 0.0002         | $-0.0007$      | (45, 110)     | 0.0003         | $-0.0013$      |
| (34, 95)      | 0.0002         | $-0.0006$      | (43, 111)     | 0.0009         | $-0.0041$      |
| (36,95)       | 0.004          | $-0.0134$      | (110, 111)    | 0.0012         | $-0.0054$      |
| (36,96)       | 0.0023         | $-0.0077$      | (45, 112)     | 0.002          | $-0.0076$      |
| (37, 97)      | 0.0039         | $-0.0178$      | (48, 112)     | 0.0008         | $-0.003$       |
| (96, 97)      | 0.0004         | $-0.0016$      | (49, 112)     | 0.0001         | $-0.0004$      |
| (37,98)       | $\overline{0}$ | $-0.0337$      | (48, 113)     | $\overline{0}$ | $-0.0001$      |
| (93,98)       | 0.0016         | $-0.018$       | (50, 114)     | 0.0002         | $-0.0004$      |
| (36,99)       | 0.0027         | $-0.0076$      | (113, 114)    | $\overline{0}$ | $\overline{0}$ |
| (38, 100)     | 0.0049         | $-0.0169$      | (15, 115)     | 0.0005         | $-0.0023$      |
| (99, 100)     | 0.0012         | $-0.0041$      | (13, 116)     | 0.0002         | $-0.0011$      |
| (38, 101)     | 0.0031         | $-0.0065$      | (115, 116)    | $\overline{0}$ | $-0.0001$      |
| (100, 101)    | 0.0026         | $-0.0055$      | (6, 117)      | 0.0015         | $-0.0064$      |
| (38, 102)     | 0.0016         | $-0.0056$      | (35, 118)     | 0.0013         | $-0.0042$      |
| (39, 102)     | 0.0001         | $-0.0005$      | (95, 118)     | 0.0001         | $-0.0004$      |
| (38, 103)     | 0.0026         | $-0.013$       |               |                |                |
| (40, 103)     | 0.0092         | $-0.0473$      |               |                |                |

<span id="page-94-0"></span>Tabla 5.39: Pérdidas en líneas de transmisión del sistema eléctrico de 118 nodos

Las pérdidas de energía totales del sistema eléctrico de potencia de 118 nodos son de  $0.3486$ pu's equivalente a  $34.86$  MW. En el estudio de despacho económico se considera una generación total de energía de 1468 MW, de los cuales 1433 MW corresponden a la carga instalada y el  $2.28\,\%$  representa las pérdidas de energía en los enlaces del sistema.

5.5.2. Método Newton-Raphson implementado en sistema de prueba de 118 nodos, generación térmica y eólica en Zona 1

Para introducir un parque eólico en la red eléctrica, debe realizarse un estudio de las condiciones climáticas de la región donde se tiene contemplado instalar. Si las condiciones del viento son favorables, debe hacerse un estudio de despacho económico en la zona donde se instalar´a, disminuyendo la potencia que suministran las unidades de generación térmica y el costo de generación de energía eléctrica.

El sistema eléctrico de potencia de 118 nodos mostrado en la figura [5.17](#page-96-0) cuenta con una carga instalada de 14.33 pu's. Se instala un parque eólico conformado por 100 aerogeneradores, con una capacidad nominal de 2 MW cada uno equivalente a 0.02 pu's, el parque eólico suministrará una potencia máxima de 200 MW. Si el parque eólico es instalado en los nodos correspondientes a la zona 1, se recomienda instalarlo en el nodo 2 como se muestra en la figura [5.17](#page-96-0) debido a que la carga mayor de la zona 1 se encuentra en los nodos adyadentes reduciendo el suministro de energía de las plantas termoeléctrica situada en los nodos 4 y 5.

<span id="page-96-0"></span>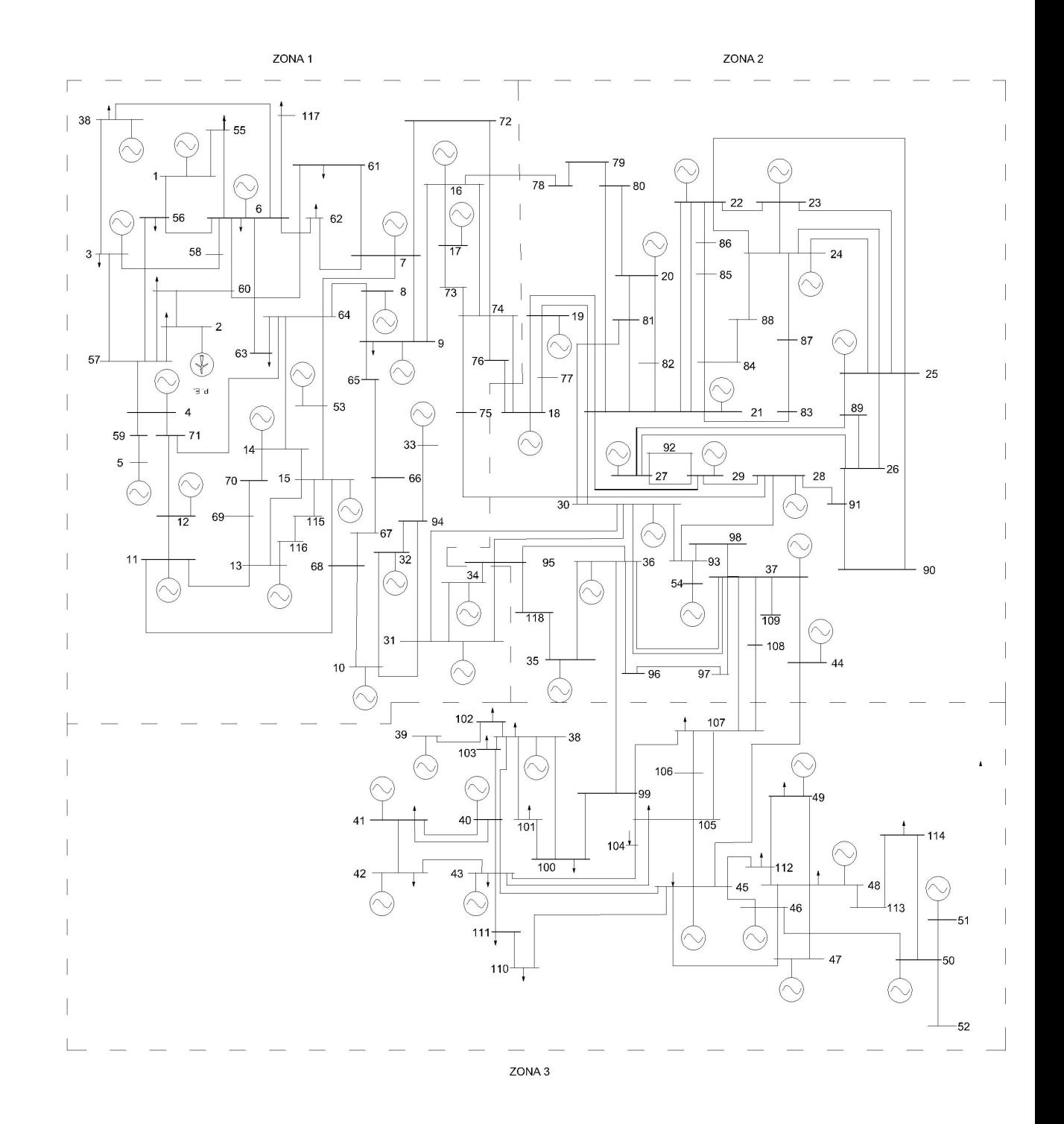

Figura 5.17: Sistema eléctrico de 118 nodos con generación eólica en zona 1.

El despacho económico se muestra en la tabla [5.48](#page-109-0)

| <b>Bus</b>     | $\overline{Pg}$ $\overline{PU}$ | Costo MW          | <b>Bus</b>      | $\overline{Pg}$ $\overline{PU}$ | Costo MW |
|----------------|---------------------------------|-------------------|-----------------|---------------------------------|----------|
| $\mathbf{1}$   | $\overline{0}$                  | $\overline{0.00}$ | $\overline{28}$ | $\overline{0}$                  | 0.00     |
| $\sqrt{2}$     | $\overline{2}$                  | 0.00              | 29              | $\sqrt{3}$                      | 45.54    |
| 3              | $\overline{0}$                  | 0.00              | 30              | $\overline{0}$                  | 0.00     |
| $\sqrt{4}$     | $\overline{0}$                  | 0.00              | 31              | $\overline{0}$                  | 0.00     |
| $\overline{5}$ | $2.06\,$                        | 33.37             | 32              | $\overline{0}$                  | 0.00     |
| $\sqrt{6}$     | $\overline{0}$                  | 0.00              | 33              | $\overline{0}$                  | 0.00     |
| $\overline{7}$ | $\overline{0}$                  | 0.00              | 34              | $\overline{0}$                  | 0.00     |
| 8              | $\overline{0}$                  | 0.00              | 35              | $\overline{0}$                  | 10.15    |
| $\overline{9}$ | $\overline{0}$                  | 0.00              | 36              | 0.6                             | 14.52    |
| 10             | 0.6                             | $14.52\,$         | 37              | 2.34                            | 54.42    |
| 11             | $\boldsymbol{0}$                | 0.00              | 38              | $\overline{0}$                  | 0.00     |
| 12             | $\overline{0}$                  | 0.00              | 39              | $\overline{0}$                  | 0.00     |
| 13             | $\overline{0}$                  | 0.00              | 40              | 2.64                            | 40.88    |
| 14             | $\boldsymbol{0}$                | 0.00              | 41              | $\overline{0}$                  | 0.00     |
| 15             | $\boldsymbol{0}$                | 0.00              | 42              | $\overline{0}$                  | 0.00     |
| 16             | $\overline{0}$                  | 0.00              | 43              | $\overline{0}$                  | 0.00     |
| 17             | $\overline{0}$                  | 0.00              | 44              | $\overline{0}$                  | 0.00     |
| 18             | $\boldsymbol{0}$                | 0.00              | 45              | 1.3                             | 23.55    |
| $19\,$         | $\overline{0}$                  | 10.15             | 46              | $\boldsymbol{0}$                | 0.00     |
| 20             | $\overline{0}$                  | 0.00              | 47              | $\overline{0}$                  | 0.00     |
| 21             | $\overline{0}$                  | 0.00              | 48              | $\overline{0}$                  | 0.00     |
| $22\,$         | $\overline{0}$                  | 10.15             | 49              | $\overline{0}$                  | 0.00     |
| 23             | $\overline{0}$                  | 10.15             | 50              | $\overline{0}$                  | 0.00     |
| 24             | $\overline{0}$                  | 0.00              | 51              | $\overline{0}$                  | 0.00     |
| 25             | $\boldsymbol{0}$                | 0.00              | 52              | $\overline{0}$                  | 0.00     |
| 26             | $\overline{0}$                  | 10.15             | 53              | $\overline{0}$                  | 0.00     |
| 27             | $\overline{0}$                  | 0.00              | 54              | $\overline{0}$                  | 0.00     |

Tabla 5.40: Despacho económico, sistema de 118 nodos

La potencia de generación eólica no puede ser controlada ya que depende de las condiciones climáticas del lugar de instalación, si la potencia de generación eólica de salida es superior a la potencia estimada, la unidad térmica situada en el nodo 5 debe disminuir la potencia de generación térmica, evitando que líneas de transmisión rebasen su capacidad, y los flujos del sistema no se ven afectados si la potencia total de generación es equivalente a la carga instalada, los costos de generación de energía disminuyen en un rango de \$226.80 a \$252.71. Si existe escacés de viento, el parque eólico no será capaz de generar energía, bajo esta condición la planta generadora situada en el nodo 5 será la que suministre la energía faltante ya que cuenta con 3.44 pus de reserva, los costos de generación eólica varían en un rango de . El costo de generación de energía se reduce el 10 % cuando se tiene generación eólica.

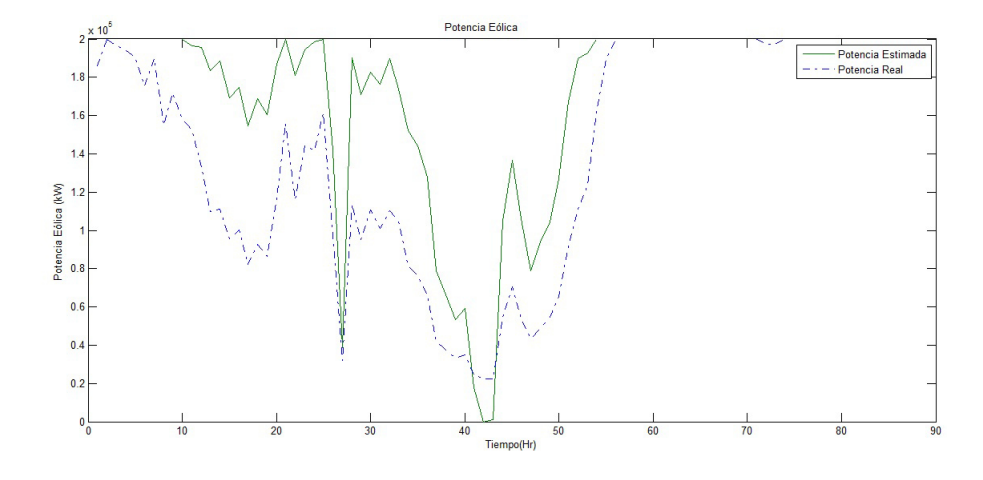

Figura 5.18: Parque eólico de 100 aerogeneradores

Los flujos de potencia no se ven afectados debido a que la planta termoeléctrica situada en el nodo cinco tiene la capacidad de suministrar la energía requerida en caso que haya escasez de viento y no se produzca la energía eólica programada. Los resultados de los flujos son los siguientes:

| <b>Bus</b>     | $Vi$ (PU)          | (PU)<br>$\mathbf{V}^-$ | Tensión kV | Angulo    |
|----------------|--------------------|------------------------|------------|-----------|
| $\mathbf{1}$   | $1.0000 + 0.0000i$ | $\mathbf{1}$           | 138        | 0         |
| $\overline{2}$ | $0.9974 + 0.0718i$ | $\mathbf{1}$           | 138        | 4.1169    |
| 3              | $0.9996 + 0.0287i$ | $\overline{1}$         | 138        | 1.6469    |
| $\overline{4}$ | $0.9969 + 0.0781i$ | $\overline{1}$         | 345.0001   | 4.4786    |
| $\overline{5}$ | $0.9790 + 0.2039i$ | $\mathbf{1}$           | 345.0001   | 11.7662   |
| 6              | $1.0000 + 0.0018i$ | $\overline{1}$         | 138        | 0.1019    |
| $\overline{7}$ | $0.9995 - 0.0313i$ | $\overline{1}$         | 138.0001   | $-1.7956$ |
| 8              | $0.9996 - 0.0292i$ | $\overline{1}$         | 138.0001   | $-1.6759$ |
| 9              | $0.9993 - 0.0369i$ | $\overline{1}$         | 138.0001   | $-2.1141$ |
| 10             | $0.9999 + 0.0167i$ | $\mathbf{1}$           | 138.0001   | 0.9588    |
| 11             | $0.9999 - 0.0149i$ | $\overline{1}$         | 138.0001   | $-0.8563$ |
| 12             | $1.0000 - 0.0081i$ | $\overline{1}$         | 345.0002   | $-0.4663$ |
| 13             | $0.9988 - 0.0487i$ | $\overline{1}$         | 138.0001   | $-2.793$  |
| 14             | $0.9987 - 0.0518i$ | $\mathbf{1}$           | 138.0001   | $-2.9718$ |
| 15             | $0.9991 - 0.0436i$ | $\overline{1}$         | 138.0001   | $-2.4964$ |
| 16             | $0.9984 - 0.0574i$ | $\overline{1}$         | 138.0001   | $-3.2925$ |
| 17             | $0.9981 - 0.0620i$ | $\overline{1}$         | 138.0001   | $-3.5526$ |
| 18             | $0.9966 - 0.0829i$ | $\mathbf{1}$           | 138.0001   | $-4.755$  |
| 19             | $0.9976 - 0.0695i$ | $\overline{1}$         | 138.0002   | $-3.9878$ |
| 20             | $0.9975 - 0.0700i$ | $\overline{1}$         | 138.0002   | $-4.0156$ |
| 21             | $0.9995 - 0.0301i$ | $\overline{1}$         | 138.0002   | $-1.7222$ |
| 22             | $0.9989 - 0.0470i$ | $\overline{1}$         | 138.0002   | $-2.6917$ |
| 23             | $0.9990 - 0.0454i$ | $\mathbf{1}$           | 138.0002   | $-2.6034$ |
| 24             | $0.9989 - 0.0469i$ | $\overline{1}$         | 138.0002   | $-2.6855$ |
| 25             | $0.9998 - 0.0213i$ | $\overline{1}$         | 138.0002   | $-1.2185$ |
| 26             | $0.9999 - 0.0132i$ | $\overline{1}$         | 138.0002   | $-0.7591$ |
| 27             | $1.0000 - 0.0078i$ | $\mathbf{1}$           | 138.0002   | $-0.4463$ |
| 28             | $0.9997 + 0.0245i$ | $\mathbf{1}$           | 345.0005   | 1.4038    |
| 29             | $0.9988 + 0.0493i$ | $\mathbf{1}$           | 138.0002   | 2.8286    |
| 30             | $0.9998 + 0.0215i$ | $\mathbf{1}$           | 138.0002   | 1.2331    |

Tabla 5.41: Resultados de flujos de potencia del sistema eléctrico de 118 nodos

| <b>Bus</b> | $Vi$ (PU)          | (PU)<br>Vpu    | Tensión kV | Angulo    |
|------------|--------------------|----------------|------------|-----------|
| 31         | $1.0000 + 0.0096i$ | 1              | 138.0002   | 0.5522    |
| 32         | $0.9999 + 0.0134i$ | $\mathbf{1}$   | 138.0001   | 0.765     |
| 33         | $0.9999 + 0.0102i$ | $\mathbf{1}$   | 138.0002   | 0.5853    |
| 34         | $1.0000 + 0.0017i$ | $\mathbf{1}$   | 138.0002   | 0.0982    |
| 35         | $0.9999 + 0.0116i$ | $\mathbf{1}$   | 138.0002   | 0.6653    |
| 36         | $0.9985 + 0.0547i$ | $\overline{1}$ | 138.0002   | 3.1337    |
| 37         | $0.9963 + 0.0864i$ | $\mathbf{1}$   | 138.0002   | 4.9582    |
| 38         | $0.9926 + 0.1215i$ | $\mathbf{1}$   | 138.0003   | 6.9776    |
| 39         | $0.9955 + 0.0948i$ | $\mathbf{1}$   | 161.0003   | 5.4392    |
| 40         | $0.9766 + 0.2151i$ | $\overline{1}$ | 138.0003   | 12.4241   |
| 41         | $0.9788 + 0.2049i$ | $\mathbf{1}$   | 138.0003   | 11.8242   |
| 42         | $0.9815 + 0.1914i$ | $\mathbf{1}$   | 138.0003   | 11.0363   |
| 43         | $0.9853 + 0.1710i$ | $\mathbf{1}$   | 138.0003   | 9.8435    |
| 44         | $0.9930 + 0.1179i$ | $\overline{1}$ | 138.0002   | 6.773     |
| 45         | $0.9915 + 0.1304i$ | $\mathbf{1}$   | 138.0002   | 7.493     |
| 46         | $0.9932 + 0.1168i$ | $\mathbf{1}$   | 138.0002   | 6.7085    |
| 47         | $0.9944 + 0.1060i$ | $\mathbf{1}$   | 138.0003   | 6.0839    |
| 48         | $0.9951 + 0.0988i$ | $\mathbf{1}$   | 138.0003   | 5.6725    |
| 49         | $0.9957 + 0.0924i$ | $\overline{1}$ | 138.0003   | 5.2992    |
| 50         | $0.9947 + 0.1029i$ | $\mathbf{1}$   | 138.0003   | 5.9054    |
| 51         | $0.9947 + 0.1029i$ | $\overline{1}$ | 138.0003   | 5.9054    |
| 52         | $0.9947 + 0.1029i$ | $\mathbf{1}$   | 138.0003   | 5.9054    |
| 53         | $0.9997 - 0.0240i$ | $\mathbf{1}$   | 138.0001   | $-1.373$  |
| 54         | $0.9994 + 0.0341i$ | $\mathbf{1}$   | 138.0002   | 1.9543    |
| 55         | $0.9950 - 0.0057i$ | 0.995          | 137.3079   | $-0.3294$ |
| 56         | $0.9961 + 0.0056i$ | 0.9961         | 137.4583   | 0.3204    |
| 57         | $0.9982 + 0.0619i$ | 1.0001         | 138.0112   | 3.5495    |
| 58         | $0.9992 + 0.0161i$ | 0.9994         | 137.9131   | 0.9248    |
| 59         | $1.0073 + 0.1404i$ | 1.017          | 350.8745   | 7.9359    |
| 60         | $0.9922 + 0.0127i$ | 0.9923         | 136.9353   | 0.7339    |

Tabla 5.42: Resultados de flujos de potencia del sistema eléctrico de 118 nodos

| <b>Bus</b> | $Vi$ (PU)          | $\mathbf V$<br>(PU) | Tensión kV | Angulo    |
|------------|--------------------|---------------------|------------|-----------|
| 61         | $0.9808 - 0.0146i$ | 0.9809              | 135.3599   | $-0.8548$ |
| 62         | $0.9988 - 0.0147i$ | 0.9989              | 137.8494   | $-0.8414$ |
| 63         | $0.9939 - 0.0192i$ | 0.9941              | 137.1906   | $-1.1091$ |
| 64         | $1.0052 - 0.0228i$ | 1.0055              | 138.7588   | $-1.3018$ |
| 65         | $0.9864 - 0.0583i$ | 0.9882              | 136.3676   | $-3.3826$ |
| 66         | $0.9818 - 0.0587i$ | 0.9835              | 135.7253   | $-3.4227$ |
| 67         | $0.9858 - 0.0471i$ | 0.9869              | 136.1966   | $-2.7381$ |
| 68         | $0.9996 - 0.0130i$ | 0.9997              | 137.9533   | $-0.7468$ |
| 69         | $0.9923 - 0.0609i$ | 0.9941              | 137.1894   | $-3.5103$ |
| 70         | $0.9941 - 0.0597i$ | 0.9959              | 137.4341   | $-3.4373$ |
| 71         | $1.0172 + 0.0056i$ | 1.0172              | 350.9335   | 0.3149    |
| 72         | $0.9917 - 0.0564i$ | 0.9933              | 137.0756   | $-3.2549$ |
| 73         | $0.9974 - 0.0634i$ | 0.9994              | 137.9133   | $-3.6385$ |
| 74         | $1.0025 - 0.0555i$ | 1.004               | 138.5584   | $-3.1704$ |
| 75         | $1.0189 - 0.0212i$ | 1.0192              | 351.6083   | $-1.1912$ |
| 76         | $0.9914 - 0.0818i$ | 0.9947              | 137.2723   | $-4.716$  |
| $77\,$     | $0.9889 - 0.0912i$ | 0.9931              | 137.0512   | $-5.2683$ |
| 78         | $0.9740 - 0.0941i$ | 0.9785              | 135.0375   | $-5.5161$ |
| 79         | $0.9589 - 0.1054i$ | 0.9646              | 133.119    | $-6.2738$ |
| 80         | $0.9623 - 0.0965i$ | 0.9672              | 133.47     | $-5.7266$ |
| 81         | $0.9967 - 0.0477i$ | 0.9979              | 137.7053   | $-2.7416$ |
| 82         | $0.9926 - 0.0452i$ | 0.9936              | 137.1187   | $-2.6054$ |
| 83         | $0.9935 - 0.0462i$ | 0.9946              | 137.2502   | $-2.6609$ |
| 84         | $0.9812 - 0.0658i$ | 0.9834              | 135.7158   | $-3.8342$ |
| 85         | $0.9764 - 0.0752i$ | 0.9793              | 135.145    | $-4.4011$ |
| 86         | $0.9793 - 0.0735i$ | 0.9821              | 135.5257   | $-4.2943$ |
| 87         | $0.9938 - 0.0532i$ | 0.9952              | 137.3394   | $-3.062$  |
| 88         | $0.9863 - 0.0624i$ | 0.9883              | 136.3824   | $-3.6207$ |
| 89         | $0.9982 - 0.0207i$ | 0.9984              | 137.779    | $-1.1884$ |
| 90         | $1.0031 - 0.0078i$ | 1.0032              | 346.0948   | $-0.4437$ |

Tabla 5.43: Resultados de flujos de potencia del sistema eléctrico de 118 nodos

| <b>Bus</b> | $Vi$ (PU)          | $\mathbf V$<br>(PU) | Tensión kV | Angulo    |
|------------|--------------------|---------------------|------------|-----------|
| 91         | $1.0033 - 0.0007i$ | 1.0033              | 346.1469   | $-0.0413$ |
| 92         | $0.9938 + 0.0079i$ | 0.9938              | 137.1497   | 0.4582    |
| 93         | $1.0024 + 0.0340i$ | 1.003               | 346.0384   | 1.9398    |
| 94         | $1.0005 + 0.0101i$ | 1.0006              | 138.0806   | 0.579     |
| 95         | $0.9949 + 0.0008i$ | 0.9949              | 137.2944   | 0.0476    |
| 96         | $0.9904 + 0.0485i$ | 0.9916              | 136.8406   | 2.8021    |
| 97         | $0.9850 + 0.0520i$ | 0.9864              | 136.1193   | 3.0201    |
| 98         | $1.0066 + 0.0526i$ | 1.008               | 347.7603   | 2.9922    |
| 99         | $0.9720 + 0.0601i$ | 0.9739              | 134.3985   | 3.5373    |
| 100        | $0.9741 + 0.0727i$ | 0.9768              | 134.8036   | 4.2687    |
| 101        | $0.9825 + 0.1014i$ | 0.9877              | 136.3016   | 5.8897    |
| 102        | $0.9855 + 0.0952i$ | 0.9901              | 136.6331   | 5.5174    |
| 103        | $0.9791 + 0.1561i$ | 0.9915              | 136.8285   | 9.0578    |
| 104        | $0.9758 + 0.1308i$ | 0.9845              | 135.8603   | 7.6357    |
| 105        | $0.9729 + 0.1047i$ | 0.9785              | 135.037    | 6.1442    |
| 106        | $0.9618 + 0.0811i$ | 0.9652              | 133.1993   | 4.8216    |
| 107        | $0.9702 + 0.0719i$ | 0.9729              | 134.2567   | 4.2397    |
| 108        | $0.9789 + 0.0723i$ | 0.9816              | 135.4618   | 4.2257    |
| 109        | $0.9883 + 0.0799i$ | 0.9915              | 136.8288   | 4.6246    |
| 110        | $0.9783 + 0.1309i$ | 0.987               | 136.2027   | 7.6239    |
| 111        | $0.9825 + 0.1557i$ | 0.9948              | 137.2789   | 9.007     |
| 112        | $0.9884 + 0.0874i$ | 0.9922              | 136.9274   | 5.0535    |
| 113        | $0.9937 + 0.0972i$ | 0.9984              | 137.7816   | 5.5851    |
| 114        | $0.9932 + 0.0971i$ | 0.9979              | 137.7099   | 5.584     |
| 115        | $0.9937 - 0.0546i$ | 0.9952              | 137.3407   | $-3.146$  |
| 116        | $0.9933 - 0.0557i$ | 0.9948              | 137.2852   | $-3.2116$ |
| 117        | $0.9838 - 0.0242i$ | 0.9841              | 135.799    | $-1.4085$ |
| 118        | $0.9911 - 0.0015i$ | 0.9911              | 136.7776   | $-0.0887$ |

Tabla 5.44: Resultados de flujos de potencia del sistema eléctrico de 118 nodos

Considerando estos parámetros se observa en las tablas de resultados de los flujos de potencia y en la gráfica [5.19](#page-103-0) que las tensiones nodales de todo el sistema se encuentran dentro de los límites operativos. Por lo cual es factible configurar las unidades de generación de acuerdo al despacho económico propuesto en la tabla [5.32.](#page-86-0)

<span id="page-103-0"></span>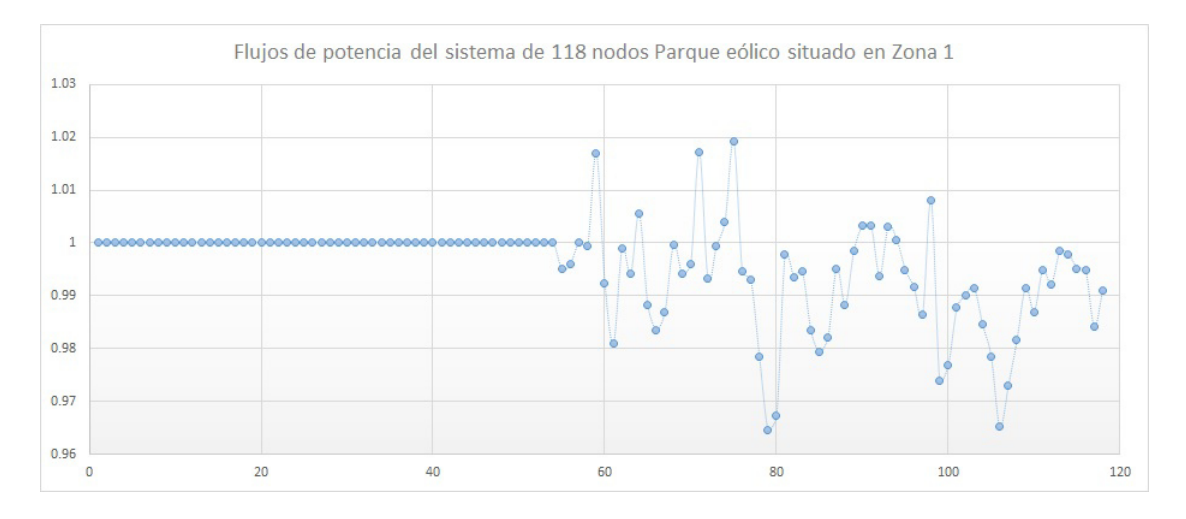

Figura 5.19: Flujos de Potencia

En la gráfica [5.19](#page-103-0) se aprecian variaciones en las tensiones nodales debido a que pertenecen a nodos de carga del 55 al 118. Los resutados son extraídos del programa de flujos de potencia realizado en Matlab por el método Newton-Raphson, el cual realizó cuatro iteraciones para encontrar la solución, con un margen de error de 7.2180e-05.

Conociendo los flujos de potencia del sistema eléctrico, se calcularon las pérdidas en las líneas de transmisión. En la siguiente tabla se muestran los resultados de las p´erdidas de potencia activa y reactiva calculadas en por unidad.

| <b>Enlace</b> | <b>PLOSS</b>   | QLOSS          | <b>Enlace</b> | <b>PLOSS</b>   | <b>QLOSS</b>   |
|---------------|----------------|----------------|---------------|----------------|----------------|
| (7,9)         | 0.0002         | $-0.0007$      | (38, 40)      | 0.0071         | $-0.0512$      |
| (8,9)         | 0.0003         | $-0.0011$      | (40, 41)      | 0.0004         | $-0.0016$      |
| (11, 13)      | 0.0013         | $-0.0012$      | (41, 42)      | 0.0006         | $-0.0021$      |
| (11, 13)      | $\overline{0}$ | $-0.0068$      | (40, 43)      | 0.0106         | $-0.0508$      |
| (13,15)       | 0.0001         | $-0.0003$      | (42, 43)      | 0.0009         | $-0.0031$      |
| (14,15)       | 0.0002         | $-0.0006$      | (37, 44)      | 0.001          | $-0.0046$      |
| (9,16)        | 0.0005         | $-0.0016$      | (43, 45)      | 0.0012         | $-0.0054$      |
| (16,17)       | 0.0002         | $-0.0007$      | (44, 45)      | 0.0004         | $-0.0019$      |
| (18,19)       | 0.0003         | $-0.0009$      | (45, 46)      | 0.001          | $-0.0033$      |
| (19,21)       | 0.002          | $-0.0092$      | (45, 47)      | 0.0006         | $-0.0028$      |
| (21,22)       | 0.0005         | $-0.0018$      | (46, 47)      | 0.0002         | $-0.0007$      |
| (22, 23)      | $\overline{0}$ | $\overline{0}$ | (46, 48)      | 0.0006         | $-0.0018$      |
| (22, 24)      | $\overline{0}$ | $\overline{0}$ | (47, 48)      | 0.0003         | $-0.0013$      |
| (23, 24)      | $\overline{0}$ | $-0.0001$      | (48, 49)      | 0.0001         | $-0.0002$      |
| (22,25)       | 0.0006         | $-0.0028$      | (46,50)       | 0.0002         | $-0.001$       |
| (23,25)       | 0.0006         | $-0.0026$      | (50, 51)      | $\overline{0}$ | $\overline{0}$ |
| (24,25)       | 0.0016         | $-0.0048$      | (50, 52)      | $\theta$       | $\Omega$       |
| (25,26)       | 0.0001         | $-0.0004$      | (15,53)       | 0.0005         | $-0.0017$      |
| (26,27)       | 0.0002         | $-0.0008$      | (1,55)        | 0.0002         | $-0.0005$      |
| (21,29)       | 0.0259         | $-0.1322$      | (6,55)        | 0.0004         | $-0.0012$      |
| (27,29)       | 0.0032         | $-0.0143$      | (1,56)        | 0.0003         | $-0.001$       |
| (21,30)       | 0.0023         | $-0.0075$      | (6, 56)       | 0.0001         | $-0.0002$      |
| (28,29)       | $\overline{0}$ | $-0.0167$      | (2,57)        | 0.0026         | $-0.0117$      |
| (10,31)       | $\overline{0}$ | $-0.0001$      | (3,57)        | 0.0043         | $-0.0195$      |
| (30,31)       | 0.0002         | $-0.0011$      | (4,57)        | $\overline{0}$ | $-0.0098$      |
| (10,32)       | $\overline{0}$ | $-0.0001$      | (56, 57)      | 0.0063         | $-0.028$       |
| (31, 34)      | 0.0001         | $-0.0004$      | (3,58)        | 0.0016         | $-0.0073$      |
| (30,36)       | 0.003          | $-0.01$        | (6,58)        | 0.0014         | $-0.0057$      |
| (35,36)       | 0.0035         | $-0.0115$      | (4,59)        | 0.0104         | $-0.13$        |
| (36, 37)      | 0.009          | $-0.0276$      | (5,59)        | 0.012          | $-0.1492$      |

Tabla 5.45: Pérdidas en líneas de transmisión del sistema eléctrico de 118 nodos

| <b>Enlace</b> | <b>PLOSS</b>   | <b>QLOSS</b> | <b>Enlace</b> | <b>PLOSS</b> | QLOSS     |
|---------------|----------------|--------------|---------------|--------------|-----------|
| (2,60)        | 0.0142         | $-0.0468$    | (72, 74)      | 0.0002       | $-0.0008$ |
| (6, 60)       | 0.0026         | $-0.0084$    | (73, 74)      | 0.0004       | $-0.0017$ |
| (57, 60)      | 0.0098         | $-0.0331$    | (28, 75)      | 0.0023       | $-0.0247$ |
| (7,61)        | 0.0007         | $-0.0024$    | (71, 75)      | 0.0011       | $-0.0132$ |
| (60, 61)      | 0.0033         | $-0.011$     | (74, 75)      |              | $-0.0386$ |
| (6, 62)       | 0.0011         | $-0.0035$    | (18,76)       | 0.0001       | $-0.0004$ |
| (7,62)        | 0.0004         | $-0.0013$    | (74, 76)      | 0.0021       | $-0.007$  |
| (6, 63)       | 0.0014         | $-0.0054$    | (18, 77)      | 0.0007       | $-0.0024$ |
| (7,64)        | 0.0007         | $-0.0022$    | (19, 77)      | 0.0011       | $-0.0037$ |
| (8, 64)       | 0.0003         | $-0.0014$    | (16, 78)      | 0.0027       | $-0.0109$ |
| (14, 64)      | 0.0016         | $-0.0052$    | (78, 79)      | 0.0003       | $-0.0014$ |
| (53, 64)      | 0.0003         | $-0.001$     | (20, 80)      | 0.0039       | $-0.0132$ |
| (63, 64)      | 0.0002         | $-0.0007$    | (21, 80)      | 0.0101       | $-0.0275$ |
| (9,65)        | 0.0011         | $-0.0051$    | (79, 80)      | 0.0002       | $-0.001$  |
| (65, 66)      | 0.0001         | $-0.0002$    | (20, 81)      | 0.0011       | $-0.0036$ |
| (66, 67)      | 0.0003         | $-0.0015$    | (21, 81)      | 0.0014       | $-0.0047$ |
| (10,68)       | 0.0046         | $-0.0167$    | (30, 81)      | 0.0048       | $-0.0158$ |
| (11,68)       | 0              | 0            | (20, 82)      | 0.001        | $-0.0031$ |
| (15,68)       | 0.0021         | $-0.0075$    | (21, 82)      | 0.0017       | $-0.0049$ |
| (67, 68)      | 0.0018         | $-0.0081$    | (21, 83)      | 0.0012       | $-0.0035$ |
| (13,69)       | 0.0005         | $-0.0021$    | (21, 84)      | 0.0037       | $-0.0104$ |
| (14,70)       | 0.0007         | $-0.0023$    | (84, 85)      | 0.0006       | $-0.0017$ |
| (69, 70)      | $\overline{0}$ | 0            | (22,86)       | 0.0018       | $-0.0085$ |
| (4, 71)       | 0.0095         | $-0.1116$    | (85, 86)      | $\theta$     | $-0.0001$ |
| (12,71)       | 0.0005         | $-0.0056$    | (24, 87)      | 0.0002       | $-0.0006$ |
| (64, 71)      |                | $-0.0245$    | (83, 87)      | 0.0001       | $-0.0003$ |
| (7, 72)       | 0.0015         | $-0.0051$    | (24, 88)      | 0.0013       | $-0.0037$ |
| (17, 73)      | 0.0001         | $-0.0002$    | (84, 88)      | 0.0002       | $-0.0005$ |
| (16, 74)      | 0.0006         | $-0.0021$    | (25,89)       | $\theta$     | 0         |
| (18, 74)      | 0.0015         | $-0.0042$    | (26, 89)      | 0.0008       | $-0.0042$ |

Tabla 5.46: Pérdidas en líneas de transmisión del sistema eléctrico de 118 nodos

| <b>Enlace</b> | <b>PLOSS</b>   | QLOSS          | Enlace     | <b>PLOSS</b>   | QLOSS     |
|---------------|----------------|----------------|------------|----------------|-----------|
| (27, 89)      | 0.0006         | $-0.0029$      | (40, 103)  | 0.0092         | $-0.0473$ |
| (25,90)       | $\overline{0}$ | $-0.005$       | (43, 104)  | 0.0056         | $-0.0184$ |
| (26, 91)      | $\theta$       | $-0.0063$      | (43, 105)  | 0.008          | $-0.0263$ |
| (28, 91)      | 0.0019         | $-0.0213$      | (45, 105)  | 0.0049         | $-0.0158$ |
| (90, 91)      | 0.0002         | $-0.0025$      | (104, 105) | 0.0026         | $-0.0086$ |
| (27, 92)      | 0.0005         | $-0.0023$      | (105, 106) | 0.0044         | $-0.0144$ |
| (29, 92)      | 0.0036         | $-0.0163$      | (37, 107)  | 0.0009         | $-0.0047$ |
| (28, 93)      | 0.0005         | $-0.006$       | (99, 107)  | 0.0008         | $-0.0025$ |
| (30, 93)      | $\theta$       | $-0.0044$      | (105, 107) | 0.0035         | $-0.0114$ |
| (54, 93)      | 0.0002         | $-0.0022$      | (106, 107) | 0.0008         | $-0.0026$ |
| (31, 94)      | $\overline{0}$ | 0              | (37, 108)  | 0.001          | $-0.0051$ |
| (32, 94)      | $\theta$       | $-0.0001$      | (107, 108) | 0.0002         | $-0.0008$ |
| (33, 94)      | $\theta$       | $\overline{0}$ | (37,109)   | 0.0002         | $-0.0009$ |
| (30, 95)      | 0.0011         | $-0.0033$      | (45,109)   | 0.003          | $-0.0136$ |
| (31, 95)      | 0.0002         | $-0.0007$      | (45, 110)  | 0.0003         | $-0.0013$ |
| (34, 95)      | 0.0002         | $-0.0006$      | (43, 111)  | 0.0009         | $-0.0041$ |
| (36,95)       | 0.004          | $-0.0134$      | (110, 111) | 0.0012         | $-0.0054$ |
| (36,96)       | 0.0023         | $-0.0077$      | (45, 112)  | 0.002          | $-0.0076$ |
| (37, 97)      | 0.0039         | $-0.0178$      | (48, 112)  | 0.0008         | $-0.003$  |
| (96, 97)      | 0.0004         | $-0.0016$      | (49, 112)  | 0.0001         | $-0.0004$ |
| (37,98)       | $\theta$       | $-0.0338$      | (48, 113)  | $\overline{0}$ | $-0.0001$ |
| (93,98)       | 0.0016         | $-0.018$       | (50, 114)  | 0.0002         | $-0.0004$ |
| (36,99)       | 0.0027         | $-0.0076$      | (113, 114) | $\theta$       | $\theta$  |
| (38,100)      | 0.0049         | $-0.0169$      | (15, 115)  | 0.0005         | $-0.0023$ |
| (99,100)      | 0.0012         | $-0.0041$      | (13, 116)  | 0.0002         | $-0.001$  |
| (38, 101)     | 0.0031         | $-0.0065$      | (115, 116) | $\overline{0}$ | $-0.0001$ |
| (100, 101)    | 0.0026         | $-0.0055$      | (6,117)    | 0.0015         | $-0.0064$ |
| (38, 102)     | 0.0016         | $-0.0056$      | (35, 118)  | 0.0013         | $-0.0042$ |
| (39, 102)     | 0.0001         | $-0.0005$      | (95, 118)  | 0.0001         | $-0.0004$ |
| (38, 103)     | 0.0026         | $-0.013$       |            |                |           |

Tabla 5.47: Pérdidas en líneas de transmisión del sistema eléctrico de 118 nodos

Las pérdidas de energía totales del sistema eléctrico de potencia de 118 nodos son de 0.322 pu's equivalente a 32.22 MW. En el estudio de despacho económico se considera una generación total de energía de 1468 MW, de los cuales 1433 MW corresponden a la carga instalada y el  $2.20\%$  representa las pérdidas de energía en los enlaces del sistema.

5.5.3. Método Newton-Raphson implementado en sistema de prueba de 118 nodos, generación térmica y eólica en Zona 2

Para introducir un parque eólico en la red eléctrica, debe realizarse un estudio de las condiciones climáticas de la región donde se tiene contemplado instalar. Si las condiciones del viento son favorables, debe hacerse un estudio de despacho económico en la zona donde se instalar´a, disminuyendo la potencia que suministran las unidades de generación térmica y el costo de generación de energía eléctrica.

El sistema eléctrico de potencia de 118 nodos mostrado en la figura [5.20](#page-108-0) cuenta con una carga instalada de 14.33 pu's. Se instala un parque eólico conformado por 100 aerogeneradores, con una capacidad nominal de 2 MW cada uno equivalente a 0.02 pu's, el parque eólico suministrará una potencia máxima de 200 MW. Si el parque eólico es instalado en los nodos correspondientes a la zona 2, se recomienda instalarlo en el nodo 26 como se muestra en la figura [5.20](#page-108-0) debido a que la carga mayor de la zona 2 se encuentra en los nodos adyadentes reduciendo el suministro de energía de la planta termoeléctrica situada en el nodo 37.
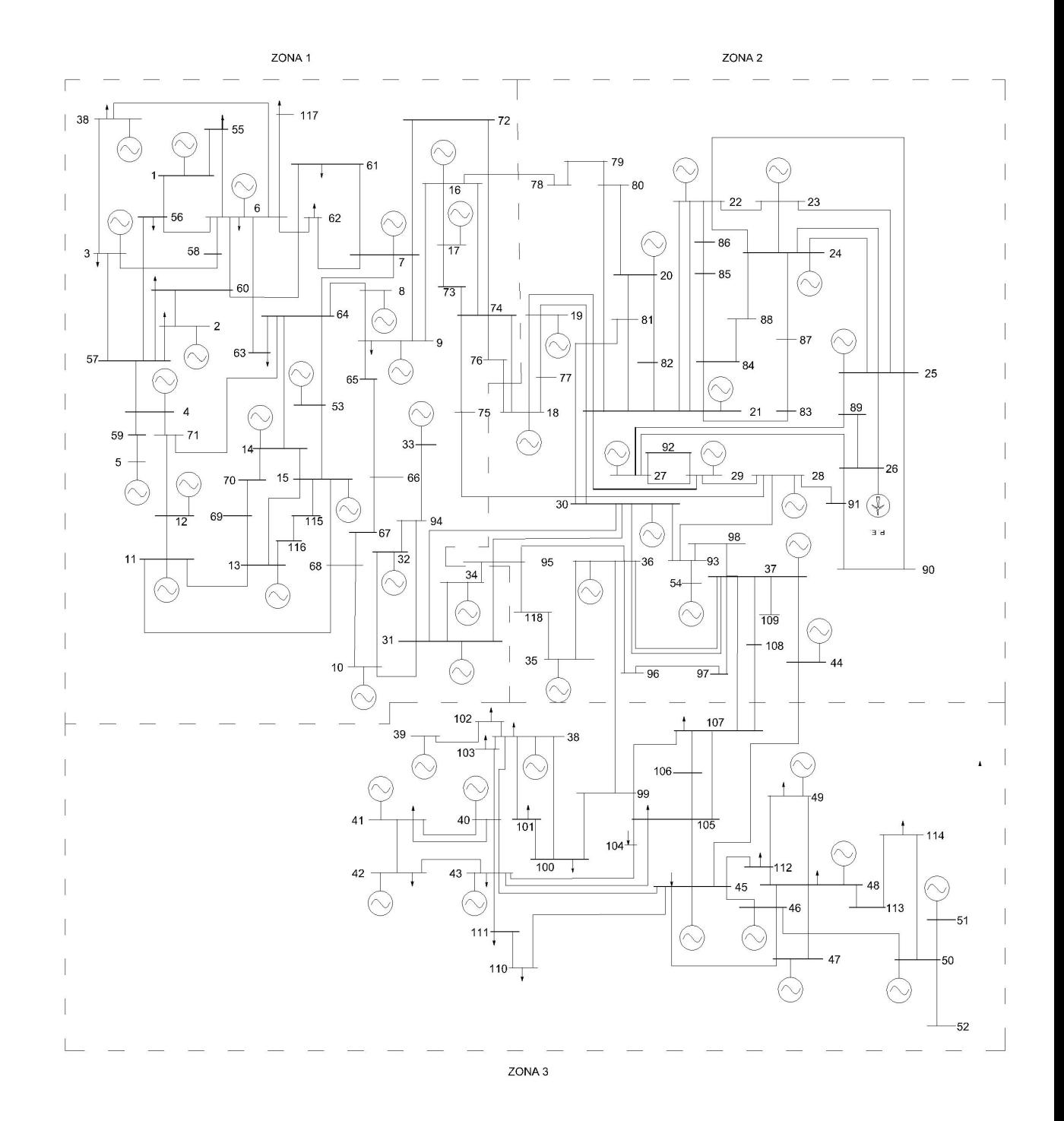

Figura 5.20: Sistema eléctrico de 118 nodos con generación eólica en zona 2

<span id="page-109-0"></span>El despacho económico se muestra en la tabla [5.48](#page-109-0)

| <b>Bus</b>     | $\overline{Pg}$ $(PU)$ | Costo (MW) | <b>Bus</b> | (PU)<br>$\mathbf{P}\mathbf{g}$ | Costo (MW) |
|----------------|------------------------|------------|------------|--------------------------------|------------|
| $\mathbf{1}$   | $0.2\,$                | 0.00       | 28         | 0                              | $0.00\,$   |
| $\overline{2}$ | $\overline{0}$         | 0.00       | $29\,$     | 3                              | 45.54      |
| 3              | $\overline{0}$         | 0.00       | 30         | $\overline{0}$                 | 0.00       |
| $\overline{4}$ | $0.6\,$                | 14.52      | 31         | $\boldsymbol{0}$               | 0.00       |
| $\bf 5$        | $3.4\,$                | 51.50      | $32\,$     | $\overline{0}$                 | 0.00       |
| $\,6$          | $\overline{0}$         | 0.00       | $33\,$     | $\overline{0}$                 | 0.00       |
| $\overline{7}$ | $\overline{0}$         | 0.00       | $34\,$     | $\boldsymbol{0}$               | 0.00       |
| 8              | $\overline{0}$         | 0.00       | 35         | $\overline{0}$                 | 0.00       |
| 9              | $\overline{0}$         | 0.00       | 36         | 0.6                            | 14.52      |
| 10             | $0.6\,$                | 14.52      | $37\,$     | 0.48                           | 18.71      |
| 11             | $\theta$               | 0.00       | $38\,$     | $\overline{0}$                 | $0.00\,$   |
| 12             | $\overline{0}$         | 0.00       | 39         | $\overline{0}$                 | 0.00       |
| $13\,$         | $\theta$               | 0.00       | 40         | $2.64\,$                       | 40.88      |
| 14             | $\overline{0}$         | 0.00       | 41         | $\overline{0}$                 | 0.00       |
| $15\,$         | $\overline{0}$         | 0.00       | 42         | $\overline{0}$                 | 0.00       |
| 16             | $\boldsymbol{0}$       | 0.00       | 43         | $\boldsymbol{0}$               | 0.00       |
| 17             | $\overline{0}$         | 0.00       | 44         | $\overline{0}$                 | 0.00       |
| $18\,$         | $\theta$               | 0.00       | 45         | 1.3                            | 23.55      |
| 19             | $\theta$               | 0.00       | 46         | $\boldsymbol{0}$               | $0.00\,$   |
| 20             | $\overline{0}$         | 0.00       | 47         | $\overline{0}$                 | 0.00       |
| 21             | $\theta$               | 0.00       | 48         | $\overline{0}$                 | 0.00       |
| 22             | $\overline{0}$         | 0.00       | 49         | $\boldsymbol{0}$               | $0.00\,$   |
| 23             | $\overline{0}$         | 0.00       | $50\,$     | $\overline{0}$                 | 0.00       |
| $24\,$         | $\theta$               | 0.00       | $51\,$     | $\boldsymbol{0}$               | 0.00       |
| 25             | $\overline{0}$         | 0.00       | $52\,$     | $\boldsymbol{0}$               | $0.00\,$   |
| 26             | $\overline{0}$         | 0.00       | $53\,$     | $\boldsymbol{0}$               | 0.00       |
| $27\,$         | $\overline{0}$         | 0.00       | 54         | $\boldsymbol{0}$               | 0.00       |

Tabla 5.48: Despacho económico, sistema de 118 nodos

La potencia de generación eólica no puede ser controlada ya que depende de las condiciones climáticas del lugar de instalación, si la potencia de generación eólica de salida es superior a la potencia estimada, la unidad térmica situada en el nodo 37 debe disminuir la potencia de generación térmica, evitando que líneas de transmisión rebasen su capacidad, y los flujos del sistema no se ven afectados. Si existe escacés de viento, el parque eólico no será capaz de generar energía, bajo esta condición la planta generadora situada en el nodo 37 será la que suministre la energía faltante ya que cuenta con 5.29 pus de reserva, los costos de generación eólica varían en un rango de 223.73 a 259.44. El costo de generación de energía se reduce el 13.76% cuando se tiene generación eólica.

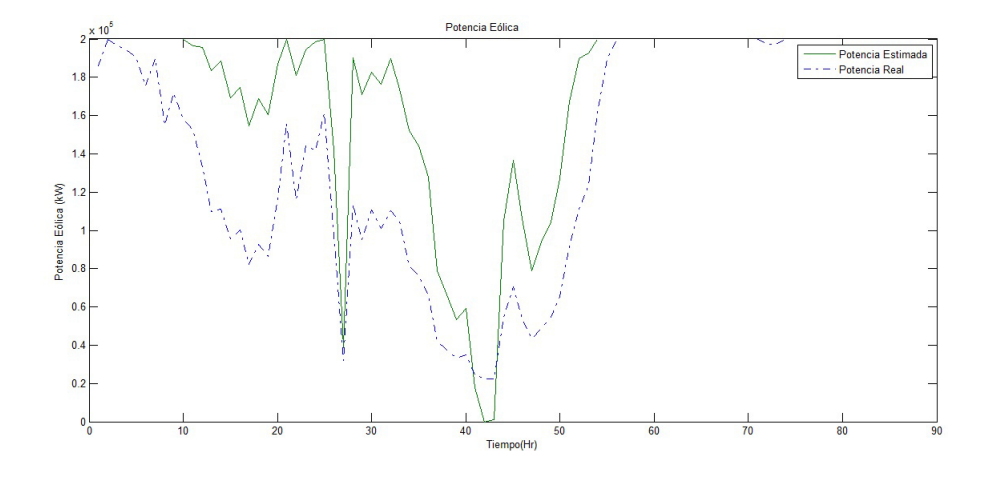

Figura 5.21: Parque eólico de 100 aerogeneradores

Los flujos de potencia no se ven afectados debido a que la planta termoeléctrica situada en el nodo cinco tiene la capacidad de suministrar la energía requerida en caso que haya escasez de viento y no se produzca la energía eólica programada. Los resultados de los flujos son los siguientes:

| <b>Bus</b>      | $Vi$ (PU)          | V(PU)          | Tensión kV | Angulo         |
|-----------------|--------------------|----------------|------------|----------------|
| $\mathbf{1}$    | $1.0000 + 0.0000i$ | $\mathbf{1}$   | 138        | $\overline{0}$ |
| $\sqrt{2}$      | $0.9985 + 0.0541i$ | $\mathbf{1}$   | 138        | 3.099          |
| $\overline{3}$  | $0.9996 + 0.0276i$ | $\overline{1}$ | 138        | 1.5815         |
| $\overline{4}$  | $0.9926 + 0.1212i$ | $\mathbf{1}$   | 345        | 6.9629         |
| $\overline{5}$  | $0.9442 + 0.3293i$ | $\mathbf{1}$   | 345        | 19.2243        |
| $6\phantom{.}6$ | $1.0000 + 0.0022i$ | $\overline{1}$ | 138        | 0.1277         |
| $\overline{7}$  | $1.0000 - 0.0090i$ | $\overline{1}$ | 138        | $-0.5148$      |
| 8               | $1.0000 - 0.0045i$ | $\mathbf{1}$   | 138        | $-0.2579$      |
| 9               | $0.9999 - 0.0128i$ | $\overline{1}$ | 138        | $-0.7349$      |
| 10              | $0.9995 + 0.0319i$ | $\mathbf{1}$   | 138        | 1.8299         |
| 11              | $1.0000 + 0.0097i$ | $\mathbf{1}$   | 138        | 0.5562         |
| 12              | $0.9998 + 0.0189i$ | $\overline{1}$ | 345        | 1.0836         |
| 13              | $0.9997 - 0.0252i$ | $\mathbf{1}$   | 138        | $-1.4439$      |
| 14              | $0.9996 - 0.0279i$ | $\mathbf{1}$   | 138        | $-1.6016$      |
| 15              | $0.9998 - 0.0205i$ | $\overline{1}$ | 138        | $-1.1723$      |
| 16              | $0.9997 - 0.0240i$ | $\mathbf{1}$   | 138        | $-1.3735$      |
| 17              | $0.9996 - 0.0285i$ | $\mathbf{1}$   | 138        | $-1.6309$      |
| 18              | $0.9990 - 0.0456i$ | $\mathbf{1}$   | 138        | $-2.6145$      |
| 19              | $0.9996 - 0.0282i$ | $\overline{1}$ | 138        | $-1.617$       |
| 20              | $0.9996 - 0.0266i$ | $\overline{1}$ | 138        | $-1.523$       |
| 21              | $0.9998 + 0.0182i$ | $\mathbf{1}$   | 138        | 1.0436         |
| $22\,$          | $0.9998 + 0.0204i$ | $\mathbf{1}$   | 138        | 1.1692         |
| 23              | $0.9997 + 0.0233i$ | $\mathbf{1}$   | 138        | 1.3371         |
| 24              | $0.9998 + 0.0211i$ | $\overline{1}$ | 138        | 1.2099         |
| 25              | $0.9980 + 0.0625i$ | $\overline{1}$ | 138        | 3.5817         |
| 26              | $0.9951 + 0.0985i$ | $\mathbf{1}$   | 138        | 5.6542         |
| 27              | $0.9957 + 0.0925i$ | $\mathbf{1}$   | 138        | 5.306          |
| 28              | $0.9980 + 0.0633i$ | $\mathbf{1}$   | 345        | 3.6273         |
| 29              | $0.9949 + 0.1010i$ | $\mathbf{1}$   | 138        | 5.7976         |
| 30              | $0.9997 + 0.0227i$ | $\mathbf{1}$   | 138        | 1.2981         |

Tabla 5.49: Resultados de flujos de potencia del sistema eléctrico de 118 nodos

| <b>Bus</b> | $Vi$ (PU)          | $Vpu$ (PU)     | Tensión kV | Angulo    |
|------------|--------------------|----------------|------------|-----------|
| 31         | $1.0000 + 0.0056i$ | $\mathbf 1$    | 138        | 0.3184    |
| 32         | $0.9998 + 0.0193i$ | $\mathbf{1}$   | 138        | 1.1083    |
| 33         | $1.0000 + 0.0078i$ | $\overline{1}$ | 138        | 0.4465    |
| 34         | $0.9999 - 0.0108i$ | $\mathbf{1}$   | 138        | $-0.6168$ |
| 35         | $0.9999 - 0.0158i$ | $\overline{1}$ | 138        | $-0.9071$ |
| 36         | $1.0000 + 0.0093i$ | $\overline{1}$ | 138        | 0.5344    |
| 37         | $0.9997 + 0.0244i$ | $\mathbf{1}$   | 138        | 1.4007    |
| 38         | $0.9978 + 0.0667i$ | $\overline{1}$ | 138        | 3.8254    |
| 39         | $0.9992 + 0.0399i$ | $\overline{1}$ | 161        | 2.287     |
| 40         | $0.9872 + 0.1598i$ | $\mathbf{1}$   | 138        | 9.1947    |
| 41         | $0.9888 + 0.1493i$ | $\overline{1}$ | 138        | 8.5876    |
| 42         | $0.9908 + 0.1355i$ | $\overline{1}$ | 138        | 7.7903    |
| 43         | $0.9934 + 0.1146i$ | $\overline{1}$ | 138        | 6.5833    |
| 44         | $0.9983 + 0.0587i$ | $\mathbf{1}$   | 138        | 3.3678    |
| 45         | $0.9974 + 0.0723i$ | $\mathbf{1}$   | 138        | 4.1485    |
| 46         | $0.9983 + 0.0587i$ | $\overline{1}$ | 138        | 3.364     |
| 47         | $0.9989 + 0.0478i$ | $\mathbf{1}$   | 138        | 2.7394    |
| 48         | $0.9992 + 0.0406i$ | $\mathbf{1}$   | 138        | 2.328     |
| 49         | $0.9994 + 0.0341i$ | $\overline{1}$ | 138        | 1.9546    |
| $50\,$     | $0.9990 + 0.0447i$ | $\mathbf{1}$   | 138        | 2.5608    |
| 51         | $0.9990 + 0.0447i$ | $\mathbf{1}$   | 138        | 2.5608    |
| 52         | $0.9990 + 0.0447i$ | $\overline{1}$ | 138        | 2.5608    |
| 53         | $1.0000 + 0.0012i$ | $\overline{1}$ | 138        | 0.0685    |
| $54\,$     | $0.9989 + 0.0467i$ | $\overline{1}$ | 138        | 2.6785    |
| 55         | $0.9950 - 0.0054i$ | 0.995          | 137.3078   | $-0.3135$ |
| 56         | $0.9964 + 0.0049i$ | 0.9965         | 137.5112   | 0.2815    |
| 57         | $1.0000 + 0.0589i$ | 1.0017         | 138.2352   | 3.3703    |
| 58         | $0.9992 + 0.0156i$ | 0.9994         | 137.9129   | 0.8939    |
| 59         | $0.9879 + 0.2252i$ | 1.0133         | 349.5744   | 12.8391   |
| 60         | $0.9927 + 0.0102i$ | 0.9928         | 137.0035   | 0.5895    |

Tabla 5.50: Resultados de flujos de potencia del sistema eléctrico de 118 nodos

| <b>Bus</b> | $Vi$ (PU)          | $\mathbf V$<br>(PU) | Tensión kV | Angulo    |
|------------|--------------------|---------------------|------------|-----------|
| 61         | $0.9813 - 0.0114i$ | 0.9814              | 135.4329   | $-0.668$  |
| 62         | $0.9990 - 0.0084i$ | 0.999               | 137.8619   | $-0.4817$ |
| 63         | $0.9942 - 0.0109i$ | 0.9943              | 137.2137   | $-0.6292$ |
| 64         | $1.0058 + 0.0027i$ | 1.0058              | 138.7979   | 0.1521    |
| 65         | $0.9876 - 0.0356i$ | 0.9882              | 136.3757   | $-2.0631$ |
| 66         | $0.9829 - 0.0369i$ | 0.9836              | 135.7417   | $-2.1473$ |
| 67         | $0.9868 - 0.0261i$ | 0.9871              | 136.221    | $-1.5134$ |
| 68         | $0.9998 + 0.0069i$ | 0.9999              | 137.9815   | 0.3959    |
| 69         | $0.9934 - 0.0373i$ | 0.9941              | 137.1889   | $-2.1528$ |
| 70         | $0.9952 - 0.0360i$ | 0.9959              | 137.4335   | $-2.0704$ |
| 71         | $1.0160 + 0.0386i$ | 1.0167              | 350.7715   | 2.175     |
| 72         | $0.9930 - 0.0290i$ | 0.9934              | 137.0865   | $-1.6707$ |
| 73         | $0.9989 - 0.0299i$ | 0.9994              | 137.9128   | $-1.7158$ |
| 74         | $1.0038 - 0.0218i$ | 1.004               | 138.5562   | $-1.2428$ |
| 75         | $1.0188 + 0.0136i$ | 1.0189              | 351.5291   | 0.7667    |
| 76         | $0.9937 - 0.0460i$ | 0.9947              | 137.2743   | $-2.653$  |
| 77         | $0.9917 - 0.0531i$ | 0.9931              | 137.0488   | $-3.0668$ |
| 78         | $0.9768 - 0.0581i$ | 0.9785              | 135.0385   | $-3.4043$ |
| 79         | $0.9622 - 0.0651i$ | 0.9644              | 133.0906   | $-3.8704$ |
| 80         | $0.9654 - 0.0542i$ | 0.9669              | 133.4314   | $-3.2145$ |
| 81         | $0.9980 - 0.0071i$ | 0.998               | 137.7295   | $-0.4075$ |
| 82         | $0.9936 + 0.0018i$ | 0.9936              | 137.1102   | 0.1024    |
| 83         | $0.9946 + 0.0066i$ | 0.9946              | 137.2572   | 0.3823    |
| 84         | $0.9837 - 0.0078i$ | 0.9837              | 135.7484   | $-0.4548$ |
| 85         | $0.9795 - 0.0160i$ | 0.9796              | 135.1878   | $-0.9366$ |
| 86         | $0.9821 - 0.0103i$ | 0.9822              | 135.5435   | $-0.5999$ |
| 87         | $0.9952 + 0.0083i$ | 0.9952              | 137.3382   | 0.4775    |
| 88         | $0.9884 - 0.0003i$ | 0.9884              | 136.3935   | $-0.0191$ |
| 89         | $0.9946 + 0.0869i$ | 0.9984              | 137.783    | 4.9939    |
| 90         | $1.0015 + 0.0731i$ | 1.0042              | 346.4432   | 4.1717    |

Tabla 5.51: Resultados de flujos de potencia del sistema eléctrico de 118 nodos

| <b>Bus</b> | $Vi$ (PU)          | V(PU)  | Tensión kV | Angulo    |
|------------|--------------------|--------|------------|-----------|
| 91         | $1.0016 + 0.0784i$ | 1.0047 | 346.6154   | 4.4759    |
| 92         | $0.9909 + 0.0818i$ | 0.9942 | 137.2051   | 4.7208    |
| 93         | $1.0017 + 0.0466i$ | 1.0027 | 345.9481   | 2.6653    |
| 94         | $1.0005 + 0.0077i$ | 1.0006 | 138.0795   | 0.4402    |
| 95         | $0.9947 - 0.0141i$ | 0.9948 | 137.2853   | $-0.8141$ |
| 96         | $0.9915 + 0.0016i$ | 0.9915 | 136.8264   | 0.0908    |
| 97         | $0.9864 + 0.0015i$ | 0.9864 | 136.1197   | 0.0897    |
| 98         | $1.0059 + 0.0387i$ | 1.0066 | 347.2792   | 2.2049    |
| 99         | $0.9738 + 0.0086i$ | 0.9738 | 134.3844   | 0.5039    |
| 100        | $0.9766 + 0.0204i$ | 0.9768 | 134.8001   | 1.1995    |
| 101        | $0.9865 + 0.0476i$ | 0.9877 | 136.3022   | 2.7643    |
| 102        | $0.9892 + 0.0409i$ | 0.9901 | 136.6328   | 2.3652    |
| 103        | $0.9864 + 0.1012i$ | 0.9915 | 136.8324   | 5.8602    |
| 104        | $0.9816 + 0.0749i$ | 0.9845 | 135.8548   | 4.3616    |
| 105        | $0.9773 + 0.0488i$ | 0.9785 | 135.029    | 2.8576    |
| 106        | $0.9648 + 0.0261i$ | 0.9651 | 133.1858   | 1.549     |
| 107        | $0.9726 + 0.0167i$ | 0.9727 | 134.2356   | 0.9848    |
| 108        | $0.9814 + 0.0141i$ | 0.9815 | 135.4527   | 0.8215    |
| 109        | $0.9913 + 0.0198i$ | 0.9915 | 136.8228   | 1.1471    |
| 110        | $0.9842 + 0.0743i$ | 0.987  | 136.2004   | 4.3156    |
| 111        | $0.9898 + 0.0993i$ | 0.9948 | 137.277    | 5.731     |
| 112        | $0.9918 + 0.0296i$ | 0.9922 | 136.9271   | 1.7089    |
| 113        | $0.9977 + 0.0390i$ | 0.9984 | 137.7813   | 2.2406    |
| 114        | $0.9971 + 0.0390i$ | 0.9979 | 137.7096   | 2.2395    |
| 115        | $0.9947 - 0.0315i$ | 0.9952 | 137.3407   | $-1.8114$ |
| 116        | $0.9943 - 0.0326i$ | 0.9948 | 137.2852   | $-1.8752$ |
| 117        | $0.9838 - 0.0237i$ | 0.9841 | 135.799    | $-1.3827$ |
| 118        | $0.9909 - 0.0222i$ | 0.9911 | 136.7746   | $-1.2849$ |

Tabla 5.52: Resultados de flujos de potencia del sistema eléctrico de 118 nodos

Considerando estos parámetros se observa en las tablas de resultados de los flujos de potencia y en la gráfica [5.22](#page-115-0) que las tensiones nodales de todo el sistema se encuentran dentro de los límites operativos. Por lo cual es factible configurar las unidades de generación de acuerdo al despacho económico propuesto en la tabla [5.32.](#page-86-0)

<span id="page-115-0"></span>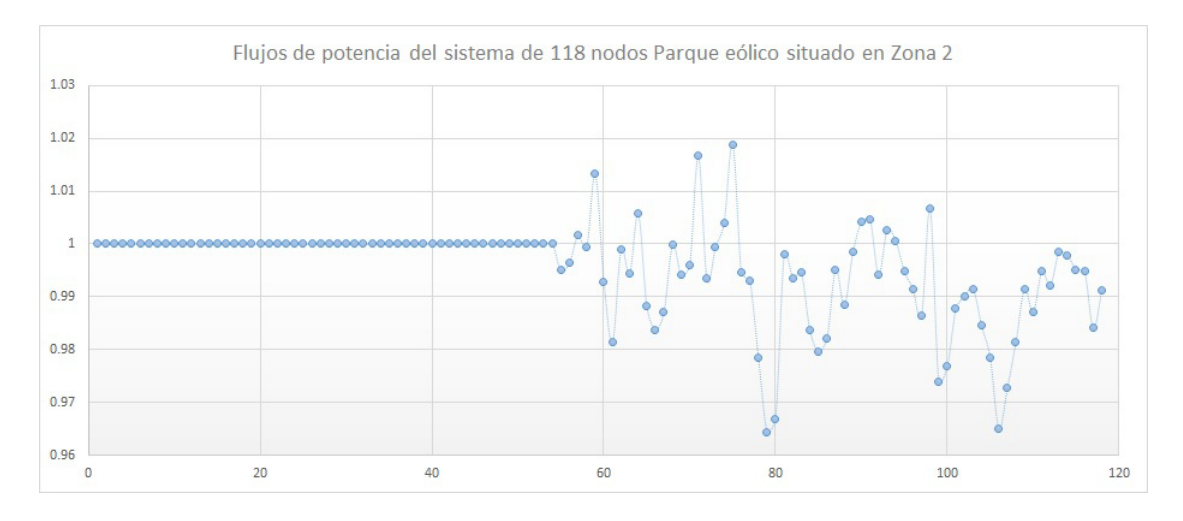

Figura 5.22: Flujos de Potencia

En la gráfica [5.22](#page-115-0) se aprecian variaciones en las tensiones nodales debido a que pertenecen a nodos de carga del 55 al 118. Los resutados son extraídos del programa de flujos de potencia realizado en Matlab por el método Newton-Raphson, el cual realizó cuatro iteraciones para encontrar la solución, con un margen de error de 6.5037e-05.

Conociendo los flujos de potencia del sistema eléctrico, se calcularon las pérdidas en las líneas de transmisión. En la siguiente tabla se muestran los resultados de las p´erdidas de potencia activa y reactiva calculadas en por unidad.

| Enlace   | <b>PLOSS</b>     | <b>QLOSS</b>   | <b>Enlace</b> | <b>PLOSS</b>   | <b>QLOSS</b>   |
|----------|------------------|----------------|---------------|----------------|----------------|
| (7,9)    | 0.0001           | $-0.0003$      | (38, 40)      | 0.0069         | $-0.0498$      |
| (8,9)    | 0.0003           | $-0.0013$      | (40, 41)      | 0.0004         | $-0.0016$      |
| (11,12)  | 0                | $-0.0022$      | (41, 42)      | 0.0006         | $-0.0021$      |
| (11, 13) | 0.0014           | $-0.0072$      | (40, 43)      | 0.0108         | $-0.052$       |
| (13,15)  | 0.0001           | $-0.0003$      | (42, 43)      | 0.001          | $-0.0032$      |
| (14,15)  | 0.0002           | $-0.0005$      | (37, 44)      | 0.0012         | $-0.0055$      |
| (9,16)   | 0.0001           | $-0.0005$      | (43, 45)      | 0.0013         | $-0.0058$      |
| (16,17)  | 0.0002           | $-0.0007$      | (44, 45)      | 0.0005         | $-0.0022$      |
| (18,19)  | 0.0005           | $-0.0015$      | (45, 46)      | 0.001          | $-0.0033$      |
| (19,21)  | 0.0028           | $-0.0127$      | (45, 47)      | 0.0006         | $-0.0028$      |
| (21,22)  | $\overline{0}$   | $\overline{0}$ | (46, 47)      | 0.0002         | $-0.0007$      |
| (22, 23) | $\overline{0}$   | $-0.0001$      | (46, 48)      | 0.0006         | $-0.0018$      |
| (22, 24) | $\left( \right)$ | 0              | (47, 48)      | 0.0003         | $-0.0013$      |
| (23, 24) | 0.0001           | $-0.0003$      | (48, 49)      | 0.0001         | $-0.0002$      |
| (22,25)  | 0.0016           | $-0.0074$      | (46,50)       | 0.0002         | $-0.001$       |
| (23,25)  | 0.0015           | $-0.0068$      | (50, 51)      | $\overline{0}$ | $\overline{0}$ |
| (24,25)  | 0.0042           | $-0.0126$      | (50, 52)      | 0              | 0              |
| (25,26)  | 0.0018           | $-0.0083$      | (15,53)       | 0.0006         | $-0.0021$      |
| (26,27)  | 0.0002           | $-0.0009$      | (1,55)        | 0.0002         | $-0.0005$      |
| (21,29)  | 0.0282           | $-0.1442$      | (6, 55)       | 0.0004         | $-0.0013$      |
| (27,29)  | 0.0001           | $-0.0003$      | (1,56)        | 0.0002         | $-0.0008$      |
| (28,29)  | $\overline{0}$   | $-0.0388$      | (6,56)        | $\overline{0}$ | $-0.0001$      |
| (21,30)  | 0                | $-0.0001$      | (2,57)        | 0.0007         | $-0.003$       |
| (10,31)  | $\theta$         | $-0.0017$      | (3,57)        | 0.0038         | $-0.0173$      |
| (30,31)  | 0.0005           | $-0.0022$      | (4,57)        | $\overline{0}$ | $-0.1476$      |
| (10,32)  | 0.0002           | $-0.0008$      | (56, 57)      | 0.0058         | $-0.0258$      |
| (31, 34) | 0.0006           | $-0.0018$      | (3,58)        | 0.0015         | $-0.0066$      |
| (30,36)  | 0.0005           | $-0.0016$      | (6,58)        | 0.0013         | $-0.0049$      |
| (35,36)  | 0.0012           | $-0.0039$      | (4,59)        | 0.0282         | $-0.3526$      |
| (36,37)  | 0.002            | $-0.0062$      | (5,59)        | 0.0315         | $-0.3933$      |

Tabla 5.53: Pérdidas en líneas de transmisión del sistema eléctrico de 118 nodos

| <b>Enlace</b> | <b>PLOSS</b>   | <b>QLOSS</b> | <b>Enlace</b> | <b>PLOSS</b> | QLOSS     |
|---------------|----------------|--------------|---------------|--------------|-----------|
| (2,60)        | 0.0079         | $-0.026$     | (72, 74)      | 0.0003       | $-0.0011$ |
| (6,60)        | 0.0017         | $-0.0054$    | (73, 74)      | 0.0004       | $-0.0017$ |
| (57, 60)      | 0.0097         | $-0.0326$    | (28, 75)      | 0.0027       | $-0.0291$ |
| (7,61)        | 0.0004         | $-0.0013$    | (71, 75)      | 0.001        | $-0.0116$ |
| (60, 61)      | 0.0023         | $-0.0075$    | (74, 75)      |              | $-0.0395$ |
| (6, 62)       | 0.0004         | $-0.0015$    | (18,76)       | 0.0001       | $-0.0004$ |
| (7,62)        | $\overline{0}$ | 0            | (74, 76)      | 0.0018       | $-0.006$  |
| (6,63)        | 0.0006         | $-0.0023$    | (18, 77)      | 0.0006       | $-0.0021$ |
| (7,64)        | 0.0011         | $-0.0036$    | (19,77)       | 0.0014       | $-0.0046$ |
| (8, 64)       | 0.0004         | $-0.0016$    | (16, 78)      | 0.0023       | $-0.0095$ |
| (14, 64)      | 0.0017         | $-0.0057$    | (78, 79)      | 0.0002       | $-0.001$  |
| (53, 64)      | 0.0003         | $-0.0011$    | (20, 80)      | 0.0039       | $-0.0132$ |
| (63, 64)      | 0.0004         | $-0.0017$    | (21, 80)      | 0.0112       | $-0.0305$ |
| (9,65)        | 0.0012         | $-0.0055$    | (79, 80)      | 0.0003       | $-0.0013$ |
| (65, 66)      | 0.0001         | $-0.0003$    | (20, 81)      | 0.0008       | $-0.0028$ |
| (66, 67)      | 0.0003         | $-0.0013$    | (21, 81)      | 0.0029       | $-0.0094$ |
| (10,68)       | 0.0032         | $-0.0118$    | (30, 81)      | 0.0009       | $-0.0029$ |
| (11,68)       | 0              | $-0.0001$    | (20, 82)      | 0.0013       | $-0.004$  |
| (15,68)       | 0.0017         | $-0.006$     | (21, 82)      | 0.0019       | $-0.0054$ |
| (67, 68)      | 0.0016         | $-0.0076$    | (21, 83)      | 0.0007       | $-0.0019$ |
| (13, 69)      | 0.0005         | $-0.0021$    | (21, 84)      | 0.0022       | $-0.0061$ |
| (14,70)       | 0.0007         | $-0.0023$    | (84, 85)      | 0.0004       | $-0.0013$ |
| (69,70)       | $\overline{0}$ | $-0.0001$    | (22, 86)      | 0.0021       | $-0.0098$ |
| (4, 71)       | 0.0124         | $-0.1453$    | (85, 86)      | 0.0001       | $-0.0002$ |
| (12,71)       | 0.0007         | $-0.0075$    | (24, 87)      | 0.0006       | $-0.0017$ |
| (64, 71)      |                | $-0.0359$    | (83, 87)      | $\theta$     | $\theta$  |
| (7, 72)       | 0.001          | $-0.0033$    | (24, 88)      | 0.0019       | $-0.0054$ |
| (17,73)       | 0.0001         | $-0.0002$    | (84, 88)      | 0.0003       | $-0.001$  |
| (16, 74)      | 0.0006         | $-0.0021$    | (25, 89)      | 0.0009       | $-0.004$  |
| (18, 74)      | 0.0011         | $-0.0031$    | (26, 89)      | 0.0019       | $-0.0096$ |

Tabla 5.54: Pérdidas en líneas de transmisión del sistema eléctrico de 118 nodos

| <b>Enlace</b> | <b>PLOSS</b>   | QLOSS     | <b>Enlace</b> | <b>PLOSS</b>   | QLOSS     |
|---------------|----------------|-----------|---------------|----------------|-----------|
| (27, 89)      | 0.0001         | $-0.0005$ | (40, 103)     | 0.0091         | $-0.0464$ |
| (25,90)       | $\overline{0}$ | $-0.0032$ | (43, 104)     | 0.0057         | $-0.0186$ |
| (26, 91)      | $\theta$       | $-0.0167$ | (43, 105)     | 0.0081         | $-0.0266$ |
| (28, 91)      | 0.0007         | $-0.008$  | (45, 105)     | 0.0046         | $-0.0151$ |
| (90, 91)      | 0.0001         | $-0.0014$ | (104, 105)    | 0.0027         | $-0.0087$ |
| (27, 92)      | 0.0002         | $-0.0011$ | (105, 106)    | 0.0043         | $-0.0142$ |
| (29, 92)      | 0.0008         | $-0.0036$ | (37, 107)     | 0.0008         | $-0.0042$ |
| (28, 93)      | 0.0016         | $-0.018$  | (99, 107)     | 0.0004         | $-0.0012$ |
| (30, 93)      | $\overline{0}$ | $-0.0156$ | (105, 107)    | 0.0034         | $-0.011$  |
| (54, 93)      | 0.0002         | $-0.0019$ | (106, 107)    | 0.0008         | $-0.0025$ |
| (31, 94)      | $\theta$       | $-0.0001$ | (37,108)      | 0.0009         | $-0.0045$ |
| (32, 94)      | 0.0002         | $-0.0007$ | (107, 108)    | 0.0002         | $-0.0009$ |
| (33, 94)      | $\overline{0}$ | 0         | (37, 109)     | 0.0002         | $-0.0008$ |
| (30, 95)      | 0.0034         | $-0.0102$ | (45,109)      | 0.0033         | $-0.0149$ |
| (31, 95)      | 0.0008         | $-0.0027$ | (45, 110)     | 0.0003         | $-0.0013$ |
| (34, 95)      | 0.0003         | $-0.0009$ | (43, 111)     | 0.0009         | $-0.0042$ |
| (36, 95)      | 0.0008         | $-0.0027$ | (110, 111)    | 0.0012         | $-0.0056$ |
| (36,96)       | 0.003          | $-0.0097$ | (45, 112)     | 0.002          | $-0.0076$ |
| (37, 97)      | 0.0021         | $-0.0095$ | (48, 112)     | 0.0008         | $-0.003$  |
| (96, 97)      | 0.0002         | $-0.001$  | (49, 112)     | 0.0001         | $-0.0004$ |
| (37,98)       |                | $-0.0065$ | (48, 113)     | 0              | $-0.0001$ |
| (93,98)       | 0.0003         | $-0.0039$ | (50, 114)     | 0.0002         | $-0.0004$ |
| (36,99)       | 0.0025         | $-0.0072$ | (113, 114)    | 0              | $\theta$  |
| (38,100)      | 0.0047         | $-0.0161$ | (15, 115)     | 0.0005         | $-0.0023$ |
| (99,100)      | 0.0011         | $-0.0037$ | (13, 116)     | 0.0002         | $-0.0011$ |
| (38, 101)     | 0.0029         | $-0.0063$ | (115, 116)    | $\overline{0}$ | $-0.0001$ |
| (100, 101)    | 0.0025         | $-0.0052$ | (6,117)       | 0.0015         | $-0.0064$ |
| (38, 102)     | 0.0016         | $-0.0056$ | (35, 118)     | 0.0006         | $-0.0021$ |
| (39,102)      | 0.0001         | $-0.0005$ | (95, 118)     | 0.0005         | $-0.0015$ |
| (38, 103)     | 0.0024         | $-0.0125$ |               |                |           |

Tabla 5.55: Pérdidas en líneas de transmisión del sistema eléctrico de 118 nodos

Las pérdidas de energía totales del sistema eléctrico de potencia de 118 nodos son de  $0.3314$  pu's equivalente a  $33.14$  MW. En el estudio de despacho económico se considera una generación total de energía de 1468 MW, de los cuales 1433 MW corresponden a la carga instalada y el  $2.25\%$  representa las pérdidas de energía en los enlaces del sistema.

Para introducir un parque eólico en la red eléctrica, debe realizarse un estudio de las condiciones climáticas de la región donde se tiene contemplado instalar. Si las condiciones del viento son favorables, debe hacerse un estudio de despacho económico en la zona donde se instalar´a, disminuyendo la potencia que suministran las unidades de generación térmica y el costo de generación de energía eléctrica.

El sistema eléctrico de potencia de 118 nodos mostrado en la figura [5.23](#page-120-0) cuenta con una carga instalada de 14.33 pu's. Se instala un parque eólico conformado por 100 aerogeneradores, con una capacidad nominal de 2 MW cada uno equivalente a  $0.02$  pu's, el parque eólico suministrará una potencia máxima de 200 MW.

Si el parque eólico es instalado en los nodos correspondientes a la zona 3, se recomienda instalarlo en el nodo 43 como se muestra en la figura [5.23](#page-120-0) debido a que la carga mayor de la zona 3 se encuentra en los nodos adyadentes reduciendo el suministro de energía de la planta termoeléctrica situada en el nodo 40.

<span id="page-120-0"></span>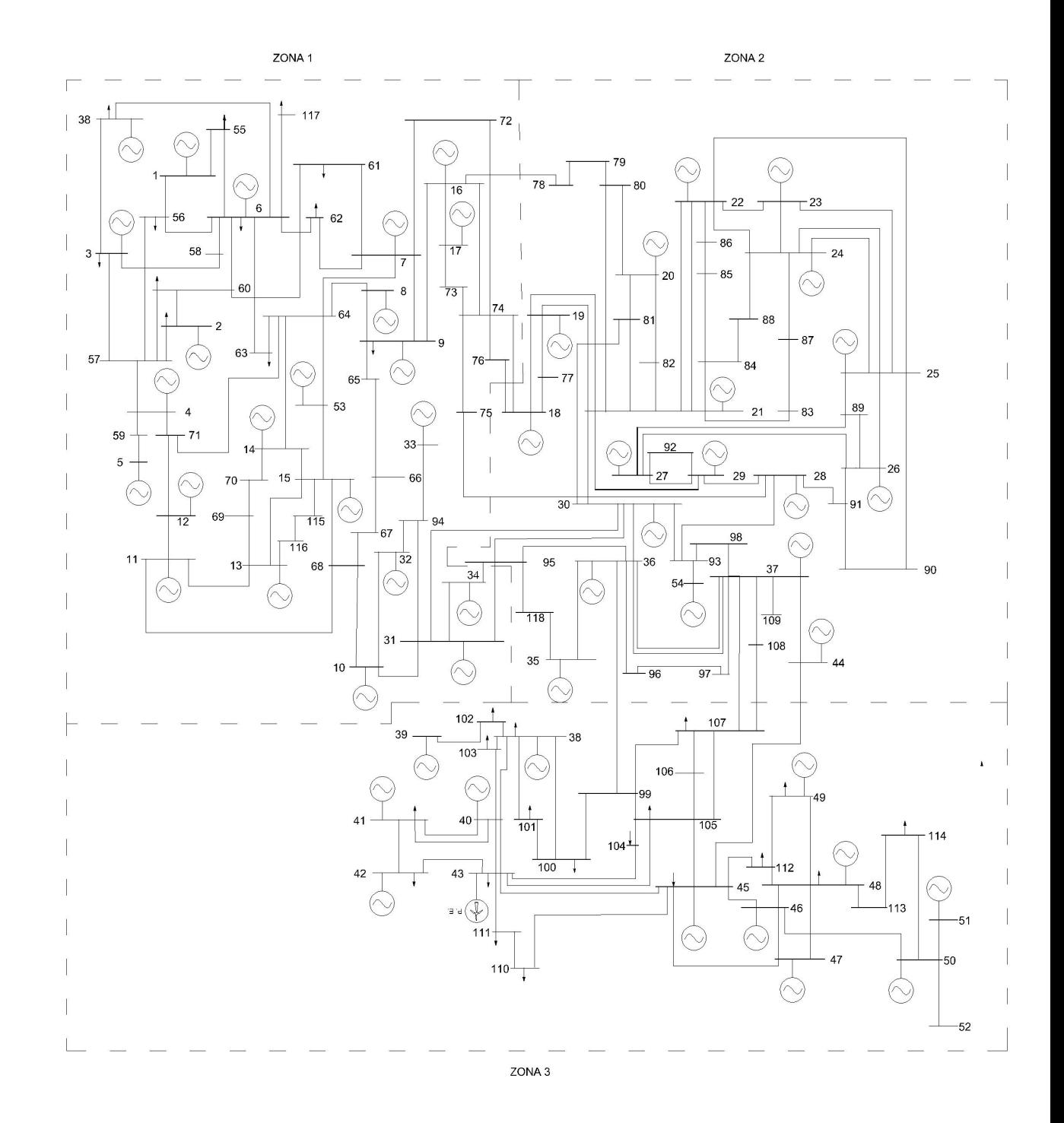

#### Figura 5.23: Sistema eléctrico de 118 nodos con generación eólica en Zona 3

<span id="page-121-0"></span>El despacho económico se muestra en la tabla [5.56](#page-121-0)

| <b>Bus</b>       | $Pg$ (PU)        | Costo (MW) | <b>Bus</b> | $Pg$ $(PU)$      | $Costo$ (MW) |
|------------------|------------------|------------|------------|------------------|--------------|
| $\mathbf{1}$     | $\boldsymbol{0}$ | $0.00\,$   | 28         | 0                | $0.00\,$     |
| $\overline{2}$   | $\overline{0}$   | 0.00       | $29\,$     | $\sqrt{3}$       | 45.54        |
| 3                | $\overline{0}$   | 0.00       | 30         | $\overline{0}$   | 0.00         |
| $\overline{4}$   | $0.6\,$          | 14.52      | 31         | $\overline{0}$   | $0.00\,$     |
| $\overline{5}$   | 3.46             | 51.50      | 32         | $\overline{0}$   | 0.00         |
| $\sqrt{6}$       | $\overline{0}$   | 0.00       | 33         | $\overline{0}$   | 0.00         |
| $\overline{7}$   | $\overline{0}$   | $0.00\,$   | 34         | $\theta$         | $0.00\,$     |
| $8\,$            | $\overline{0}$   | 0.00       | 35         | $\overline{0}$   | 0.00         |
| $\boldsymbol{9}$ | $\overline{0}$   | 0.00       | 36         | 0.6              | 14.52        |
| $10\,$           | $0.6\,$          | 14.52      | $37\,$     | 2.48             | 54.42        |
| 11               | $\overline{0}$   | 0.00       | 38         | $\theta$         | 0.00         |
| $12\,$           | $\overline{0}$   | 0.00       | 39         | $\theta$         | 0.00         |
| $13\,$           | $\overline{0}$   | $0.00\,$   | 40         | $0.64\,$         | 15.03        |
| 14               | $\overline{0}$   | 0.00       | 41         | $\overline{0}$   | 0.00         |
| $15\,$           | $\overline{0}$   | 0.00       | 42         | $\theta$         | 0.00         |
| 16               | $\overline{0}$   | $0.00\,$   | 43         | $\boldsymbol{2}$ | $0.00\,$     |
| 17               | $\overline{0}$   | 0.00       | 44         | $\overline{0}$   | 0.00         |
| $18\,$           | $\overline{0}$   | 0.00       | $45\,$     | $1.3\,$          | 23.55        |
| 19               | $\overline{0}$   | $0.00\,$   | 46         | $\boldsymbol{0}$ | $0.00\,$     |
| 20               | $\overline{0}$   | 0.00       | 47         | $\overline{0}$   | 0.00         |
| 21               | $\overline{0}$   | 0.00       | 48         | $\theta$         | 0.00         |
| 22               | $\overline{0}$   | $0.00\,$   | 49         | $\theta$         | $0.00\,$     |
| 23               | $\overline{0}$   | 0.00       | 50         | $\overline{0}$   | 0.00         |
| $24\,$           | $\overline{0}$   | 0.00       | $51\,$     | $\boldsymbol{0}$ | 0.00         |
| 25               | $\overline{0}$   | $0.00\,$   | 52         | $\boldsymbol{0}$ | $0.00\,$     |
| $26\,$           | $\overline{0}$   | $0.00\,$   | 53         | $\boldsymbol{0}$ | 0.00         |
| 27               | $\theta$         | 0.00       | 54         | $\boldsymbol{0}$ | 0.00         |

Tabla 5.56: Despacho económico, sistema de 118 nodos

La potencia de generación eólica no puede ser controlada ya que depende de las condiciones climáticas del lugar de instalación, si la potencia de generación eólica de salida es superior a la potencia estimada, la unidad térmica situada en el nodo 40 debe disminuir la potencia de generación térmica, evitando que las líneas de transmisi´on rebasen su capacidad, y los flujos del sistema no se ven afectados si la potencia total de generación es equivalente a la carga instalada.

Si existe escacés de viento, el parque eólico no será capaz de generar energía, bajo esta condición la planta generadora situada en el nodo 40 será la que suministre la energía faltante ya que cuenta con 6.43 pus de reserva, los costos de generación eólica varían en un rango de \$233.6 a \$259.44.

El costo de generación de energía se reduce el  $9.95\,\%$ cuando se tiene generación eólica.

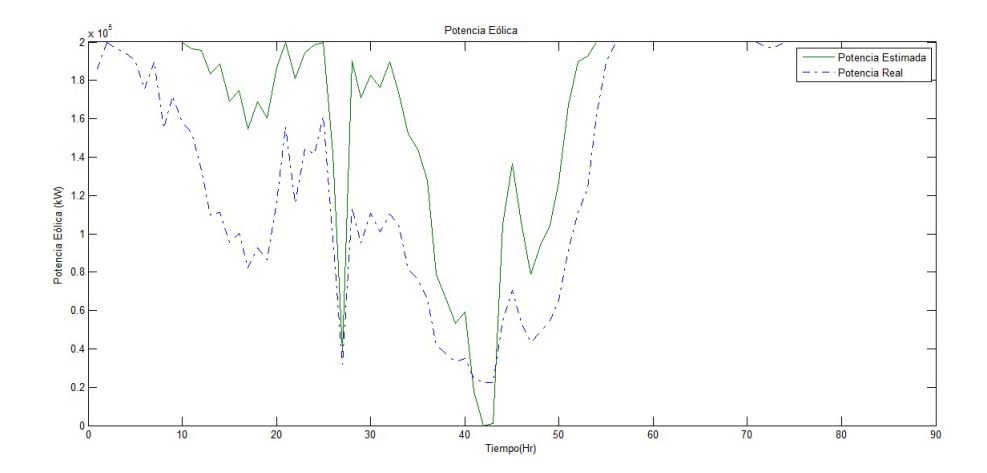

Figura 5.24: Parque eólico de 100 aerogeneradores

Los flujos de potencia no se ven afectados debido a que la planta termoeléctrica situada en el nodo cinco tiene la capacidad de suministrar la energía requerida en caso que haya escasez de viento y no se produzca la energía eólica programada.

Los resultados de los flujos son los siguientes:

| <b>Bus</b>       | $Vi$ (PU)          | $\mathbf{V}^-$<br>(PU) | Tensión kV | Angulo    |
|------------------|--------------------|------------------------|------------|-----------|
| $\mathbf{1}$     | $1.0000 + 0.0000i$ | $\mathbf{1}$           | 138        | 0         |
| $\overline{2}$   | $0.9986 + 0.0534i$ | $\mathbf{1}$           | 138        | 3.0585    |
| 3                | $0.9996 + 0.0270i$ | $\overline{1}$         | 138        | 1.5443    |
| $\overline{4}$   | $0.9927 + 0.1203i$ | $\overline{1}$         | 345.0001   | 6.9114    |
| $\overline{5}$   | $0.9445 + 0.3284i$ | $\overline{1}$         | 345.001    | 19.1727   |
| $\boldsymbol{6}$ | $1.0000 + 0.0016i$ | $\mathbf{1}$           | 138        | 0.0943    |
| $\overline{7}$   | $1.0000 - 0.0100i$ | $\mathbf{1}$           | 138.0001   | $-0.5724$ |
| 8                | $1.0000 - 0.0052i$ | $\overline{1}$         | 138.0001   | $-0.2975$ |
| 9                | $0.9999 - 0.0137i$ | $\overline{1}$         | 138.0001   | $-0.7847$ |
| 10               | $0.9990 + 0.0446i$ | $\overline{1}$         | 138.0001   | 2.5539    |
| 11               | $0.9999 + 0.0137i$ | $\mathbf{1}$           | 138.0001   | 0.7828    |
| 12               | $0.9998 + 0.0213i$ | $\mathbf{1}$           | 345.0003   | 1.2181    |
| 13               | $0.9998 - 0.0216i$ | $\overline{1}$         | 138.0001   | $-1.2399$ |
| 14               | $0.9997 - 0.0255i$ | $\overline{1}$         | 138.0001   | $-1.4633$ |
| 15               | $0.9999 - 0.0168i$ | $\overline{1}$         | 138.0001   | $-0.9599$ |
| 16               | $0.9996 - 0.0296i$ | $\mathbf{1}$           | 138.0002   | $-1.6959$ |
| 17               | $0.9994 - 0.0341i$ | $\overline{1}$         | 138.0002   | $-1.9534$ |
| 18               | $0.9985 - 0.0547i$ | $\overline{1}$         | 138.0002   | $-3.1354$ |
| 19               | $0.9992 - 0.0410i$ | $\overline{1}$         | 138.0002   | $-2.3522$ |
| 20               | $0.9992 - 0.0411i$ | $\overline{1}$         | 138.0003   | $-2.3575$ |
| 21               | $1.0000 - 0.0010i$ | $\mathbf{1}$           | 138.0003   | $-0.0591$ |
| 22               | $0.9998 - 0.0179i$ | $\overline{1}$         | 138.0003   | $-1.0234$ |
| 23               | $0.9999 - 0.0163i$ | $\mathbf{1}$           | 138.0003   | $-0.9347$ |
| 24               | $0.9998 - 0.0177i$ | $\overline{1}$         | 138.0003   | $-1.017$  |
| 25               | $1.0000 + 0.0079i$ | $\overline{1}$         | 138.0003   | 0.4543    |
| 26               | $0.9999 + 0.0160i$ | $\mathbf{1}$           | 138.0003   | 0.9154    |
| 27               | $0.9998 + 0.0214i$ | $\mathbf{1}$           | 138.0003   | 1.2277    |
| 28               | $0.9986 + 0.0538i$ | $\mathbf{1}$           | 345.0006   | 3.082     |
| 29               | $0.9969 + 0.0785i$ | $\overline{1}$         | 138.0002   | 4.5005    |
| 30               | $0.9987 + 0.0506i$ | $\mathbf{1}$           | 138.0003   | 2.8984    |

Tabla 5.57: Resultados de flujos de potencia del sistema eléctrico de 118 nodos

| <b>Bus</b> | $Vi$ (PU)          | $Vpu$ (PU)     | Tensión kV | Angulo    |
|------------|--------------------|----------------|------------|-----------|
| 31         | $0.9993 + 0.0383i$ | 1              | 138.0003   | 2.1963    |
| 32         | $0.9991 + 0.0416i$ | $\mathbf{1}$   | 138.0002   | 2.3834    |
| 33         | $0.9992 + 0.0388i$ | $\overline{1}$ | 138.0002   | 2.2252    |
| 34         | $0.9995 + 0.0305i$ | $\mathbf{1}$   | 138.0003   | 1.7471    |
| 35         | $0.9992 + 0.0404i$ | $\mathbf{1}$   | 138.0003   | 2.3139    |
| 36         | $0.9965 + 0.0833i$ | $\mathbf{1}$   | 138.0003   | 4.7796    |
| 37         | $0.9932 + 0.1163i$ | $\overline{1}$ | 138.0003   | 6.6806    |
| 38         | $0.9926 + 0.1213i$ | $\mathbf{1}$   | 138.0003   | 6.968     |
| 39         | $0.9955 + 0.0946i$ | $\overline{1}$ | 161.0004   | 5.4296    |
| 40         | $0.9799 + 0.1996i$ | $\overline{1}$ | 138.0003   | 11.5151   |
| 41         | $0.9790 + 0.2039i$ | $\overline{1}$ | 138.0003   | 11.7668   |
| 42         | $0.9778 + 0.2096i$ | $\mathbf{1}$   | 138.0003   | 12.0989   |
| 43         | $0.9759 + 0.2182i$ | $\mathbf{1}$   | 138.0003   | 12.6055   |
| 44         | $0.9882 + 0.1535i$ | $\overline{1}$ | 138.0003   | 8.8273    |
| 45         | $0.9858 + 0.1681i$ | $\mathbf{1}$   | 138.0003   | 9.6796    |
| 46         | $0.9880 + 0.1546i$ | $\mathbf{1}$   | 138.0003   | 8.8951    |
| 47         | $0.9896 + 0.1438i$ | $\mathbf{1}$   | 138.0003   | 8.2706    |
| 48         | $0.9906 + 0.1367i$ | $\overline{1}$ | 138.0003   | 7.8591    |
| 49         | $0.9915 + 0.1303i$ | $\overline{1}$ | 138.0003   | 7.4858    |
| 50         | $0.9900 + 0.1408i$ | $\mathbf{1}$   | 138.0003   | 8.092     |
| 51         | $0.9900 + 0.1408i$ | $\mathbf{1}$   | 138.0003   | 8.092     |
| 52         | $0.9900 + 0.1408i$ | $\overline{1}$ | 138.0003   | 8.092     |
| 53         | $1.0000 + 0.0012i$ | $\mathbf{1}$   | 138.0001   | 0.0705    |
| 54         | $0.9980 + 0.0634i$ | $\mathbf{1}$   | 138.0003   | 3.6364    |
| 55         | $0.9950 - 0.0058i$ | 0.995          | 137.3079   | $-0.3341$ |
| 56         | $0.9964 + 0.0046i$ | 0.9965         | 137.5108   | 0.2664    |
| 57         | $1.0000 + 0.0582i$ | 1.0017         | 138.2347   | 3.3295    |
| 58         | $0.9993 + 0.0150i$ | 0.9994         | 137.9129   | 0.8581    |
| 59         | $0.9881 + 0.2243i$ | 1.0133         | 349.575    | 12.7876   |
| 60         | $0.9927 + 0.0096i$ | 0.9928         | 137.0036   | 0.5527    |

Tabla 5.58: Resultados de flujos de potencia del sistema eléctrico de 118 nodos

| <b>Bus</b> | $Vi$ (PU)          | V(PU)  | Tensión kV | Angulo    |
|------------|--------------------|--------|------------|-----------|
| 61         | $0.9813 - 0.0122i$ | 0.9814 | 135.4328   | $-0.7096$ |
| 62         | $0.9990 - 0.0091i$ | 0.999  | 137.8619   | $-0.5215$ |
| 63         | $0.9942 - 0.0115i$ | 0.9943 | 137.2115   | $-0.661$  |
| 64         | $1.0057 + 0.0022i$ | 1.0057 | 138.7911   | 0.1238    |
| 65         | $0.9876 - 0.0343i$ | 0.9882 | 136.3659   | $-1.9889$ |
| 66         | $0.9829 - 0.0340i$ | 0.9835 | 135.72     | $-1.9816$ |
| 67         | $0.9866 - 0.0214i$ | 0.9869 | 136.1888   | $-1.2427$ |
| 68         | $0.9995 + 0.0146i$ | 0.9996 | 137.9515   | 0.8363    |
| 69         | $0.9935 - 0.0343i$ | 0.9941 | 137.1904   | $-1.975$  |
| 70         | $0.9953 - 0.0334i$ | 0.9959 | 137.4354   | $-1.9218$ |
| 71         | $1.0160 + 0.0373i$ | 1.0167 | 350.7656   | 2.1035    |
| 72         | $0.9928 - 0.0321i$ | 0.9934 | 137.0842   | $-1.8529$ |
| 73         | $0.9987 - 0.0355i$ | 0.9994 | 137.9136   | $-2.0384$ |
| 74         | $1.0037 - 0.0274i$ | 1.0041 | 138.5603   | $-1.5659$ |
| 75         | $1.0189 + 0.0087i$ | 1.0189 | 351.5207   | 0.4881    |
| 76         | $0.9933 - 0.0538i$ | 0.9947 | 137.2732   | $-3.1019$ |
| 77         | $0.9911 - 0.0631i$ | 0.9931 | 137.0511   | $-3.6445$ |
| 78         | $0.9763 - 0.0666i$ | 0.9785 | 135.0383   | $-3.9016$ |
| 79         | $0.9615 - 0.0779i$ | 0.9646 | 133.1176   | $-4.6323$ |
| 80         | $0.9647 - 0.0687i$ | 0.9672 | 133.4678   | $-4.0751$ |
| 81         | $0.9977 - 0.0188i$ | 0.9979 | 137.7053   | $-1.0796$ |
| 82         | $0.9935 - 0.0164i$ | 0.9936 | 137.1187   | $-0.9434$ |
| 83         | $0.9944 - 0.0173i$ | 0.9946 | 137.2503   | $-0.9964$ |
| 84         | $0.9827 - 0.0372i$ | 0.9834 | 135.7161   | $-2.1681$ |
| 85         | $0.9782 - 0.0467i$ | 0.9793 | 135.1453   | $-2.7347$ |
| 86         | $0.9810 - 0.0450i$ | 0.9821 | 135.5259   | $-2.6267$ |
| 87         | $0.9949 - 0.0242i$ | 0.9952 | 137.3395   | $-1.3952$ |
| 88         | $0.9877 - 0.0337i$ | 0.9883 | 136.3826   | $-1.9536$ |
| 89         | $0.9984 + 0.0085i$ | 0.9984 | 137.7791   | 0.4859    |
| 90         | $1.0029 + 0.0215i$ | 1.0032 | 346.0941   | 1.2308    |

Tabla 5.59: Resultados de flujos de potencia del sistema eléctrico de 118 nodos

| <b>Bus</b> | $Vi$ (PU)          | V(PU)  | Tensión kV | Angulo    |
|------------|--------------------|--------|------------|-----------|
| 91         | $1.0029 + 0.0286i$ | 1.0033 | 346.1464   | 1.6342    |
| 92         | $0.9932 + 0.0370i$ | 0.9938 | 137.1498   | 2.1311    |
| 93         | $1.0010 + 0.0634i$ | 1.003  | 346.0378   | 3.622     |
| 94         | $0.9998 + 0.0387i$ | 1.0006 | 138.0807   | 2.2189    |
| 95         | $0.9944 + 0.0295i$ | 0.9949 | 137.2943   | 1.698     |
| 96         | $0.9886 + 0.0771i$ | 0.9916 | 136.8416   | 4.457     |
| 97         | $0.9831 + 0.0807i$ | 0.9864 | 136.119    | 4.6925    |
| 98         | $1.0046 + 0.0824i$ | 1.008  | 347.7617   | 4.6887    |
| 99         | $0.9705 + 0.0831i$ | 0.9741 | 134.4196   | 4.8913    |
| 100        | $0.9734 + 0.0888i$ | 0.9774 | 134.886    | 5.2102    |
| 101        | $0.9823 + 0.1065i$ | 0.988  | 136.3472   | 6.1858    |
| 102        | $0.9855 + 0.0950i$ | 0.9901 | 136.6332   | 5.5078    |
| 103        | $0.9809 + 0.1469i$ | 0.9918 | 136.8743   | 8.5191    |
| 104        | $0.9689 + 0.1722i$ | 0.9841 | 135.8056   | 10.0766   |
| 105        | $0.9679 + 0.1412i$ | 0.9781 | 134.9819   | 8.3012    |
| 106        | $0.9580 + 0.1144i$ | 0.9648 | 133.1449   | 6.8072    |
| 107        | $0.9673 + 0.1018i$ | 0.9726 | 134.2192   | 6.0084    |
| 108        | $0.9761 + 0.1021i$ | 0.9815 | 135.4428   | 5.9716    |
| 109        | $0.9850 + 0.1126i$ | 0.9914 | 136.8157   | 6.5214    |
| 110        | $0.9717 + 0.1723i$ | 0.9869 | 136.1874   | 10.0572   |
| 111        | $0.9742 + 0.2010i$ | 0.9947 | 137.2665   | 11.6606   |
| 112        | $0.9843 + 0.1250i$ | 0.9922 | 136.9275   | 7.2401    |
| 113        | $0.9892 + 0.1350i$ | 0.9984 | 137.7816   | 7.7717    |
| 114        | $0.9887 + 0.1349i$ | 0.9979 | 137.7099   | 7.7706    |
| 115        | $0.9948 - 0.0278i$ | 0.9952 | 137.3408   | $-1.6026$ |
| 116        | $0.9944 - 0.0289i$ | 0.9948 | 137.2853   | $-1.6669$ |
| 117        | $0.9838 - 0.0243i$ | 0.9841 | 135.799    | $-1.4161$ |
| 118        | $0.9908 + 0.0270i$ | 0.9911 | 136.7776   | 1.5608    |

Tabla 5.60: Resultados de flujos de potencia del sistema eléctrico de 118 nodos

Considerando estos parámetros se observa en las tablas de resultados de los flujos de potencia y en la gráfica [5.25](#page-127-0) que las tensiones nodales de todo el sistema se encuentran dentro de los límites operativos. Por lo cual es factible configurar las unidades de generación de acuerdo al despacho económico propuesto en la tabla [5.32.](#page-86-0)

<span id="page-127-0"></span>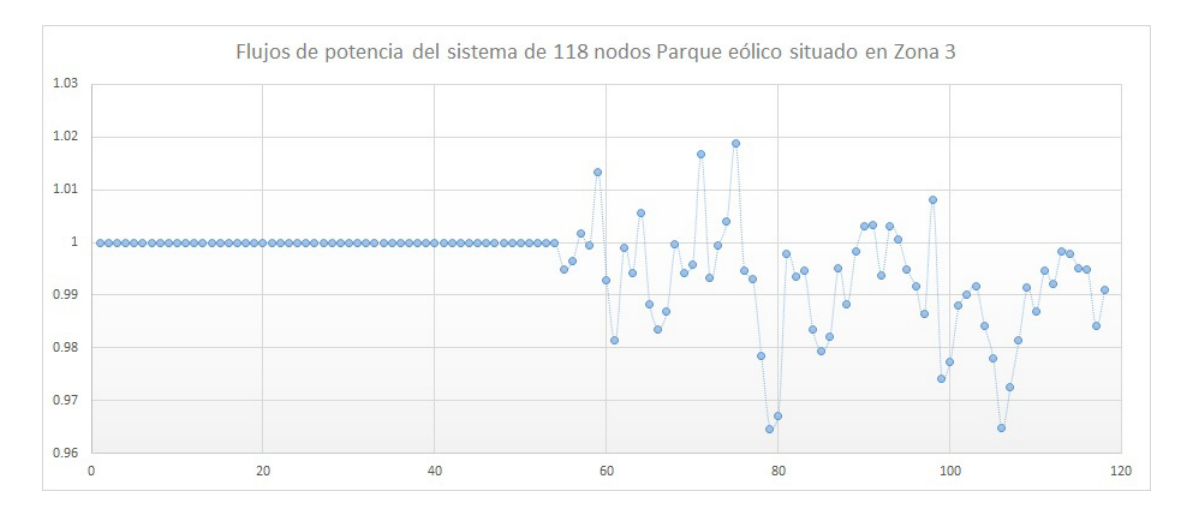

Figura 5.25: Flujos de Potencia

En la gráfica [5.25](#page-127-0) se aprecian variaciones en las tensiones nodales debido a que pertenecen a nodos de carga del 55 al 118.

Los resultados son extraídos del programa de flujos de potencia realizado en Matlab por el método Newton-Raphson, el cual realizó cuatro iteraciones para encontrar la solución, con un margen de error de 8.1314e-05

Conociendo los flujos de potencia del sistema eléctrico, se calcularon las pérdidas en las líneas de transmisión. En la siguiente tabla se muestran los resultados de las p´erdidas de potencia activa y reactiva calculadas en por unidad.

| Enlace   | <b>PLOSS</b>   | <b>QLOSS</b>   | <b>Enlace</b> | <b>PLOSS</b>   | <b>QLOSS</b>   |
|----------|----------------|----------------|---------------|----------------|----------------|
| (7,9)    | 0.0001         | $-0.0003$      | (38, 40)      | 0.0049         | $-0.0357$      |
| (8,9)    | 0.0003         | $-0.0014$      | (40, 41)      | 0.0001         | $-0.0003$      |
| (11,12)  | 0              | $-0.0015$      | (41, 42)      | 0.0001         | $-0.0004$      |
| (11, 13) | 0.0014         | $-0.0074$      | (40, 43)      | 0.0019         | $-0.0091$      |
| (13,15)  | 0.0001         | $-0.0003$      | (42, 43)      | 0.0002         | $-0.0006$      |
| (14,15)  | 0.0002         | $-0.0007$      | (37, 44)      | 0.0014         | $-0.0065$      |
| (9,16)   | 0.0003         | $-0.0009$      | (43, 45)      | 0.0019         | $-0.0084$      |
| (16,17)  | 0.0002         | $-0.0007$      | (44, 45)      | 0.0006         | $-0.0026$      |
| (18,19)  | 0.0003         | $-0.0009$      | (45, 46)      | 0.001          | $-0.0033$      |
| (19,21)  | 0.0021         | $-0.0095$      | (45, 47)      | 0.0006         | $-0.0028$      |
| (21,22)  | 0.0005         | $-0.0018$      | (46, 47)      | 0.0002         | $-0.0007$      |
| (22, 23) | $\overline{0}$ | $\overline{0}$ | (46, 48)      | 0.0006         | $-0.0018$      |
| (22, 24) | 0              | $\theta$       | (47, 48)      | 0.0003         | $-0.0013$      |
| (23, 24) | 0              | $-0.0001$      | (48, 49)      | 0.0001         | $-0.0002$      |
| (22,25)  | 0.0006         | $-0.0028$      | (46,50)       | 0.0002         | $-0.001$       |
| (23,25)  | 0.0006         | $-0.0026$      | (50, 51)      | $\overline{0}$ | $\overline{0}$ |
| (24,25)  | 0.0016         | $-0.0048$      | (50, 52)      | 0              | 0              |
| (25,26)  | 0.0001         | $-0.0004$      | (15,53)       | 0.0004         | $-0.0015$      |
| (26,27)  | 0.0002         | $-0.0008$      | (1,55)        | 0.0002         | $-0.0005$      |
| (21,29)  | 0.026          | $-0.1327$      | (6, 55)       | 0.0004         | $-0.0012$      |
| (27,29)  | 0.0032         | $-0.0143$      | (1,56)        | 0.0002         | $-0.0007$      |
| (28,29)  | 0              | $-0.0166$      | (6,56)        | $\overline{0}$ | $-0.0001$      |
| (21,30)  | 0.0023         | $-0.0075$      | (2,57)        | 0.0007         | $-0.003$       |
| (10,31)  | $\theta$       | $-0.0001$      | (3,57)        | 0.0038         | $-0.0172$      |
| (30,31)  | 0.0003         | $-0.0011$      | (4,57)        | 0              | $-0.1467$      |
| (10,32)  | $\overline{0}$ | $\overline{0}$ | (56, 57)      | 0.0057         | $-0.0254$      |
| (31, 34) | 0.0001         | $-0.0004$      | (3,58)        | 0.0015         | $-0.0066$      |
| (30,36)  | 0.003          | $-0.0098$      | (6,58)        | 0.0012         | $-0.0049$      |
| (35,36)  | 0.0034         | $-0.0115$      | (4,59)        | 0.0282         | $-0.3526$      |
| (36,37)  | 0.0098         | $-0.0299$      | (5,59)        | 0.0315         | $-0.3933$      |

Tabla 5.61: Pérdidas en líneas de transmisión del sistema eléctrico de 118 nodos

| <b>Enlace</b> | P LOSS | QLOSS     | <b>Enlace</b> | <b>PLOSS</b>     | QLOSS     |
|---------------|--------|-----------|---------------|------------------|-----------|
| (2,60)        | 0.0079 | $-0.026$  | (72, 74)      | 0.0003           | $-0.0009$ |
| (6, 60)       | 0.0016 | $-0.0054$ | (73, 74)      | 0.0004           | $-0.0017$ |
| (57, 60)      | 0.0097 | $-0.0325$ | (28, 75)      | 0.0022           | $-0.0246$ |
| (7,61)        | 0.0004 | $-0.0013$ | (71, 75)      | 0.0013           | $-0.0152$ |
| (60, 61)      | 0.0023 | $-0.0075$ | (74, 75)      | $\left( \right)$ | $-0.0409$ |
| (6,62)        | 0.0005 | $-0.0015$ | (18,76)       | 0.0001           | $-0.0004$ |
| (7,62)        | 0      | 0         | (74, 76)      | 0.0021           | $-0.007$  |
| (6,63)        | 0.0006 | $-0.0023$ | (18, 77)      | 0.0007           | $-0.0024$ |
| (7,64)        | 0.0011 | $-0.0038$ | (19, 77)      | 0.0011           | $-0.0037$ |
| (8, 64)       | 0.0004 | $-0.0016$ | (16, 78)      | 0.0026           | $-0.0107$ |
| (14, 64)      | 0.0014 | $-0.0047$ | (78, 79)      | 0.0003           | $-0.0013$ |
| (53, 64)      | 0.0003 | $-0.001$  | (20, 80)      | 0.0039           | $-0.0132$ |
| (63, 64)      | 0.0004 | $-0.0017$ | (21, 80)      | 0.0102           | $-0.0276$ |
| (9,65)        | 0.001  | $-0.0047$ | (79, 80)      | 0.0002           | $-0.001$  |
| (65, 66)      | 0.0001 | $-0.0002$ | (20, 81)      | 0.0011           | $-0.0036$ |
| (66, 67)      | 0.0004 | $-0.0017$ | (21, 81)      | 0.0014           | $-0.0047$ |
| (10,68)       | 0.0047 | $-0.017$  | (30, 81)      | 0.0048           | $-0.0159$ |
| (11,68)       | 0      | 0         | (20, 82)      | 0.001            | $-0.0031$ |
| (15,68)       | 0.0022 | $-0.0079$ | (21, 82)      | 0.0017           | $-0.0049$ |
| (67, 68)      | 0.0019 | $-0.0088$ | (21, 83)      | 0.0012           | $-0.0035$ |
| (13, 69)      | 0.0005 | $-0.0022$ | (21, 84)      | 0.0037           | $-0.0104$ |
| (14,70)       | 0.0007 | $-0.0022$ | (84, 85)      | 0.0006           | $-0.0017$ |
| (69,70)       | 0      | 0         | (22,86)       | 0.0018           | $-0.0085$ |
| (4, 71)       | 0.0125 | $-0.1464$ | (85, 86)      | $\overline{0}$   | $-0.0001$ |
| (12, 71)      | 0.0006 | $-0.006$  | (24, 87)      | 0.0002           | $-0.0006$ |
| (64, 71)      | 0      | $-0.0346$ | (83, 87)      | 0.0001           | $-0.0003$ |
| (7, 72)       | 0.0012 | $-0.004$  | (24, 88)      | 0.0013           | $-0.0037$ |
| (17,73)       | 0.0001 | $-0.0002$ | (84, 88)      | 0.0002           | $-0.0005$ |
| (16, 74)      | 0.0006 | $-0.0021$ | (25, 89)      | 0                | $\Omega$  |
| (18, 74)      | 0.0014 | $-0.0041$ | (26, 89)      | 0.0008           | $-0.0042$ |

Tabla 5.62: Pérdidas en líneas de transmisión del sistema eléctrico de 118 nodos

| (27, 89)   | 0.0006           | $-0.0029$ | (40, 103)  | 0.0073   | $-0.0376$        |
|------------|------------------|-----------|------------|----------|------------------|
| (25,90)    | 0                | $-0.005$  | (43, 104)  | 0.0071   | $-0.0234$        |
| (26, 91)   | $\theta$         | $-0.0063$ | (43, 105)  | 0.0106   | $-0.0347$        |
| (28, 91)   | 0.0019           | $-0.0214$ | (45, 105)  | 0.0051   | $-0.0165$        |
| (90, 91)   | 0.0002           | $-0.0025$ | (104, 105) | 0.0037   | $-0.012$         |
| (27, 92)   | 0.0005           | $-0.0023$ | (105, 106) | 0.0053   | $-0.0173$        |
| (29, 92)   | 0.0036           | $-0.0163$ | (37, 107)  | 0.0009   | $-0.0047$        |
| (28, 93)   | 0.0005           | $-0.0061$ | (99, 107)  | 0.0019   | $-0.0063$        |
| (30, 93)   | $\left( \right)$ | $-0.0046$ | (105, 107) | 0.0051   | $-0.0163$        |
| (54, 93)   | 0.0002           | $-0.0022$ | (106, 107) | 0.0013   | $-0.004$         |
| (31, 94)   | 0                | 0         | (37, 108)  | 0.001    | $-0.0051$        |
| (32, 94)   | 0                | 0         | (107, 108) | 0.0002   | $-0.0009$        |
| (33, 94)   | $\left( \right)$ | 0         | (37,109)   | 0.0002   | $-0.0007$        |
| (30, 95)   | 0.0011           | $-0.0034$ | (45,109)   | 0.0036   | $-0.0164$        |
| (31, 95)   | 0.0002           | $-0.0007$ | (45, 110)  | 0.0004   | $-0.0016$        |
| (34, 95)   | 0.0002           | $-0.0006$ | (43, 111)  | 0.0011   | $-0.0051$        |
| (36,95)    | 0.004            | $-0.0133$ | (110, 111) | 0.0016   | $-0.0071$        |
| (36,96)    | 0.0023           | $-0.0075$ | (45, 112)  | 0.002    | $-0.0076$        |
| (37, 97)   | 0.0041           | $-0.0186$ | (48, 112)  | 0.0008   | $-0.003$         |
| (96, 97)   | 0.0004           | $-0.0017$ | (49, 112)  | 0.0001   | $-0.0004$        |
| (37,98)    | $\theta$         | $-0.0347$ | (48, 113)  | $\theta$ | $-0.0001$        |
| (93,98)    | 0.0016           | $-0.0184$ | (50, 114)  | 0.0002   | $-0.0004$        |
| (36,99)    | 0.0025           | $-0.0071$ | (113, 114) | 0        | $\left( \right)$ |
| (38, 100)  | 0.0026           | $-0.0089$ | (15, 115)  | 0.0005   | $-0.0023$        |
| (99,100)   | 0.0003           | $-0.001$  | (13, 116)  | 0.0002   | $-0.0011$        |
| (38, 101)  | 0.002            | $-0.0042$ | (115, 116) | 0        | $-0.0001$        |
| (100, 101) | 0.0011           | $-0.0024$ | (6,117)    | 0.0015   | $-0.0064$        |
| (38, 102)  | 0.0016           | $-0.0056$ | (35, 118)  | 0.0013   | $-0.0042$        |
| (39,102)   | 0.0001           | $-0.0005$ | (95, 118)  | 0.0001   | $-0.0004$        |
| (38, 103)  | 0.0015           | $-0.0075$ |            |          |                  |

Tabla 5.63: Pérdidas en líneas de transmisión del sistema eléctrico de 118 nodos

Las pérdidas de energía totales del sistema eléctrico de potencia de 118 nodos son de 0.3406 pu's equivalente a 34.06 MW. En el estudio de despacho económico se considera una generación total de energía de 14680 MW, de los cuales 1433 MW corresponden a la carga instalada y el  $2.38\%$  representa las pérdidas de energía en los enlaces del sistema.

En el presente capítulo se realizaron 4 casos de estudio implementados en el sistema de prueba de 118 nodos. En el primer caso se realiza una asignación de unidades y despacho económico considerando un suministro de energía al  $100\%$  de generación térmica.

El segundo caso de estudio contempla un estudio de asignación de unidades y despacho económico considerando el 86.37% de generación térmica y el 13.62% de generación eólica cuando el parque eólico de 100 aerogeneradores se encuentra instalado en la zona 1.

En el tercer caso de estudio se considera el  $86.37\%$  de generación térmica y el  $13.62\%$  de generación eólica cuando el parque eólico de 100 aerogeneradores se encuentra instalado en la zona 2.

Finalmente el cuarto caso de estudio incluye el parque eólico de 100 aerogeneradores instalado en la zona 3 aportando el  $13.62\%$  de la energía total suministrada por el sistema de 118 nodos.

En la tabla [5.64](#page-131-0) se muestran los costos totales de generación de energía. En los casos que incluye generación eólica, se muestra el costo mínimo del sistema cuando el parque eólico se encuentra generando energía al  $100\%$  de su capacidad.

<span id="page-131-0"></span>

| Caso de Estudio                              |        | Costo Total   PLOSS PUs |
|----------------------------------------------|--------|-------------------------|
| Generación térmica                           | 256.94 | 0.3486                  |
| Generación térmica y generación eólica en Z1 | 226.80 | 0.3220                  |
| Generación térmica y generación eólica en Z2 | 223.73 | 0.3314                  |
| Generación térmica y generación eólica en Z3 | 233.60 | 0.3406                  |

Tabla 5.64: Conclusiones del sistema de 118 nodos

De acuerdo a los resultados obtenidos y mostrados en la tabla [5.64,](#page-131-0) el costo mínimo de generación de energía se tiene en el caso 3, y las pérdidas en los enlaces del sistema representan el  $2.25\%$  de la energía total generada.

El costo máximo de generación de energía se presenta cuando se tiene un suministro de energía al  $100\%$  con unidades de generación térmicas debido al costo del combustible. Las perdidas en las líneas de transmisión del sistema de 118 nodos representan el  $2.43\%$  de la energía total generada.

En la figura [5.26](#page-132-0) se grafican los resultados obtenidos de despacho económico de los cuatro casos de estudio del sistema de 118 nodos.

<span id="page-132-0"></span>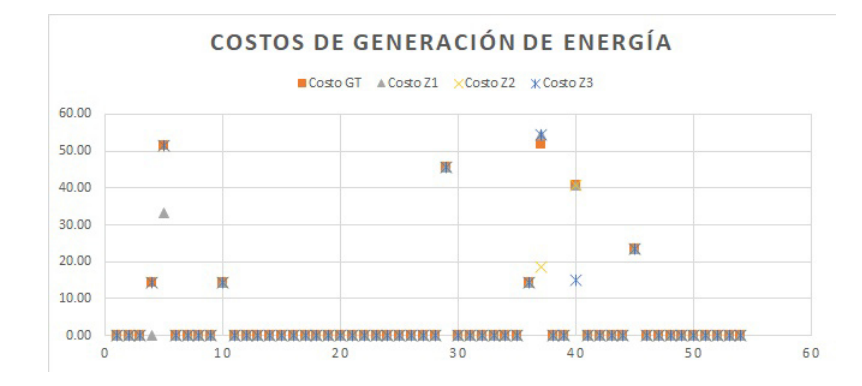

Figura 5.26: Costos del sistema sistema eléctrico de 118 nodos

En la gráfica [5.27](#page-132-1) se representan los flujos eléctricos de potencia de los cuatro casos de estudio expresados en pus, las variaciones de los flujos se pueden apreciar en los nodos de carga del 55 al 118, en todos los casos, los flujos de potencia se encuentran dentro de los límites operativos de seguridad del sistema.

<span id="page-132-1"></span>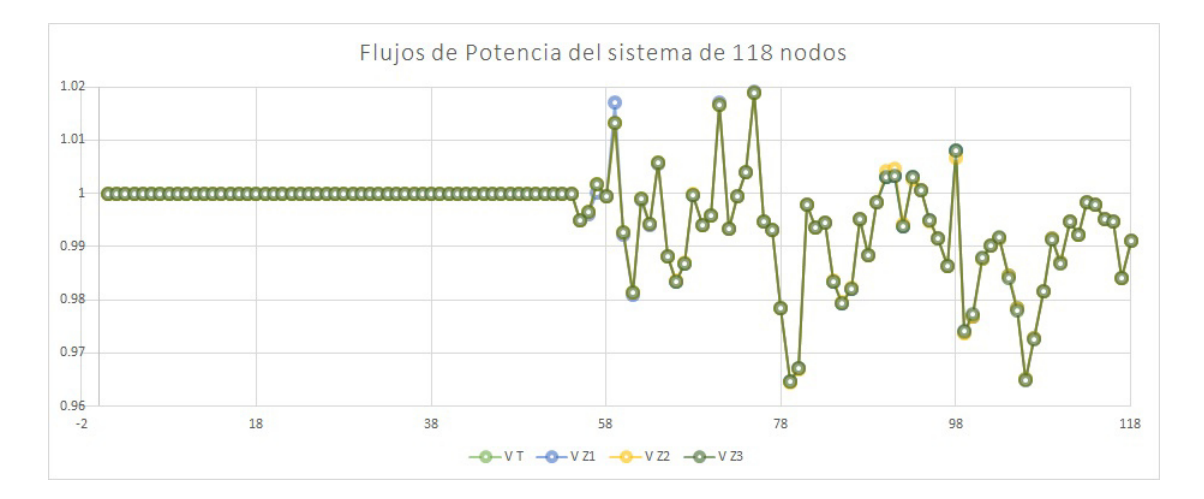

Figura 5.27: Flujos del sistema eléctrico de 118 nodos

En la gráfica [5.28](#page-133-0) se aprecian las variaciones de las pérdidas de energía en las líneas de transmisión de los cuatro casos de estudio.

<span id="page-133-0"></span>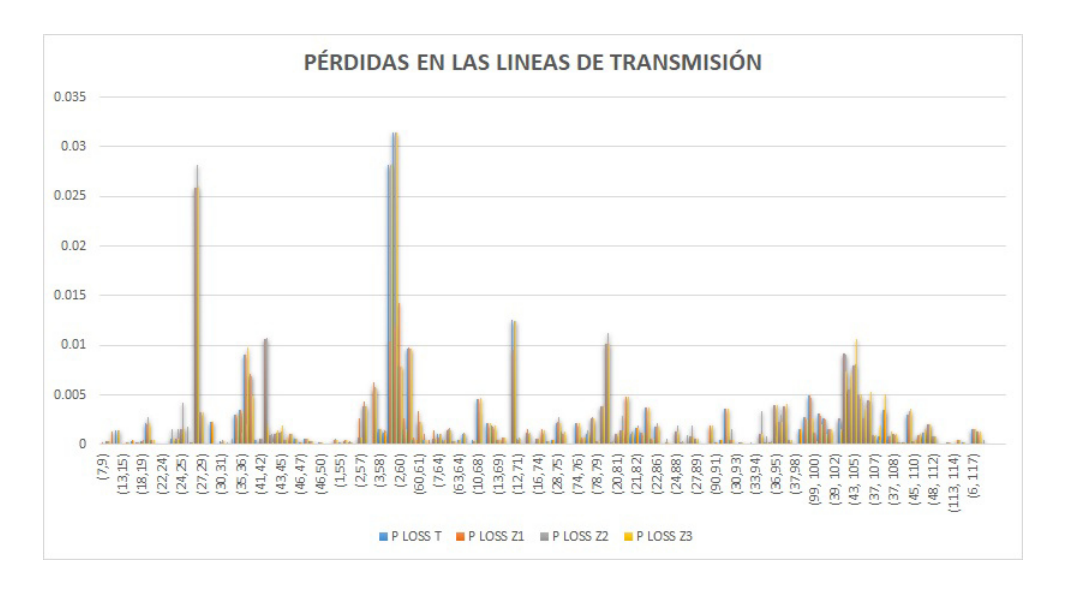

Figura 5.28: Flujos del sistema eléctrico de 118 nodos

# Capítulo 6 Conclusiones

#### 6.1. Introducción

En el presente capítulo se describen las conclusiones obtenidas al aplicar los métodos punto interior primal dual, asignación de unidades, despacho económico, flujos de potencia y pérdidas en los enlaces de sistemas eléctricos de potencia poco mallados y a gran escala, donde el suministro de energ´ıa es proporcionado por unidades de generación térmicas y eólicas.

#### 6.2. Conclusiones

La herramienta computacional realizada en Matlab a través del método punto interior primal dual permite conocer las potencias a las que debe generar cada unidad, calcula los flujos y las pérdidas en los enlaces del sistema, la efectividad del método depende de variables heurísticas, se debe encontrar el factor en la ecuación slack primal para obtener resultados satisfactorios, los valores iniciales de las potencias de generación deben ser configuradas a la potencia máxima, minimizar el error representa un reto debido a las condiciones KKT. El método despacho económico se utiliza para asignar la potencia de generación de cada unidad, dando mayor prioridad a las unidades de menor costo para un instante dado. Se aplicó el método despacho económico considerando diferentes escenarios, y se encontró que al asignar la potencia de generación al límite máximo de la unidad térmica para minimizar el costo de generación de energía se presentan mayores variaciones en los flujos del sistema y esto ocasiona un incremento en las pérdidas de los enlaces del sistema, debido a que la carga esta distribuida en el sistema. Se recomienda asignar la energía de generación en las unidades que operan en un rango m´ınimo de costo, para el caso de estudio de 118 nodos se estableció el 70 % del límite máximo a cada unidad de generación, respetando la ecuación de igualdad que establece que la potencia generada es proporcional a la carga instalada más las pérdidas de energía en los enlaces del sistema y se obtuvo una reducción en el costo y en las pérdidas de las líneas de transmisión. El método asignación de unidades contempla las unidades de generación que cuentan con reserva rodante, presentando una planeación de las unidades que pueden actuar

rápidamente ante disturbios en la red eléctrica y variaciones de carga, enumerando las unidades de generación térmicas y eólicas en relación a la función de costos, dando prioridad a las plantas generadoras de menor costo.

Se obtienen mejores resultados al dividir el sistema en  $n$  áreas, agrupando unidades generadoras y la carga total para cada área, mientras más pequeñas sean las secciones, más exacta será la distribución de la energía generada en la carga instalada. Realizar un despacho económico para un sistema a gran escala, se verá un incremento en las pérdidas del sistema, no es factible alimentar una carga a través de un generador que se encuentra a una distancia extremadamente larga.

Introducir parques eólicos a la red eléctrica reduce el costo de generación de energía eléctrica, debido a que su materia prima es el viento, pero como es una fuente de energía intermitente, requiere el respaldo de una fuente de energía constante, como un generador termoeléctrico capaz de suminisitrar energía cuando hay escacés de viento. El costo de generación del parque eólico está en función del costo del generador térmico de respaldo.

La función de densidad probabilística permite conocer los valores de las velocidades de los vientos que se repiten en m´as ocasiones en un periodo de tiempo, indicando que existe mayor probabilidad de tener esas condiciones de velocidades del viento en determinada región. La función de densidad probabilística adaptada con las ecuaciones de potencia de salida de un aerogenerador es fundamental para determinar la rentabilidad de instalar el parque eólico ya que denota la probabilidad que el parque eólico entregue una potencia de salida a determinado rango de energía. Incorporar parques eólicos a la red eléctrica no afecta los flujos de potencia siempre y cuando el generador térmico asignado de respaldo sea capaz de suministrar la carga ante escacés del viento. El estudio de asignación de unidades que incluye fuentes de generación térmica y eólica permite conocer la unidad que reducirá su potencia de salida en función de los incrementos de energía eólica. Para sistemas a gran escala, los flujos de potencia se mantienen dentro de los l´ımites operativos siempre y cuando se realice un despacho económico por áreas poco malladas y la potencia de generación sea proporcional a la carga para cada sección. Las pérdidas en las líneas de transmisión disminuyen cuando se mantienen las tensiones nodales en sus límites de seguridad. Las pérdidas en los enlaces son nulas cuando los flujos nodales tiene una magnitud igual a la unidad. Al comparar los resultados obtenidos por los m´etodos Punto interior primal dual y el m´etodo Newton, se obtienen mejores resultados al realizar el despacho económico, asignación de unidades y el estudio de flujos de potencia por el método Newton-Raphson cuando se tiene un parque eólico instalado en el nodo 1, los costos se reducen el 47.5 % comparado con los resultados obtenidos del m´etodo punto interior, los flujos de potencia y las pérdidas de energía no se ven afectados.

#### 6.3. Trabajo futuro

1. Realizar el estudio de despacho económico y asignación de unidades incluyendo diferentes fuentes de generación dispersa como energía solar, maremotriz y geotérmica.

2. Realizar el estudio de flujos de potencia óptimos implementando diferentes algoritmos en el software Matlab, y comparar los resultados.

3. Aplicar los métodos propuestos en sistemas eléctricos reales y comparar los resultados obtenidos entre ambos métodos. 4. Recopilar datos históricos de las velocidades de los vientos para cada área geográfica del país para localizar las regiones donde es más factible instalar un parque eólico.

### Apéndice A

### Datos del sistema eléctrico de 9 Nodos

### A.1. Datos de los nodos

| <b>Bus</b> | $\operatorname{Vb}(\mathbf{k} \mathrm{V})$ | e0 | $f_{0}$        | Type           | <b>MVAR</b>      | PL             | QL             | Vmin | Vmax |
|------------|--------------------------------------------|----|----------------|----------------|------------------|----------------|----------------|------|------|
|            | 16.5                                       |    | $\overline{0}$ | 3              | $\left( \right)$ | $\overline{0}$ | $\overline{0}$ | 0.9  | 1.1  |
| 2          | 18                                         |    | 0              | $\overline{2}$ | 0                | $\theta$       | $\overline{0}$ | 0.9  | 1.1  |
| 3          | 13.8                                       |    | 0              | $\overline{2}$ | 0                | $\theta$       | $\overline{0}$ | 0.9  | 1.1  |
| 4          | 230                                        |    | $\overline{0}$ | $\overline{2}$ | 0                | 0              | 0              | 0.9  | 1.1  |
| 5          | 230                                        |    | 0              |                | $\theta$         | 1.25           | 0.5            | 0.8  | 1.2  |
| 6          | 230                                        |    | 0              |                | 0                | 0.9            | 0.3            | 0.8  | 1.2  |
|            | 230                                        |    | 0              | $\overline{2}$ | 0                | $\theta$       | 0              | 0.9  | 1.1  |
| 8          | 230                                        |    | $\overline{0}$ |                | 0                | 1              | 0.35           | 0.8  | 1.2  |
| 9          | 230                                        |    | $\theta$       | $\overline{2}$ | 0                | $\Omega$       | $\theta$       | 0.9  | 1.1  |
| 9          | 230                                        |    | 0              | $\overline{2}$ |                  | 0              | 0              | 0.9  | 1.1  |

Tabla A.1: Datos del bus

### A.2. Datos de líneas de transmisión

A.3. Datos de los generadores Sección 1

| FB             | TB | $_{\rm R}$     | X      | b        | Sta | a | Ptmin(pu) | Ptmax(pu) |
|----------------|----|----------------|--------|----------|-----|---|-----------|-----------|
|                | 4  | $\overline{0}$ | 0.0576 | $\theta$ |     | 0 | 0.01      |           |
| $\overline{2}$ | 7  | $\overline{0}$ | 0.0625 | $\theta$ |     | 0 | 0.01      |           |
| 3              | 9  | 0              | 0.0586 | $\Omega$ |     | 0 | 0.01      |           |
| 5              | 4  | 0.01           | 0.085  | 0.176    |     | 0 | 0.01      |           |
| 6              | 4  | 0.017          | 0.092  | 0.158    | 1   | 0 | 0.01      |           |
| 7              | 5  | 0.032          | 0.161  | 0.306    |     | 0 | 0.01      |           |
| 9              | 6  | 0.039          | 0.17   | 0.358    |     | 0 | 0.01      |           |
| 7              | 8  | 0.0085         | 0.072  | 0.149    | 1   | 0 | 0.01      |           |
| 9              | 8  | 0.0119         | 0.1008 | 0.209    |     | 0 | 0.01      |           |

Tabla A.2: Datos de las líneas de transmisión(linedata)

Tabla A.3: Rango de operación de los generadores (Sg)

| Bus |                 | $Pg0 \mid Qg0$ | $\%a(\$/MW2\cdot\text{hr})$   b(\\foral MW .hr)   c(\foral /hr) |       |      | $^{\prime}$ u $^{\prime}$ |  |
|-----|-----------------|----------------|-----------------------------------------------------------------|-------|------|---------------------------|--|
|     | $2.25 \pm 0.35$ |                | $\rm 0.01$                                                      | 2.45  | 105  |                           |  |
|     | $0.79 \mid 0.4$ |                | 0.01                                                            | -3.51 | 44.1 |                           |  |
|     |                 | 0.4            | $\rm 0.01$                                                      | 3.89  | 40.6 |                           |  |

Tabla A.4: Rango de operación de los generadores (Sg)

|      |     |               | Bus   Vn   Ang   Pmax   Pmin   Qmax   Qmin   Vmax   Vmin                  |                       |     |
|------|-----|---------------|---------------------------------------------------------------------------|-----------------------|-----|
|      |     |               | $\vert 16.5 \vert 0 \vert 1.8 \vert 0.3 \vert 0.99 \vert -0.99 \vert 1.1$ |                       | 09  |
|      | 0.9 | 0.15          | $0.99$                                                                    | $\vert$ -0.99 $\vert$ | 0.9 |
| 13.8 | 1.9 | $0.4^{\circ}$ | 0.99 <sub>1</sub>                                                         | $-0.99$               |     |

## Apéndice B

### Datos del sistema eléctrico de 118 Nodos

- B.1. Datos de los nodos
- B.2. Datos de líneas de transmisión
- B.3. Datos de los generadores Sección 1
- B.4. Datos de los generadores Sección 1
- B.5. Datos de los generadores Sección 2
- B.6. Datos de los generadores Sección 2

| $\mathop{\rm Bus}\nolimits$ | Vb(kV) | e <sub>0</sub> | $f_{0}$          | <b>Type</b>      | <b>MVAR</b>      | PL               | QL               | Vmin       | Vmax     |
|-----------------------------|--------|----------------|------------------|------------------|------------------|------------------|------------------|------------|----------|
| $\mathbf 1$                 | 138    | $\mathbf{1}$   | $\boldsymbol{0}$ | $\sqrt{3}$       | $\boldsymbol{0}$ | $\boldsymbol{0}$ | $\overline{0}$   | 0.94       | 1.06     |
| $\overline{2}$              | 138    | $\mathbf{1}$   | $\overline{0}$   | $\sqrt{2}$       | $\boldsymbol{0}$ | $\boldsymbol{0}$ | 0.12             | 0.94       | $1.06\,$ |
| 3                           | 138    | $\mathbf{1}$   | $\overline{0}$   | $\overline{2}$   | $\boldsymbol{0}$ | $\boldsymbol{0}$ | 0.22             | 0.94       | 1.06     |
| $\,4\,$                     | 345    | $\mathbf 1$    | $\overline{0}$   | $\overline{2}$   | $\boldsymbol{0}$ | $\boldsymbol{0}$ | $\boldsymbol{0}$ | 0.94       | 1.06     |
| $\overline{5}$              | 345    | $\mathbf{1}$   | $\boldsymbol{0}$ | $\overline{2}$   | $\boldsymbol{0}$ | $\boldsymbol{0}$ | $\boldsymbol{0}$ | 0.94       | 1.06     |
| $\,6$                       | 138    | $\mathbf 1$    | $\boldsymbol{0}$ | $\overline{2}$   | $\boldsymbol{0}$ | $\boldsymbol{0}$ | 0.1              | 0.94       | $1.06\,$ |
| $\overline{7}$              | 138    | $\mathbf{1}$   | $\overline{0}$   | $\overline{2}$   | $\boldsymbol{0}$ | $\boldsymbol{0}$ | 0.3              | $\rm 0.94$ | 1.06     |
| $8\,$                       | 138    | $\mathbf{1}$   | $\overline{0}$   | $\overline{2}$   | $\boldsymbol{0}$ | $\boldsymbol{0}$ | 0.34             | 0.94       | 1.06     |
| $\overline{9}$              | 138    | $\mathbf 1$    | $\overline{0}$   | $\overline{2}$   | $\boldsymbol{0}$ | $\boldsymbol{0}$ | 0.25             | 0.94       | $1.06\,$ |
| 10                          | 138    | $\mathbf 1$    | $\boldsymbol{0}$ | $\overline{2}$   | $\boldsymbol{0}$ | $\boldsymbol{0}$ | $\boldsymbol{0}$ | 0.94       | 1.06     |
| 11                          | 138    | $\mathbf 1$    | $\overline{0}$   | $\overline{2}$   | $\boldsymbol{0}$ | $\boldsymbol{0}$ | $\boldsymbol{0}$ | $\rm 0.94$ | $1.06\,$ |
| 12                          | 345    | $\mathbf 1$    | $\theta$         | $\overline{2}$   | $\boldsymbol{0}$ | $\boldsymbol{0}$ | $\boldsymbol{0}$ | 0.94       | 1.06     |
| 13                          | 138    | $\mathbf 1$    | $\boldsymbol{0}$ | $\overline{2}$   | $\boldsymbol{0}$ | $\boldsymbol{0}$ | 0.13             | 0.94       | 1.06     |
| $14\,$                      | 138    | $\mathbf{1}$   | $\theta$         | $\overline{2}$   | $\boldsymbol{0}$ | $\boldsymbol{0}$ | $0.27\,$         | 0.94       | $1.06\,$ |
| 15                          | 138    | $\mathbf 1$    | $\boldsymbol{0}$ | $\boldsymbol{2}$ | $\boldsymbol{0}$ | $\boldsymbol{0}$ | 0.23             | 0.94       | 1.06     |
| 16                          | 138    | $\mathbf 1$    | $\overline{0}$   | $\overline{2}$   | $\boldsymbol{0}$ | $\boldsymbol{0}$ | $0.26\,$         | $\rm 0.94$ | $1.06\,$ |
| 17                          | 138    | $\mathbf 1$    | $\boldsymbol{0}$ | $\overline{2}$   | $\boldsymbol{0}$ | $\boldsymbol{0}$ | 0.17             | 0.94       | 1.06     |
| 18                          | 138    | $\mathbf 1$    | $\boldsymbol{0}$ | $\overline{2}$   | $\boldsymbol{0}$ | $\boldsymbol{0}$ | 0.23             | 0.94       | 1.06     |
| $19\,$                      | 138    | $\mathbf{1}$   | $\theta$         | $\overline{2}$   | $\boldsymbol{0}$ | $\boldsymbol{0}$ | 0.23             | 0.94       | $1.06\,$ |
| $20\,$                      | 138    | $\mathbf 1$    | $\boldsymbol{0}$ | $\overline{2}$   | $\boldsymbol{0}$ | $\boldsymbol{0}$ | 0.1              | 0.94       | 1.06     |
| 21                          | 138    | $\mathbf 1$    | $\boldsymbol{0}$ | $\overline{2}$   | $\boldsymbol{0}$ | $\boldsymbol{0}$ | 0.3              | $\rm 0.94$ | $1.06\,$ |
| $22\,$                      | 138    | $\mathbf{1}$   | $\boldsymbol{0}$ | $\overline{2}$   | $\boldsymbol{0}$ | $\boldsymbol{0}$ | 0.32             | $\rm 0.94$ | 1.06     |
| 23                          | 138    | $\mathbf 1$    | $\overline{0}$   | $\overline{2}$   | $\boldsymbol{0}$ | $\boldsymbol{0}$ | 0.22             | $\rm 0.94$ | 1.06     |
| $24\,$                      | 138    | $\mathbf{1}$   | $\overline{0}$   | $\overline{2}$   | $\boldsymbol{0}$ | $\boldsymbol{0}$ | $0.18\,$         | $\rm 0.94$ | 1.06     |
| $25\,$                      | 138    | $\mathbf 1$    | $\boldsymbol{0}$ | $\overline{2}$   | $\boldsymbol{0}$ | $\boldsymbol{0}$ | 1.13             | 0.94       | $1.06\,$ |
| $26\,$                      | 138    | $\mathbf 1$    | $\boldsymbol{0}$ | $\overline{2}$   | $\boldsymbol{0}$ | $\boldsymbol{0}$ | $\boldsymbol{0}$ | $\rm 0.94$ | $1.06\,$ |
| $27\,$                      | 138    | $\mathbf{1}$   | $\boldsymbol{0}$ | $\overline{2}$   | $\boldsymbol{0}$ | $\boldsymbol{0}$ | 0.14             | 0.94       | 1.06     |
| $28\,$                      | 345    | $\mathbf 1$    | $\boldsymbol{0}$ | $\overline{2}$   | $\boldsymbol{0}$ | $\boldsymbol{0}$ | $\boldsymbol{0}$ | $\rm 0.94$ | 1.06     |
| $29\,$                      | 138    | $\mathbf 1$    | $\boldsymbol{0}$ | $\overline{2}$   | $\boldsymbol{0}$ | $\boldsymbol{0}$ | 0.18             | 0.94       | 1.06     |
| 30                          | 138    | $\mathbf{1}$   | $\boldsymbol{0}$ | $\overline{2}$   | $\boldsymbol{0}$ | $\boldsymbol{0}$ | 0.27             | 0.94       | 1.06     |
| 31                          | 138    | $\mathbf 1$    | $\overline{0}$   | $\overline{c}$   | $\theta$         | $\theta$         | 0.2              | 0.94       | 1.06     |
| 32                          | 138    | $\mathbf 1$    | $\overline{0}$   | $\overline{2}$   | $\boldsymbol{0}$ | $\boldsymbol{0}$ | $\overline{0}$   | 0.94       | 1.06     |
| 33                          | 138    | $\mathbf 1$    | $\boldsymbol{0}$ | $\overline{2}$   | $\boldsymbol{0}$ | $\boldsymbol{0}$ | $\overline{0}$   | 0.94       | 1.06     |
| 34                          | 138    | $\mathbf 1$    | $\boldsymbol{0}$ | $\boldsymbol{2}$ | $\boldsymbol{0}$ | $\overline{0}$   | 0.27             | 0.94       | 1.06     |
| 35                          | 138    | $\mathbf 1$    | $\overline{0}$   | $\overline{2}$   | $\boldsymbol{0}$ | $\boldsymbol{0}$ | 0.36             | 0.94       | 1.06     |
| 36                          | 138    | $\mathbf 1$    | $\overline{0}$   | $\overline{2}$   | $\boldsymbol{0}$ | $\boldsymbol{0}$ | 0.28             | 0.94       | 1.06     |
| 37                          | 138    | $\mathbf 1$    | $\overline{0}$   | $\overline{2}$   | $\boldsymbol{0}$ | $\boldsymbol{0}$ | 0.26             | 0.94       | 1.06     |
| 38                          | 138    | $\mathbf{1}$   | $\boldsymbol{0}$ | $\overline{2}$   | $\overline{0}$   | $\boldsymbol{0}$ | 0.15             | 0.94       | 1.06     |
| 39                          | 161    | $\mathbf 1$    | $\boldsymbol{0}$ | $\overline{2}$   | $\boldsymbol{0}$ | $\theta$         | $\boldsymbol{0}$ | 0.94       | 1.06     |
| 40                          | 138    | $\mathbf 1$    | $\boldsymbol{0}$ | $\overline{2}$   | $\boldsymbol{0}$ | $\theta$         | $\boldsymbol{0}$ | 0.94       | 1.06     |

Tabla B.1: Datos del bus

| <b>Bus</b> | Vb(kV) | e0           | $f_{0}$          | Type           | <b>MVAR</b>      | PL               | QL               | Vmin | <b>V</b> max |
|------------|--------|--------------|------------------|----------------|------------------|------------------|------------------|------|--------------|
| 41         | 138    | $\mathbf{1}$ | $\boldsymbol{0}$ | $\sqrt{2}$     | $\boldsymbol{0}$ | $\boldsymbol{0}$ | 0.42             | 0.94 | 1.06         |
| 42         | 138    | $\mathbf{1}$ | $\boldsymbol{0}$ | $\overline{2}$ | $\boldsymbol{0}$ | $\overline{0}$   | $\overline{0}$   | 0.94 | $1.06\,$     |
| 43         | 138    | $\mathbf{1}$ | $\overline{0}$   | $\overline{2}$ | $\boldsymbol{0}$ | $\overline{0}$   | 0.1              | 0.94 | 1.06         |
| $44\,$     | 138    | $\mathbf{1}$ | $\boldsymbol{0}$ | $\overline{2}$ | $\overline{0}$   | $\overline{0}$   | $\boldsymbol{0}$ | 0.94 | 1.06         |
| 45         | 138    | $\mathbf 1$  | $\boldsymbol{0}$ | $\overline{2}$ | $\boldsymbol{0}$ | $\overline{0}$   | 0.18             | 0.94 | 1.06         |
| 46         | 138    | $\mathbf{1}$ | $\boldsymbol{0}$ | $\overline{2}$ | $\boldsymbol{0}$ | $\boldsymbol{0}$ | $0.16\,$         | 0.94 | 1.06         |
| 47         | 138    | $\mathbf{1}$ | $\boldsymbol{0}$ | $\overline{2}$ | $\boldsymbol{0}$ | $\overline{0}$   | 0.25             | 0.94 | 1.06         |
| 48         | 138    | $\mathbf{1}$ | $\overline{0}$   | $\overline{2}$ | $\boldsymbol{0}$ | $\overline{0}$   | 0.26             | 0.94 | 1.06         |
| $49\,$     | 138    | $\mathbf{1}$ | $\boldsymbol{0}$ | $\overline{2}$ | $\boldsymbol{0}$ | $\overline{0}$   | 0.12             | 0.94 | 1.06         |
| $50\,$     | 138    | $\mathbf{1}$ | $\boldsymbol{0}$ | $\overline{2}$ | $\boldsymbol{0}$ | $\boldsymbol{0}$ | 0.3              | 0.94 | 1.06         |
| 51         | 138    | $\mathbf{1}$ | $\boldsymbol{0}$ | $\overline{2}$ | $\boldsymbol{0}$ | $\boldsymbol{0}$ | $\boldsymbol{0}$ | 0.94 | 1.06         |
| $52\,$     | 138    | $\mathbf{1}$ | $\boldsymbol{0}$ | $\overline{2}$ | $\boldsymbol{0}$ | $\boldsymbol{0}$ | 0.13             | 0.94 | 1.06         |
| 53         | 138    | $\mathbf{1}$ | $\overline{0}$   | $\overline{2}$ | $\overline{0}$   | $\overline{0}$   | $\boldsymbol{0}$ | 0.94 | 1.06         |
| 54         | 138    | $\mathbf{1}$ | $\overline{0}$   | $\overline{2}$ | $\boldsymbol{0}$ | $\overline{0}$   | $\overline{0}$   | 0.94 | $1.06\,$     |
| $55\,$     | 138    | $\mathbf{1}$ | $\boldsymbol{0}$ | $\mathbf{1}$   | $\boldsymbol{0}$ | $0.2\,$          | 0.09             | 0.94 | 1.06         |
| 56         | 138    | $\mathbf{1}$ | $\boldsymbol{0}$ | $\mathbf{1}$   | $\boldsymbol{0}$ | 0.39             | 0.1              | 0.94 | 1.06         |
| $57\,$     | 138    | $\mathbf{1}$ | $\boldsymbol{0}$ | $\,1$          | $\boldsymbol{0}$ | $\overline{0}$   | $\boldsymbol{0}$ | 0.94 | 1.06         |
| 58         | 138    | $\mathbf{1}$ | $\overline{0}$   | $1\,$          | $\boldsymbol{0}$ | 0.19             | $0.02\,$         | 0.94 | 1.06         |
| $59\,$     | 345    | $\mathbf 1$  | $\boldsymbol{0}$ | $\,1$          | $\boldsymbol{0}$ | $\boldsymbol{0}$ | $\boldsymbol{0}$ | 0.94 | 1.06         |
| 60         | 138    | $\mathbf{1}$ | $\boldsymbol{0}$ | $\,1\,$        | $\boldsymbol{0}$ | $0.7\,$          | $0.23\,$         | 0.94 | 1.06         |
| 61         | 138    | $\mathbf{1}$ | $\boldsymbol{0}$ | $\mathbf{1}$   | $\boldsymbol{0}$ | 0.34             | $0.16\,$         | 0.94 | 1.06         |
| 62         | 138    | $\mathbf{1}$ | $\boldsymbol{0}$ | $\,1$          | $\boldsymbol{0}$ | 0.14             | 0.01             | 0.94 | 1.06         |
| 63         | 138    | $\mathbf{1}$ | $\overline{0}$   | $\,1$          | $\boldsymbol{0}$ | 0.25             | 0.1              | 0.94 | 1.06         |
| 64         | 138    | $\mathbf{1}$ | $\boldsymbol{0}$ | $\,1$          | $\boldsymbol{0}$ | 0.11             | 0.03             | 0.94 | 1.06         |
| 65         | 138    | $\mathbf{1}$ | $\boldsymbol{0}$ | $1\,$          | $\boldsymbol{0}$ | 0.18             | 0.03             | 0.94 | 1.06         |
| 66         | 138    | $\mathbf{1}$ | $\boldsymbol{0}$ | $\mathbf{1}$   | $\boldsymbol{0}$ | 0.14             | $0.08\,$         | 0.94 | 1.06         |
| 67         | 138    | $\mathbf{1}$ | $\boldsymbol{0}$ | $\,1$          | $\boldsymbol{0}$ | 0.1              | $0.05\,$         | 0.94 | 1.06         |
| 68         | 138    | $\mathbf{1}$ | $\boldsymbol{0}$ | $\,1$          | $\boldsymbol{0}$ | 0.07             | 0.03             | 0.94 | 1.06         |
| 69         | 138    | $\mathbf{1}$ | $\boldsymbol{0}$ | $\,1\,$        | $\boldsymbol{0}$ | 0.17             | 0.07             | 0.94 | 1.06         |
| 70         | 138    | $\mathbf 1$  | $\boldsymbol{0}$ | $\mathbf{1}$   | $\boldsymbol{0}$ | 0.24             | 0.04             | 0.94 | 1.06         |
| 71         | 345    | $\mathbf{1}$ | $\overline{0}$   | $\mathbf{1}$   | $\overline{0}$   | $\overline{0}$   | $\overline{0}$   | 0.94 | 1.06         |
| 72         | 138    | $\mathbf{1}$ | $\overline{0}$   | $\mathbf 1$    | $\boldsymbol{0}$ | 0.23             | 0.09             | 0.94 | 1.06         |
| 73         | 138    | $\mathbf{1}$ | $\overline{0}$   | $1\,$          | $\boldsymbol{0}$ | 0.33             | 0.09             | 0.94 | 1.06         |
| 74         | 138    | $\mathbf{1}$ | $\overline{0}$   | $\mathbf{1}$   | $\boldsymbol{0}$ | $\overline{0}$   | $\overline{0}$   | 0.94 | 1.06         |
| 75         | 345    | $\mathbf{1}$ | $\overline{0}$   | $\mathbf 1$    | $\boldsymbol{0}$ | $\overline{0}$   | $\overline{0}$   | 0.94 | 1.06         |
| 76         | 138    | $\mathbf 1$  | $\overline{0}$   | $1\,$          | $\boldsymbol{0}$ | 0.27             | 0.11             | 0.94 | 1.06         |
| 77         | 138    | $\mathbf{1}$ | $\boldsymbol{0}$ | $1\,$          | $\boldsymbol{0}$ | 0.37             | 0.1              | 0.94 | 1.06         |
| 78         | 138    | $\mathbf 1$  | $\theta$         | $\mathbf 1$    | $\boldsymbol{0}$ | 0.18             | 0.07             | 0.94 | 1.06         |
| 79         | 138    | $\mathbf 1$  | $\boldsymbol{0}$ | $\,1\,$        | $\boldsymbol{0}$ | 0.16             | 0.08             | 0.94 | 1.06         |
| 80         | 138    | $\mathbf{1}$ | $\boldsymbol{0}$ | $\,1$          | $\boldsymbol{0}$ | 0.53             | 0.22             | 0.94 | 1.06         |

Tabla B.2: Datos del bus

| <b>Bus</b> | $\operatorname{Vb}(\mathbf{kV})$ | e0           | $f_{0}$          | Type         | MVAR             | PL               | QL               | Vmin       | Vmax     |
|------------|----------------------------------|--------------|------------------|--------------|------------------|------------------|------------------|------------|----------|
| 81         | 138                              | $\mathbf{1}$ | $\boldsymbol{0}$ | 1            | $\boldsymbol{0}$ | 0.34             | $\overline{0}$   | 0.94       | 1.06     |
| $82\,$     | 138                              | $\mathbf{1}$ | $\boldsymbol{0}$ | $\mathbf 1$  | $\boldsymbol{0}$ | $0.2\,$          | 0.11             | $0.94\,$   | 1.06     |
| 83         | 138                              | $\mathbf{1}$ | $\overline{0}$   | $\,1$        | $\boldsymbol{0}$ | 0.17             | 0.04             | 0.94       | 1.06     |
| 84         | 138                              | $\mathbf{1}$ | $\boldsymbol{0}$ | $\,1$        | $\boldsymbol{0}$ | 0.17             | 0.08             | 0.94       | 1.06     |
| $85\,$     | 138                              | $\mathbf{1}$ | $\theta$         | $\mathbf{1}$ | $\overline{0}$   | 0.18             | 0.05             | 0.94       | $1.06\,$ |
| 86         | 138                              | $\mathbf{1}$ | $\boldsymbol{0}$ | $\,1$        | $\boldsymbol{0}$ | 0.23             | 0.11             | 0.94       | 1.06     |
| $87\,$     | 138                              | $\mathbf 1$  | $\boldsymbol{0}$ | $\,1$        | $\boldsymbol{0}$ | 0.12             | 0.03             | $\rm 0.94$ | 1.06     |
| 88         | 138                              | $\mathbf{1}$ | $\theta$         | $\,1$        | $\boldsymbol{0}$ | 0.12             | 0.03             | 0.94       | 1.06     |
| 89         | 138                              | $\mathbf{1}$ | $\boldsymbol{0}$ | $\mathbf{1}$ | $\boldsymbol{0}$ | 0.78             | 0.03             | 0.94       | 1.06     |
| $90\,$     | 345                              | $\mathbf{1}$ | $\overline{0}$   | $\mathbf{1}$ | $\overline{0}$   | $\boldsymbol{0}$ | $\boldsymbol{0}$ | 0.94       | 1.06     |
| 91         | 345                              | $\mathbf{1}$ | $\boldsymbol{0}$ | $\,1$        | $\boldsymbol{0}$ | $\overline{0}$   | $\boldsymbol{0}$ | 0.94       | 1.06     |
| 92         | 138                              | $\mathbf{1}$ | $\boldsymbol{0}$ | $\,1$        | $\boldsymbol{0}$ | 0.28             | 0.07             | 0.94       | $1.06\,$ |
| 93         | 345                              | $\mathbf{1}$ | $\overline{0}$   | $\mathbf 1$  | $\boldsymbol{0}$ | $\boldsymbol{0}$ | $\boldsymbol{0}$ | 0.94       | 1.06     |
| 94         | 138                              | $\mathbf{1}$ | $\boldsymbol{0}$ | $\mathbf{1}$ | $\boldsymbol{0}$ | $\overline{0}$   | $\overline{0}$   | 0.94       | 1.06     |
| 95         | 138                              | $\mathbf{1}$ | $\overline{0}$   | $\mathbf{1}$ | $\boldsymbol{0}$ | 0.47             | 0.11             | 0.94       | 1.06     |
| 96         | 138                              | $\mathbf{1}$ | $\boldsymbol{0}$ | $\,1$        | $\boldsymbol{0}$ | 0.71             | $0.26\,$         | 0.94       | 1.06     |
| 97         | 138                              | $\mathbf{1}$ | $\boldsymbol{0}$ | $\,1$        | $\boldsymbol{0}$ | 0.39             | 0.32             | 0.94       | 1.06     |
| 98         | 345                              | $\mathbf{1}$ | $\boldsymbol{0}$ | $\,1$        | $\boldsymbol{0}$ | $\boldsymbol{0}$ | $\boldsymbol{0}$ | 0.94       | 1.06     |
| 99         | 138                              | $\mathbf{1}$ | $\boldsymbol{0}$ | $\mathbf{1}$ | $\overline{0}$   | 0.54             | $0.27\,$         | 0.94       | 1.06     |
| 100        | 138                              | $\mathbf 1$  | $\overline{0}$   | $\mathbf{1}$ | $\overline{0}$   | $0.2\,$          | 0.1              | 0.94       | 1.06     |
| 101        | 138                              | $\mathbf{1}$ | $\boldsymbol{0}$ | $\mathbf{1}$ | $\boldsymbol{0}$ | 0.11             | 0.07             | 0.94       | 1.06     |
| 102        | 138                              | $\mathbf 1$  | $\theta$         | $\,1$        | $\boldsymbol{0}$ | 0.21             | 0.1              | 0.94       | $1.06\,$ |
| 103        | 138                              | $\mathbf{1}$ | $\boldsymbol{0}$ | $\,1$        | $\boldsymbol{0}$ | 0.48             | 0.1              | 0.94       | 1.06     |
| 104        | 138                              | $\mathbf{1}$ | $\boldsymbol{0}$ | $\mathbf{1}$ | $\overline{0}$   | 0.12             | $0.07\,$         | 0.94       | 1.06     |
| 105        | 138                              | $\mathbf 1$  | $\overline{0}$   | $\mathbf 1$  | $\boldsymbol{0}$ | 0.3              | $0.16\,$         | 0.94       | 1.06     |
| 106        | 138                              | $\mathbf 1$  | $\boldsymbol{0}$ | $\,1\,$      | $\boldsymbol{0}$ | 0.42             | 0.31             | 0.94       | 1.06     |
| 107        | 138                              | $\mathbf{1}$ | $\theta$         | $\,1$        | $\overline{0}$   | 0.38             | $0.15\,$         | 0.94       | 1.06     |
| 108        | 138                              | $\mathbf 1$  | $\boldsymbol{0}$ | $\mathbf 1$  | $\boldsymbol{0}$ | 0.15             | 0.09             | 0.94       | 1.06     |
| 109        | 138                              | $\mathbf 1$  | $\boldsymbol{0}$ | $\,1\,$      | $\boldsymbol{0}$ | 0.34             | 0.08             | 0.94       | 1.06     |
| 110        | 138                              | $\mathbf{1}$ | $\overline{0}$   | $\,1\,$      | $\boldsymbol{0}$ | 0.22             | 0.15             | 0.94       | 1.06     |
| 111        | 138                              | 1            | $\overline{0}$   | $\mathbf 1$  | $\boldsymbol{0}$ | 0.05             | 0.03             | 0.94       | 1.06     |
| 112        | 138                              | $\mathbf 1$  | $\overline{0}$   | $\mathbf{1}$ | $\boldsymbol{0}$ | 0.43             | 0.16             | 0.94       | 1.06     |
| 113        | 138                              | $\mathbf{1}$ | $\boldsymbol{0}$ | $\mathbf 1$  | $\boldsymbol{0}$ | 0.02             | 0.01             | 0.94       | 1.06     |
| 114        | 138                              | $\mathbf{1}$ | $\theta$         | $\mathbf 1$  | $\overline{0}$   | 0.08             | 0.03             | 0.94       | 1.06     |
| 115        | 138                              | $\mathbf{1}$ | $\overline{0}$   | $\mathbf{1}$ | $\overline{0}$   | 0.08             | 0.03             | 0.94       | 1.06     |
| 116        | 138                              | $\mathbf{1}$ | $\overline{0}$   | $\mathbf{1}$ | $\overline{0}$   | 0.22             | 0.07             | 0.94       | 1.06     |
| 117        | 138                              | $\mathbf 1$  | $\boldsymbol{0}$ | $\mathbf 1$  | $\overline{0}$   | $\rm 0.2$        | 0.08             | 0.94       | 1.06     |
| 118        | 138                              | $\mathbf{1}$ | $\boldsymbol{0}$ | $\mathbf{1}$ | $\boldsymbol{0}$ | 0.33             | 0.15             | 0.94       | 1.06     |

Tabla B.3: Datos del bus

| FB               | TB             | $\mathbf R$      | X         | $\mathbf b$    | <b>Sta</b>   | $\rm{a}$       | Ptmin(pu) | $P$ tmax $(pu)$ |
|------------------|----------------|------------------|-----------|----------------|--------------|----------------|-----------|-----------------|
| $\mathbf{1}$     | $55\,$         | 0.0303           | 0.0999    | 0.0254         | $\mathbf 1$  | $\overline{0}$ | 0.01      | 1               |
| $1\,$            | 56             | 0.0129           | 0.0424    | 0.01082        | $\mathbf{1}$ | $\overline{0}$ | $0.01\,$  | $\mathbf{1}$    |
| 56               | 57             | 0.0241           | 0.108     | 0.0284         | $\mathbf 1$  | $\overline{0}$ | 0.01      | $\mathbf{1}$    |
| $\overline{2}$   | 57             | 0.00176          | 0.00798   | 0.0021         | $\mathbf 1$  | $\overline{0}$ | 0.01      | $\mathbf{1}$    |
| $\sqrt{4}$       | 57             | $\boldsymbol{0}$ | 0.0267    | $\overline{0}$ | $\mathbf{1}$ | $\overline{0}$ | 0.01      | $1\,$           |
| $57\,$           | 3              | 0.0119           | 0.054     | 0.01426        | $\mathbf 1$  | $\overline{0}$ | $0.01\,$  | $1\,$           |
| $\mathfrak{Z}$   | 58             | 0.00459          | 0.0208    | 0.0055         | $\mathbf 1$  | $\overline{0}$ | $0.01\,$  | $\mathbf 1$     |
| $\overline{4}$   | 59             | 0.00244          | 0.0305    | 1.162          | $\mathbf 1$  | $\overline{0}$ | 0.01      | $1\,$           |
| 59               | $\overline{5}$ | 0.00258          | 0.0322    | 1.23           | $\mathbf 1$  | $\overline{0}$ | 0.01      | $\mathbf{1}$    |
| $\sqrt{2}$       | 60             | 0.0209           | 0.0688    | 0.01748        | $\mathbf 1$  | $\overline{0}$ | 0.01      | $\mathbf{1}$    |
| $57\,$           | 60             | 0.0203           | 0.0682    | 0.01738        | $\mathbf{1}$ | $\overline{0}$ | 0.01      | $1\,$           |
| $55\,$           | 6              | 0.0187           | 0.0616    | 0.01572        | $\mathbf 1$  | $\overline{0}$ | $0.01\,$  | $\,1$           |
| 56               | 6              | 0.0484           | 0.16      | 0.0406         | $\mathbf 1$  | $\overline{0}$ | 0.01      | $\mathbf{1}$    |
| $58\,$           | 6              | 0.00862          | 0.034     | 0.00874        | $\mathbf 1$  | $\overline{0}$ | 0.01      | $\mathbf{1}$    |
| 60               | 6              | 0.00595          | 0.0196    | 0.00502        | $\mathbf 1$  | $\overline{0}$ | 0.01      | $1\,$           |
| 60               | 61             | 0.02225          | 0.0731    | 0.01876        | $\mathbf 1$  | $\overline{0}$ | 0.01      | $1\,$           |
| $\,6\,$          | 62             | 0.0215           | 0.0707    | 0.01816        | $\mathbf{1}$ | $\overline{0}$ | $0.01\,$  | $\,1$           |
| 61               | $\overline{7}$ | 0.0744           | 0.2444    | 0.06268        | $\mathbf 1$  | $\overline{0}$ | 0.01      | $\mathbf{1}$    |
| 62               | $\overline{7}$ | 0.0595           | $0.195\,$ | 0.0502         | $\mathbf 1$  | $\overline{0}$ | $0.01\,$  | $\mathbf{1}$    |
| $\,6\,$          | 63             | 0.0212           | 0.0834    | 0.0214         | $\mathbf 1$  | $\overline{0}$ | 0.01      | $1\,$           |
| $\overline{7}$   | 64             | 0.0132           | 0.0437    | 0.0444         | $\mathbf 1$  | $\overline{0}$ | 0.01      | $\mathbf{1}$    |
| $63\,$           | 64             | 0.0454           | 0.1801    | 0.0466         | $\mathbf{1}$ | $\overline{0}$ | 0.01      | $\,1$           |
| 71               | 64             | $\overline{0}$   | 0.0388    | $\overline{0}$ | $\mathbf 1$  | $\overline{0}$ | 0.01      | $1\,$           |
| 64               | 8              | 0.0123           | 0.0505    | 0.01298        | $\mathbf 1$  | $\overline{0}$ | $0.01\,$  | $\mathbf{1}$    |
| $\overline{7}$   | 9              | 0.012            | 0.0394    | 0.0101         | $\mathbf 1$  | $\overline{0}$ | 0.01      | $1\,$           |
| $8\,$            | 9              | 0.01119          | 0.0493    | 0.01142        | 1            | $\overline{0}$ | 0.01      | $\mathbf{1}$    |
| $\boldsymbol{9}$ | 65             | 0.0252           | 0.117     | 0.0298         | $\mathbf 1$  | $\overline{0}$ | 0.01      | $\,1\,$         |
| 65               | 66             | 0.0183           | 0.0849    | 0.0216         | $\mathbf 1$  | $\overline{0}$ | 0.01      | $1\,$           |
| 66               | 67             | 0.0209           | 0.097     | 0.0246         | $\mathbf{1}$ | $\overline{0}$ | $0.01\,$  | $\,1\,$         |
| 67               | 68             | 0.0342           | 0.159     | 0.0404         | $\mathbf 1$  | $\overline{0}$ | 0.01      | $\mathbf{1}$    |
| 68               | 10             | 0.0135           | 0.0492    | 0.0498         | $\mathbf{1}$ | $\theta$       | 0.01      | $\mathbf{1}$    |
| 68               | 11             | 0.0156           | 0.08      | 0.0864         | $\mathbf 1$  | $\theta$       | 0.01      | $\,1$           |
| 12               | $11\,$         | $\boldsymbol{0}$ | 0.0382    | $\overline{0}$ | $\mathbf 1$  | $\theta$       | 0.01      | $\mathbf{1}$    |
| 11               | 13             | 0.0318           | 0.163     | 0.1764         | $\mathbf 1$  | $\theta$       | 0.01      | $\mathbf{1}$    |
| 13               | 69             | 0.01913          | 0.0855    | 0.0216         | 1            | $\theta$       | 0.01      | $\mathbf{1}$    |
| 69               | 70             | 0.0237           | 0.0943    | 0.0238         | $\mathbf 1$  | $\theta$       | 0.01      | $\mathbf{1}$    |
| $\overline{4}$   | 71             | 0.00431          | 0.0504    | 0.514          | $\mathbf 1$  | $\theta$       | 0.01      | $\,1$           |
| 12               | 71             | 0.00799          | 0.086     | 0.908          | 1            | $\theta$       | 0.01      | $\mathbf{1}$    |
| 64               | 14             | 0.0474           | 0.1563    | 0.0399         | 1            | $\theta$       | 0.01      | $\mathbf{1}$    |
| 70               | 14             | 0.0108           | 0.0331    | 0.0083         | 1            | $\theta$       | 0.01      | $\mathbf 1$     |

Tabla B.4: Datos de las líneas de transmisión(linedata)
| FB               | TB | R              | Χ         | $\mathbf b$    | Sta          | $\rm{a}$         | Ptmin(pu) | $P$ tmax $(pu)$ |
|------------------|----|----------------|-----------|----------------|--------------|------------------|-----------|-----------------|
| 68               | 15 | 0.0317         | 0.1153    | 0.1173         | $\mathbf 1$  | $\overline{0}$   | 0.01      | 1               |
| $13\,$           | 15 | 0.0229         | 0.0755    | 0.01926        | $\mathbf 1$  | $\overline{0}$   | 0.01      | $\mathbf{1}$    |
| 14               | 15 | 0.0298         | 0.0985    | 0.0251         | $\mathbf 1$  | $\overline{0}$   | 0.01      | $\,1$           |
| $\overline{7}$   | 72 | 0.038          | 0.1244    | 0.03194        | $\mathbf{1}$ | $\overline{0}$   | $0.01\,$  | $\mathbf{1}$    |
| $\boldsymbol{9}$ | 16 | 0.0752         | 0.247     | 0.0632         | $\mathbf 1$  | $\overline{0}$   | 0.01      | $\mathbf{1}$    |
| 16               | 17 | 0.00871        | 0.0268    | 0.00568        | $\mathbf{1}$ | $\overline{0}$   | 0.01      | $\mathbf{1}$    |
| $73\,$           | 17 | 0.00224        | 0.0102    | 0.00268        | $\mathbf{1}$ | $\theta$         | 0.01      | $\,1$           |
| $72\,$           | 74 | 0.0415         | 0.142     | 0.0366         | $\mathbf 1$  | $\overline{0}$   | 0.01      | $\mathbf{1}$    |
| 16               | 74 | 0.00256        | 0.0094    | 0.00984        | $\mathbf{1}$ | $\overline{0}$   | $0.01\,$  | $\mathbf{1}$    |
| $73\,$           | 74 | 0.011          | 0.0497    | 0.01318        | 1            | $\overline{0}$   | 0.01      | $\mathbf{1}$    |
| $75\,$           | 74 | $\overline{0}$ | 0.0375    | $\overline{0}$ | $\mathbf{1}$ | $\overline{0}$   | 0.01      | $\mathbf{1}$    |
| $71\,$           | 75 | 0.00464        | 0.054     | 0.422          | $\mathbf 1$  | $\theta$         | 0.01      | $\,1$           |
| 74               | 76 | 0.0321         | 0.106     | 0.027          | $\mathbf 1$  | $\overline{0}$   | 0.01      | $\mathbf{1}$    |
| 74               | 18 | 0.0593         | 0.168     | 0.042          | $\mathbf{1}$ | $\overline{0}$   | $0.01\,$  | $\mathbf{1}$    |
| 76               | 18 | 0.0184         | 0.0605    | 0.01552        | $\mathbf 1$  | $\theta$         | 0.01      | $\,1$           |
| 18               | 77 | 0.0145         | 0.0487    | 0.01222        | $\mathbf{1}$ | $\overline{0}$   | 0.01      | $\mathbf{1}$    |
| 18               | 19 | 0.0555         | 0.183     | 0.0466         | $\mathbf 1$  | $\theta$         | 0.01      | $\mathbf{1}$    |
| $77\,$           | 19 | 0.041          | 0.135     | 0.0344         | $\mathbf{1}$ | $\overline{0}$   | 0.01      | $\mathbf{1}$    |
| 16               | 78 | 0.0413         | 0.1681    | 0.04226        | $\mathbf{1}$ | $\overline{0}$   | $0.01\,$  | $\mathbf{1}$    |
| 78               | 79 | 0.0608         | 0.2454    | 0.06068        | $\mathbf 1$  | $\theta$         | 0.01      | $\mathbf{1}$    |
| $79\,$           | 80 | 0.0224         | 0.0901    | 0.0224         | $\mathbf{1}$ | $\overline{0}$   | $0.01\,$  | $\mathbf{1}$    |
| 80               | 20 | 0.04           | 0.1356    | 0.0332         | $\mathbf 1$  | $\theta$         | 0.01      | $\mathbf{1}$    |
| $20\,$           | 81 | $0.038\,$      | 0.127     | 0.0316         | $\mathbf 1$  | $\overline{0}$   | 0.01      | $\mathbf{1}$    |
| $20\,$           | 82 | 0.0601         | 0.189     | 0.0472         | $\mathbf{1}$ | $\overline{0}$   | 0.01      | $\mathbf{1}$    |
| 19               | 21 | 0.0715         | 0.323     | 0.086          | $\mathbf 1$  | $\overline{0}$   | 0.01      | $1\,$           |
| 19               | 21 | 0.0715         | 0.323     | 0.086          | $\mathbf{1}$ | $\overline{0}$   | 0.01      | $\mathbf{1}$    |
| 80               | 21 | 0.0684         | 0.186     | 0.0444         | $\mathbf 1$  | $\theta$         | 0.01      | $\mathbf{1}$    |
| 81               | 21 | 0.0191         | 0.0625    | 0.01604        | 1            | $\overline{0}$   | 0.01      | $\mathbf{1}$    |
| $82\,$           | 21 | 0.0179         | 0.0505    | 0.01258        | $\mathbf{1}$ | $\overline{0}$   | 0.01      | $\mathbf{1}$    |
| 21               | 83 | 0.0267         | 0.0752    | 0.01874        | $\mathbf 1$  | $\overline{0}$   | 0.01      | $\,1$           |
| 21               | 84 | 0.0486         | $0.137\,$ | 0.0342         | $\mathbf 1$  | $\theta$         | 0.01      | $\mathbf 1$     |
| 84               | 85 | 0.0203         | 0.0588    | 0.01396        | 1            | $\theta$         | 0.01      | $\mathbf 1$     |
| 85               | 86 | 0.0405         | 0.1635    | 0.04058        | 1            | $\theta$         | 0.01      | $\mathbf{1}$    |
| 21               | 22 | 0.073          | 0.289     | 0.0738         | $\mathbf 1$  | $\theta$         | 0.01      | $\mathbf{1}$    |
| 21               | 22 | 0.0869         | 0.291     | 0.073          | $\mathbf 1$  | $\theta$         | 0.01      | $\mathbf{1}$    |
| 86               | 22 | 0.0263         | 0.122     | 0.031          | $\mathbf 1$  | $\overline{0}$   | 0.01      | $\mathbf{1}$    |
| $22\,$           | 23 | 0.0169         | 0.0707    | 0.0202         | 1            | $\theta$         | 0.01      | $\mathbf{1}$    |
| $22\,$           | 24 | 0.00275        | 0.00955   | 0.00732        | $\mathbf 1$  | $\overline{0}$   | 0.01      | $\mathbf{1}$    |
| 23               | 24 | 0.00488        | 0.0151    | 0.00374        | 1            | $\theta$         | 0.01      | $\mathbf{1}$    |
| 83               | 87 | 0.0474         | 0.134     | 0.0332         | 1            | $\boldsymbol{0}$ | 0.01      | $\mathbf 1$     |

Tabla B.5: Datos de las líneas de transmisión(linedata)

| FB     | TB | R                | Χ        | $\mathbf b$      | <b>Sta</b>   | $\rm{a}$         | $\bar{P}tmin(pu)$ | Ptmax(pu)    |
|--------|----|------------------|----------|------------------|--------------|------------------|-------------------|--------------|
| 24     | 87 | 0.0343           | 0.0966   | 0.0242           | $\mathbf{1}$ | $\overline{0}$   | 0.01              | $\mathbf{1}$ |
| $84\,$ | 88 | 0.0255           | 0.0719   | 0.01788          | $\mathbf{1}$ | $\overline{0}$   | 0.01              | $\,1$        |
| 24     | 88 | 0.0343           | 0.0966   | 0.0242           | $\mathbf{1}$ | $\boldsymbol{0}$ | 0.01              | $\,1$        |
| 22     | 25 | 0.0503           | 0.2293   | $0.0598\,$       | $\mathbf 1$  | $\theta$         | 0.01              | $\mathbf{1}$ |
| 23     | 25 | 0.04739          | 0.2158   | 0.05646          | $\mathbf{1}$ | $\overline{0}$   | 0.01              | $\mathbf{1}$ |
| $24\,$ | 25 | 0.0825           | 0.251    | 0.0569           | $\mathbf{1}$ | $\theta$         | 0.01              | $\mathbf{1}$ |
| $24\,$ | 25 | 0.0803           | 0.239    | 0.0536           | $\mathbf{1}$ | $\overline{0}$   | 0.01              | $\,1$        |
| 90     | 25 | $\boldsymbol{0}$ | 0.0386   | $\boldsymbol{0}$ | $\mathbf 1$  | $\boldsymbol{0}$ | 0.01              | $\,1$        |
| $25\,$ | 89 | 0.0317           | 0.145    | 0.0376           | $\mathbf{1}$ | $\theta$         | 0.01              | $\mathbf{1}$ |
| $25\,$ | 26 | 0.0328           | 0.15     | 0.0388           | $\mathbf 1$  | $\boldsymbol{0}$ | 0.01              | $\mathbf{1}$ |
| 89     | 26 | 0.00264          | 0.0135   | 0.01456          | $\mathbf{1}$ | $\theta$         | 0.01              | $\mathbf{1}$ |
| 91     | 26 | $\boldsymbol{0}$ | 0.0268   | $\boldsymbol{0}$ | $\mathbf 1$  | $\overline{0}$   | 0.01              | $\mathbf{1}$ |
| 89     | 27 | 0.0123           | 0.0561   | 0.01468          | $\mathbf 1$  | $\boldsymbol{0}$ | 0.01              | $\,1$        |
| $26\,$ | 27 | 0.00824          | 0.0376   | 0.0098           | $\mathbf 1$  | $\boldsymbol{0}$ | 0.01              | $\,1$        |
| 90     | 91 | 0.00172          | $0.02\,$ | 0.216            | $\mathbf 1$  | $\boldsymbol{0}$ | 0.01              | $\mathbf{1}$ |
| $75\,$ | 28 | 0.00901          | 0.0986   | 1.046            | $\mathbf{1}$ | $\boldsymbol{0}$ | 0.01              | $\mathbf 1$  |
| 91     | 28 | 0.00269          | 0.0302   | 0.38             | $\mathbf{1}$ | $\boldsymbol{0}$ | 0.01              | $\mathbf 1$  |
| 21     | 29 | 0.018            | 0.0919   | 0.0248           | $\mathbf{1}$ | $\boldsymbol{0}$ | 0.01              | $\,1$        |
| 21     | 29 | 0.018            | 0.0919   | 0.0248           | $\mathbf{1}$ | $\overline{0}$   | 0.01              | $\,1$        |
| $27\,$ | 29 | 0.0482           | 0.218    | 0.0578           | $\mathbf 1$  | $\boldsymbol{0}$ | 0.01              | $\mathbf{1}$ |
| $28\,$ | 29 | $\theta$         | 0.037    | $\boldsymbol{0}$ | $\mathbf{1}$ | $\boldsymbol{0}$ | 0.01              | $\mathbf 1$  |
| $27\,$ | 92 | 0.0258           | 0.117    | 0.031            | $\mathbf{1}$ | $\overline{0}$   | 0.01              | $\mathbf 1$  |
| $\,29$ | 92 | 0.0224           | 0.1015   | 0.02682          | $\mathbf{1}$ | $\overline{0}$   | 0.01              | $\,1$        |
| $28\,$ | 93 | 0.00138          | 0.016    | 0.638            | $\mathbf{1}$ | $\overline{0}$   | 0.01              | $\,1$        |
| 81     | 30 | 0.0844           | 0.2778   | 0.07092          | $\mathbf 1$  | $\boldsymbol{0}$ | 0.01              | $\,1$        |
| 21     | 30 | 0.0985           | 0.324    | 0.0828           | $\mathbf{1}$ | $\boldsymbol{0}$ | 0.01              | $\mathbf 1$  |
| 93     | 30 | $\theta$         | 0.037    | $\theta$         | $\mathbf{1}$ | $\boldsymbol{0}$ | 0.01              | $\mathbf{1}$ |
| 10     | 31 | 0.00221          | 0.4115   | 0.10198          | $\mathbf{1}$ | $\boldsymbol{0}$ | 0.01              | $\mathbf 1$  |
| $30\,$ | 31 | 0.03             | 0.127    | 0.122            | $\mathbf 1$  | $\theta$         | 0.01              | $\,1\,$      |
| 31     | 94 | 0.00882          | 0.0355   | 0.00878          | $\mathbf{1}$ | $\boldsymbol{0}$ | 0.01              | $\,1$        |
| 10     | 32 | 0.0488           | 0.196    | 0.0488           | $\mathbf 1$  | $\overline{0}$   | 0.01              | $\mathbf 1$  |
| 94     | 32 | 0.0446           | 0.18     | 0.04444          | $\mathbf 1$  | $\overline{0}$   | 0.01              | $\mathbf{1}$ |
| 94     | 33 | 0.00866          | 0.0454   | 0.01178          | $\mathbf 1$  | $\theta$         | 0.01              | $\mathbf{1}$ |
| 31     | 34 | 0.0401           | 0.1323   | 0.03368          | $\mathbf 1$  | $\overline{0}$   | 0.01              | $\mathbf 1$  |
| 30     | 95 | 0.0405           | 0.122    | 0.124            | $\mathbf 1$  | $\overline{0}$   | 0.01              | $\mathbf 1$  |
| 31     | 95 | 0.0428           | 0.141    | 0.036            | $\mathbf 1$  | $\boldsymbol{0}$ | 0.01              | $\mathbf{1}$ |
| 34     | 95 | 0.0123           | 0.0406   | 0.01034          | $\mathbf 1$  | $\overline{0}$   | 0.01              | $\mathbf{1}$ |
| 30     | 36 | 0.0309           | 0.101    | 0.1038           | $\mathbf 1$  | $\overline{0}$   | 0.01              | $\mathbf{1}$ |
| 95     | 36 | 0.0601           | 0.1999   | 0.04978          | $\mathbf 1$  | $\overline{0}$   | 0.01              | $\mathbf 1$  |
| $35\,$ | 36 | 0.0444           | 0.148    | 0.0368           | $\mathbf{1}$ | $\boldsymbol{0}$ | 0.01              | $1\,$        |

Tabla B.6: Datos de las líneas de transmisión(linedata)

| FB     | TB     | $_{\rm R}$     | Χ       | b              | Sta          | $\rm{a}$       | Ptmin(pu) | Ptmax(pu)    |
|--------|--------|----------------|---------|----------------|--------------|----------------|-----------|--------------|
| 36     | 96     | 0.00376        | 0.0124  | 0.01264        | $\mathbf{1}$ | $\overline{0}$ | 0.01      | 1            |
| 96     | 97     | 0.00546        | 0.0244  | 0.00648        | $\mathbf 1$  | $\theta$       | 0.01      | $1\,$        |
| 36     | 37     | 0.017          | 0.0485  | 0.0472         | $\mathbf{1}$ | $\overline{0}$ | 0.01      | $\mathbf{1}$ |
| 36     | 37     | 0.0294         | 0.105   | 0.0228         | $\mathbf{1}$ | $\overline{0}$ | 0.01      | $1\,$        |
| 97     | 37     | 0.0156         | 0.0704  | 0.0187         | $\mathbf{1}$ | $\overline{0}$ | 0.01      | $\mathbf{1}$ |
| 98     | 37     | $\overline{0}$ | 0.037   | $\overline{0}$ | $\mathbf{1}$ | $\overline{0}$ | 0.01      | $\mathbf{1}$ |
| 93     | 98     | 0.00175        | 0.0202  | 0.808          | $\mathbf{1}$ | $\theta$       | 0.01      | $\mathbf 1$  |
| 36     | 99     | 0.0298         | 0.0853  | 0.08174        | $\mathbf{1}$ | $\overline{0}$ | 0.01      | $\mathbf 1$  |
| $99\,$ | 100    | 0.0112         | 0.03665 | 0.03796        | $\mathbf{1}$ | $\overline{0}$ | 0.01      | $1\,$        |
| 100    | 101    | 0.0625         | 0.132   | 0.0258         | $\mathbf{1}$ | $\overline{0}$ | 0.01      | $\mathbf 1$  |
| 100    | 38     | 0.043          | 0.148   | 0.0348         | $\mathbf{1}$ | $\overline{0}$ | 0.01      | $\mathbf{1}$ |
| 101    | 38     | 0.0302         | 0.0641  | 0.01234        | $\mathbf{1}$ | $\theta$       | 0.01      | $\mathbf 1$  |
| $38\,$ | 102    | 0.035          | 0.123   | 0.0276         | $\mathbf{1}$ | $\overline{0}$ | 0.01      | $\mathbf 1$  |
| 102    | 39     | 0.02828        | 0.2074  | 0.0445         | $\mathbf{1}$ | $\theta$       | 0.01      | $\mathbf{1}$ |
| $38\,$ | 103    | $0.02\,$       | 0.102   | 0.0276         | $\mathbf{1}$ | $\overline{0}$ | 0.01      | $\mathbf 1$  |
| 38     | $40\,$ | 0.0239         | 0.173   | 0.047          | $\mathbf{1}$ | $\overline{0}$ | 0.01      | $1\,$        |
| 103    | 40     | 0.0139         | 0.0712  | 0.01934        | $\mathbf{1}$ | $\theta$       | 0.01      | $\mathbf 1$  |
| 40     | 41     | 0.0518         | 0.188   | 0.0528         | $\mathbf{1}$ | $\overline{0}$ | 0.01      | $\mathbf 1$  |
| 40     | 41     | 0.0238         | 0.0997  | $0.106\,$      | $\mathbf{1}$ | $\theta$       | 0.01      | $\mathbf 1$  |
| 41     | 42     | 0.0254         | 0.0836  | 0.0214         | $\mathbf{1}$ | $\overline{0}$ | 0.01      | $\mathbf 1$  |
| 40     | $43\,$ | 0.0099         | 0.0505  | 0.0548         | $\mathbf{1}$ | $\overline{0}$ | 0.01      | $\mathbf{1}$ |
| 40     | 43     | 0.0393         | 0.1581  | 0.0414         | $\mathbf{1}$ | $\overline{0}$ | 0.01      | $\mathbf 1$  |
| 42     | 43     | 0.0387         | 0.1272  | 0.03268        | $\mathbf{1}$ | $\overline{0}$ | 0.01      | $\mathbf{1}$ |
| 43     | 104    | 0.0258         | 0.0848  | 0.0218         | $\mathbf{1}$ | $\theta$       | 0.01      | $\mathbf 1$  |
| 43     | 105    | 0.0481         | 0.158   | 0.0406         | $\mathbf{1}$ | $\overline{0}$ | 0.01      | $\mathbf{1}$ |
| 104    | 105    | 0.0223         | 0.0732  | 0.01876        | $\mathbf{1}$ | $\overline{0}$ | 0.01      | $\mathbf{1}$ |
| 105    | 106    | 0.0132         | 0.0434  | 0.0111         | $\mathbf{1}$ | $\overline{0}$ | 0.01      | $\mathbf{1}$ |
| 37     | 107    | 0.0356         | 0.182   | 0.0494         | $\mathbf{1}$ | $\overline{0}$ | 0.01      | $\mathbf{1}$ |
| 99     | 107    | 0.0162         | 0.053   | 0.0544         | $\mathbf 1$  | $\theta$       | 0.01      | $\mathbf{1}$ |
| 105    | 107    | 0.0269         | 0.0869  | 0.023          | $\mathbf{1}$ | $\overline{0}$ | 0.01      | $\,1\,$      |
| 106    | 107    | 0.0171         | 0.0547  | 0.01474        | $\mathbf{1}$ | $\theta$       | 0.01      | $\mathbf{1}$ |
| 37     | 108    | 0.0183         | 0.0934  | 0.0254         | $\mathbf{1}$ | $\overline{0}$ | 0.01      | $\,1\,$      |
| 107    | 108    | 0.0173         | 0.0885  | 0.024          | $\mathbf 1$  | $\theta$       | 0.01      | $\mathbf{1}$ |
| 37     | 109    | 0.0238         | 0.108   | 0.0286         | 1            | $\overline{0}$ | 0.01      | $\mathbf{1}$ |
| 37     | 44     | 0.0454         | 0.206   | 0.0546         | $\mathbf{1}$ | $\Omega$       | 0.01      | $\mathbf{1}$ |
| 43     | 45     | 0.0648         | 0.295   | 0.0472         | $\mathbf{1}$ | $\overline{0}$ | 0.01      | $1\,$        |
| 105    | 45     | 0.0178         | 0.058   | 0.0604         | $\mathbf 1$  | $\overline{0}$ | 0.01      | $\mathbf{1}$ |
| 109    | 45     | 0.0397         | 0.179   | 0.0476         | $\mathbf 1$  | $\theta$       | 0.01      | $\mathbf{1}$ |
| 44     | 45     | 0.018          | 0.0813  | 0.0216         | $\mathbf 1$  | $\overline{0}$ | 0.01      | $\mathbf{1}$ |
| 45     | 110    | 0.0277         | 0.1262  | 0.0328         | $\mathbf 1$  | $\theta$       | 0.01      | $\mathbf 1$  |

Tabla B.7: Datos de las líneas de transmisión(linedata)

| FB                | TB     | $\rm R$ | X        | $\mathbf b$ | <b>Sta</b>   | $\mathbf{a}$   | $\overline{P}tmin(pu)$ | Ptmax(pu)      |
|-------------------|--------|---------|----------|-------------|--------------|----------------|------------------------|----------------|
| $43\,$            | 111    | 0.0123  | 0.0559   | 0.01464     | $\mathbf 1$  | $\overline{0}$ | 0.01                   | $\mathbf{1}$   |
| 110               | 111    | 0.0246  | 0.112    | 0.0294      | 1            | $\theta$       | 0.01                   | $\mathbf{1}$   |
| $45\,$            | 46     | 0.016   | 0.0525   | 0.0536      | $\mathbf{1}$ | $\theta$       | 0.01                   | $\mathbf{1}$   |
| 45                | 47     | 0.0451  | 0.204    | 0.0541      | $\mathbf 1$  | $\overline{0}$ | 0.01                   | $\mathbf{1}$   |
| 46                | 47     | 0.0466  | 0.1584   | 0.0407      | 1            | $\overline{0}$ | 0.01                   | $\mathbf{1}$   |
| $46\,$            | 48     | 0.0535  | 0.1625   | 0.0408      | $\mathbf 1$  | $\theta$       | 0.01                   | $\mathbf{1}$   |
| 47                | 48     | 0.00994 | 0.0378   | 0.00986     | $\mathbf 1$  | $\overline{0}$ | 0.01                   | $\mathbf{1}$   |
| $45\,$            | 112    | 0.0605  | 0.229    | 0.062       | $\mathbf{1}$ | $\overline{0}$ | 0.01                   | $\mathbf{1}$   |
| 48                | 112    | 0.014   | 0.0547   | 0.01434     | $\mathbf 1$  | $\theta$       | 0.01                   | $\mathbf{1}$   |
| 48                | 49     | 0.053   | 0.183    | 0.0472      | 1            | $\overline{0}$ | 0.01                   | $\mathbf{1}$   |
| 112               | 49     | 0.053   | 0.183    | 0.0472      | $\mathbf{1}$ | $\overline{0}$ | 0.01                   | $\mathbf{1}$   |
| $48\,$            | 113    | 0.0261  | 0.0703   | 0.01844     | $\mathbf{1}$ | $\overline{0}$ | 0.01                   | $\mathbf{1}$   |
| 113               | 114    | 0.0105  | 0.0288   | 0.0076      | 1            | $\overline{0}$ | 0.01                   | $\mathbf{1}$   |
| $46\,$            | 50     | 0.03906 | 0.1813   | 0.0461      | $\mathbf 1$  | $\overline{0}$ | 0.01                   | $1\,$          |
| 114               | $50\,$ | 0.0278  | 0.0762   | 0.0202      | $\mathbf 1$  | $\overline{0}$ | 0.01                   | $\mathbf{1}$   |
| $50\,$            | 51     | 0.022   | 0.0755   | $0.02\,$    | $\mathbf{1}$ | $\overline{0}$ | 0.01                   | $\mathbf{1}$   |
| $50\,$            | $52\,$ | 0.0247  | 0.064    | 0.062       | $\mathbf 1$  | $\theta$       | 0.01                   | $\overline{1}$ |
| 64                | 53     | 0.00913 | 0.0301   | 0.00768     | $\mathbf 1$  | $\overline{0}$ | 0.01                   | $\mathbf{1}$   |
| $15\,$            | 53     | 0.0615  | 0.203    | 0.0518      | $\mathbf 1$  | $\theta$       | 0.01                   | $\mathbf{1}$   |
| 15                | 115    | 0.0135  | 0.0612   | 0.01628     | $\mathbf{1}$ | $\theta$       | 0.01                   | $\mathbf{1}$   |
| 13                | 116    | 0.0164  | 0.0741   | 0.01972     | $\mathbf 1$  | $\overline{0}$ | 0.01                   | $\mathbf{1}$   |
| 115               | 116    | 0.0023  | 0.0104   | 0.00276     | $\mathbf 1$  | $\theta$       | 0.01                   | $1\,$          |
| $\boldsymbol{93}$ | $54\,$ | 0.00034 | 0.00405  | 0.164       | $\mathbf 1$  | $\overline{0}$ | 0.01                   | $\overline{1}$ |
| $\,6\,$           | 117    | 0.0329  | $0.14\,$ | 0.0358      | $\mathbf 1$  | $\overline{0}$ | 0.01                   | $\mathbf{1}$   |
| 95                | 118    | 0.0145  | 0.0481   | 0.01198     | $\mathbf 1$  | $\overline{0}$ | 0.01                   | $\mathbf{1}$   |
| $35\,$            | 118    | 0.0164  | 0.0544   | 0.01356     | $\mathbf 1$  | $\overline{0}$ | 0.01                   | $\mathbf{1}$   |

Tabla B.8: Datos de las líneas de transmisión(linedata)

| <b>Bus</b>     | Pg0            | Qg0            | $\%a(\$/MW2.hr)$ | $b(\$/MW.hr)$ | $\overline{c(\$\prime\text{hr})}$ | u              | $\rm V0$       |
|----------------|----------------|----------------|------------------|---------------|-----------------------------------|----------------|----------------|
| $\mathbf{1}$   | $\overline{0}$ | $\overline{0}$ | 0.069663         | 26.2438       | 31.67                             | $\mathbf{1}$   | $\mathbf{1}$   |
| $\sqrt{2}$     | $\overline{0}$ | $\overline{0}$ | 0.069663         | 26.2438       | 31.67                             | $\overline{1}$ | $\mathbf{1}$   |
| 3              | $\overline{0}$ | $\overline{0}$ | 0.069663         | 26.2438       | 31.67                             | 1              | $\mathbf{1}$   |
| $\overline{4}$ | 0.6            | $\overline{0}$ | 0.010875         | 12.8875       | 6.78                              | $\overline{1}$ | $\overline{1}$ |
| 5              | 3.1            | $\overline{0}$ | 0.010875         | 12.8875       | 6.78                              | $\mathbf{1}$   | $\mathbf{1}$   |
| 6              | $\overline{0}$ | $\overline{0}$ | 0.069663         | 26.2438       | 31.67                             | $\overline{1}$ | $\mathbf{1}$   |
| $\overline{7}$ | $\overline{0}$ | $\overline{0}$ | 0.0128           | 17.82         | 10.15                             | 1              | $\mathbf{1}$   |
| 8              | $\overline{0}$ | $\overline{0}$ | 0.069663         | 26.2438       | 31.67                             | $\overline{1}$ | $\mathbf{1}$   |
| 9              | $\overline{0}$ | $\overline{0}$ | 0.069663         | 26.2438       | 31.67                             | 1              | $\overline{1}$ |
| 10             | 0.6            | $\overline{0}$ | 0.010875         | 12.8875       | 6.78                              | 1              | $\mathbf{1}$   |
| 11             | $\overline{0}$ | $\overline{0}$ | 0.003            | 10.76         | 32.96                             | $\mathbf 1$    | $\overline{1}$ |
| 12             | $\overline{0}$ | $\overline{0}$ | 0.069663         | 26.2438       | 31.67                             | $\overline{1}$ | $\mathbf{1}$   |
| 13             | $\overline{0}$ | $\overline{0}$ | 0.069663         | 26.2438       | 31.67                             | $\mathbf 1$    | $\overline{1}$ |
| 14             | 0.3            | $\overline{0}$ | 0.0128           | 17.82         | 10.15                             | $\overline{1}$ | $\mathbf{1}$   |
| 15             | $\overline{0}$ | $\overline{0}$ | 0.069663         | 26.2438       | 31.67                             | $\mathbf 1$    | $\mathbf{1}$   |
| 16             | $\overline{0}$ | $\overline{0}$ | 0.0128           | 17.82         | 10.15                             | $\overline{1}$ | $\mathbf{1}$   |
| 17             | $\overline{0}$ | $\overline{0}$ | 0.069663         | 26.2438       | 31.67                             | 1              | $\mathbf{1}$   |
| 18             | $\overline{0}$ | $\overline{0}$ | 0.069663         | 26.2438       | 31.67                             | $\mathbf 1$    | $\mathbf{1}$   |
| 19             | 0.3            | $\overline{0}$ | 0.0128           | 17.82         | 10.15                             | $\overline{1}$ | $\overline{1}$ |
| 20             | $\overline{0}$ | $\overline{0}$ | 0.002401         | 12.3299       | 28                                | $\mathbf 1$    | $\mathbf{1}$   |
| 21             | $\overline{0}$ | $\overline{0}$ | 0.002401         | 12.3299       | 28                                | $\overline{1}$ | $\mathbf{1}$   |
| 22             | 0.3            | $\overline{0}$ | 0.0128           | 17.82         | 10.15                             | $\mathbf 1$    | $\overline{1}$ |
| 23             | 0.3            | $\overline{0}$ | 0.0128           | 17.82         | 10.15                             | $\mathbf 1$    | $\mathbf{1}$   |
| 24             | $\overline{0}$ | $\overline{0}$ | 0.0044           | 13.29         | 39                                | $\mathbf 1$    | $\mathbf{1}$   |
| 25             | $\overline{0}$ | $\overline{0}$ | 0.0044           | 13.29         | 39                                | $\mathbf 1$    | $\overline{1}$ |
| 26             | 0.3            | $\overline{0}$ | 0.0128           | 17.82         | 10.15                             | $\overline{1}$ | $\mathbf{1}$   |
| 27             | $\overline{0}$ | $\overline{0}$ | 0.01059          | 8.3391        | 64.16                             | $\mathbf 1$    | $\mathbf{1}$   |
| 28             | $\overline{0}$ | $\overline{0}$ | 0.01059          | 8.3391        | 64.16                             | $\mathbf{1}$   | $\mathbf{1}$   |

Tabla B.9: Rango de operación de los generadores (Sg)

| <b>Bus</b> | Pg0            | Qg0              | $\%a(\$/MW2.hr)$ | $b(\$/MW.hr)$ | $\overline{c(\$\prime\text{hr})}$ | u              | V <sub>0</sub> |
|------------|----------------|------------------|------------------|---------------|-----------------------------------|----------------|----------------|
| 29         | 3.6            | $\overline{0}$   | 0.010875         | 12.8875       | 6.78                              | 1              | $\mathbf{1}$   |
| 30         | $\overline{0}$ | $\boldsymbol{0}$ | 0.045923         | 15.4708       | 74.33                             | $\overline{1}$ | $\mathbf{1}$   |
| 31         | $\theta$       | $\overline{0}$   | 0.069663         | 26.2438       | 31.67                             | 1              | $\mathbf{1}$   |
| 32         | $\overline{0}$ | $\overline{0}$   | 0.069663         | 26.2438       | 31.67                             | 1              | $\mathbf{1}$   |
| 33         | $\overline{0}$ | $\overline{0}$   | 0.028302         | 37.6968       | 17.95                             | 1              | $\mathbf{1}$   |
| 34         | $\overline{0}$ | $\overline{0}$   | 0.0128           | 17.82         | 10.15                             | 1              | $\mathbf{1}$   |
| $35\,$     | 0.3            | $\overline{0}$   | 0.0128           | 17.82         | 10.15                             | 1              | $\mathbf{1}$   |
| 36         | 0.6            | $\overline{0}$   | 0.010875         | 12.8875       | 6.78                              | 1              | $\mathbf{1}$   |
| 37         | 0.3            | $\overline{0}$   | 0.0128           | 17.82         | 10.15                             | $\mathbf{1}$   | $\mathbf{1}$   |
| 38         | $\overline{0}$ | $\overline{0}$   | 0.069663         | 26.2438       | 31.67                             | 1              | $\mathbf{1}$   |
| 39         | $\theta$       | $\overline{0}$   | 0.003            | 10.76         | 32.96                             | $\overline{1}$ | $\mathbf{1}$   |
| 40         | $\overline{2}$ | $\overline{0}$   | 0.010875         | 12.8875       | 6.78                              | $\mathbf 1$    | $\mathbf{1}$   |
| 41         | $\overline{0}$ | $\overline{0}$   | 0.028302         | 37.6968       | 17.95                             | $\mathbf{1}$   | $\mathbf{1}$   |
| 42         | $\overline{0}$ | $\overline{0}$   | 0.009774         | 22.9423       | 58.81                             | $\mathbf{1}$   | $\mathbf{1}$   |
| $43\,$     | 0.6            | $\overline{0}$   | 0.010875         | 12.8875       | 6.78                              | 1              | $\mathbf{1}$   |
| 44         | 0.6            | $\overline{0}$   | 0.010875         | 12.8875       | 6.78                              | $\mathbf 1$    | $\mathbf{1}$   |
| 45         | $\overline{0}$ | $\overline{0}$   | 0.010875         | 12.8875       | 6.78                              | $\overline{1}$ | $\mathbf{1}$   |
| 46         | $\theta$       | $\overline{0}$   | 0.028302         | 37.6968       | 17.95                             | 1              | $\mathbf{1}$   |
| 47         | 0.2            | $\overline{0}$   | 0.0128           | 17.82         | 10.15                             | $\overline{1}$ | $\mathbf{1}$   |
| 48         | 0.2            | $\overline{0}$   | 0.0128           | 17.82         | 10.15                             | 1              | $\mathbf{1}$   |
| 49         | $\overline{0}$ | $\boldsymbol{0}$ | 0.028302         | 37.6968       | 17.95                             | $\mathbf{1}$   | $\mathbf{1}$   |
| $50\,$     | $\overline{0}$ | $\overline{0}$   | 0.009774         | 22.9423       | 58.81                             | $\mathbf{1}$   | $\mathbf{1}$   |
| 51         | 0.2            | $\overline{0}$   | 0.0128           | 17.82         | 10.15                             | $\mathbf 1$    | $\mathbf{1}$   |
| $52\,$     | $\overline{0}$ | $\overline{0}$   | 0.0128           | 17.82         | 10.15                             | 1              | $\mathbf{1}$   |
| 53         | $\overline{0}$ | $\overline{0}$   | 0.0128           | 17.82         | 10.15                             | 1              | $\mathbf{1}$   |
| 54         | $\overline{0}$ | $\overline{0}$   | 0.009774         | 22.9423       | 58.81                             | 1              | $\mathbf{1}$   |

Tabla B.10: Rango de operación de los generadores (Sg)

| bus              | Vg          | mBase | Pmax | Pmin             | Qmax   | Qmin    | <b>V</b> max | Vmin    |
|------------------|-------------|-------|------|------------------|--------|---------|--------------|---------|
| $\mathbf{1}$     | 0.955       | 100   | 100  | $\overline{0}$   | 15     | $-5$    | 1.1          | 0.9     |
| $\sqrt{2}$       | 0.998       | 100   | 100  | $\boldsymbol{0}$ | 300    | $-300$  | 1.1          | $0.9\,$ |
| 3                | 0.99        | 100   | 100  | $\boldsymbol{0}$ | $50\,$ | $-13$   | 1.1          | 0.9     |
| $\overline{4}$   | 1.015       | 100   | 100  | $\boldsymbol{0}$ | 300    | $-300$  | 1.1          | 0.9     |
| $\overline{5}$   | 1.05        | 100   | 550  | $\boldsymbol{0}$ | 200    | $-147$  | 1.1          | 0.9     |
| 6                | 0.99        | 100   | 185  | $\boldsymbol{0}$ | 120    | $-35$   | 1.1          | 0.9     |
| $\overline{7}$   | 0.97        | 100   | 100  | $\boldsymbol{0}$ | $30\,$ | $-10$   | 1.1          | 0.9     |
| 8                | 0.973       | 100   | 100  | $\overline{0}$   | 50     | $-16$   | 1.1          | 0.9     |
| $\boldsymbol{9}$ | $\,0.962\,$ | 100   | 100  | $\boldsymbol{0}$ | 24     | $-8$    | 1.1          | 0.9     |
| 10               | 0.992       | 100   | 100  | $\boldsymbol{0}$ | 300    | $-300$  | 1.1          | 0.9     |
| 11               | 1.05        | 100   | 320  | $\overline{0}$   | 140    | $-47$   | 1.1          | 0.9     |
| 12               | 1.015       | 100   | 414  | $\boldsymbol{0}$ | 1000   | $-1000$ | 1.1          | 0.9     |
| 13               | 0.968       | 100   | 100  | $\boldsymbol{0}$ | 300    | $-300$  | 1.1          | 0.9     |
| 14               | 0.967       | 100   | 107  | $\overline{0}$   | 300    | $-300$  | 1.1          | 0.9     |
| 15               | 0.963       | 100   | 100  | $\boldsymbol{0}$ | 42     | $-14$   | 1.1          | 0.9     |
| 16               | 0.984       | 100   | 100  | $\boldsymbol{0}$ | $24\,$ | $-8$    | 1.1          | 0.9     |
| 17               | 0.98        | 100   | 100  | $\boldsymbol{0}$ | $24\,$ | $-8$    | 1.1          | 0.9     |
| $18\,$           | 0.97        | 100   | 100  | $\boldsymbol{0}$ | 300    | $-300$  | 1.1          | 0.9     |
| 19               | 0.985       | 100   | 100  | $\boldsymbol{0}$ | 300    | $-300$  | 1.1          | 0.9     |
| 20               | 1.005       | 100   | 119  | $\boldsymbol{0}$ | 100    | $-100$  | $1.1\,$      | 0.9     |
| 21               | 1.025       | 100   | 304  | $\boldsymbol{0}$ | 210    | $-85$   | 1.1          | 0.9     |
| 22               | 0.955       | 100   | 148  | $\overline{0}$   | 300    | $-300$  | 1.1          | 0.9     |
| 23               | 0.952       | 100   | 100  | $\boldsymbol{0}$ | $23\,$ | $-8$    | 1.1          | 0.9     |
| 24               | 0.954       | 100   | 100  | $\boldsymbol{0}$ | 15     | $-8$    | 1.1          | 0.9     |
| $25\,$           | 0.985       | 100   | 255  | $\boldsymbol{0}$ | 180    | $-60$   | 1.1          | 0.9     |
| 26               | 0.995       | 100   | 260  | $\boldsymbol{0}$ | 300    | $-100$  | 1.1          | 0.9     |
| $27\,$           | 0.998       | 100   | 100  | $\boldsymbol{0}$ | 20     | $-20$   | 1.1          | 0.9     |
| 28               | 1.005       | 100   | 491  | $\boldsymbol{0}$ | 200    | $-67$   | 1.1          | 0.9     |

Tabla B.11: Rango de operación de los generadores  $(\mathrm{Sg})$ 

| bus    | Vg    | mBase | Pmax  | Pmin             | Qmax | Qmin    | $V$ max | Vmin |
|--------|-------|-------|-------|------------------|------|---------|---------|------|
| 29     | 1.05  | 100   | 492   | $\overline{0}$   | 200  | $-67$   | 1.1     | 0.9  |
| 30     | 1.035 | 100   | 805.2 | $\overline{0}$   | 300  | $-300$  | 1.1     | 0.9  |
| 31     | 0.984 | 100   | 100   | $\boldsymbol{0}$ | 32   | $-10$   | 1.1     | 0.9  |
| 32     | 0.98  | 100   | 100   | $\boldsymbol{0}$ | 100  | $-100$  | 1.1     | 0.9  |
| 33     | 0.991 | 100   | 100   | $\overline{0}$   | 100  | $-100$  | 1.1     | 0.9  |
| 34     | 0.958 | 100   | 100   | $\boldsymbol{0}$ | 9    | $-6$    | 1.1     | 0.9  |
| $35\,$ | 0.943 | 100   | 100   | $\boldsymbol{0}$ | 23   | $-8$    | 1.1     | 0.9  |
| 36     | 1.006 | 100   | 100   | $\overline{0}$   | 70   | $-20$   | 1.1     | 0.9  |
| $37\,$ | 1.04  | 100   | 577   | $\boldsymbol{0}$ | 280  | $-165$  | 1.1     | 0.9  |
| 38     | 0.985 | 100   | 100   | $\boldsymbol{0}$ | 23   | $-8$    | 1.1     | 0.9  |
| 39     | 1.015 | 100   | 104   | $\overline{0}$   | 1000 | $-100$  | 1.1     | 0.9  |
| 40     | 1.005 | 100   | 707   | $\boldsymbol{0}$ | 300  | $-210$  | 1.1     | 0.9  |
| 41     | 0.985 | 100   | 100   | $\boldsymbol{0}$ | 300  | $-300$  | 1.1     | 0.9  |
| 42     | 0.98  | 100   | 100   | $\boldsymbol{0}$ | 100  | $-100$  | 1.1     | 0.9  |
| 43     | 0.99  | 100   | 100   | $\boldsymbol{0}$ | 9    | $-3$    | 1.1     | 0.9  |
| 44     | 1.01  | 100   | 100   | $\boldsymbol{0}$ | 100  | $-100$  | 1.1     | 0.9  |
| 45     | 1.017 | 100   | 352   | $\boldsymbol{0}$ | 155  | $-50$   | 1.1     | 0.9  |
| 46     | 1.01  | 100   | 140   | $\boldsymbol{0}$ | 40   | $-15$   | 1.1     | 0.9  |
| 47     | 0.971 | 100   | 100   | $\overline{0}$   | 23   | $-8$    | 1.1     | 0.9  |
| $48\,$ | 0.965 | 100   | 100   | $\overline{0}$   | 23   | $-8$    | 1.1     | 0.9  |
| $49\,$ | 0.952 | 100   | 100   | $\boldsymbol{0}$ | 200  | $-200$  | 1.1     | 0.9  |
| $50\,$ | 0.973 | 100   | 100   | $\boldsymbol{0}$ | 23   | $-8$    | 1.1     | 0.9  |
| 51     | 0.98  | 100   | 136   | $\boldsymbol{0}$ | 1000 | $-100$  | 1.1     | 0.9  |
| $52\,$ | 0.975 | 100   | 100   | $\boldsymbol{0}$ | 1000 | $-100$  | 1.1     | 0.9  |
| 53     | 0.993 | 100   | 100   | $\boldsymbol{0}$ | 200  | $-100$  | 1.1     | 0.9  |
| 54     | 1.005 | 100   | 100   | $\boldsymbol{0}$ | 1000 | $-1000$ | 1.1     | 0.9  |

Tabla B.12: Rango de operación de los generadores (Sg)

## **Bibliografía**

- [1] A. Mahari and K. Zare, "A solution to the generation scheduling problem in power systems with large-scale wind farms using MICA," Int. J. Electr. Power Energy Syst., vol. 54, pp. 1–9, 2014.
- [2] L. Shi, C. Wang, L. Yao, Y. Ni, and M. Bazargan, "Optimal power flow solution incorporating wind power," IEEE Syst. J., vol. 6, no. 2, pp. 233–241, 2012.
- [3] Nguyen and Trong, "A Probabilistic Operation Method of Power Systems with WFs considering Voltage and Power Flow Constraints," pp. 595–600, 2012.
- [4] C. L. Chen, Z. Y. Chen, and T. Y. Lee, "Multi-area economic generation and reserve dispatch considering large-scale integration of wind power," Int. J. Electr. Power Energy Syst., vol. 55, pp. 171–178, 2014.
- [5] A. Botterud, Z. Zhou, J. Wang, J. Sumaili, H. Keko, J. Mendes, R. J. Bessa, and V. Miranda, "Demand dispatch and probabilistic wind power forecasting in unit commitment and economic dispatch: A case study of Illinois," IEEE Trans. Sustain. Energy, vol. 4, no. 1, pp. 250–261, 2013.
- [6] H. J. Sun, "Studies on Economic / Environmental Dispatch for Power System Integrated with Wind Farms," pp. 1008–1012, 2013.
- [7] J. Ansari, S. Bandari, M. G. Dozein, and M. Kalantar, "The Effect of Wind Power Plants on the Total Cost of Production in Economic Dispatch Problems," vol. 6, no. 8, pp. 1335–1340, 2013.
- [8] A. Arabali, M. Ghofrani, and M. Etezadi-Amoli, "Cost analysis of a power system using probabilistic optimal power flow with energy storage integration and wind generation," Int. J. Electr. Power  $\{\mathscr{C}\}\$  Energy Syst., vol. 53, pp. 832– 841, 2013.
- [9] H. T. Jadhav, U. Sharma, J. Patel, and R. Roy, "Brain storm optimization algorithm based economic dispatch considering wind power," PECon 2012 - 2012 IEEE Int. Conf. Power Energy, no. December, pp. 588–593, 2012.
- [10] T. Joseph and S. Sreedharan, "Optimal Power Flow Analysis of Kerala Grid System," pp. 6–9, 2012.
- [11] L. Xie, H. D. Chiang, and S. H. Li, "Optimal power flow calculation of power system with wind farms," IEEE Power Energy Soc. Gen. Meet., pp. 1–6, 2011.
- [12] H. Saadat, Power System Analysis. 1999.
- [13] J. Zhu and J. a. Momoh, "Multi-area power systems economic dispatch using nonlinear convex network flow programming," *Electr. Power Syst. Res.*, vol. 59, pp. 13–20, aug 2001.
- [14] A. J. Wood and F. Bruce, Power generation, operation and control.
- [15] O. G. Solís, *Energía Eólica para Generación Eléctrica.* 2015.
- [16] F. C. Odo, S. U. Offiah, and P. E. Ugwuoke, "Weibull distribution-based model for prediction of wind potential in Enugu , Nigeria," Adv. Appl. Sci. Res., vol. 3, no. 2, pp. 1202–1208, 2012.
- [17] A. A. Sousa, G. L. Torres, and C. A. Cañizares, "Robust Optimal Power Flow Solution Using Trust Region and Interior-Point Methods," vol. 26, no. 2, pp. 487–499, 2011.
- [18] G. L. Torres, V. H. Quintana, and S. Member, "On a Nonlinear Multiple-Centrality-Corrections Interior-Point Method for Optimal Power Flow," vol. 16, no. 2, pp. 222–228, 2001.
- [19] G. L. Torres and V. H. Quintana, "Optimal Power Flow by a Nonlinear Complementarity Method," vol. 15, no. 3, pp. 1028–1033, 2000.
- [20] V. H. Quintana, S. M. Ieee, G. L. Torres, S. Member, J. Medina-palomo, and M. Ieee, "Interior-Point Methods and Their Applications to Power Systems : A Classification of Publications and Software Codes," vol. 8950, no. I, pp. 170–176, 2000.
- [21] P. Methods, "Nonlinear optimal power flow by interior and non-interior point methods," 1998.
- [22] W. D. Rosehart, C. A. Cañizares, S. Member, and V. H. Quintana, "Multiobjective Optimal Power Flows to Evaluate Voltage Security Costs in Power Networks," vol. 18, no. 2, pp. 578–587, 2003.
- [23] L. Sundaresh and P. S. Nagendra Rao, "A modified Newton-Raphson load flow scheme for directly including generator reactive power limits using complementarity framework," Electr. Power Syst. Res., vol. 109, pp. 45–53, 2014.